# $C$ CBOL

 $C$ CBOL  $C$ 

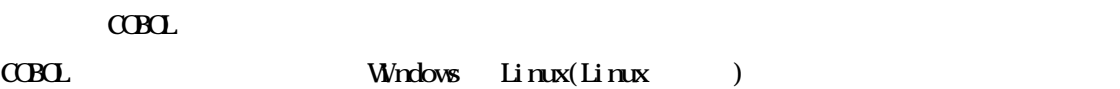

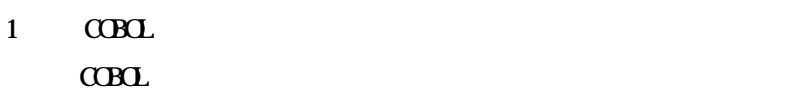

## $\overline{c}$

 $C$ CBOL  $C$ 

## $3$

 $C$ CBOL  $C$ 

## $\overline{4}$

 $C$ BOL  $C$ 

## $5\,$

 $C$ CBOL  $C$ 

## 6  $\sim$

 $\text{CB} \Omega$  and  $\text{CB} \Omega$ 

## $\overline{7}$

 $C$ BOL  $\overline{C}$ 

## 8

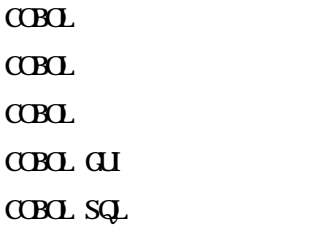

Windows **Windows** 

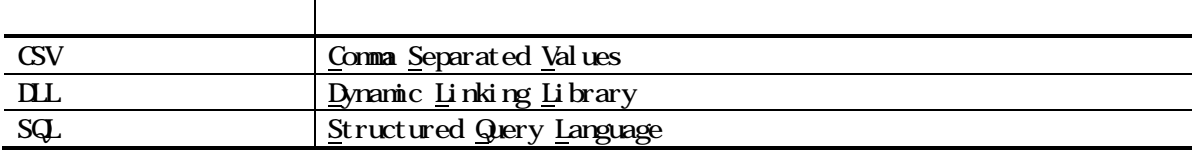

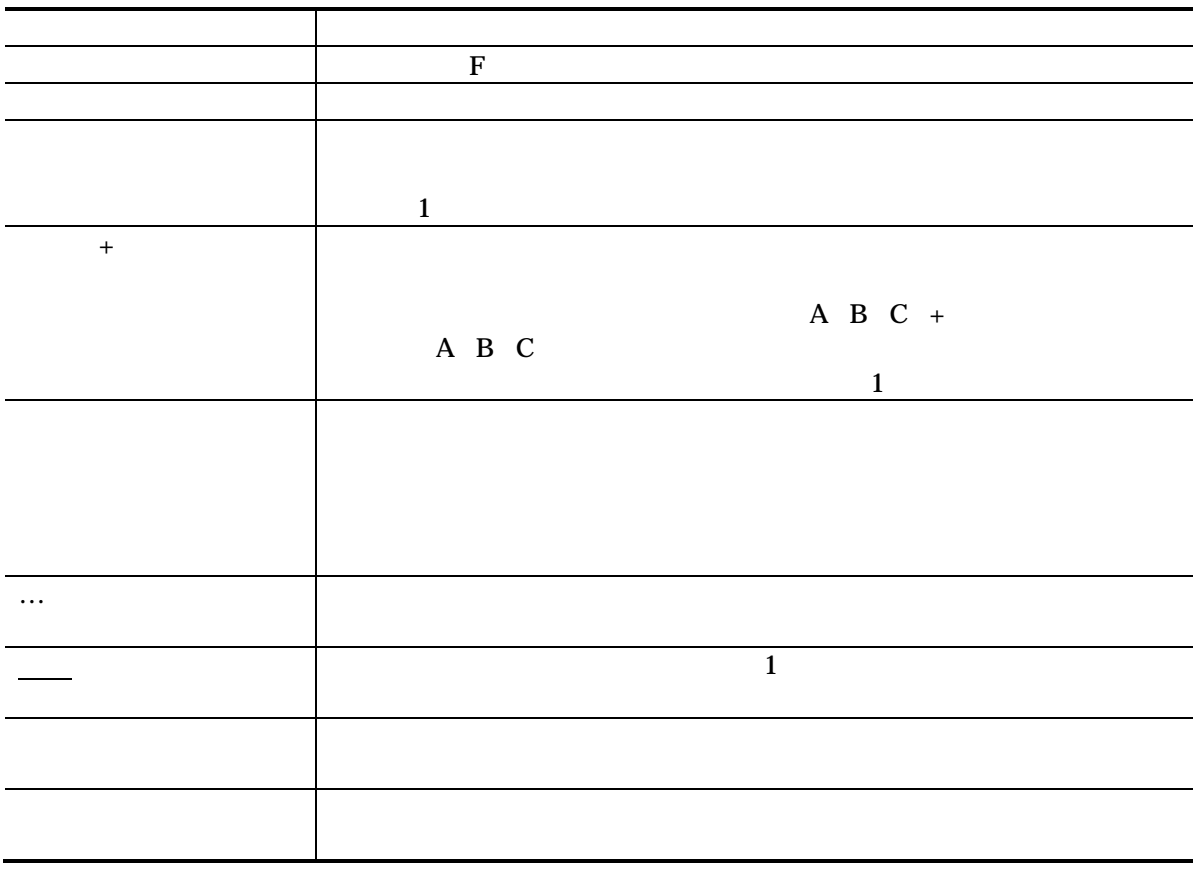

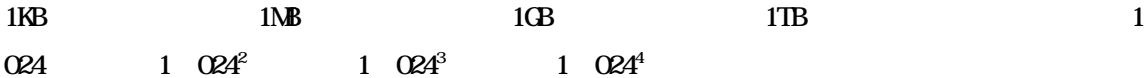

- 4
- 10
- 4
- 4
- 4
- 4

 $(1)$  $(2)$  $(3)$  $(4)$   $(3)$ 

Microsoft Windows Windows Server Microsoft Corporation

Oracle Pro\*COBOL Oracle Corporation Linux Linus Torvalds  $\begin{aligned} \text{Red H\!t} \quad \text{Red H\!a} \quad \text{F\!a} \quad \text{F\!a} \quad \text{$ 

 $($   $)$ 

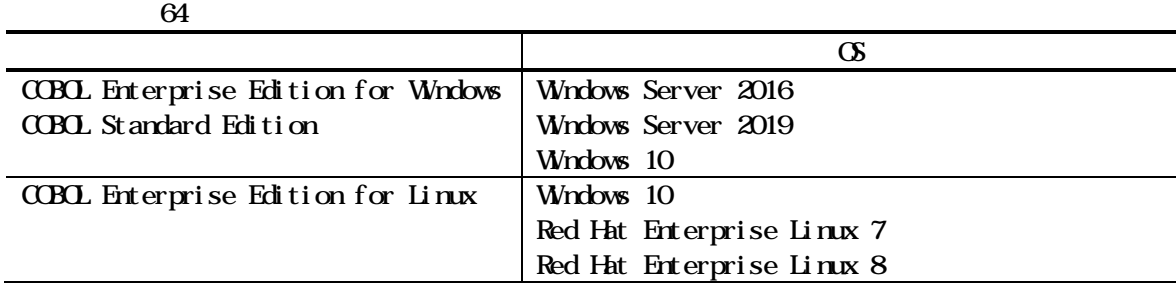

 $JIS$ 

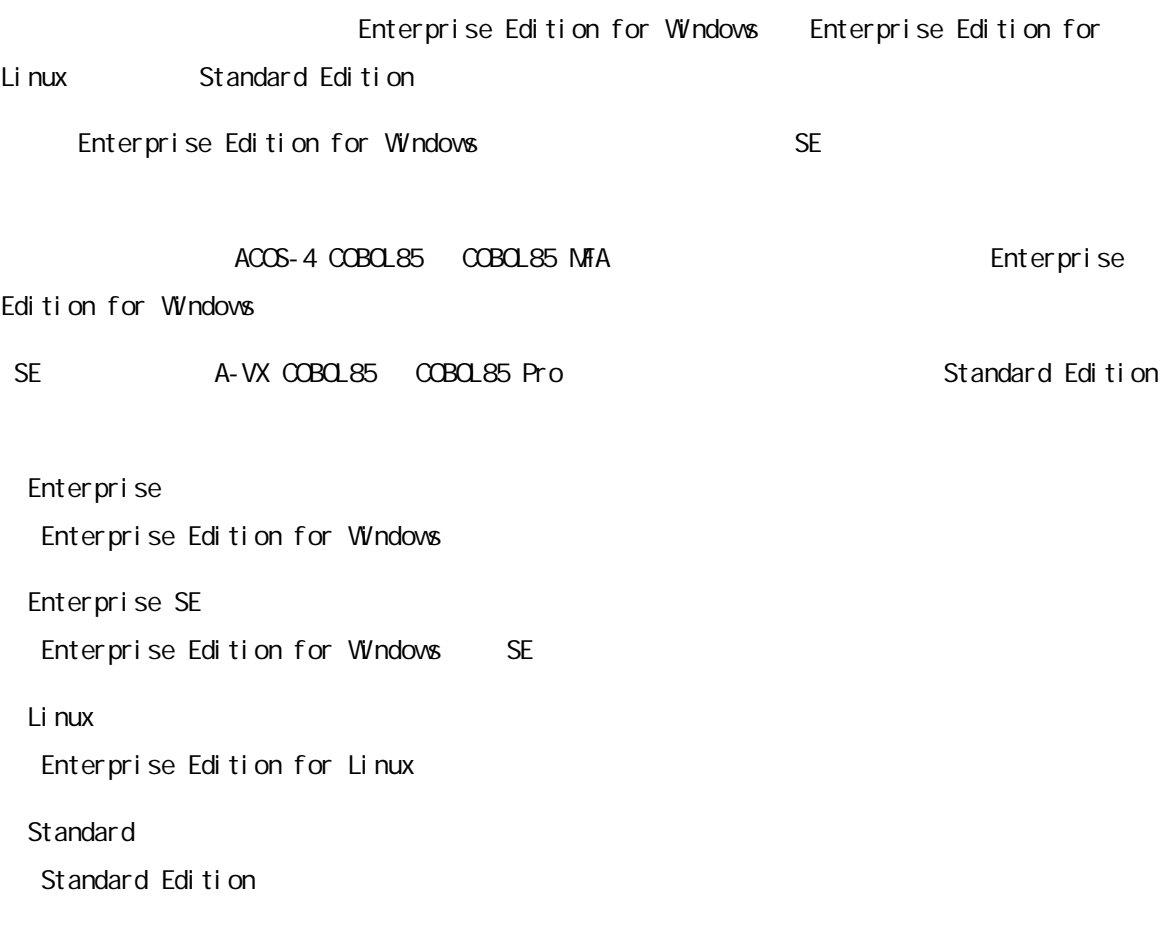

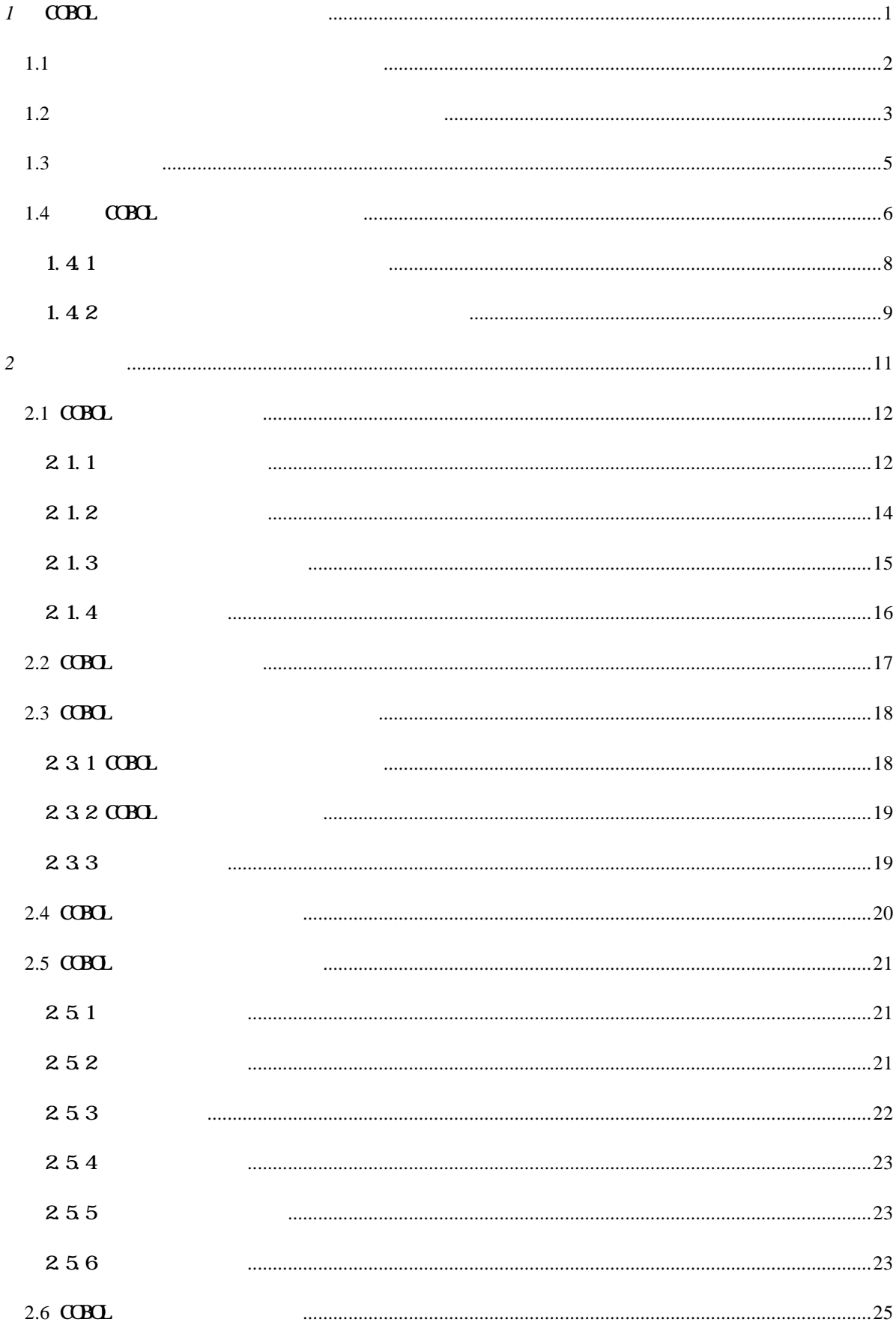

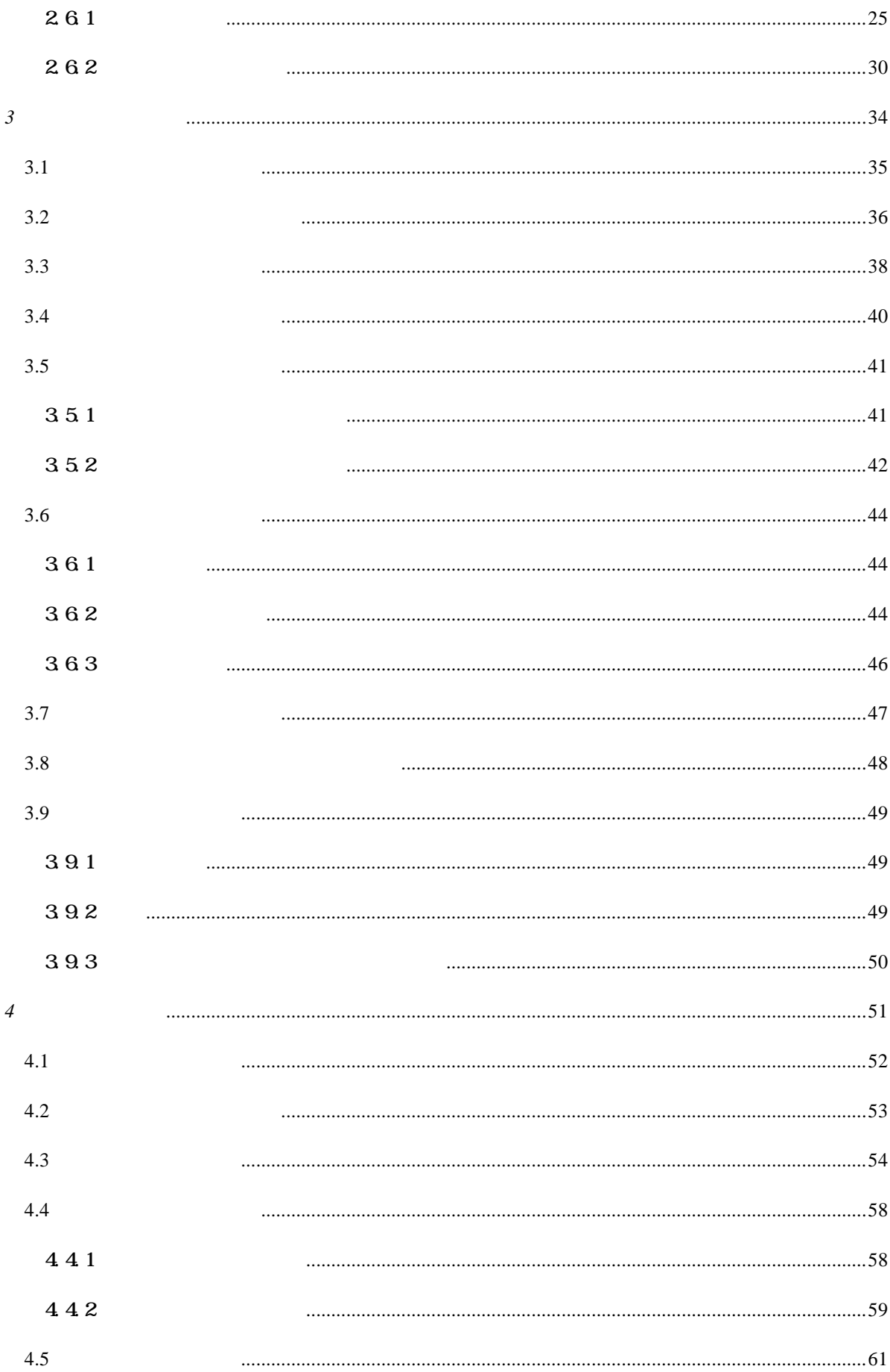

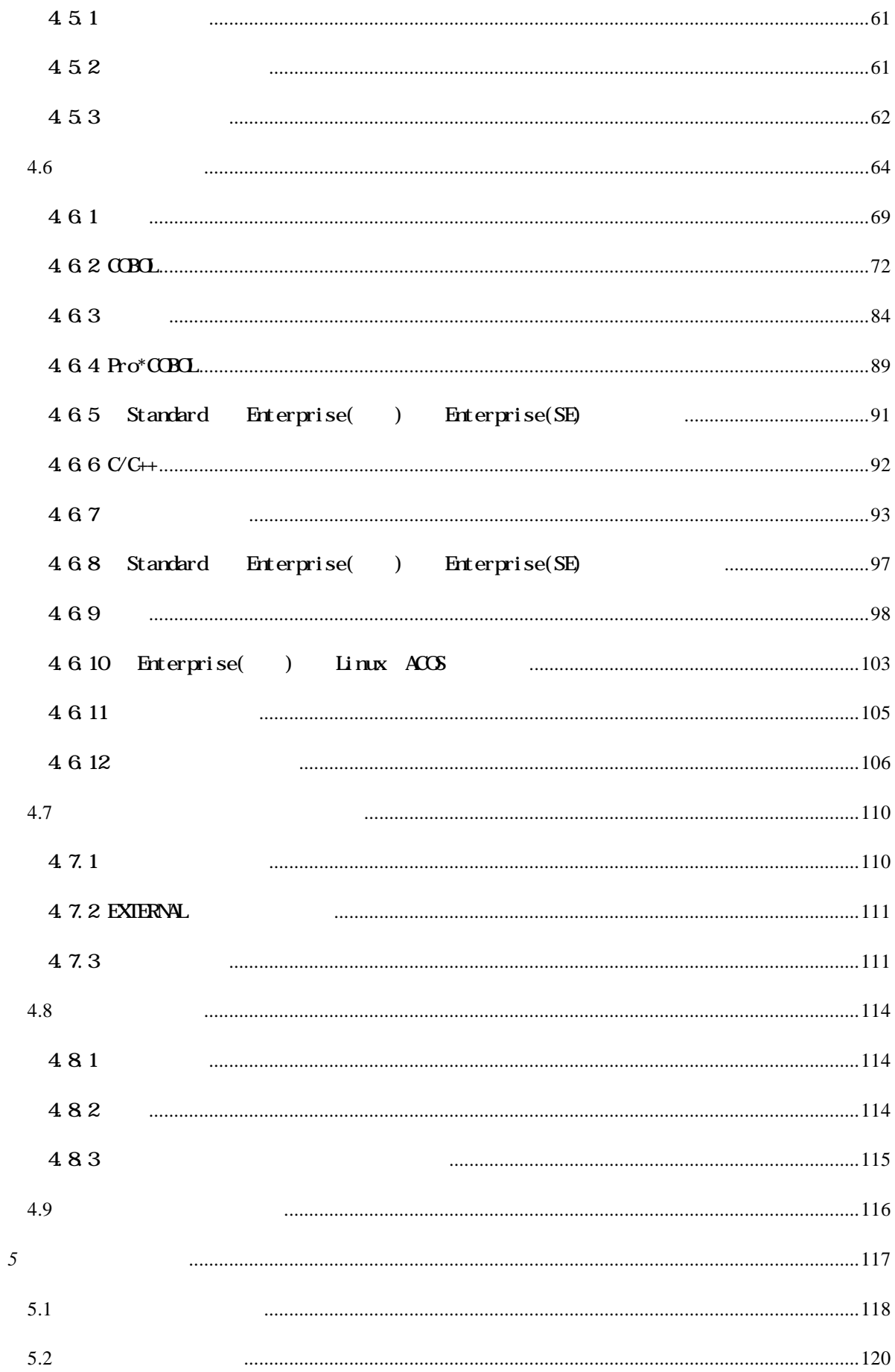

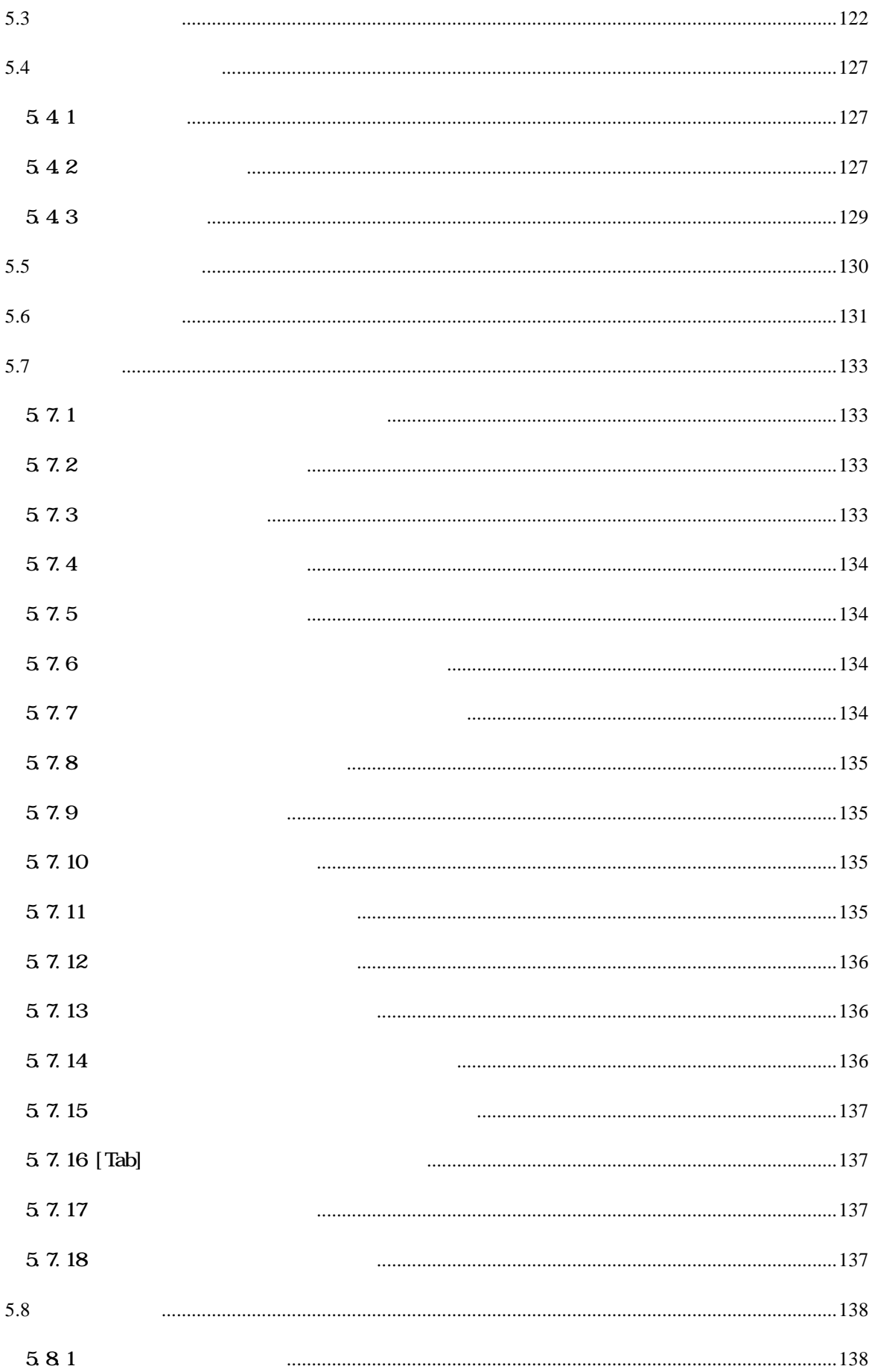

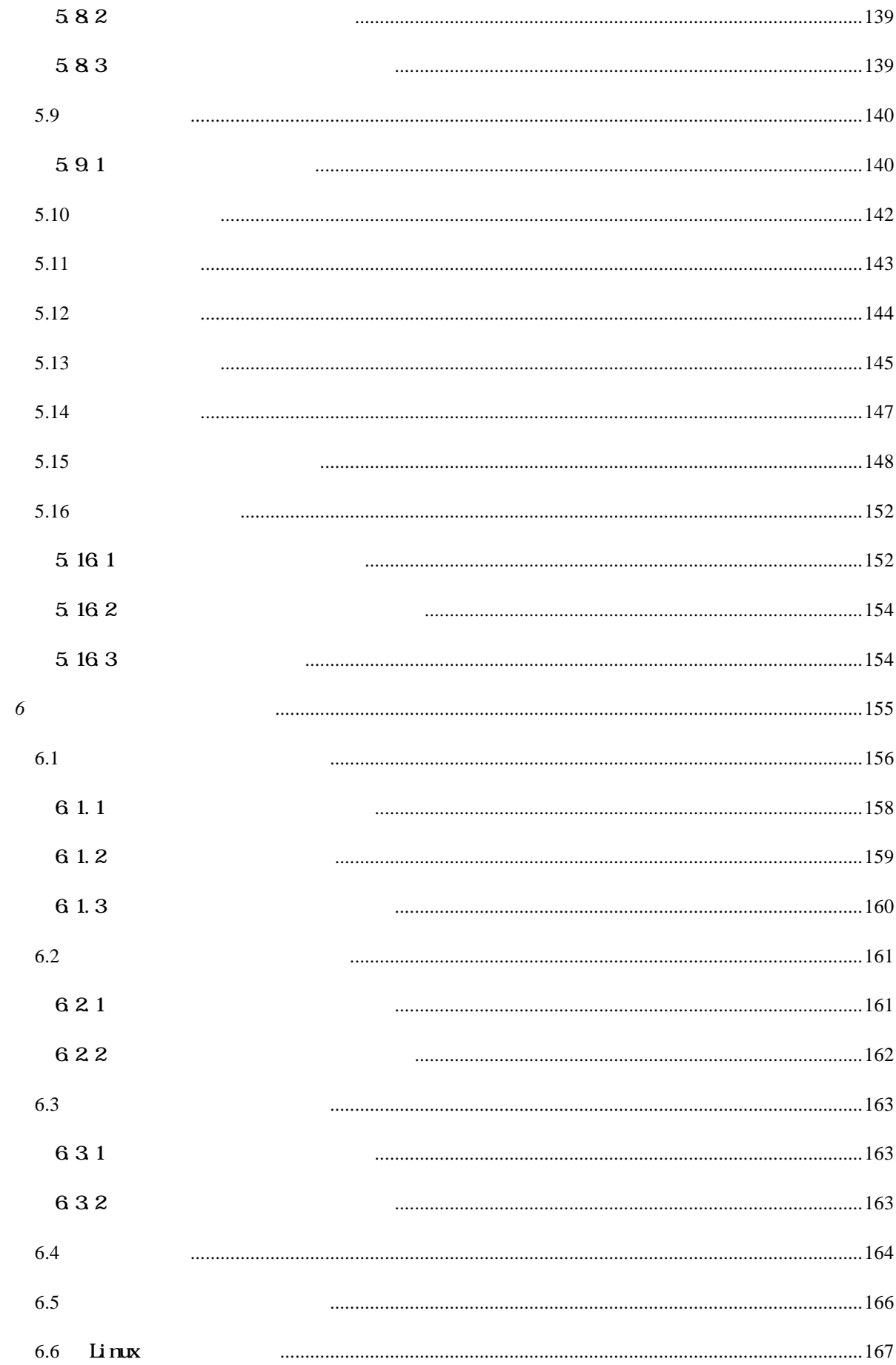

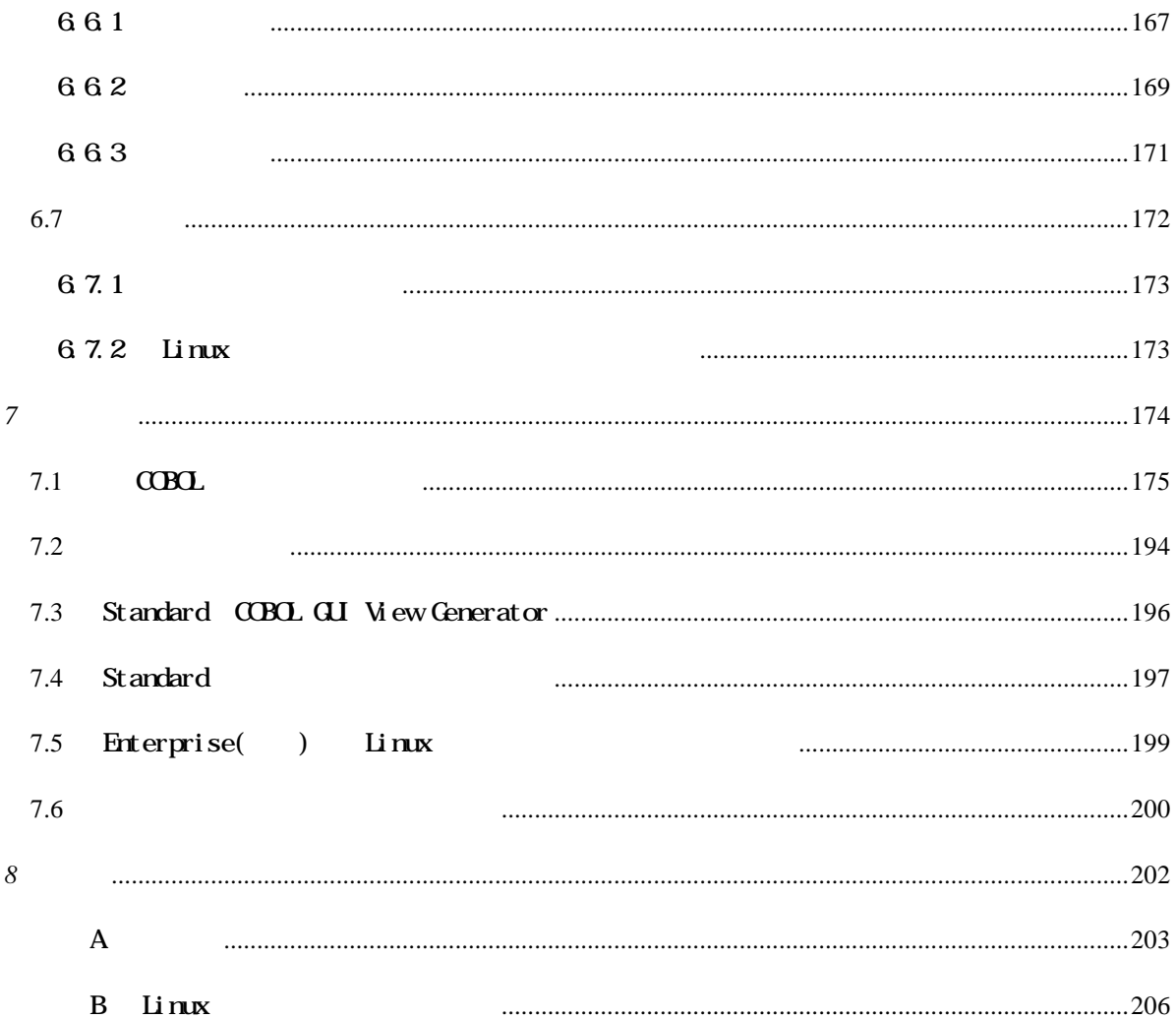

# <span id="page-12-0"></span>

 $\mbox{C}\mbox{B}\mbox{C}$ 

<span id="page-13-0"></span>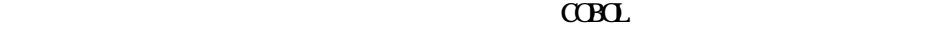

 $1.2$ 

- 
- $\bullet$
- $\bullet$
- $\bullet$
- $\bullet$
- 

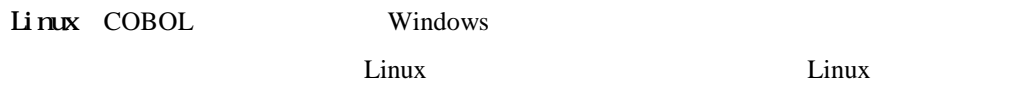

 $\overline{\text{U}}$ 

 $\mbox{C}\mbox{B}\mbox{C}$ 

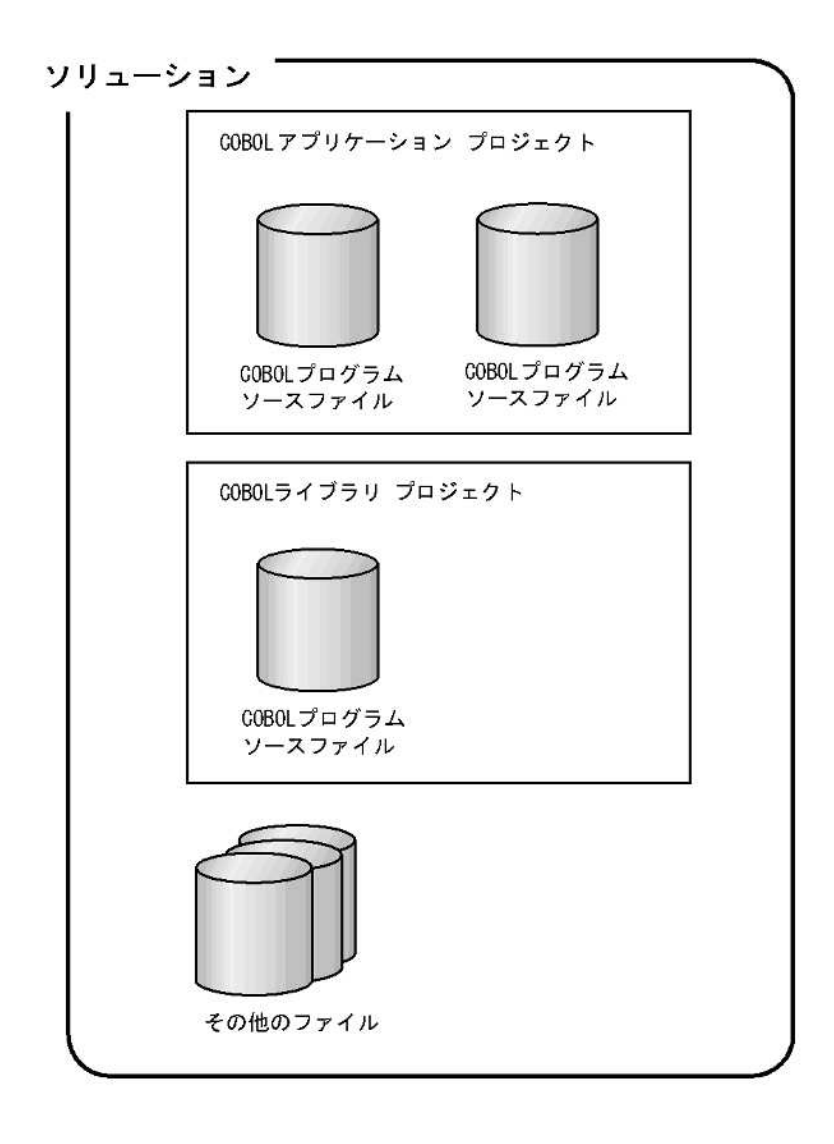

. neccbl sl n

<span id="page-14-0"></span> $\bullet$ 

 $CDD$ 

252

 $\overline{\mathbf{U}}$ 

<span id="page-16-0"></span> $C$ CBOL  $C$ COBOL  $C$ 

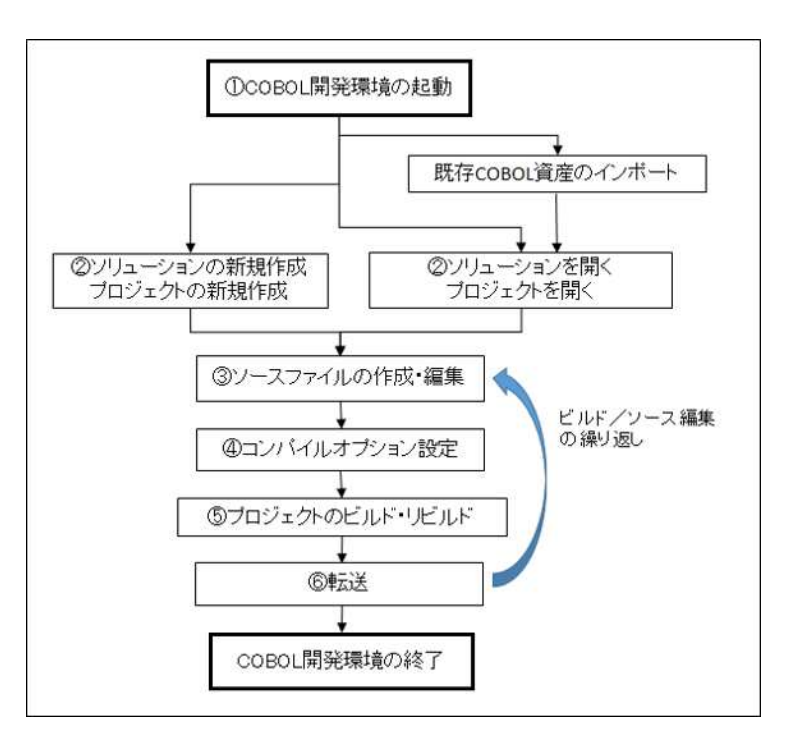

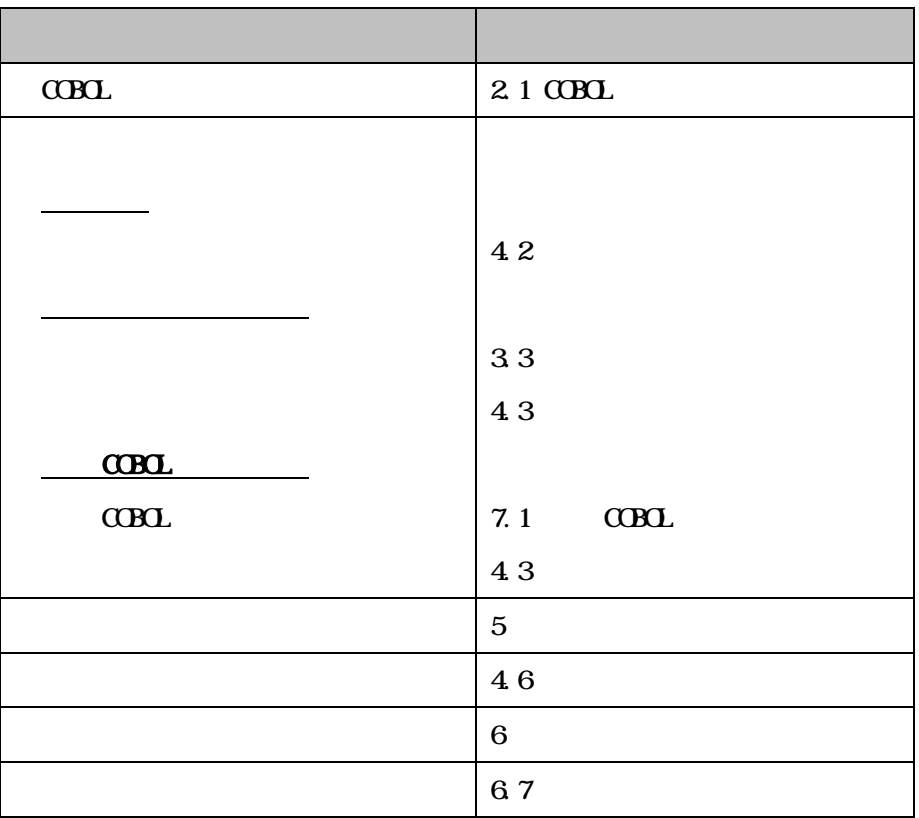

<span id="page-17-0"></span>COBOL Enterprise Edition for Windows COBOL Standard Edition Open COBOL Factory 21/COBOL85 Pro Pro Quen COBOL Factory 21/COBOL85 MFA  $NFA$  $C$ BOL  $C$ BOL  $C$ BOL  $C$ BOL  $C$ BOL  $C$ BOL  $C$ BOL  $C$ BOL  $C$ BOL  $C$ BOL  $C$ BOL  $C$ BOL  $C$ BOL  $C$ BOL  $C$ BOL  $C$ BOL  $C$ BOL  $C$ BOL  $C$ BOL  $C$ BOL  $C$ BOL  $C$ BOL  $C$ BOL  $C$ BOL  $C$ BOL  $C$ BOL  $C$ BOL  $C$ BOL  $C$ BOL  $C$ BOL  $C$ BOL  $C$ B  $7.1$  COBOL 注意事項 COBOL Enterprise Edition for Linux

 $C$ BOL

 $\text{C}\text{B}\text{L}$ 

 $(*.$  npr)

SQL COBOL

 $C$ BOL $\overline{C}$ 

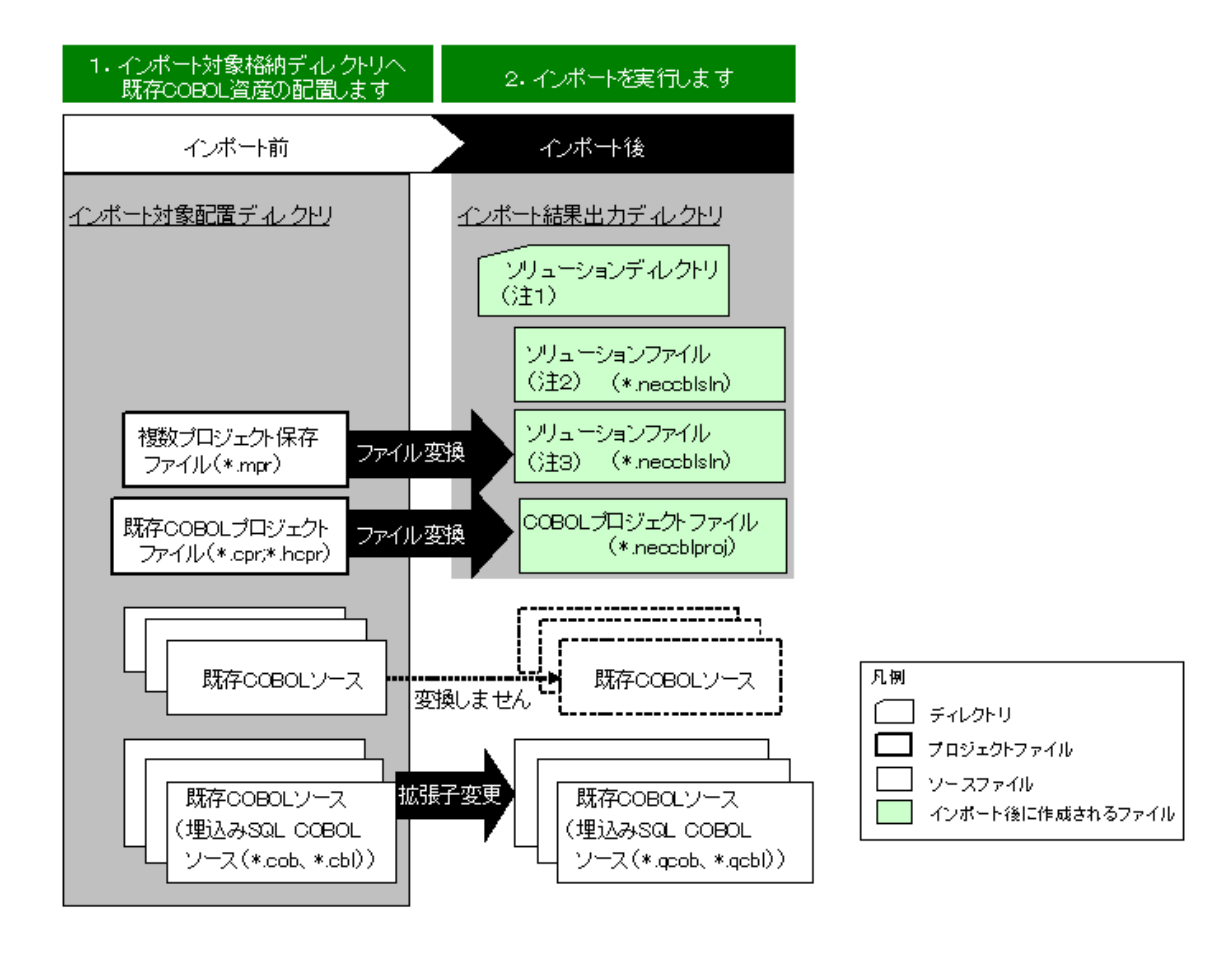

 $7.1$  COBOL

 $CDC$ 

<span id="page-19-0"></span> $1.41$ 

#### $C$  $B$  $L$

#### $C$  $B$  $C$  $L$

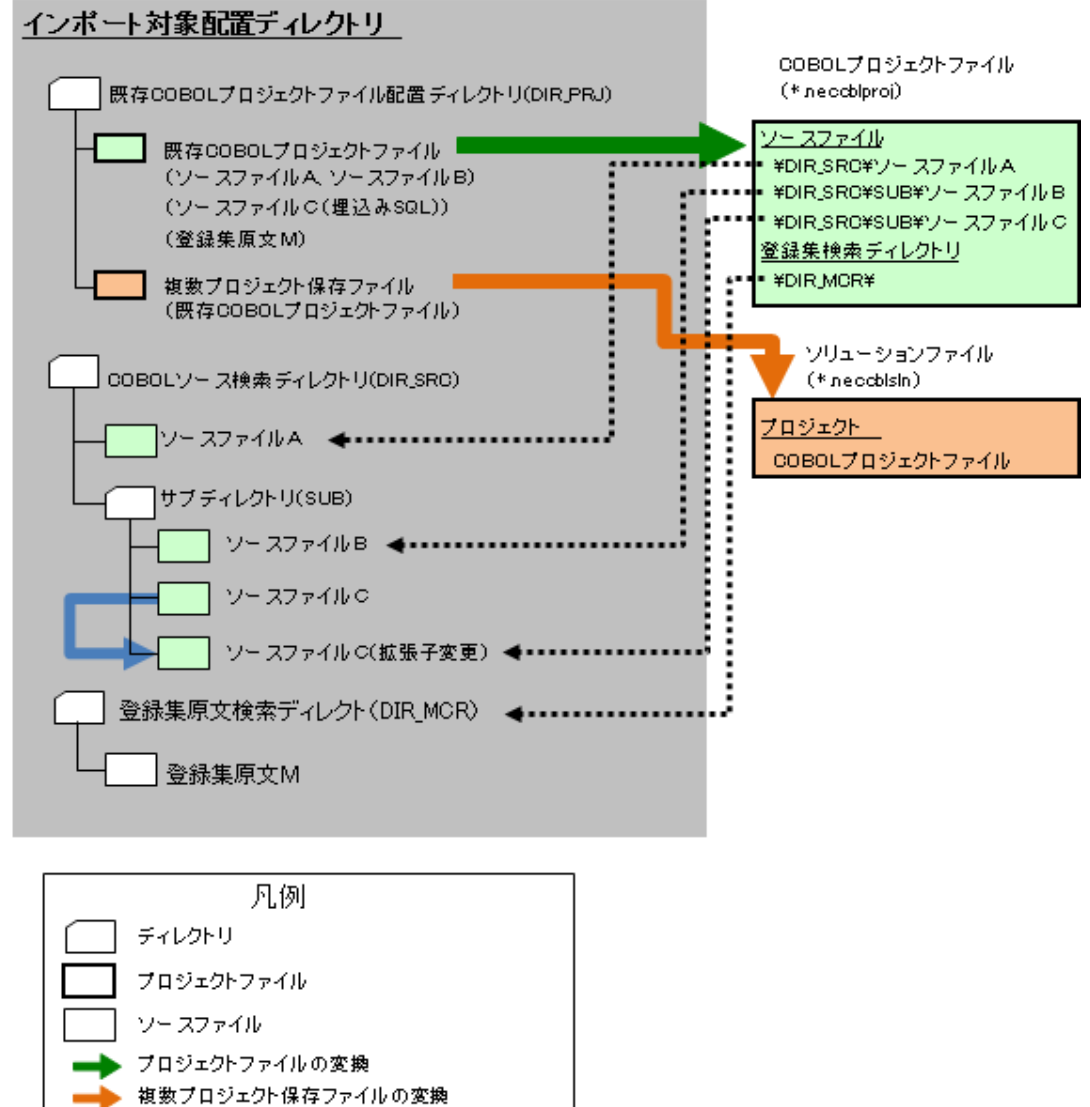

- 埋込みSQLCOBOLソースファイルの拡張子変更
- •••▶ COBOLプロジェクトファイルからの参照

<span id="page-20-0"></span> $1.42$ 

 $\alpha$ B $\alpha$ 

 $\mbox{C}\mbox{B}\mbox{C}$ 

 $\alpha$ B $\alpha$ 

Enterprise( )  $\alpha$ B $\alpha$ /S Enterprise( ) GMP

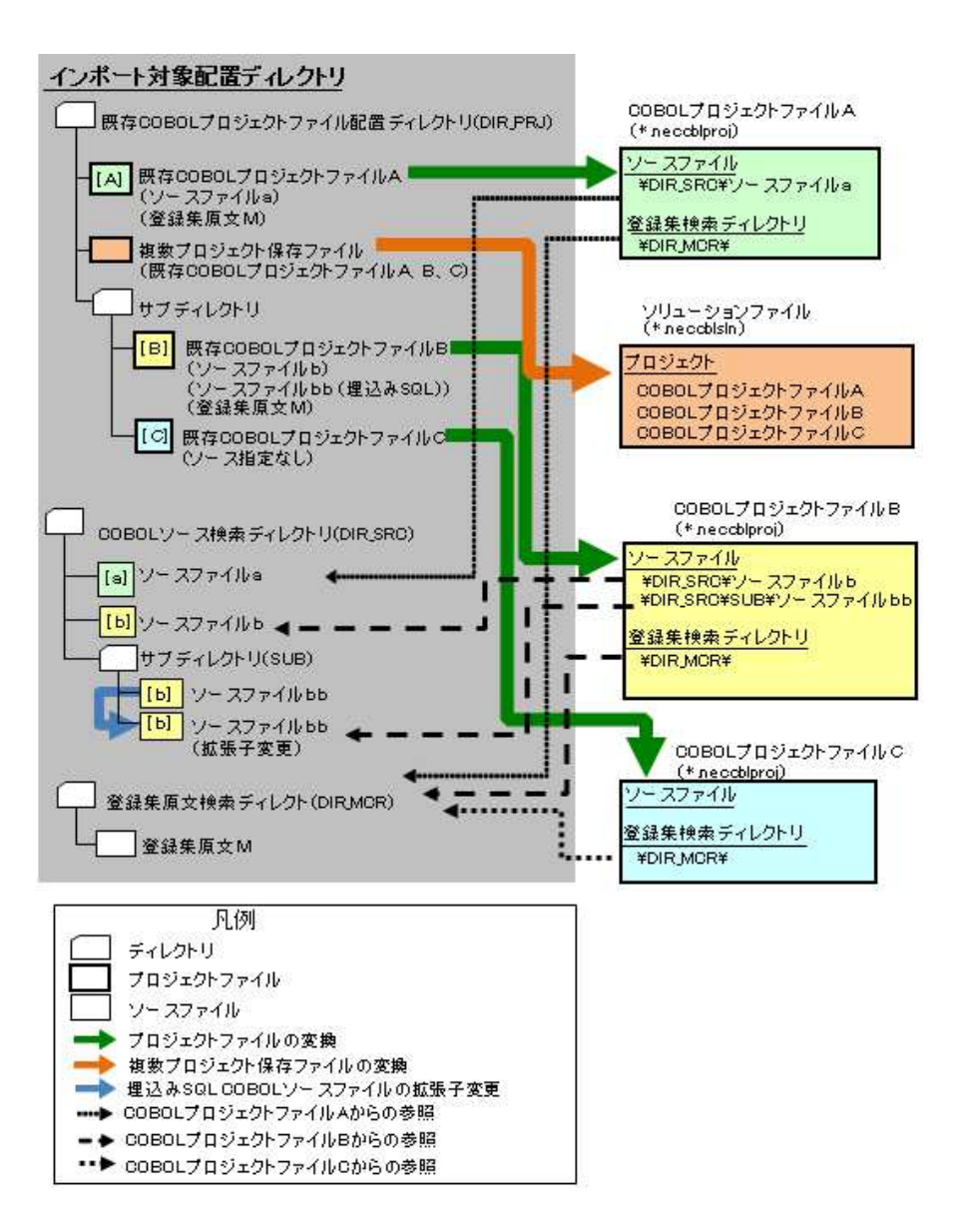

<span id="page-22-0"></span> $\overline{2}$ 

 $C$ BOL

<span id="page-23-0"></span> $C$ BOL

## $\alpha$ BOL

<span id="page-23-1"></span> $SE$ 

Enterprise( ) Enterprise(SE)

Enterprise Edition COBOL

# $2.1.1$

 $C\!C\!B\!O\!L$ 

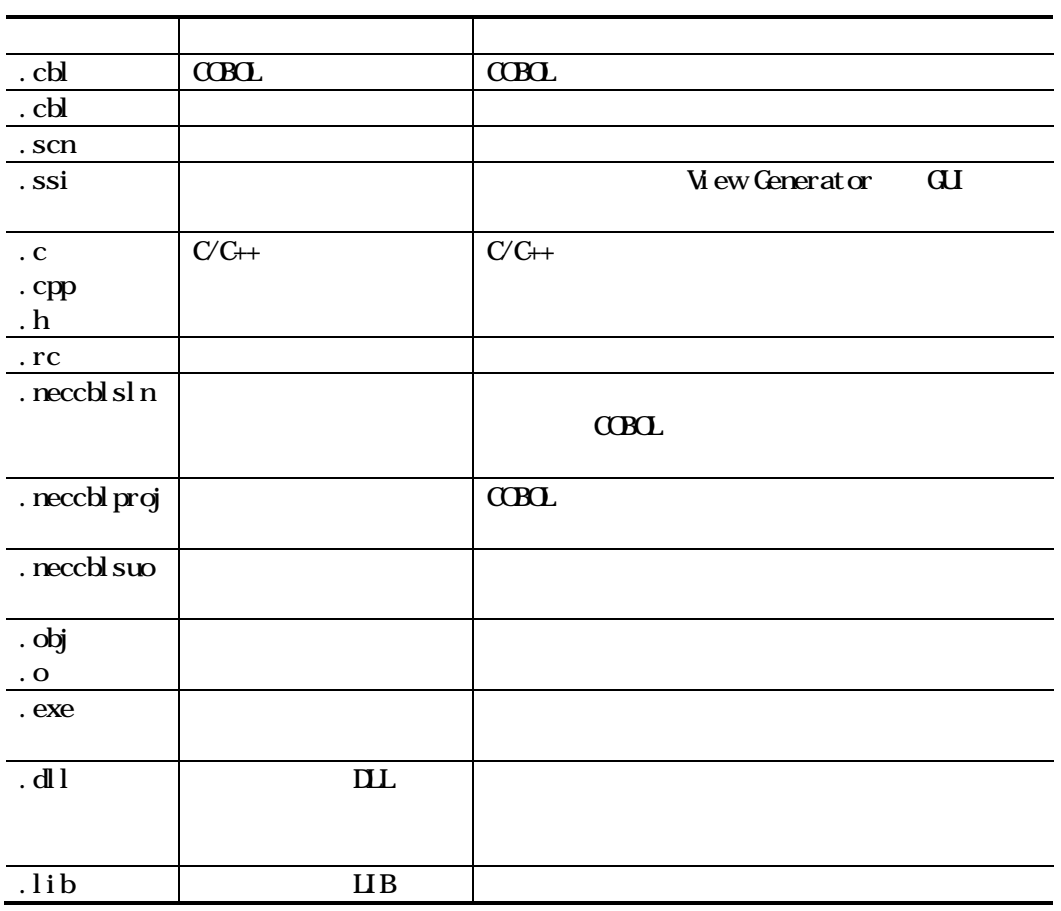

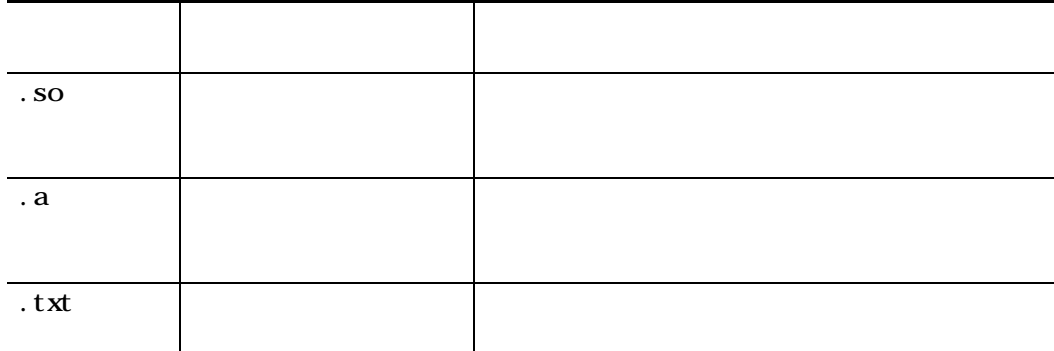

.cob .cbl .pco .cbx .qcob .qcbl Enterprise( ) Linux .cblm .cble .cblme .pcom .pcoe .pcome .cobm .cblss .cblmss .cblsse pcoss .cblmsse .pcomss .pcosse .pcomsse

.cbf

 $C$ BOL  $C$ 

<u>Linux</u>

 $C$ CBOL  $C$ 

 $\alpha$ BOL  $\alpha$ 

# <span id="page-25-0"></span>2 1 2

 $\alpha$ BOL

$$
\sqrt{?}: \ \mathbb{Y} \ * \ " \ < \ > \ | \ # \ S \ ^{\wedge} \ ; \ \ ! \ \{
$$

$$
7.2: \frac{17}{11} * 11 < 0
$$

258

Wndows " nul "  $\alpha x$ " "  $\alpha$ n" "  $\alpha$ n' "  $\alpha$ n' "  $\alpha$ l pt 1"

makefile

%^ &  $\sqrt{s}$ 

makefile

 $\overline{\mathbf{W}}$ 

**Li** nux

$$
\% = \text{`} \quad (\text{ ) } \&
$$
  

$$
\text{`} \quad (\text{ ) } \& \text{'} \quad ,
$$

 $\sim 10^{-11}$ 

 $S<sub>II</sub>S$ 

<span id="page-26-0"></span> $2.1.3$ 

 $(1)$  COBOL

 $C$ CBOL  $\overline{C}$ 

 $C$ CBOL  $C$ 

 $(2)$  SQL  $C$  COBOL  $SQ$   $C$   $C$   $C$   $SQ$   $SQ$  $C$ BOL  $(1)$ 言 ついかい こうしゅうしょう こうしゅうしょ

order  $\alpha$  Equation  $\alpha$  and  $\alpha$  is the set of  $\alpha$  equation  $\alpha$  is the set of  $\alpha$ 

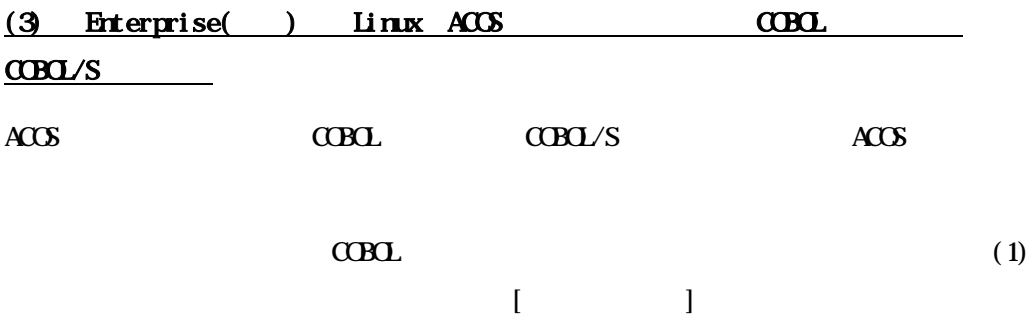

だし 直接 力で 定し ACOS 製品 オプシ ンは コピ 原文 ァイ の検

 $(4)$  $C$ CBOL  $\overline{C}$  $[-\text{Ce}]$ 

 $C$ CBOL  $C$ 

 $\alpha$ BOL  $\alpha$ 

 $5.3$ 

<span id="page-27-0"></span> $2.1.4$ 

 $\alpha$ BOL  $\alpha$ BOL  $\alpha$ BOL  $\alpha$ 

<span id="page-28-0"></span> $C$ CBOL  $C$ 

 $\alpha$ BOL  $\alpha$ BOL  $\alpha$ 

 $C$ CBOL  $C$ 

Linux

 $C$ CBOL  $C$ 

# <span id="page-29-0"></span>2.3 COBOL

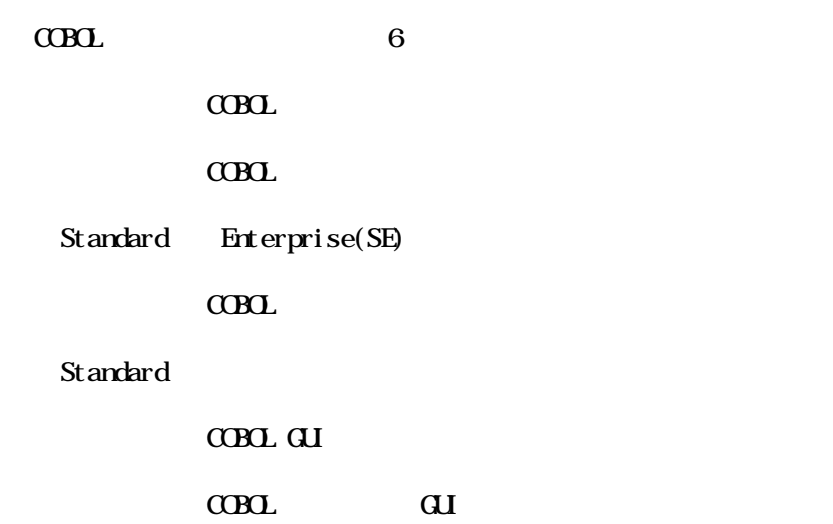

# <span id="page-29-1"></span>231 COBOL

 $3.2$  4.6

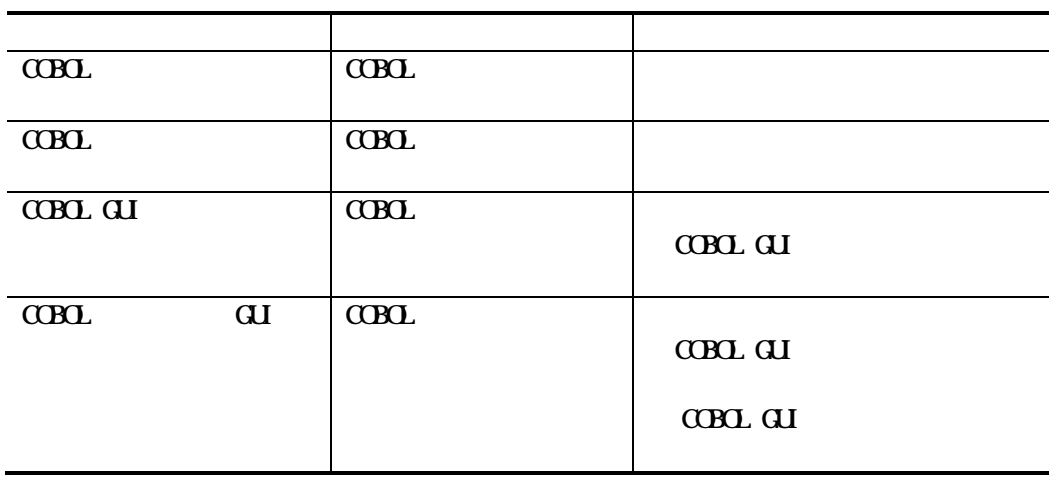

## <span id="page-30-0"></span>232 COBOL

 $C$ CBOL  $\overline{C}$ 

Enterprise( ) Linux

COBOL Enterprise Edition Developer/Compiler API COBOL REST API

COBOL 4.5.3 COBOL REST API

<span id="page-30-1"></span>233

# <span id="page-31-0"></span> $2.4$  COBOL

 $C$ CBOL

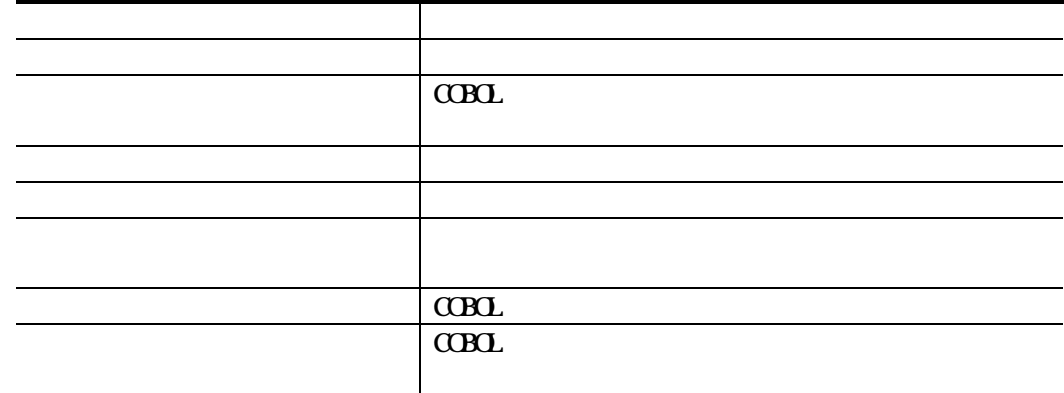

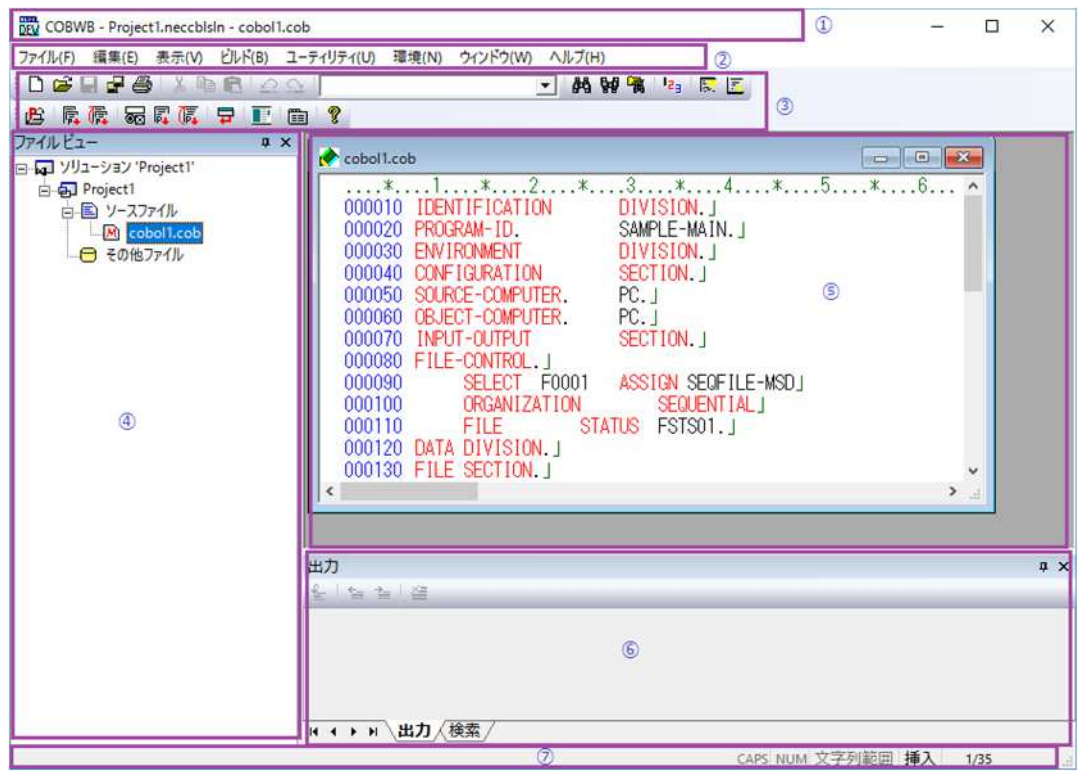

<span id="page-32-0"></span> $C$ BOL

<span id="page-32-1"></span>251

 $\alpha$ B $\alpha$ 

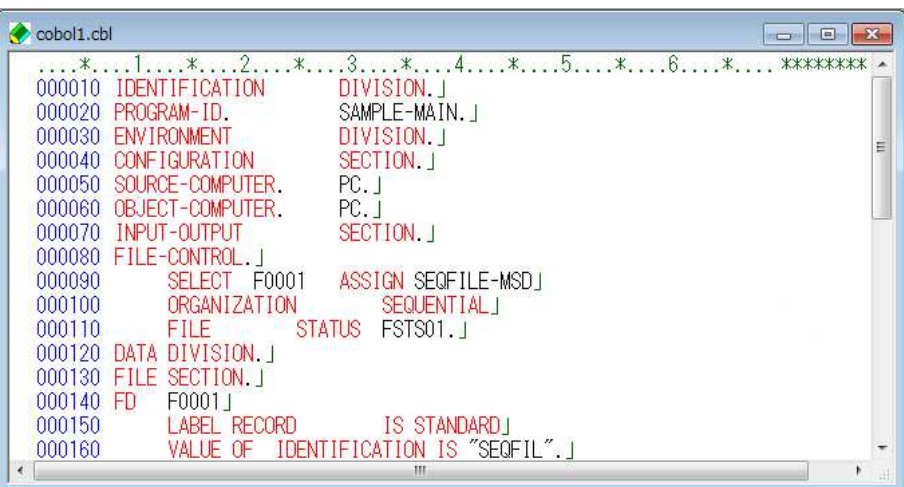

<span id="page-32-2"></span>252

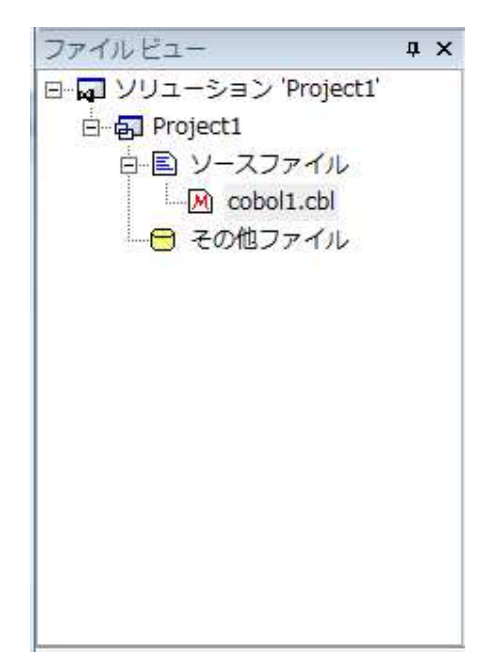

 $CDD$ 

<span id="page-33-0"></span>

 $C$ CBOL  $C$ 

<span id="page-34-0"></span> $2.5.4$ 

 $\alpha$ BOL

<span id="page-34-1"></span>2.5 5

 $\sigma$ 

<span id="page-34-2"></span> $2.56$ 

 $C$ CBOL

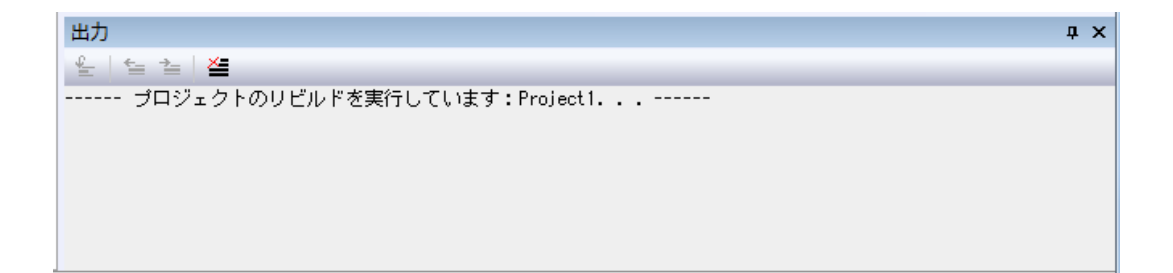

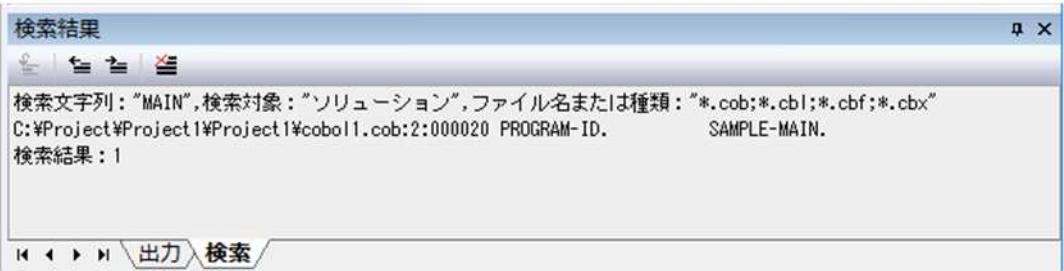

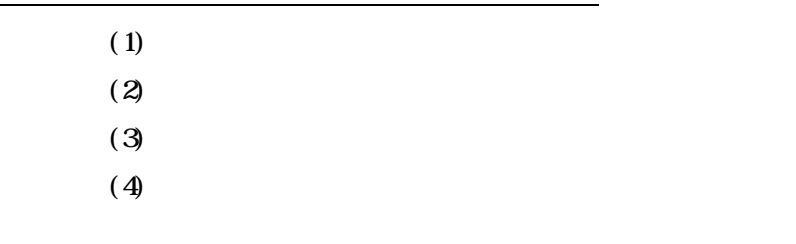

<u>Linux</u>

 $S$ IS  $\sim$
### 261

 $\mbox{C}\mbox{B}\mbox{C}$ 

 $(1)$ 

 $(2)$ 

 $(3)$ 

 $(4)$ 

 $(5)$ 

 $(6)$ 

 $(7)$ 

 $(8)$ 

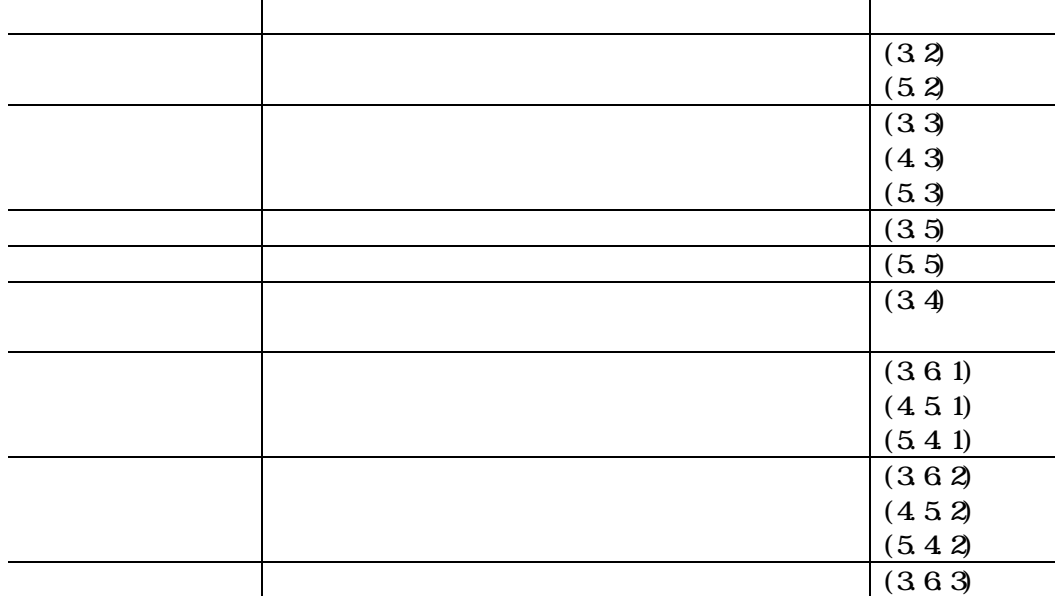

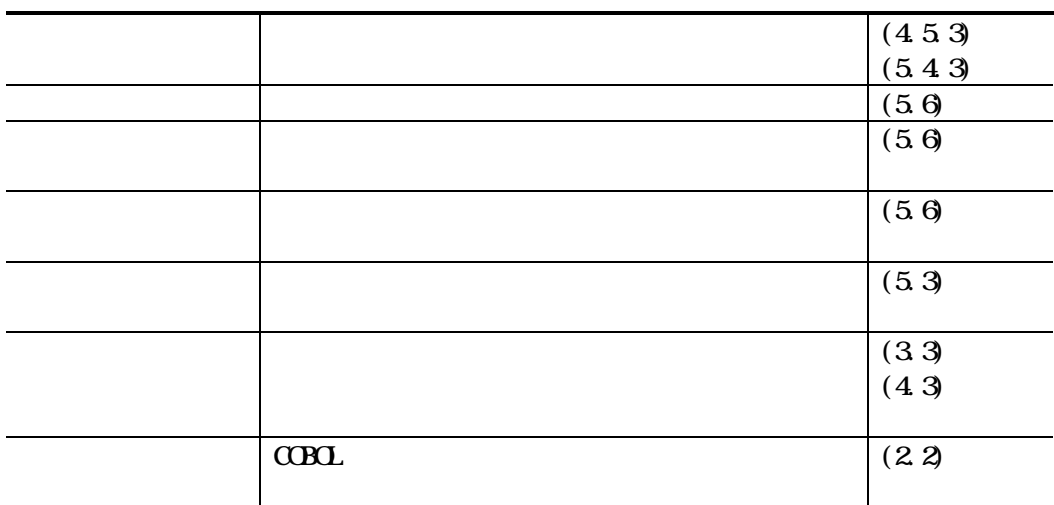

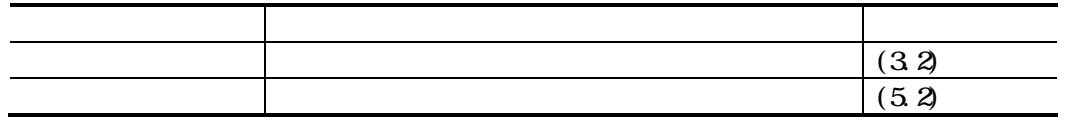

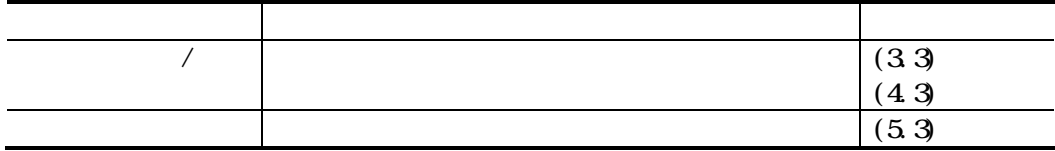

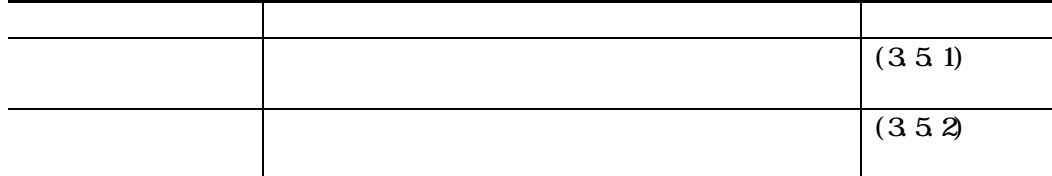

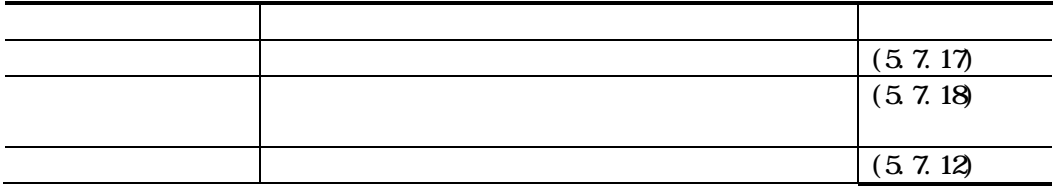

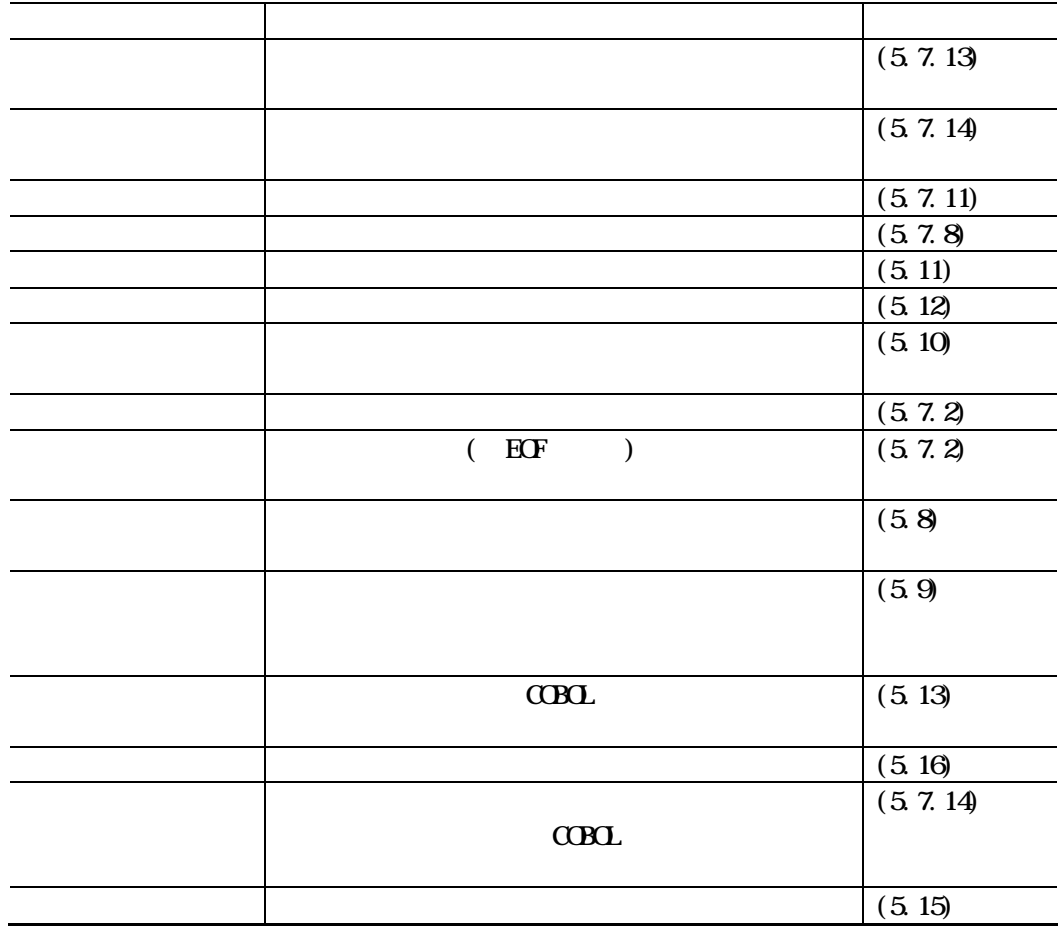

 $\alpha$ BOL  $\alpha$ 

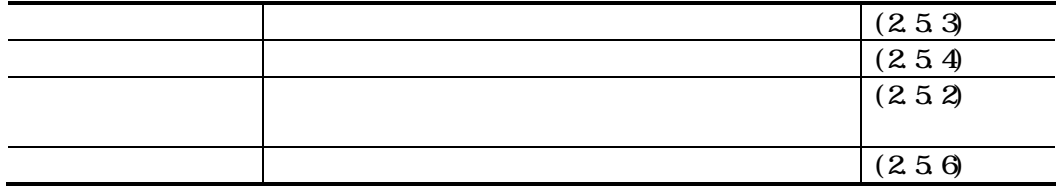

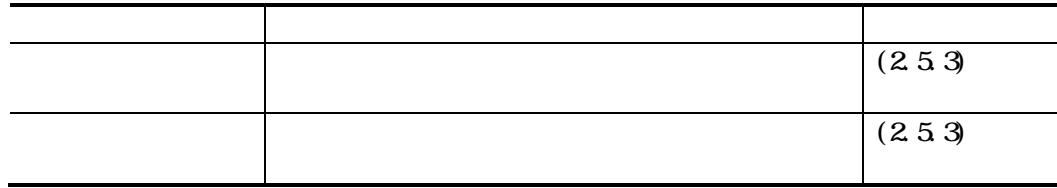

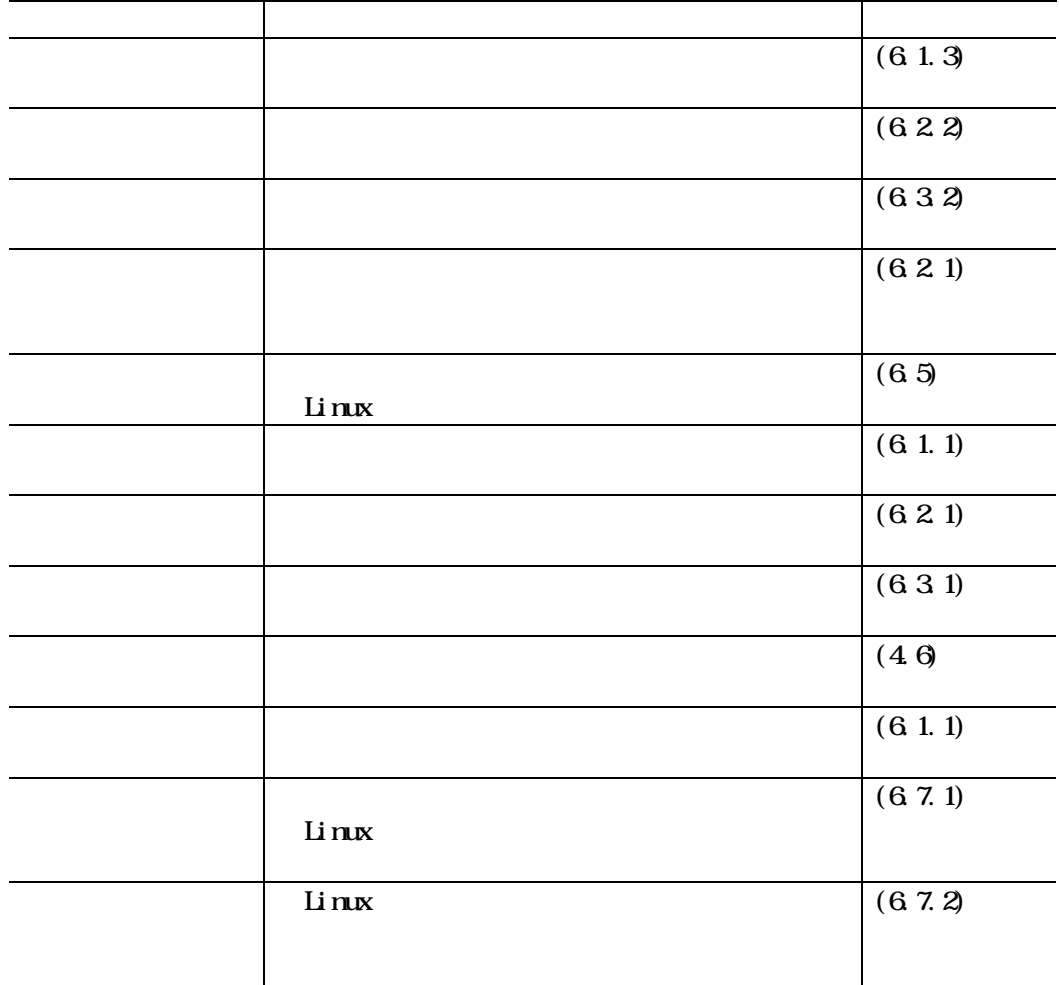

#### $C$ CBOL  $C$

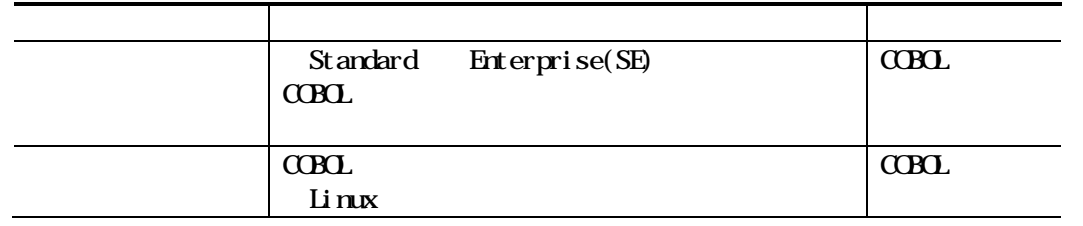

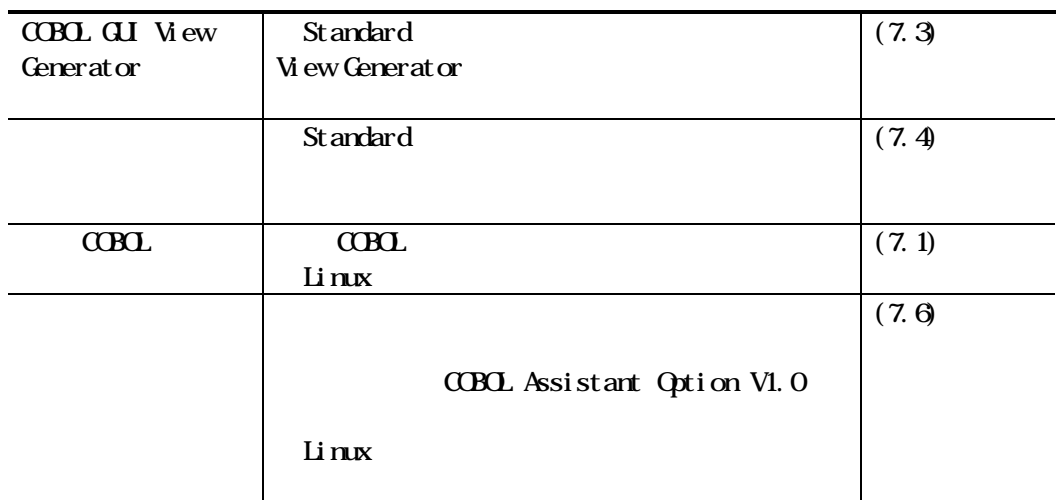

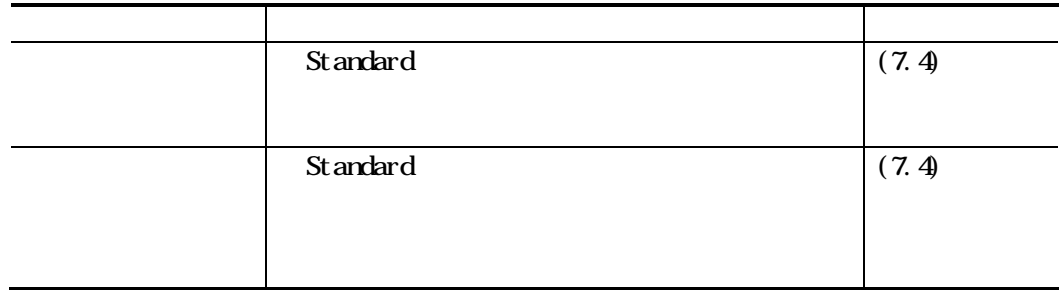

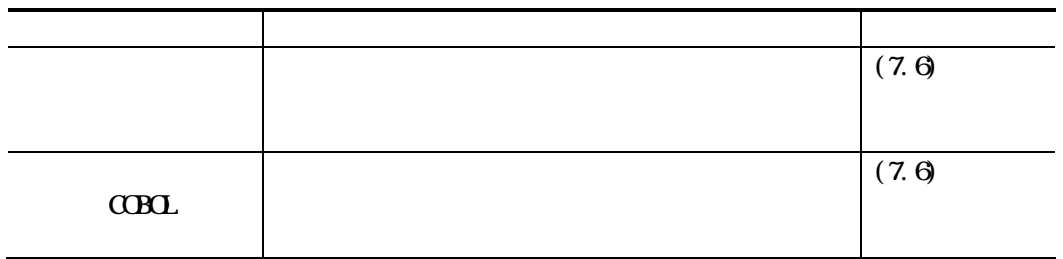

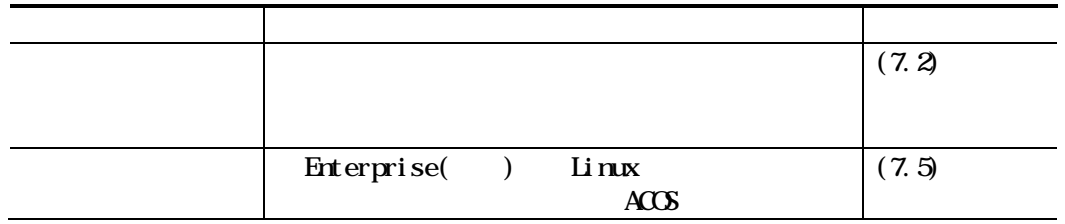

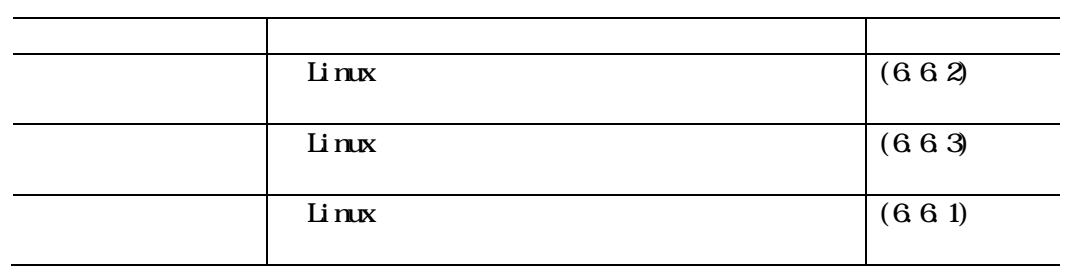

#### $C$ CBOL

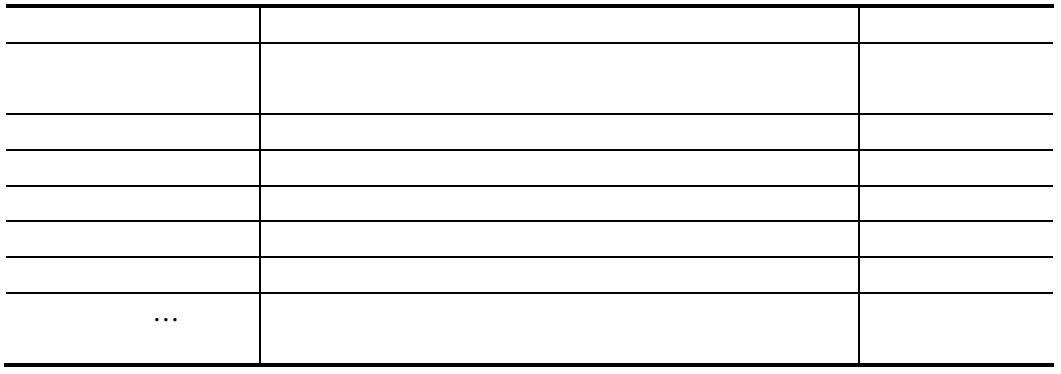

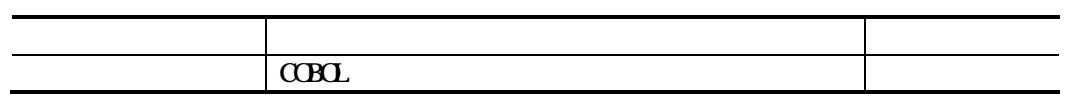

### $262$

 $C$ CBOL  $C$ 

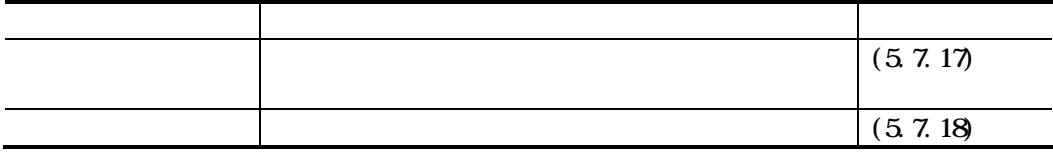

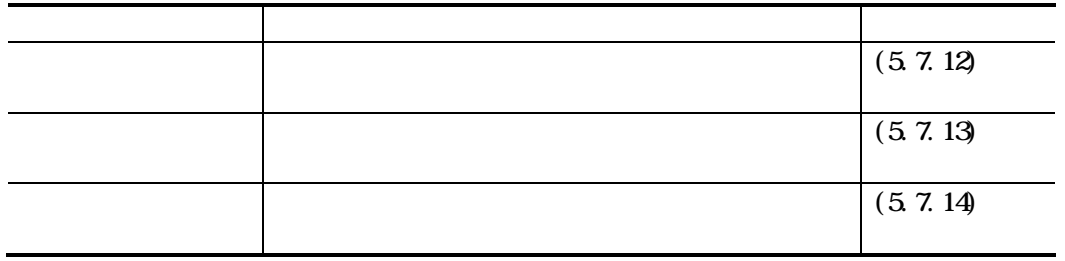

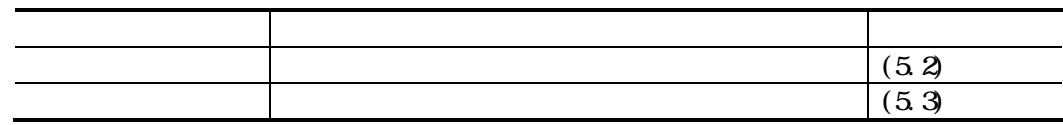

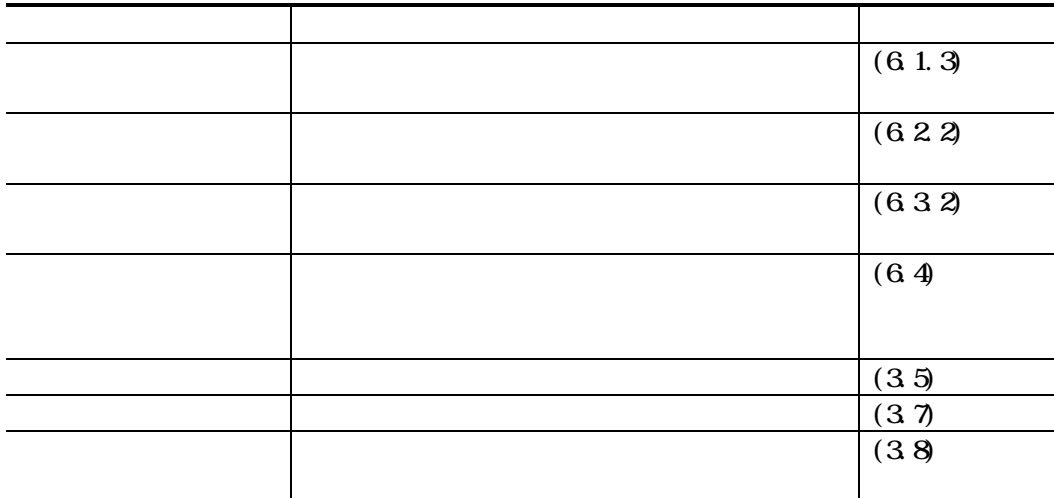

ソリューションを選択している場合

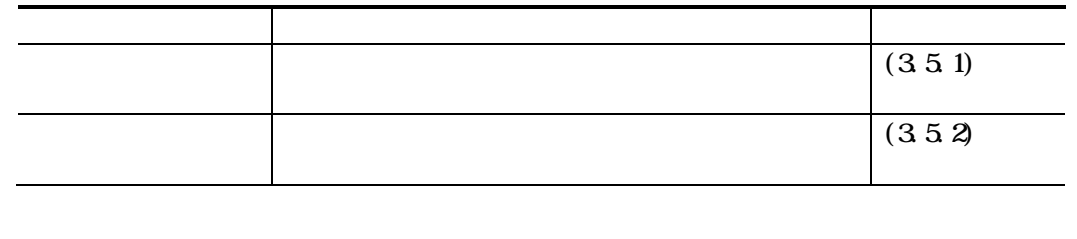

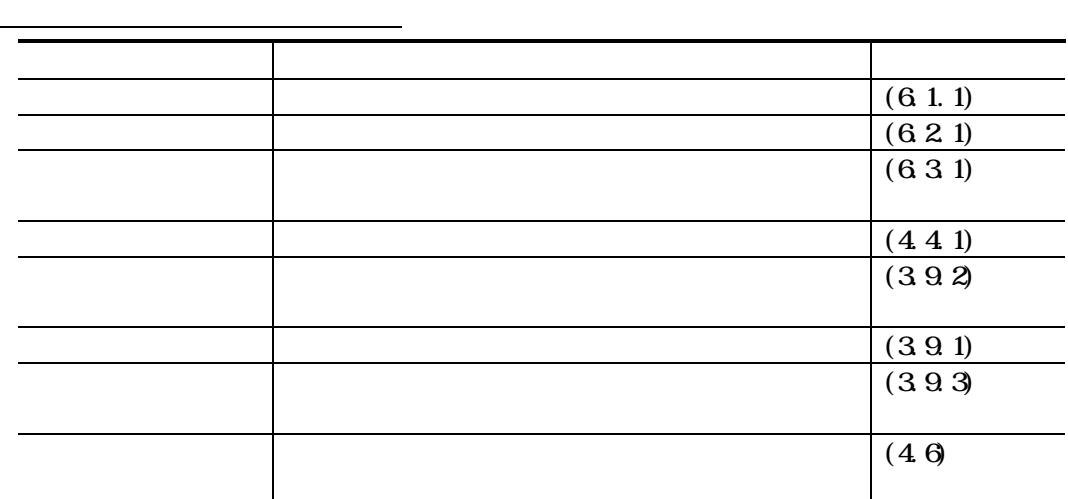

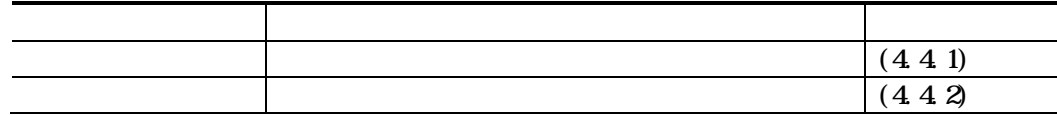

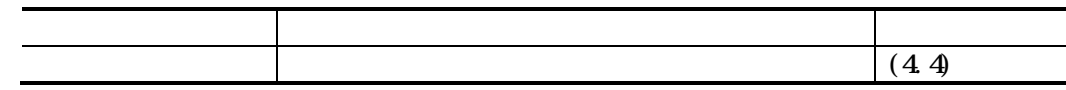

ソースファイルまたはその他ファイルのフォルダーを選択している場合

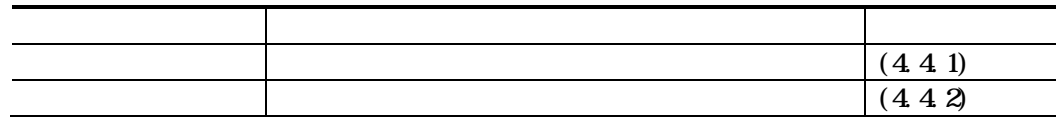

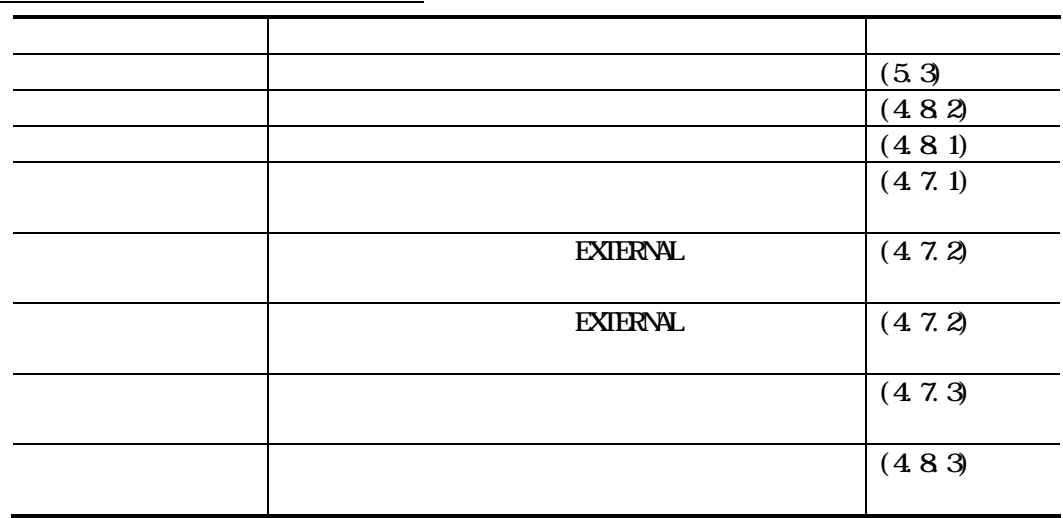

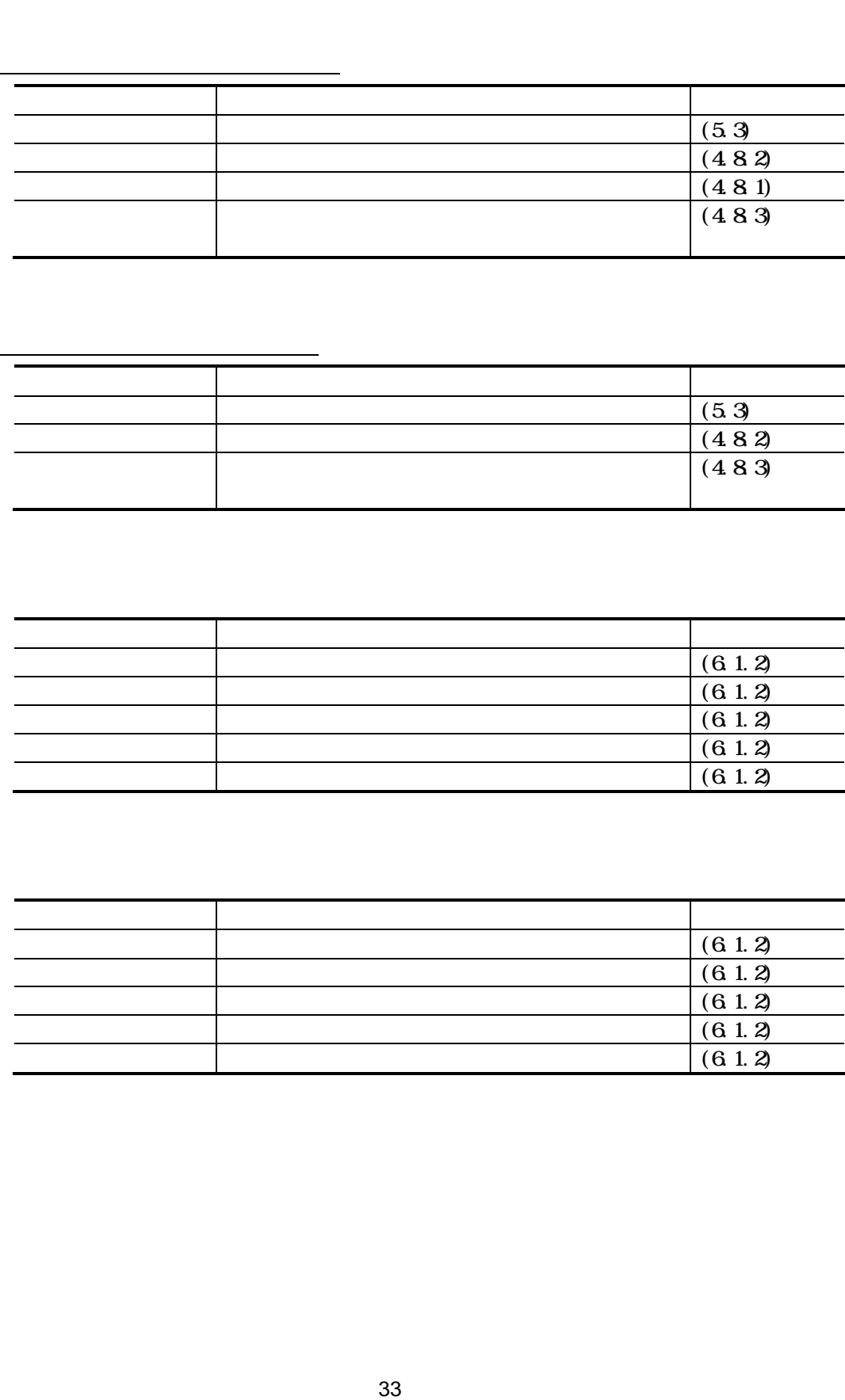

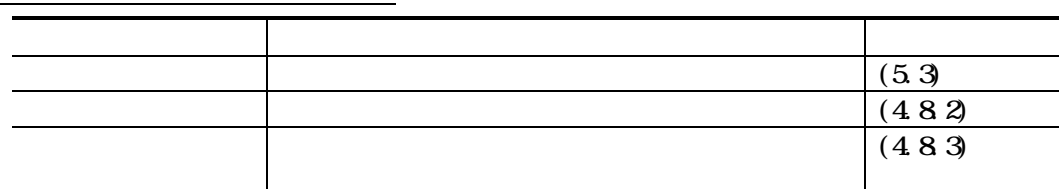

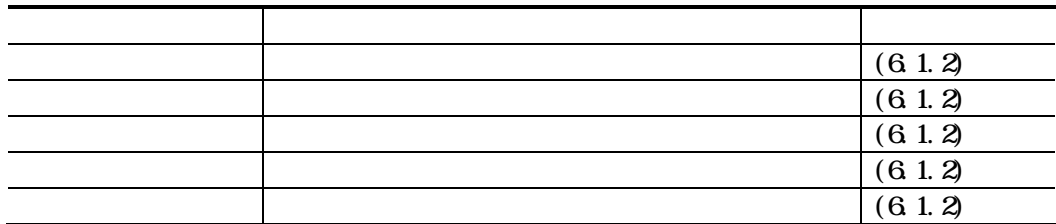

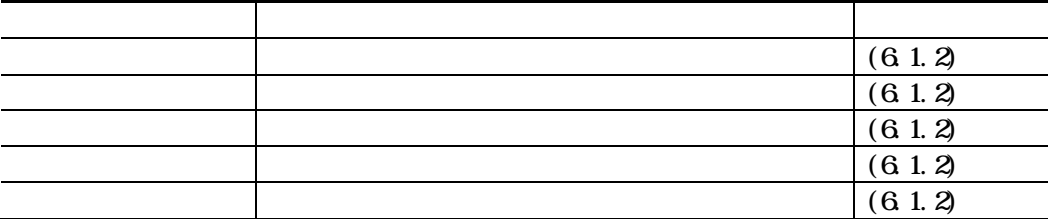

 $\overline{\mathcal{X}}$ 

 $C$ BOL

 $3.1$ 

 $C$ CBOL  $C$ 

 $1.$  $2.$  $3\,$ 

#### Standard Enterprise(SE)

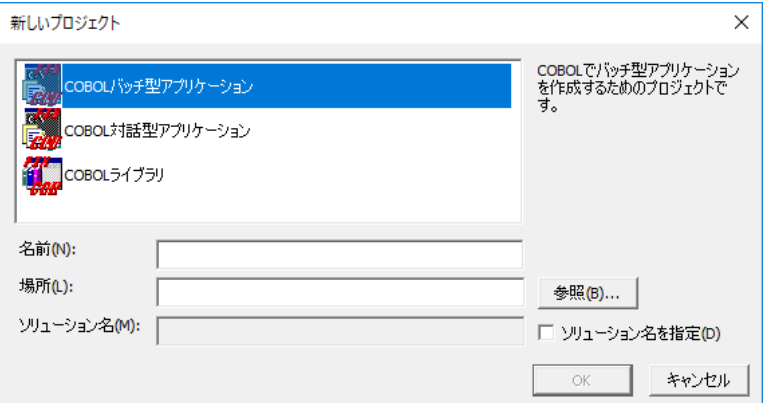

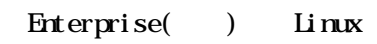

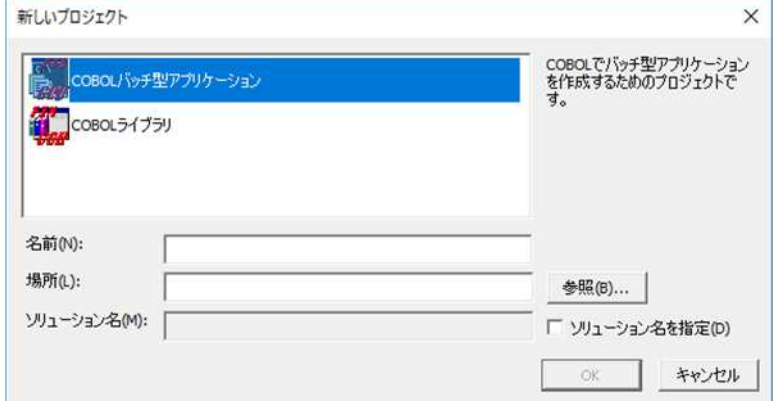

 $\overline{4}$  $\overline{5}$  $6$   $\alpha$ 

 $21.2$ 

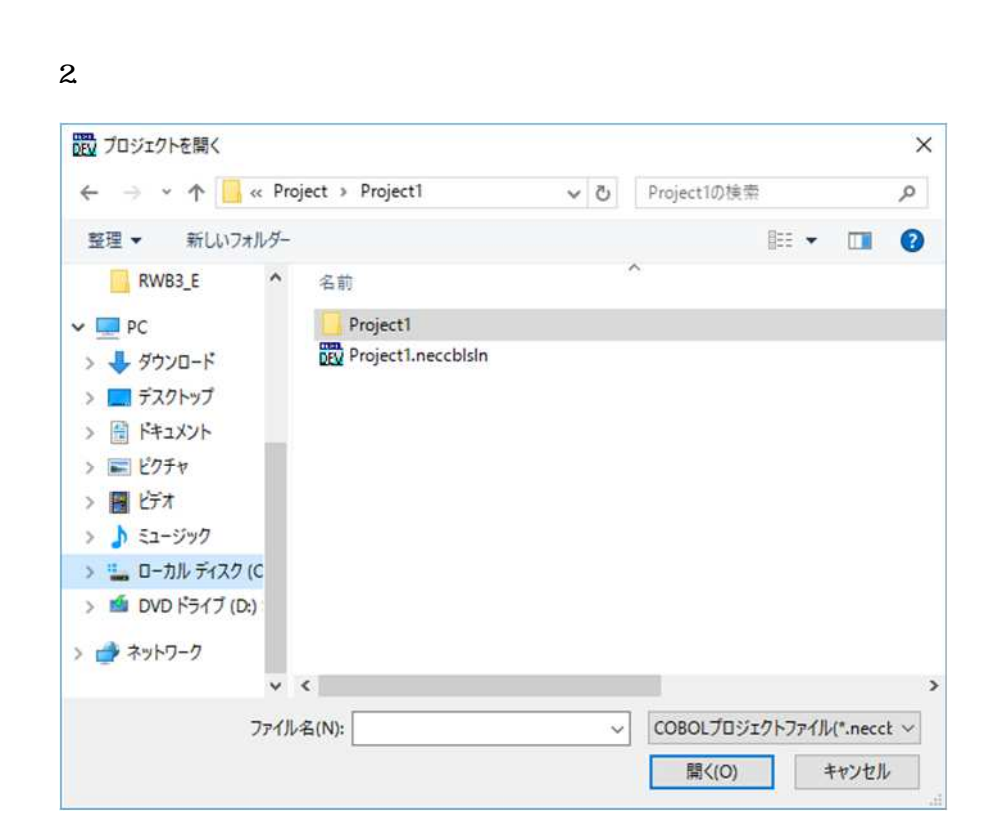

 $\overline{1}$ 

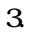

 $\overline{1}$ .

 $\overline{4}$ 

 $\mathbf{I}$ 

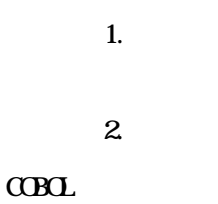

 $\mbox{C}\mbox{B}\mbox{C}$ 

43

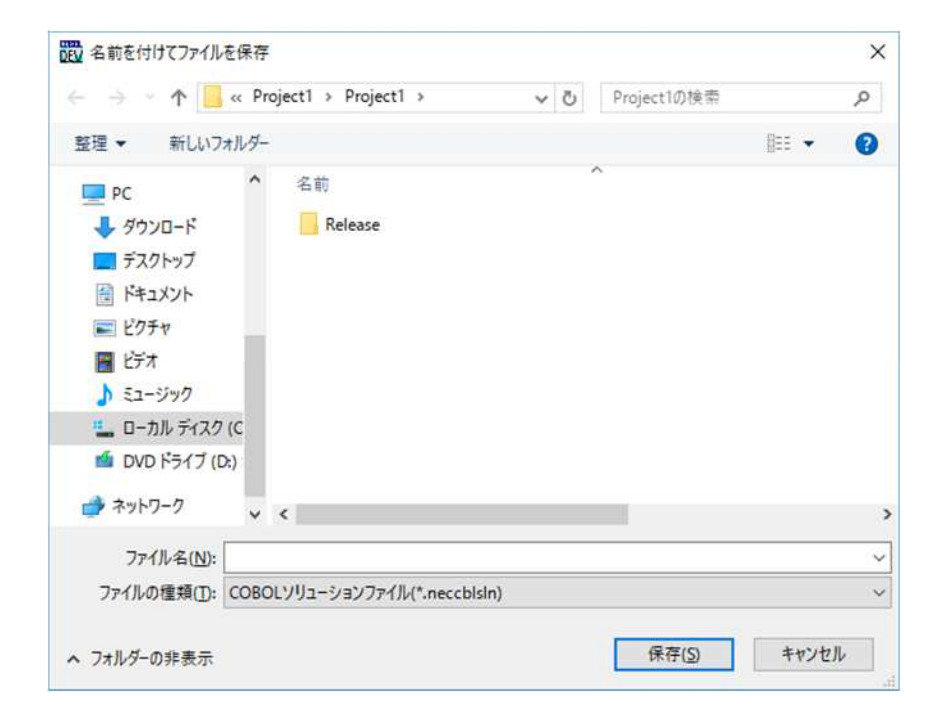

# 351

 $\mathbf{1}$ 

 $\overline{2}$ 

 $\mathbf{3}$ 

 $3.5$ 

**Standard** Enterprise(SE) 新しいプロジェクト  $\times$ COBOLでバッチ型アプリケーション<br>を作成するためのプロジェクトで<br>す。 COBOLバッチ型アプリケーション 瞦 COBOL対話型アプリケーション **THE COBOL5イブラリ** 名前(N): 場所(L): 参照(B)... ソリューション名(M): | □ ソリューション名を指定(D)  $\bar{\rm OK}$ キャンセル

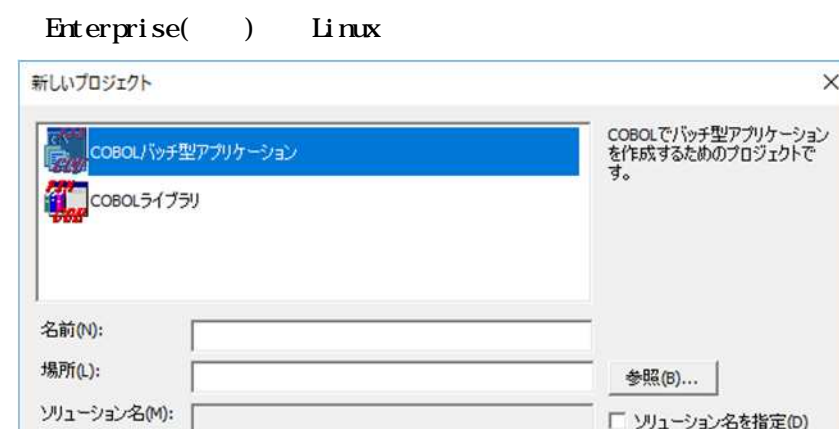

キャンセル

OK

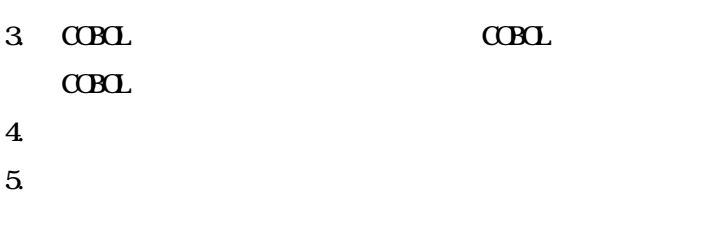

 $\mathbf 6$  $\alpha$ 

 $21.2$ 

# 352

 $\mathbf{1}$ .

 $\overline{2}$ 

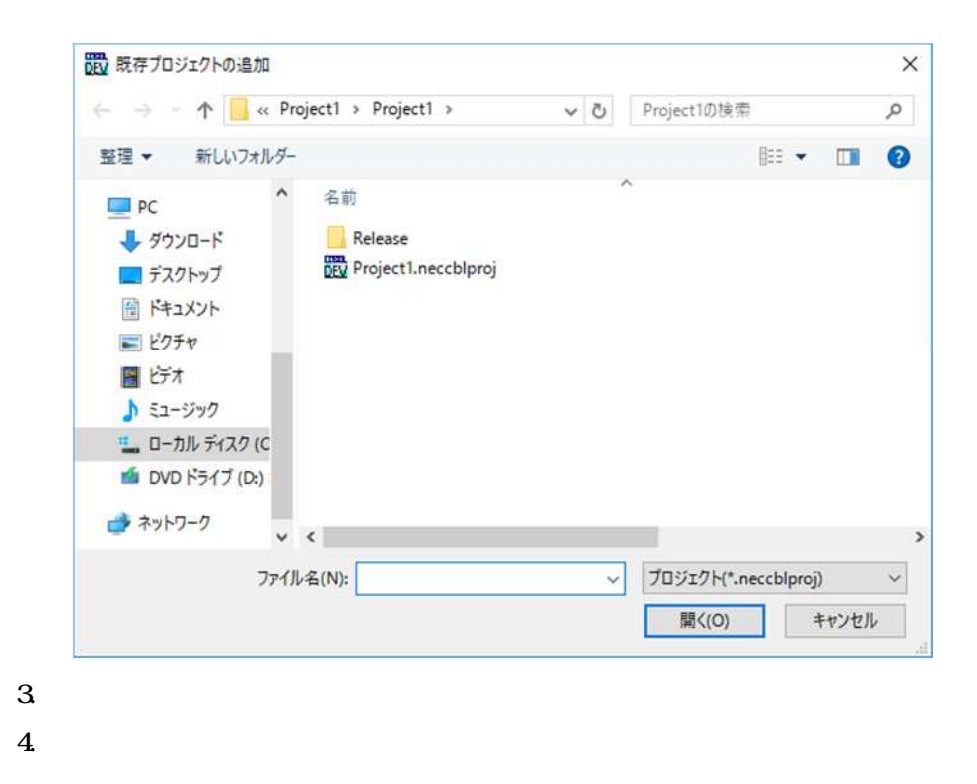

 $5.$ 

 $2.1.2$ 

# $361$

 $1.$  $2.$  $3\,$ 

# 362

 $1.$  $2.$ 

 $3<sub>1</sub>$ 

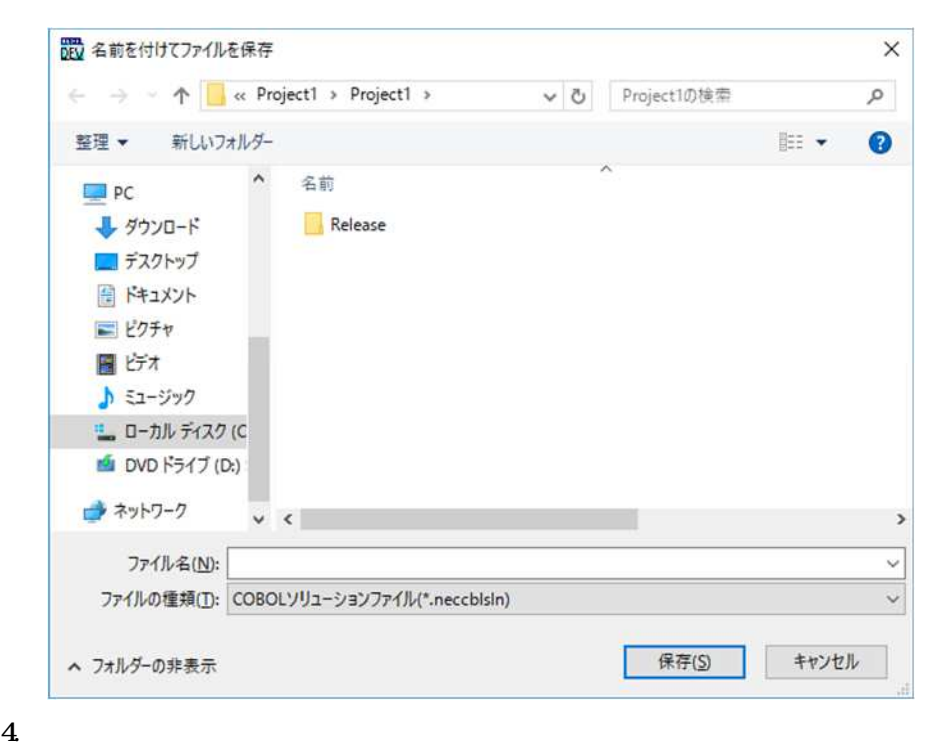

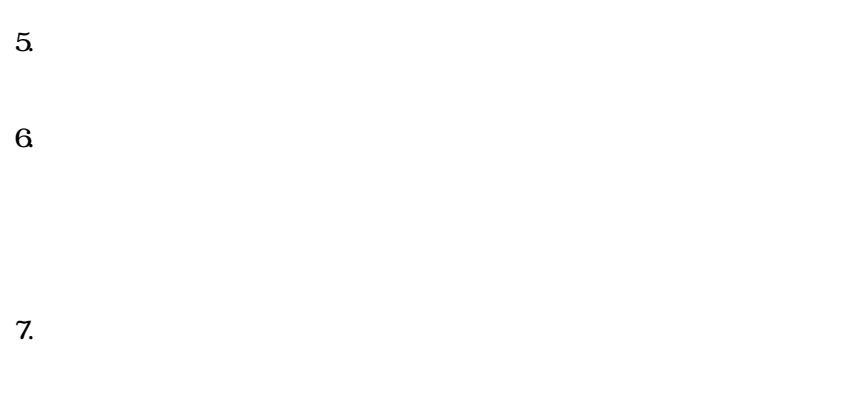

 $2.1.2$ 

363

 $\mathbf{1}$ .  $\overline{\mathbf{c}}$ 

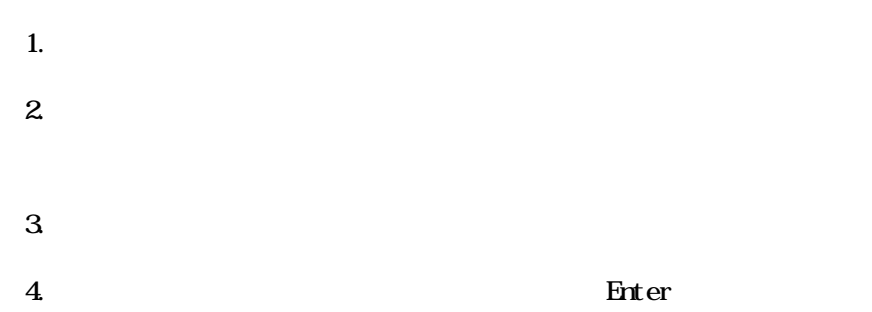

 $\overline{1}$ .  $\overline{2}$  $\mathbf{3}$   $3.9.1$ 

 $1.$  $2.$  $3 \nightharpoonup$ 4. Enter

 $2.1.2$ 

### 3.9.2

 $1.$  $2.$   $\mathbf{3}$ 

 $352$ 

393

 $\overline{4}$  $\overline{5}$ 

 $\mathbf{6}$ 

 $\alpha$ B $\alpha$ 

 $\overline{4}$ 

 $4.1$ 

 $4.2$ 

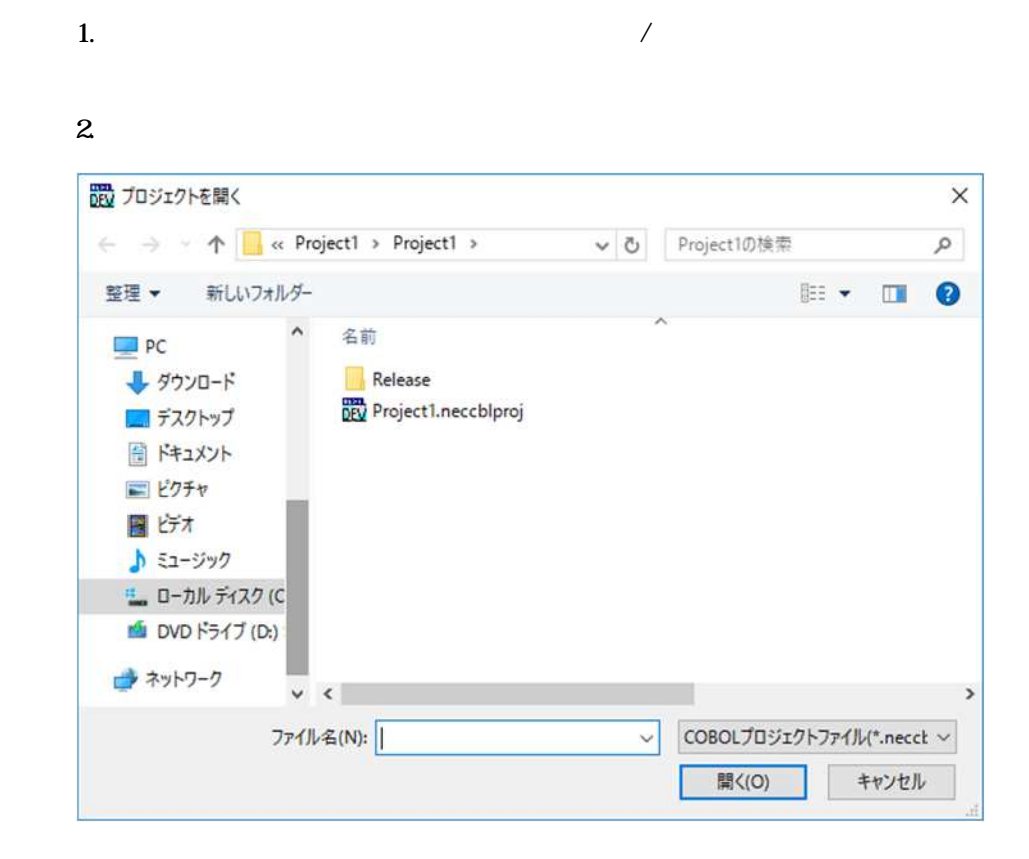

 $\mathbf{3}$ 

\*. neccbl proj

 $\overline{\mathbf{4}}$ 

#### $\overline{\phantom{a}}$  $\mathbf{1}$  $\overline{2}$ 品 プロジェクトを開く  $\times$  $\leftarrow$   $\rightarrow$   $\sim$   $\uparrow$   $\Box$  « Project1 » Project1 » v ひ Project1の検索  $\mathfrak{o}$ 新しいフォルダー 整理  $\bullet$  $\hat{\phantom{a}}$ 名前  $\Box$  PC Release → ダウンロード DEV Project1.neccblproj コデスクトップ ■ ドキュメント 日ピクチャ 聞げた ♪ ミュージック t ローカル ディスク (C DVD F54J (D:) → ネットワーク  $\vee$  <  $\rightarrow$ ファイル名(N): COBOLプロジェクトファイル(\*.necct ~  $\checkmark$ 開<(O) キャンセル

 $\mathbf{3}$ 

\*. neccbl proj

 $4.$ 

 $\sim$ 

 $\alpha$ BOL  $\alpha$ 

 $1$ 

 $C$ CBOL  $C$ 

注意事項

Ver 1.  $\overline{0}$ 

 $L$ inux Ver $20$ 

 $\begin{minipage}{0.5\linewidth} \textbf{Linux} \end{minipage} \begin{minipage}{0.5\linewidth} \textbf{qcblm .qcbl} \textbf{ns} \end{minipage} \begin{minipage}{0.5\linewidth} \textbf{qcbl ms} \end{minipage} \begin{minipage}{0.5\linewidth} \textbf{qcbl} \textbf{ms} \end{minipage} \begin{minipage}{0.5\linewidth} \textbf{qcbl} \textbf{ms} \end{minipage} \begin{minipage}{0.5\linewidth} \textbf{qcbl} \textbf{ms} \end{minipage} \begin{minipage}{0.5\linewidth} \textbf{qcbl} \textbf$ .pcom .pcom .pcoss .pcomss  $\begin{array}{lll}\n\text{SQL} & \text{CDBL SQL}\n\end{array}$ 

 $[$ 

# 441

 $\mathbf{3}$ 

 $\overline{\mathbf{c}}$ 

 $\mathbf{1}$ .

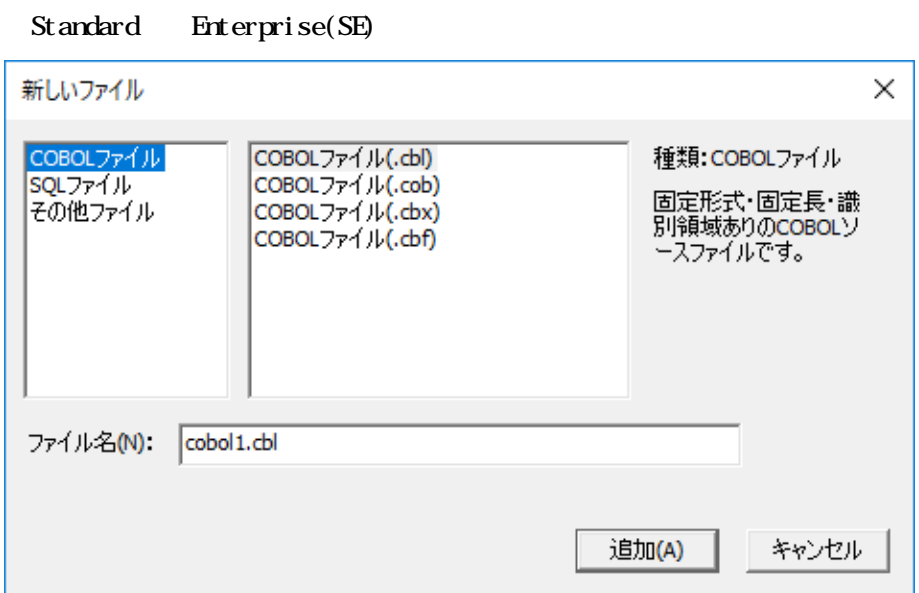

 $\overline{a}$ 

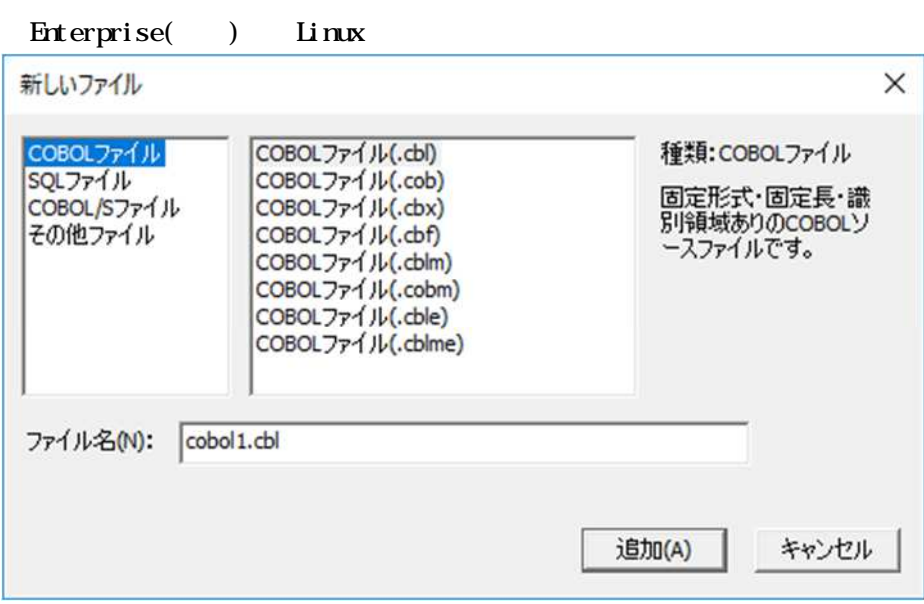

- $\overline{\mathbf{4}}$
- $\overline{5}$
- $\mathbf{6}$

 $\mathbf{1}$ .

 $\overline{\mathbf{c}}$ 

 $\mathbf{3}$ 

 $21.2$ 

442

59

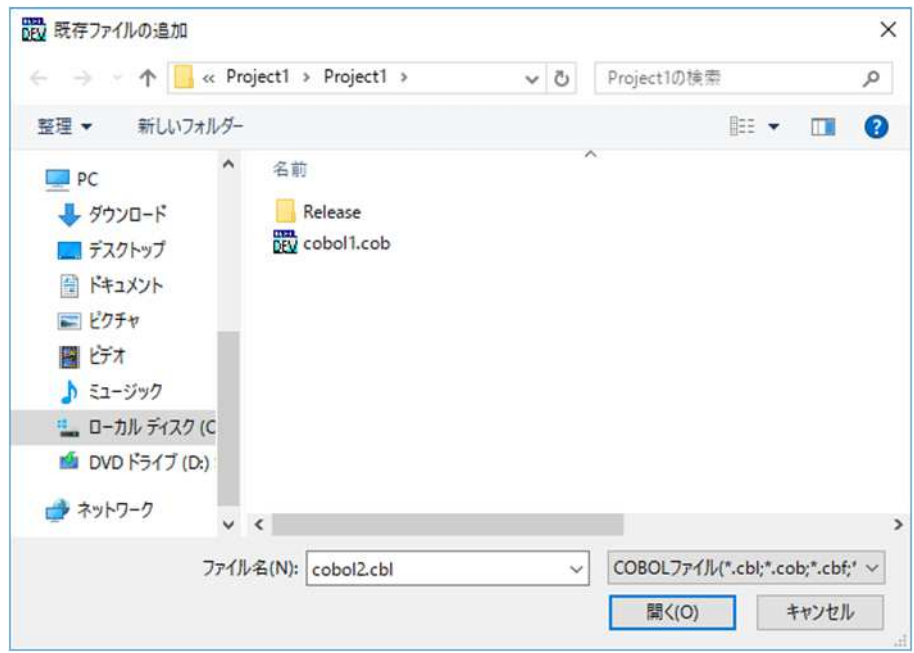

 $\overline{4}$  $\mathbf 5$ 

 $\overline{7}$ .

 $\mathbf{6}$  $Q$ rl Shift

 $21.2$
# $4.5.1$

 $1.$  $2.$  $3\overline{a}$ 

# $4.5.2$

 $1.$  $2.$ 

 $3<sub>1</sub>$ 

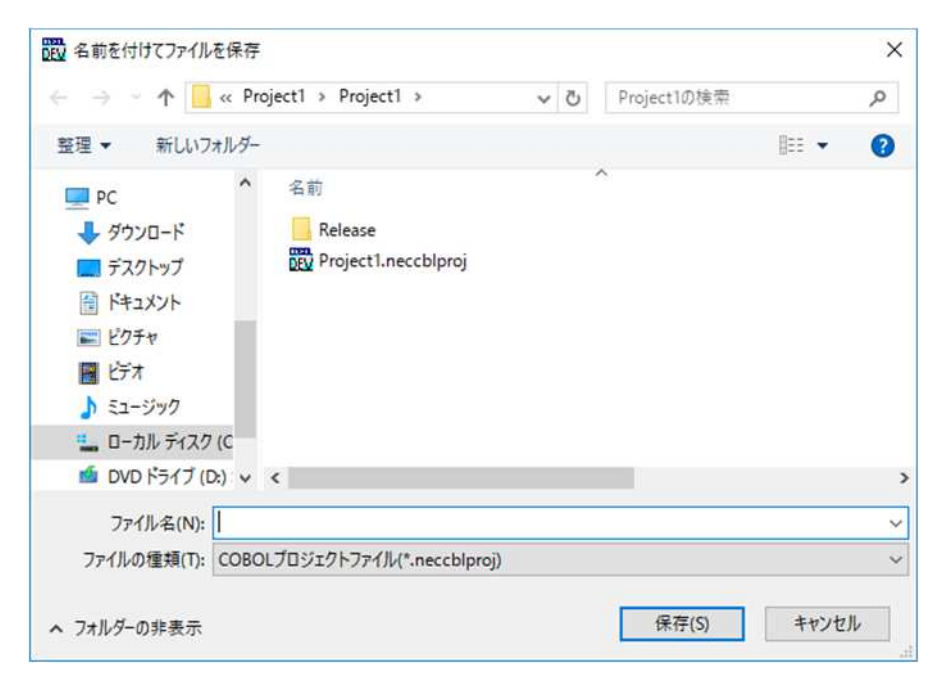

 $\overline{\mathbf{4}}$ 

 $\mathbf 5$ 

 $\mathbf{6}$ 

 $7.$ 

 $1.$ 

2 1 2

453

 $\mathbf{2}$ 

## $4.6$

#### $C\!C\!L$   $C\!C\!H$ +

# $3\overline{ }$

### Standard Enterprise(SE)

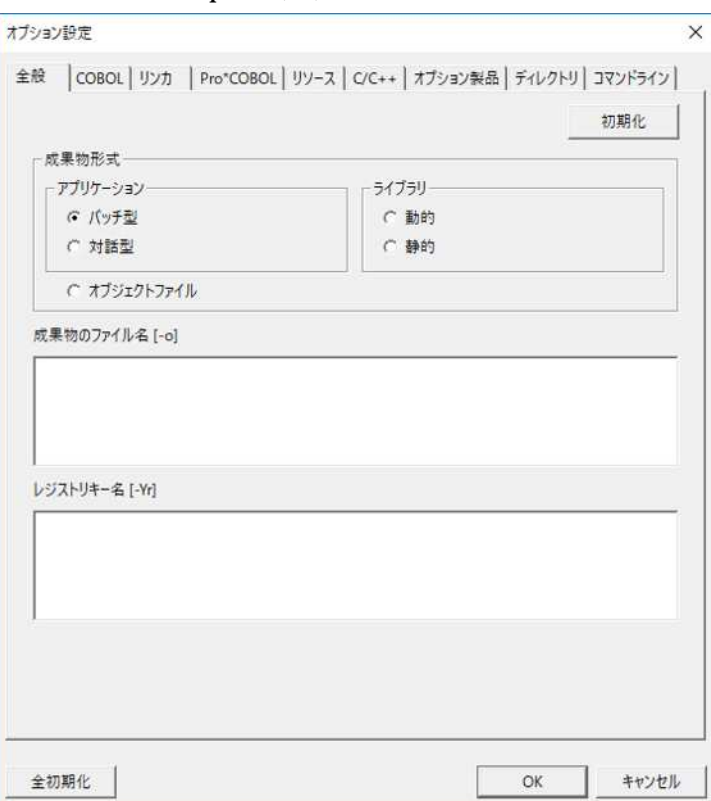

 $1.$ 

 $2.$ 

### Enterprise( )

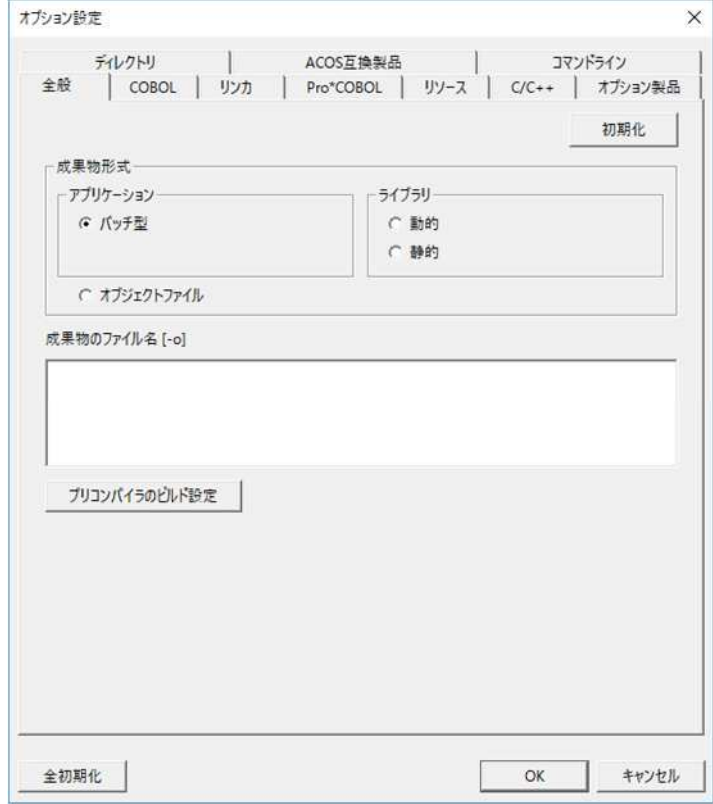

### Linux

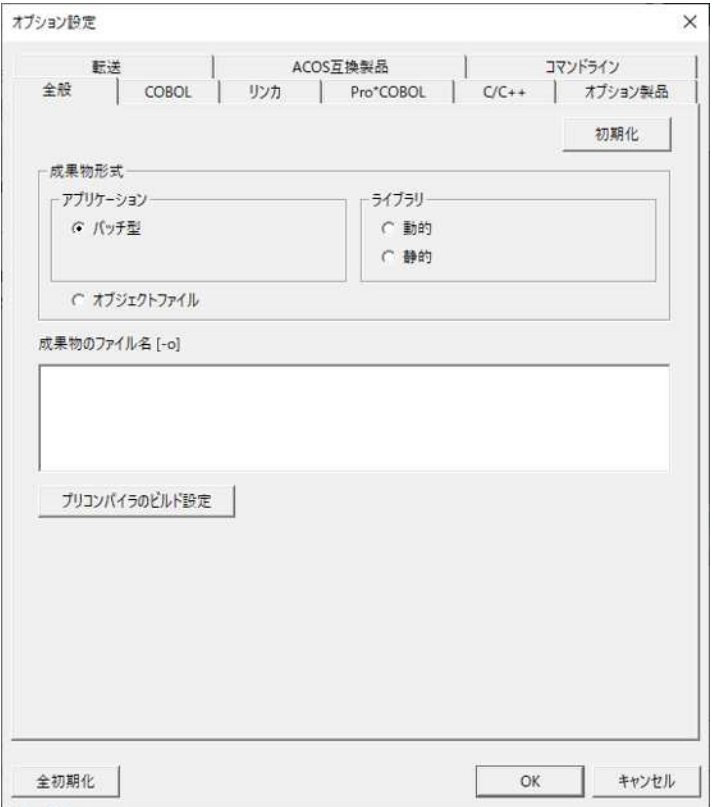

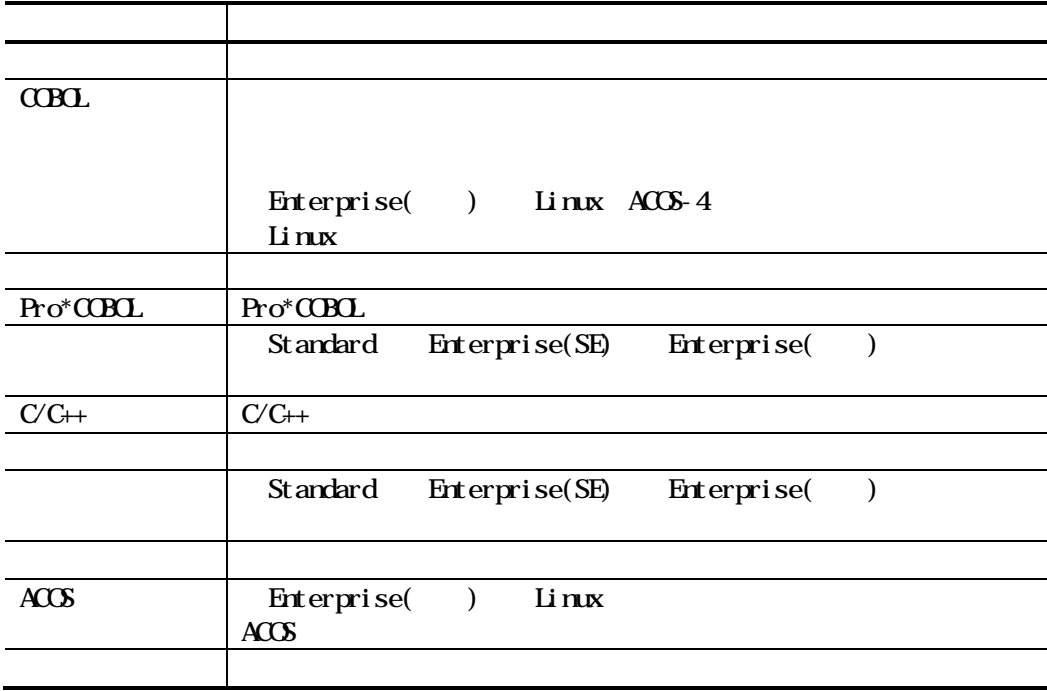

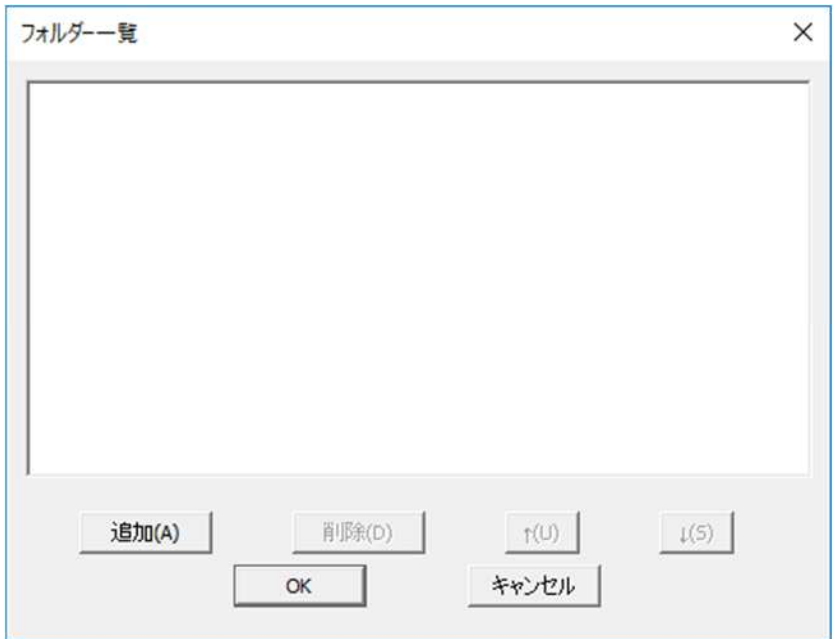

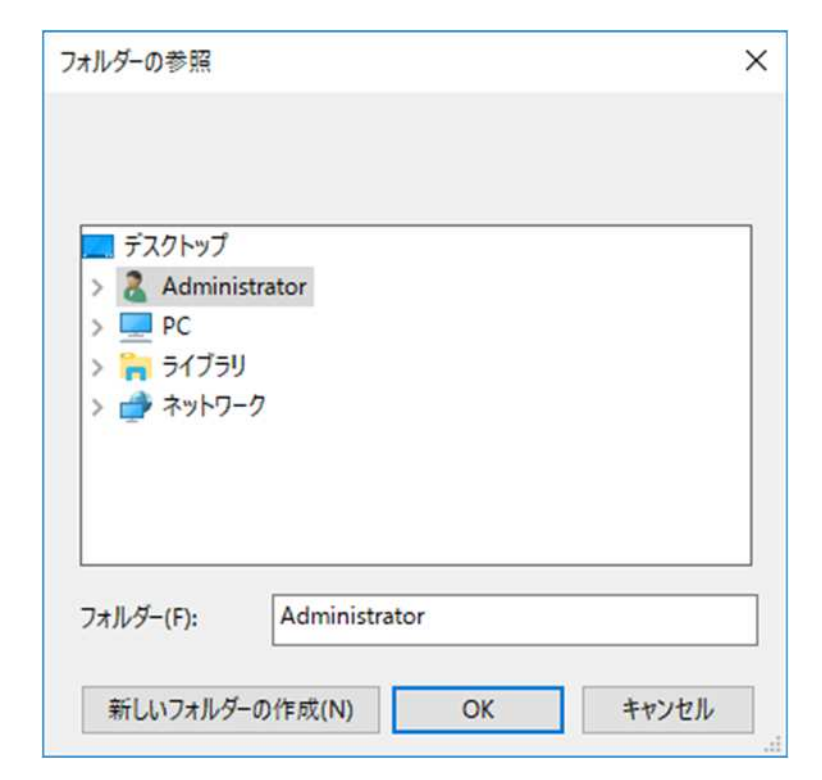

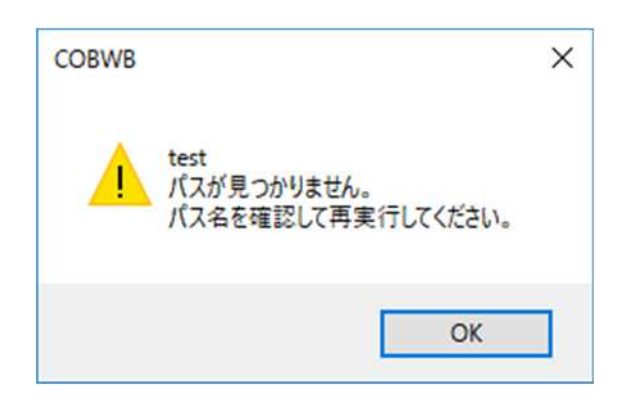

 $2.1.2$ 

 $\mathbf{makefile} \qquad \qquad % \wedge \& S$ 

nakefile

Standard Enterprise(SE)

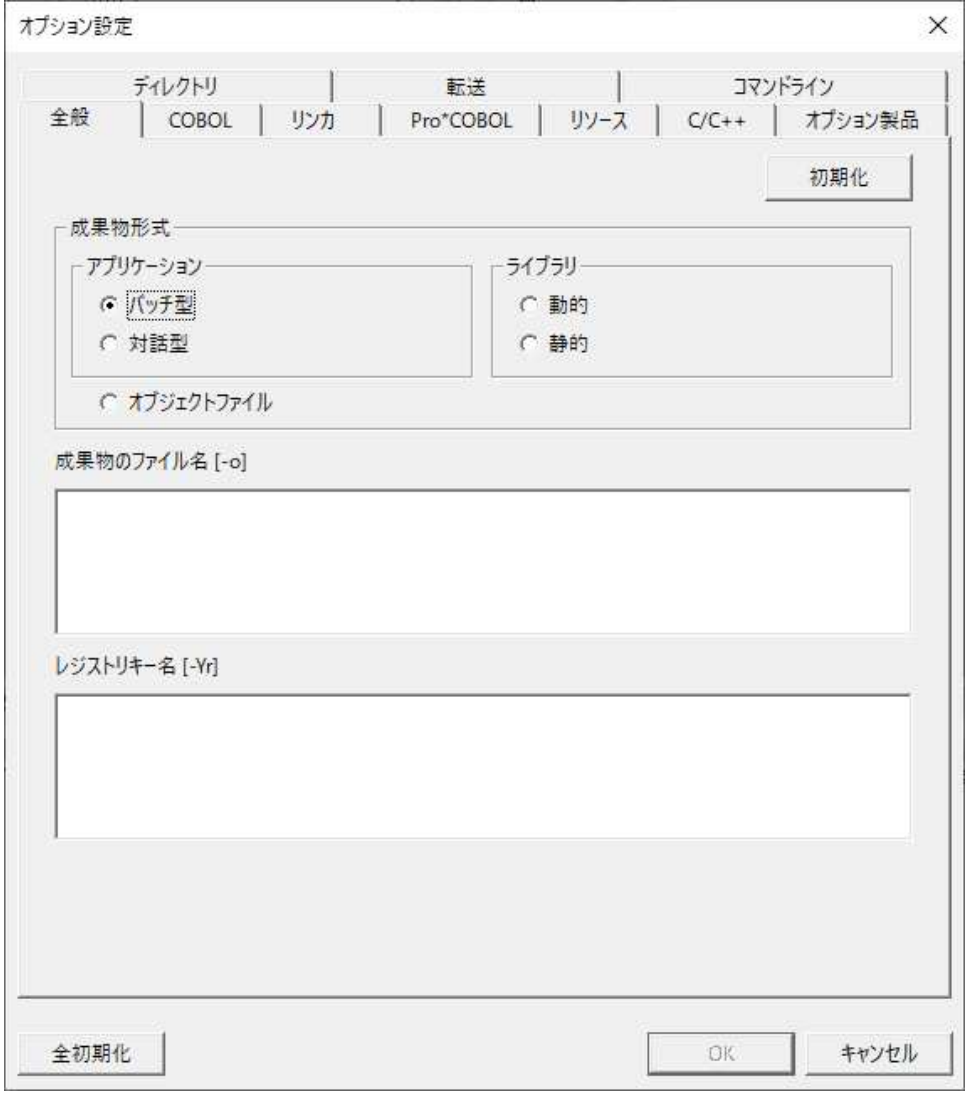

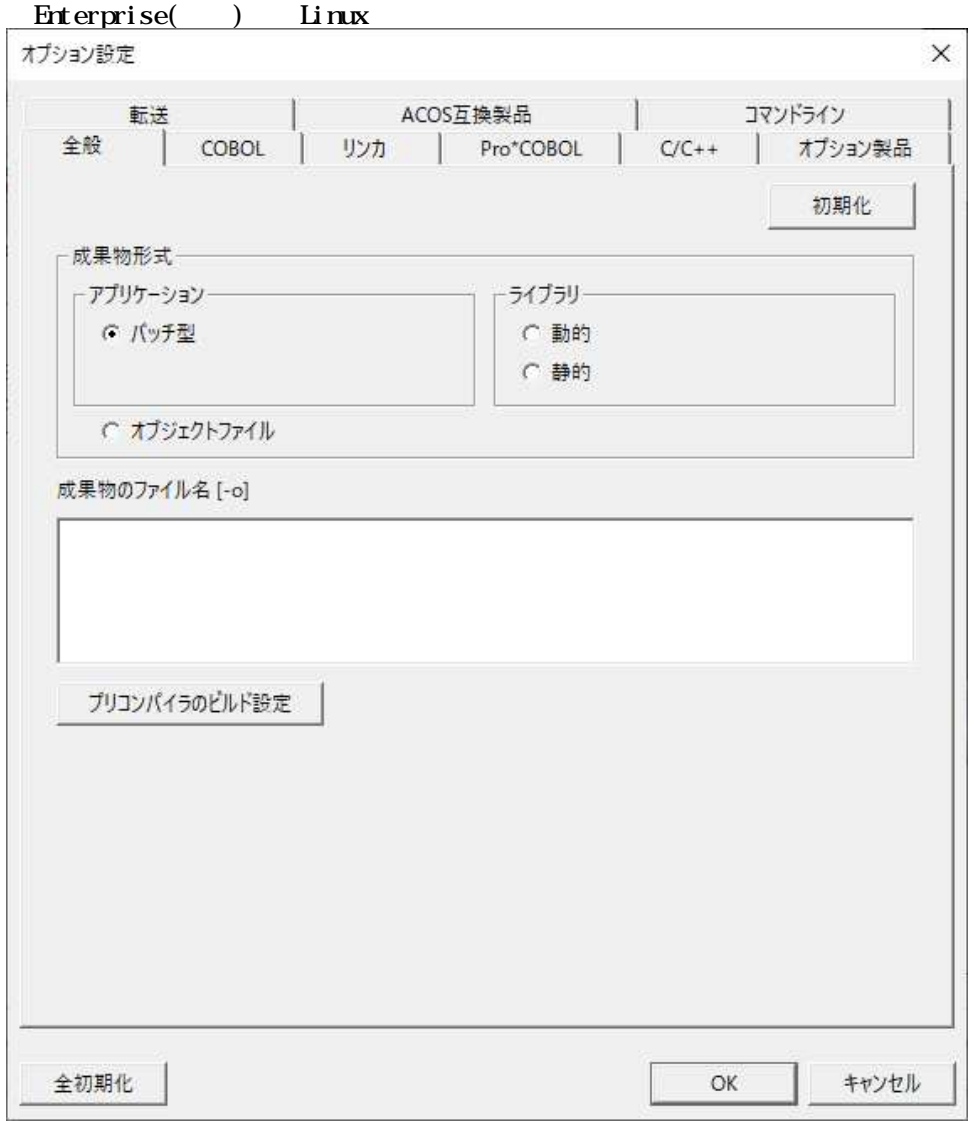

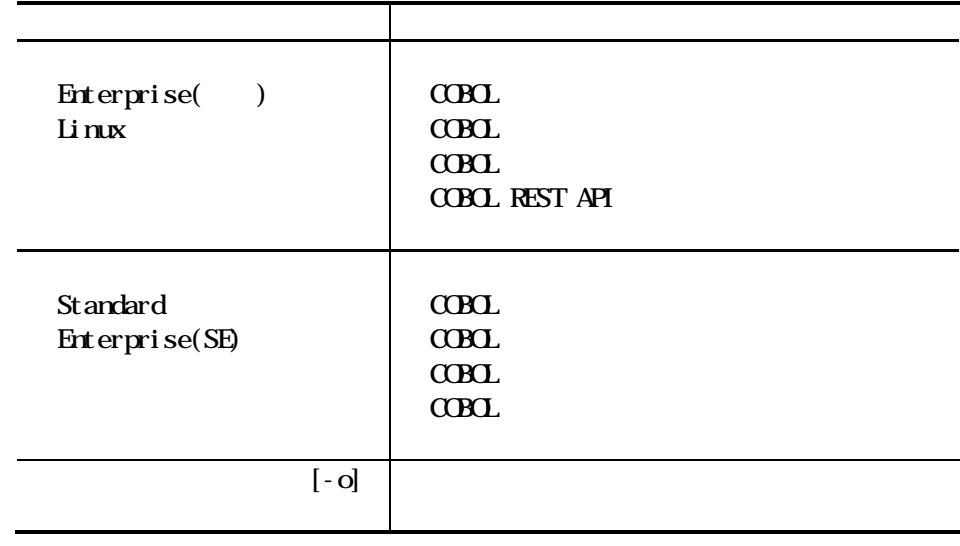

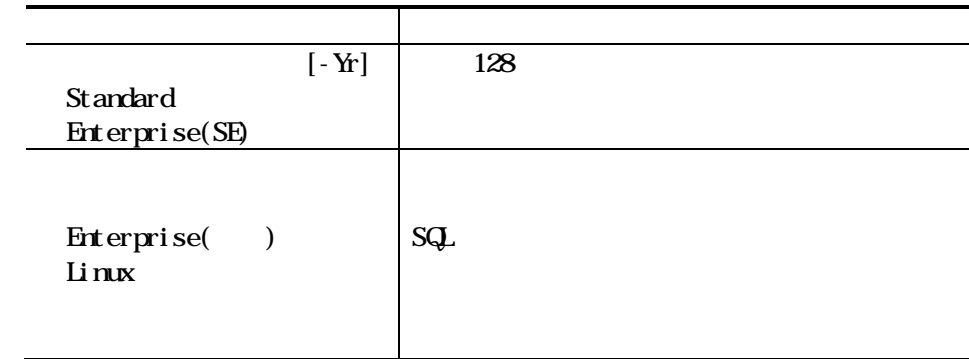

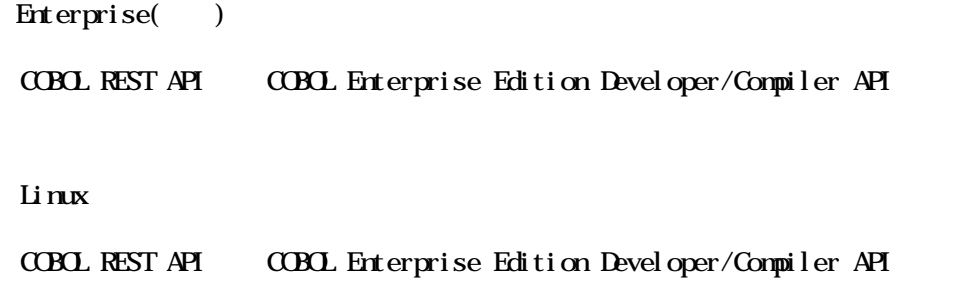

#### **REST API**

注意事項

COBOL 4.5.3 COBOL REST API

## 462 CBOL

 $\lim_{x \to 0}$ 

Enterprise() Linux ACOS-4

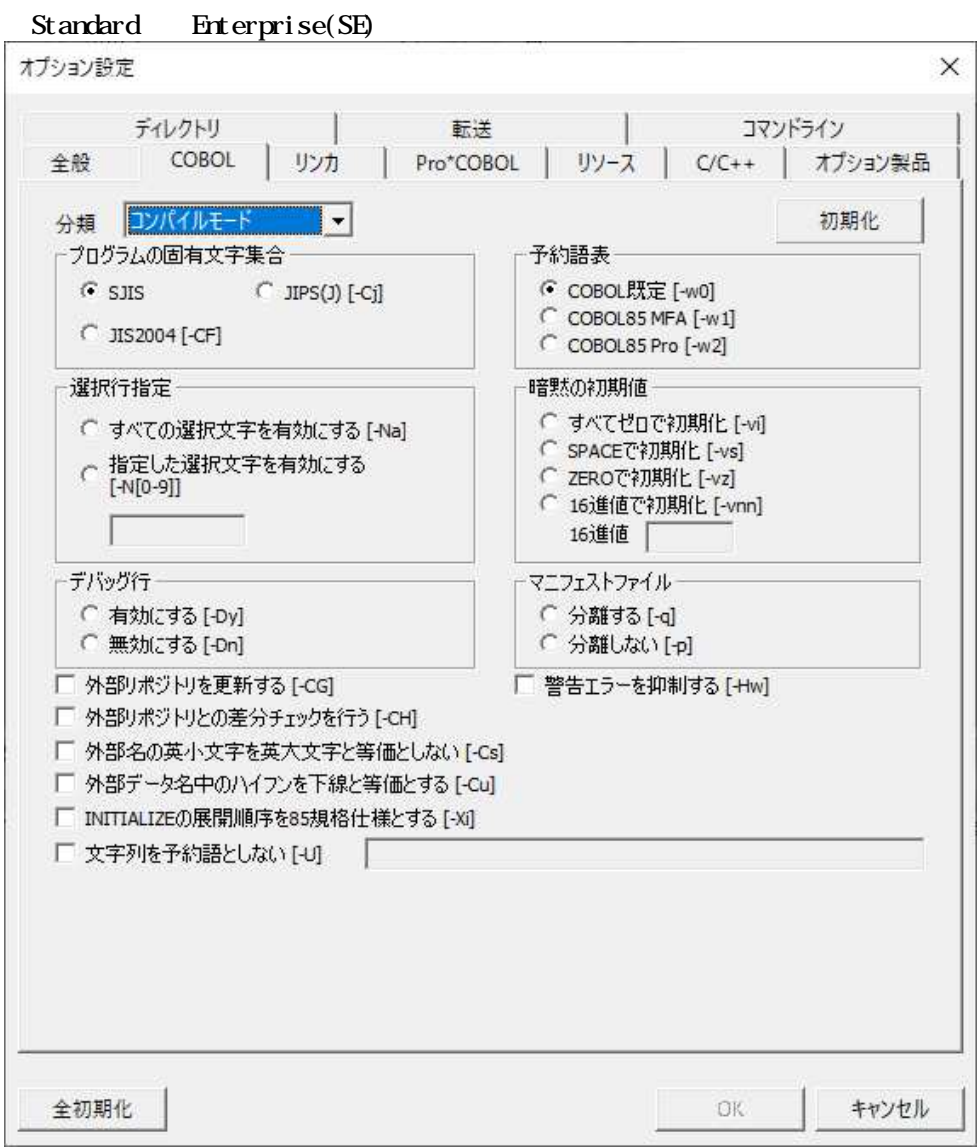

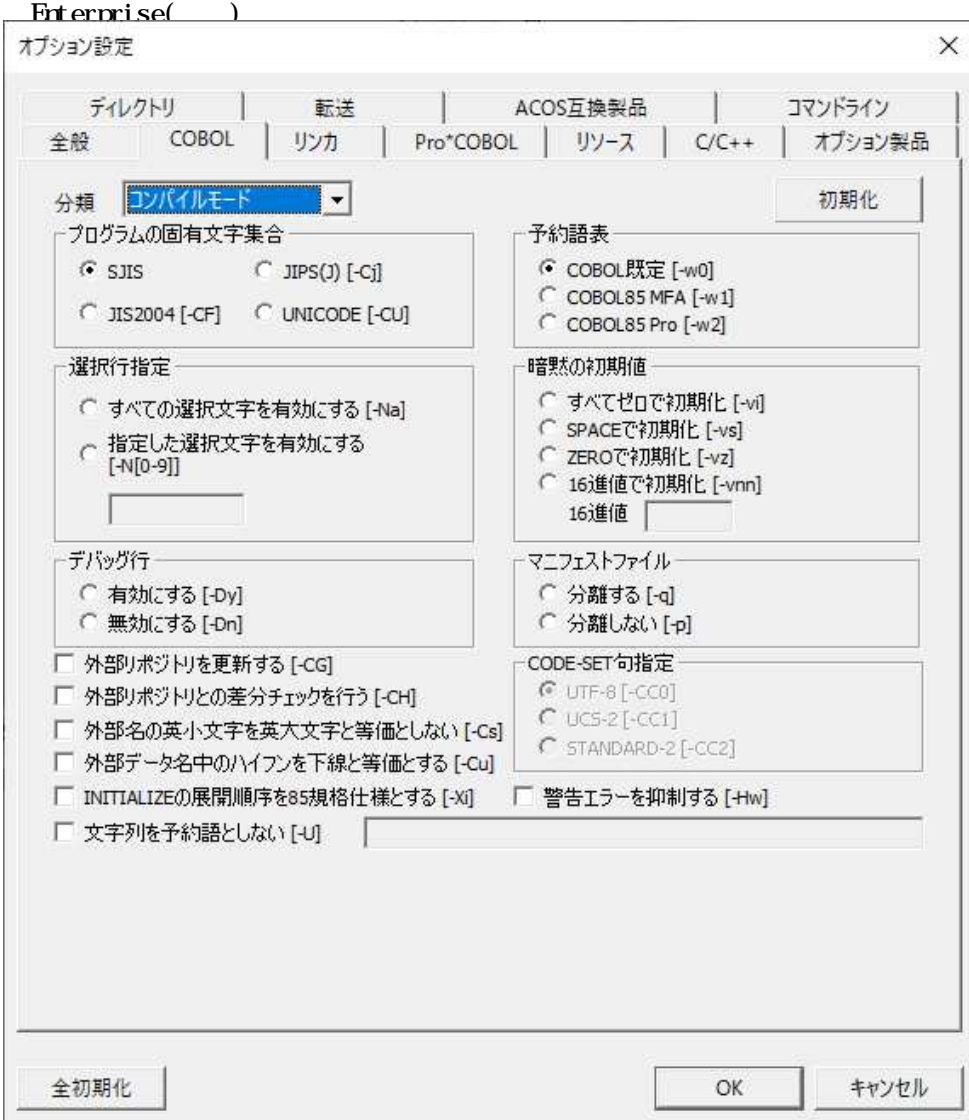

#### Linux

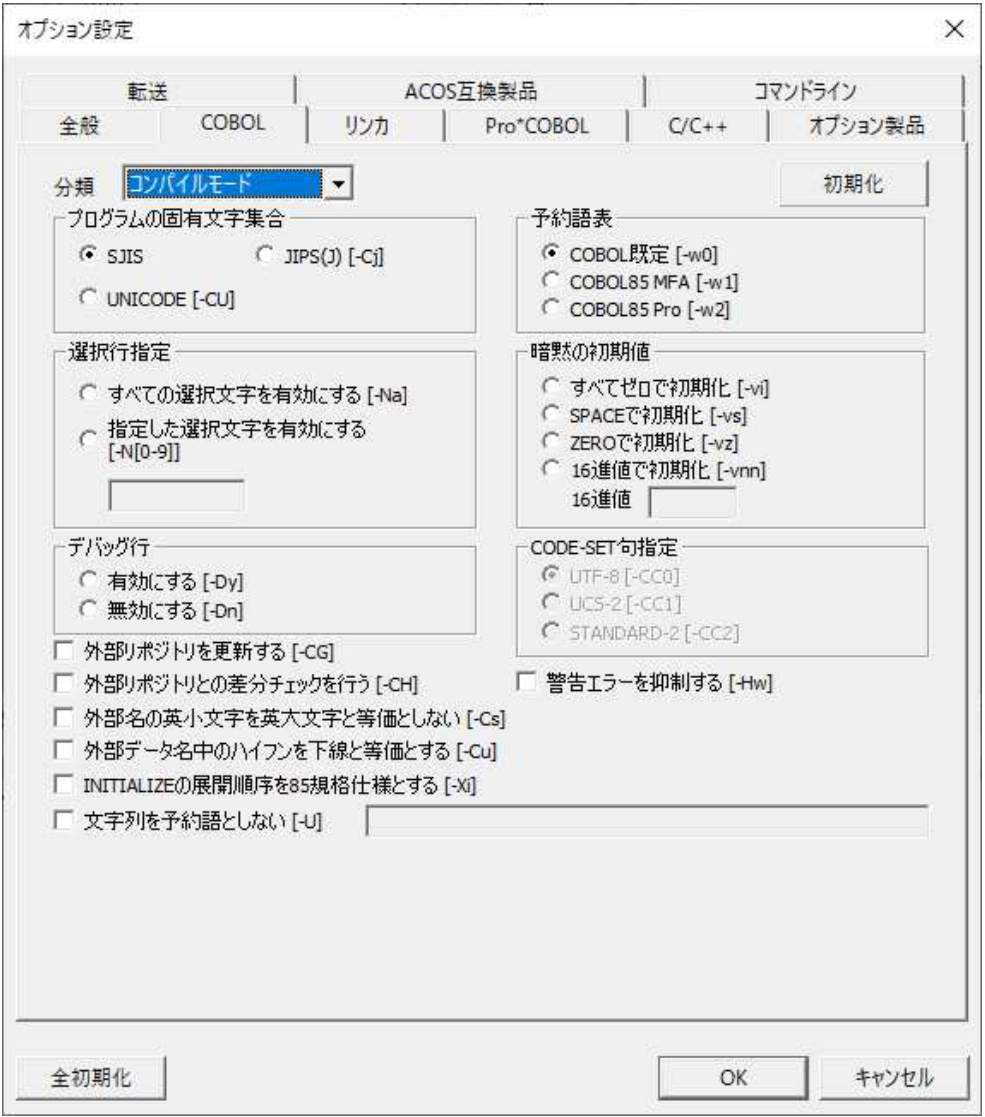

 $(1)$ 

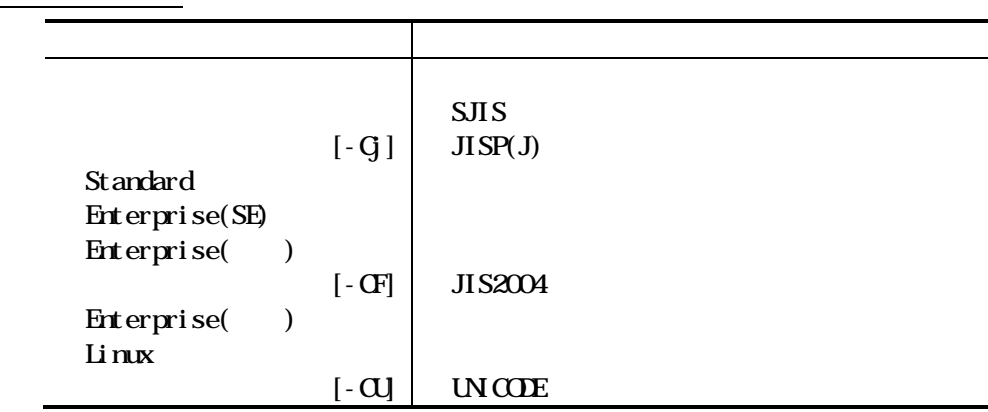

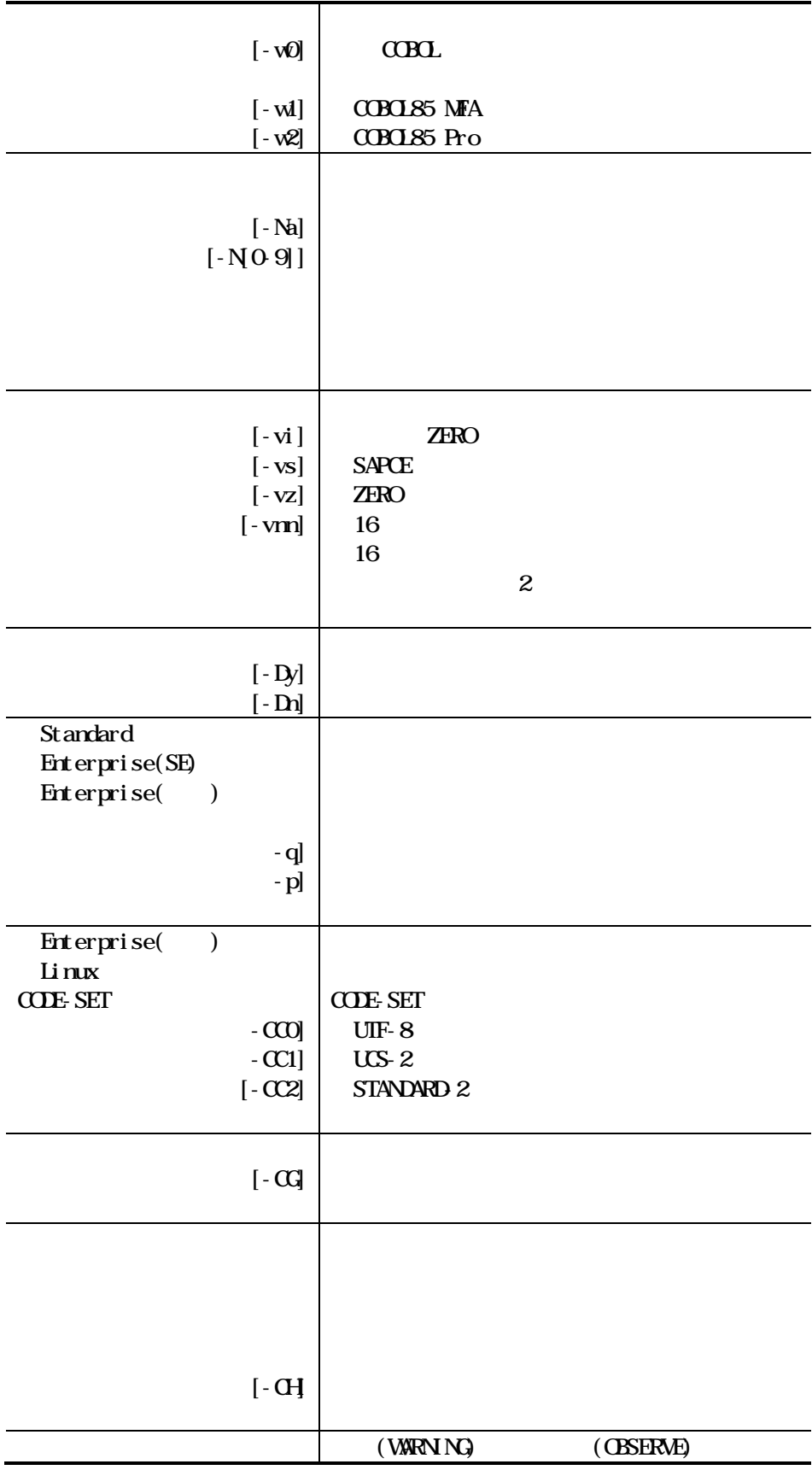

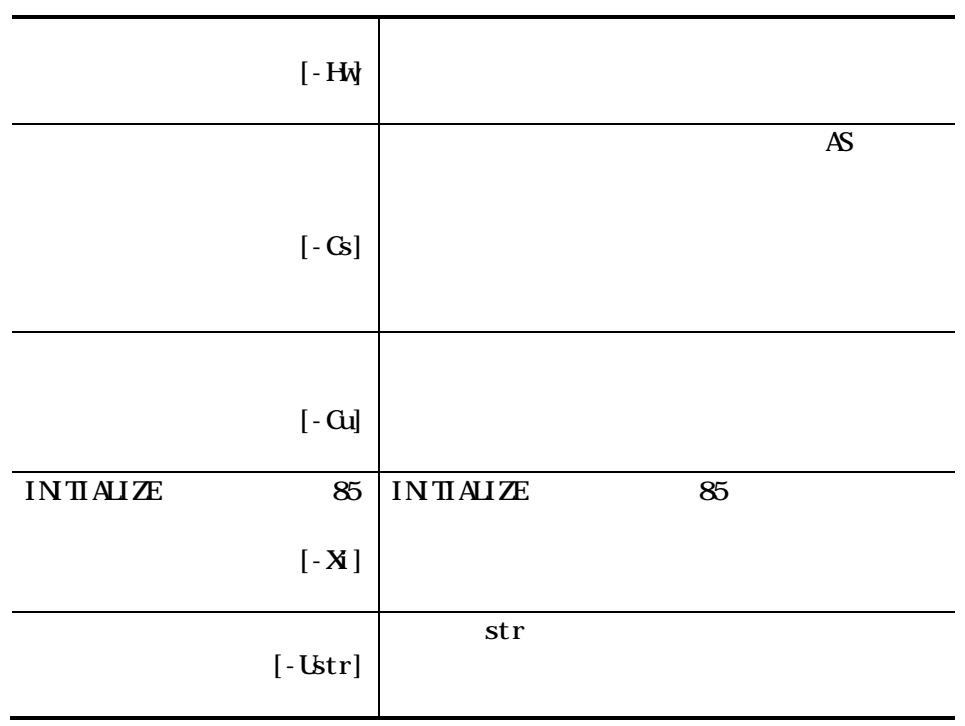

 $\frac{2}{2}$ 

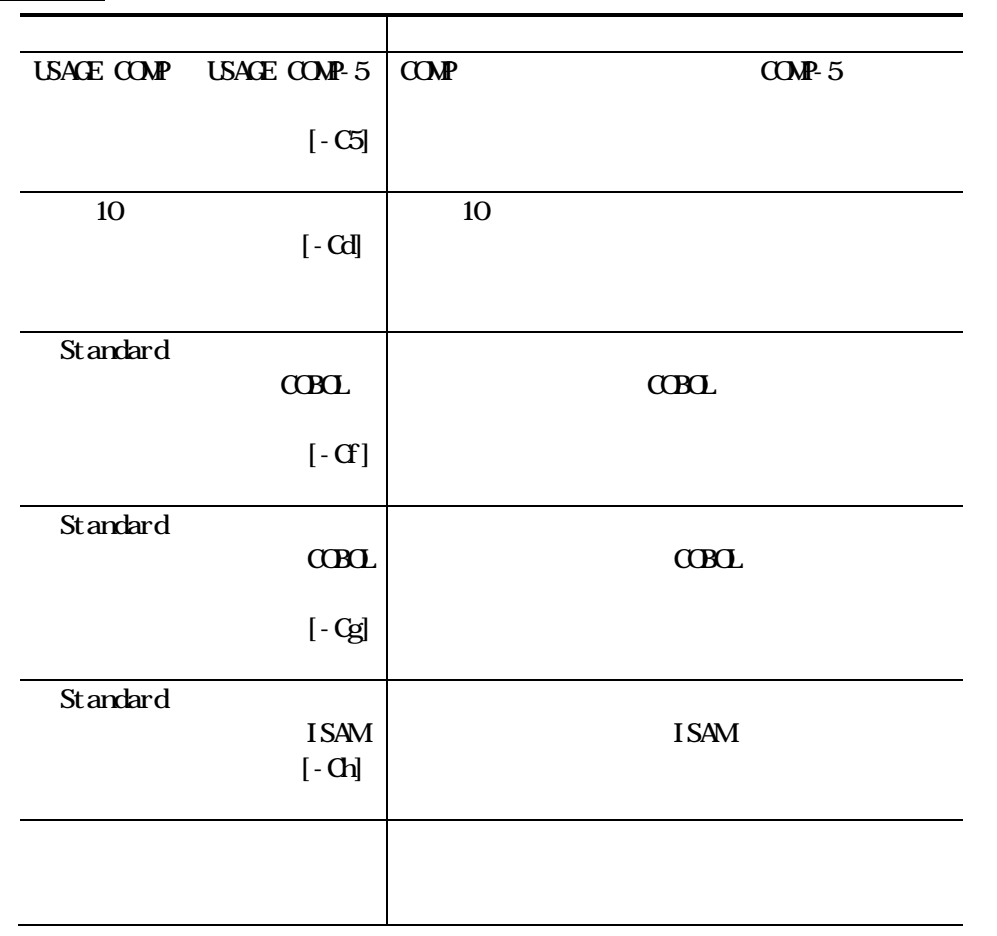

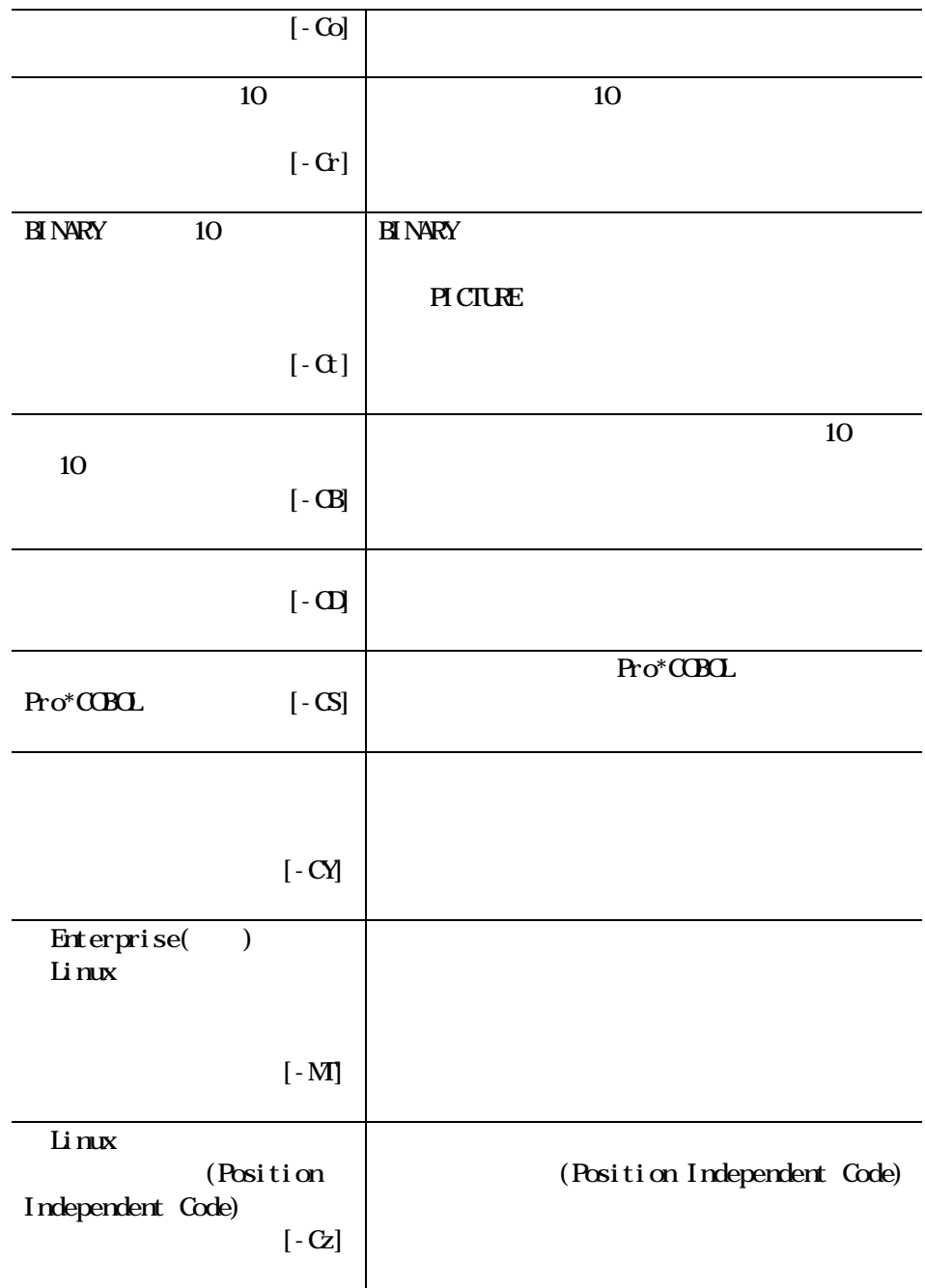

 $\frac{1}{3}$ 

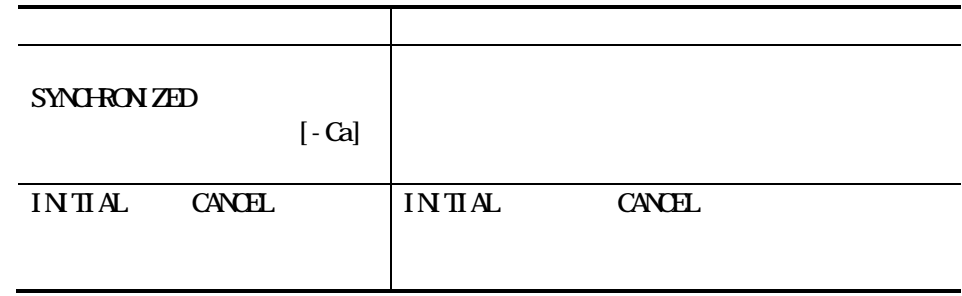

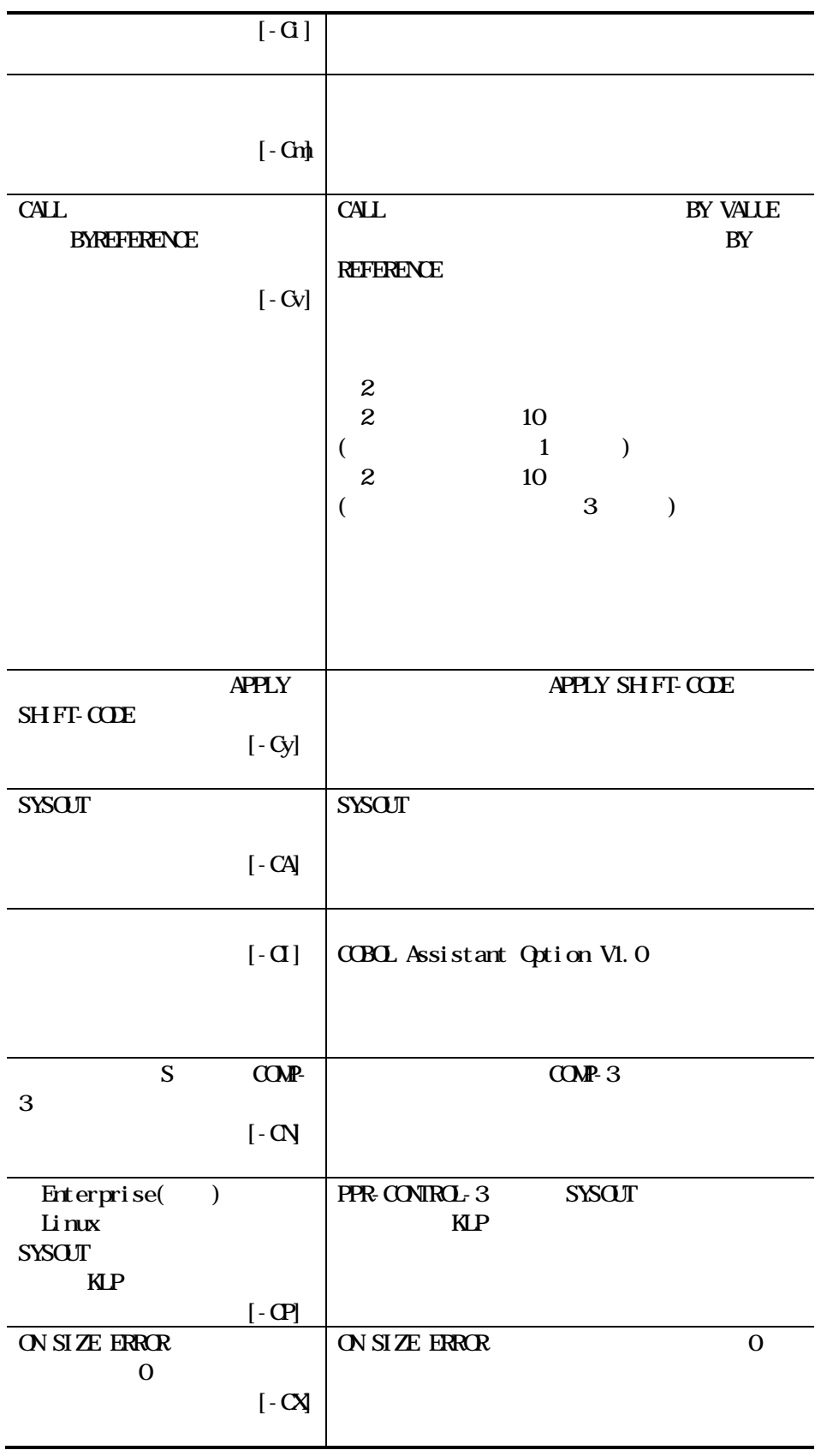

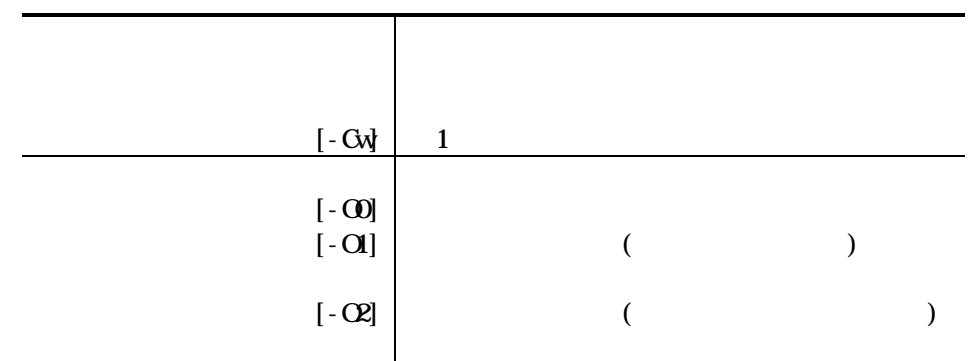

 $(4)$ 

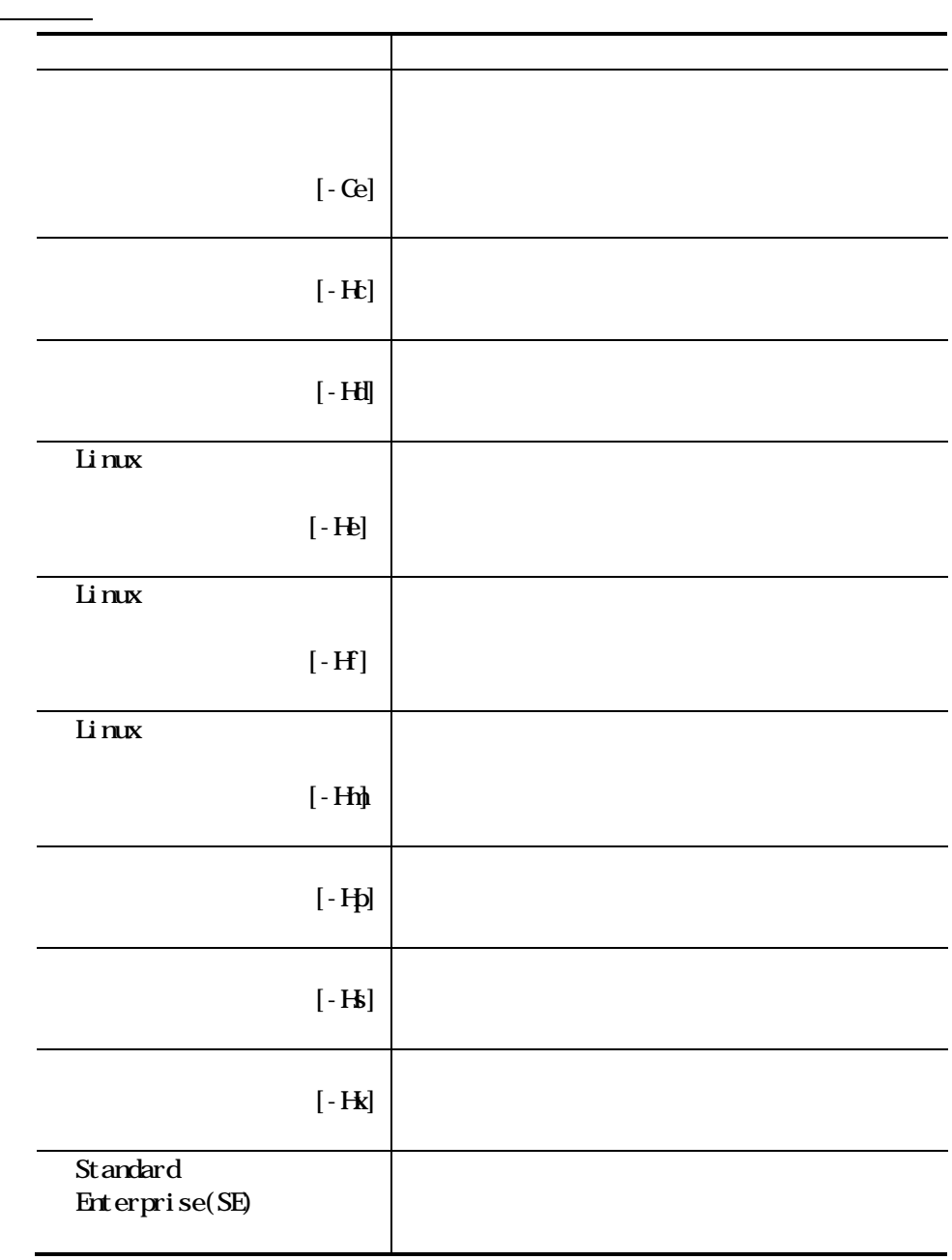

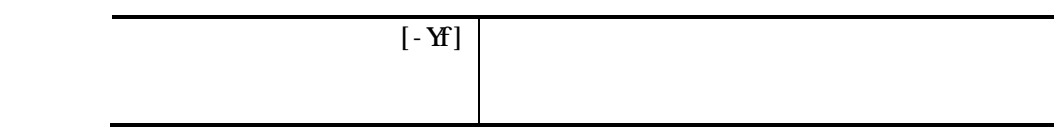

 $(5)$ 

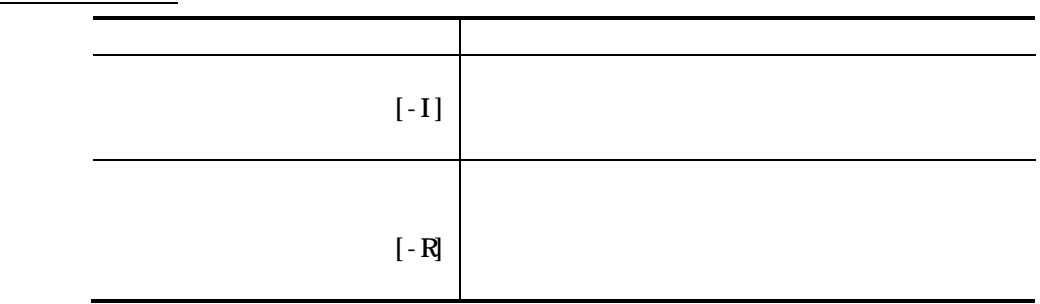

 $\overline{6}$ 

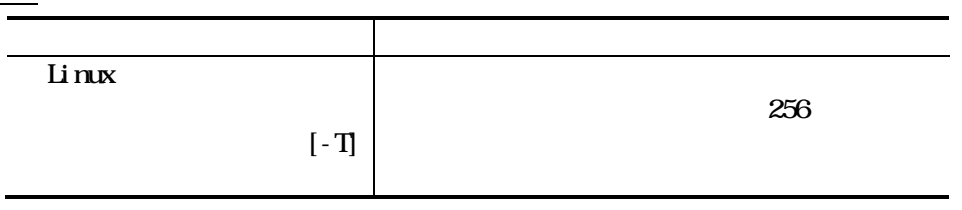

 $(7)$ 

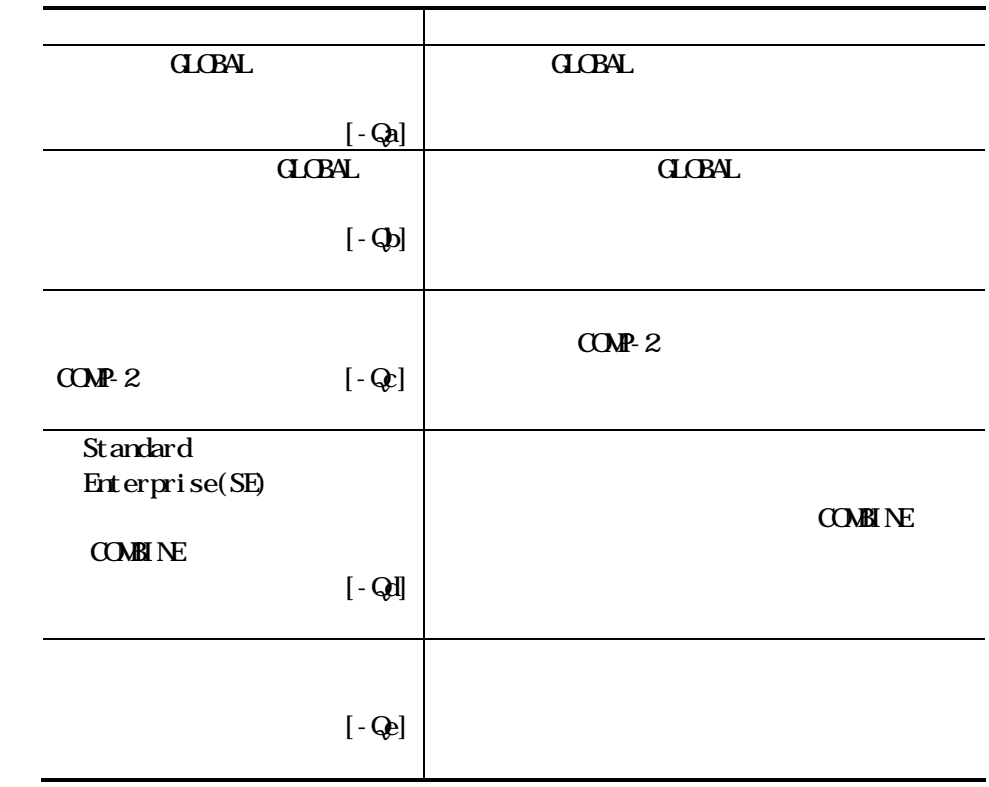

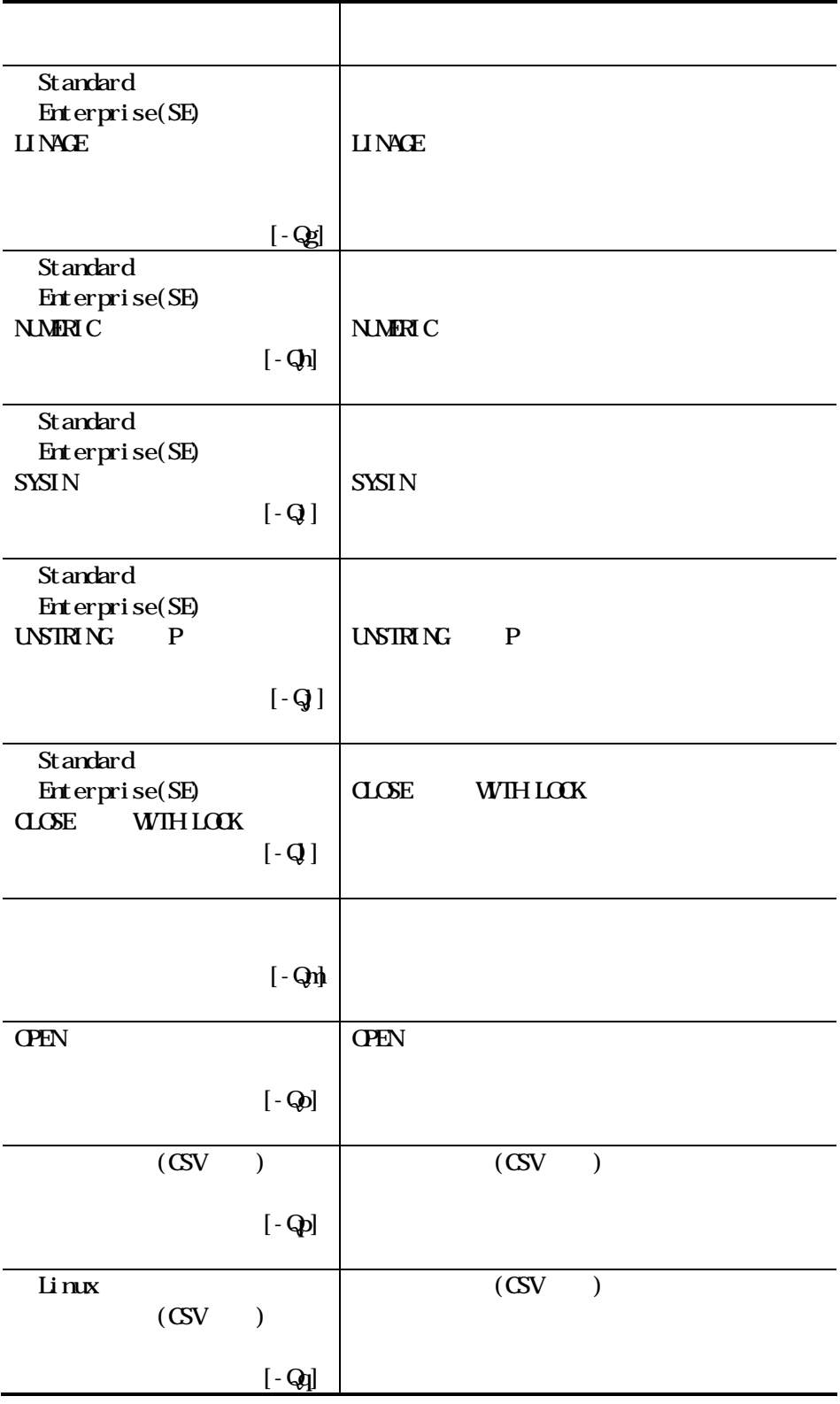

 $(8)$  ACOS-4

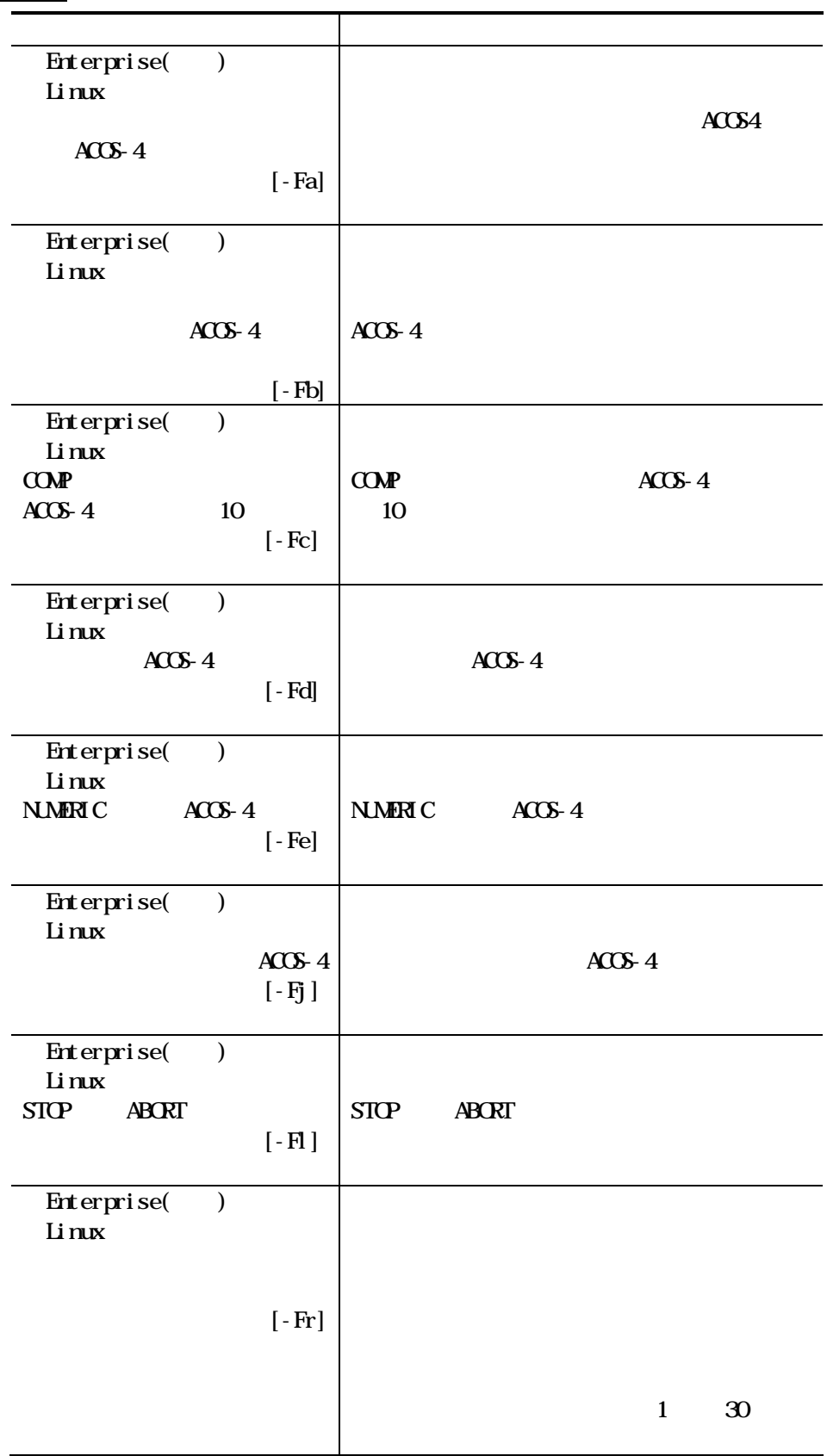

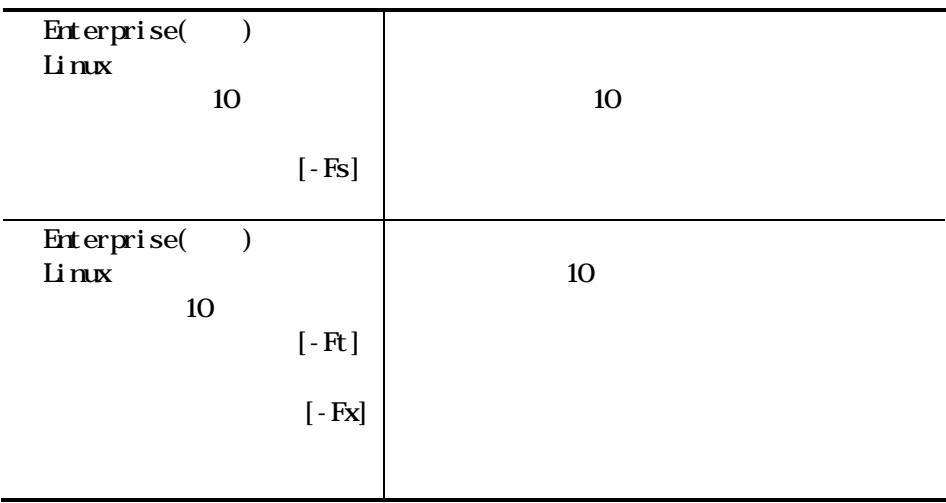

463

Standard Enterprise(SE) Enterprise()

 $\overline{\text{obj}}$ 

 $.$ lib

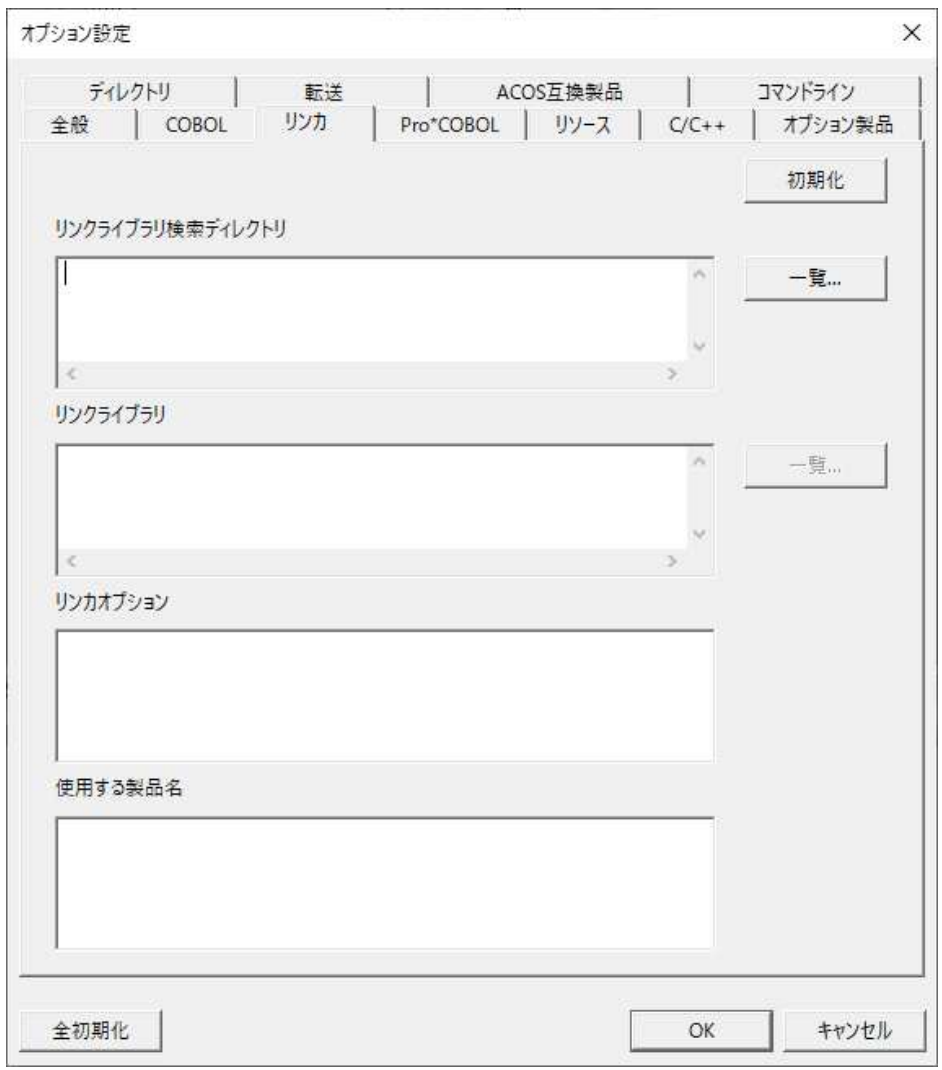

**Linux** 

 $\overline{\mathbf{0}}$ 

 $\cdot a$ 

 $. So$ 

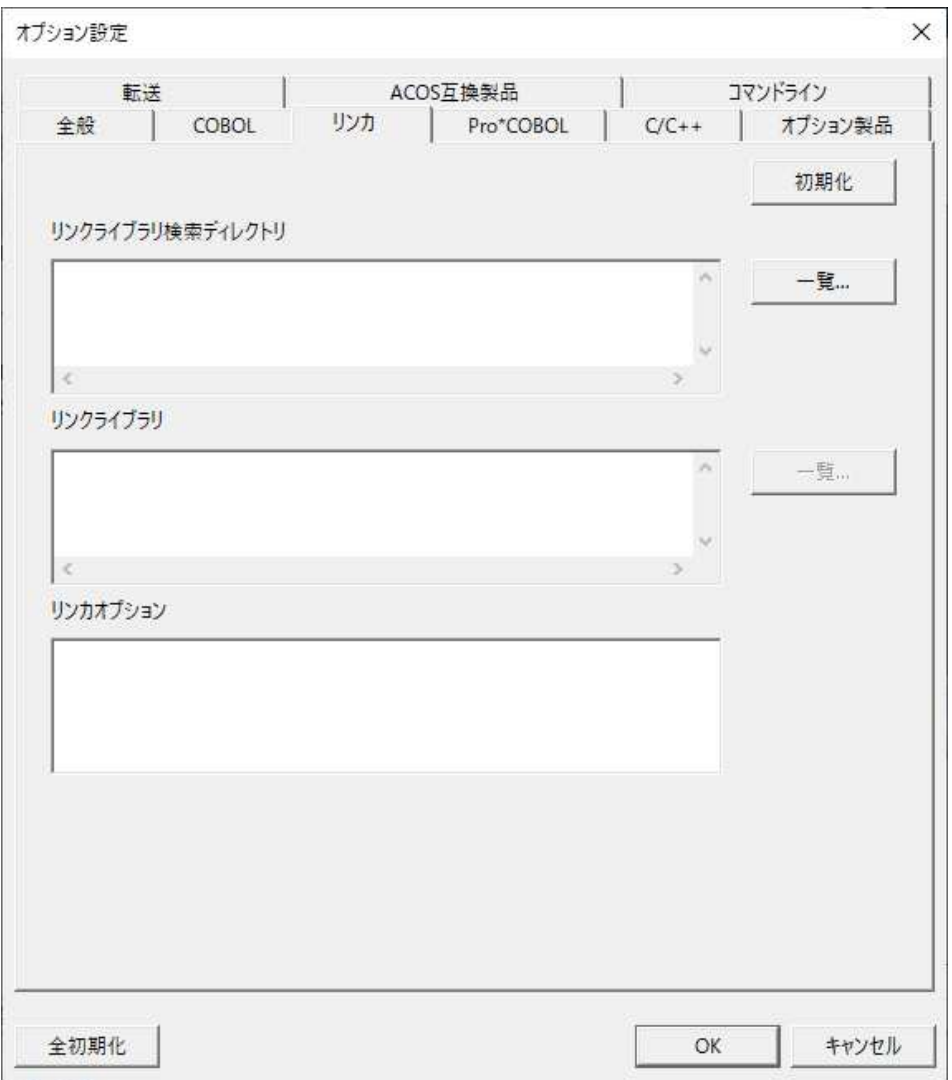

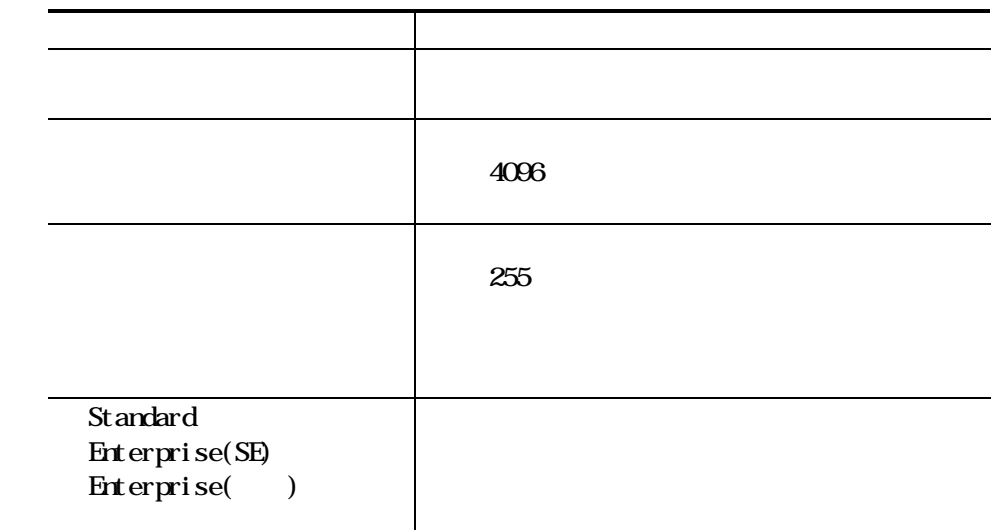

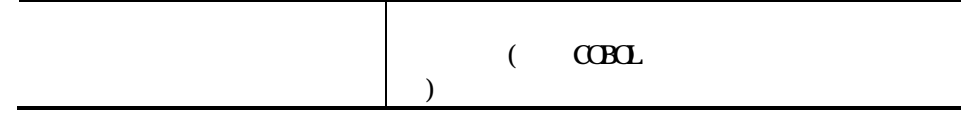

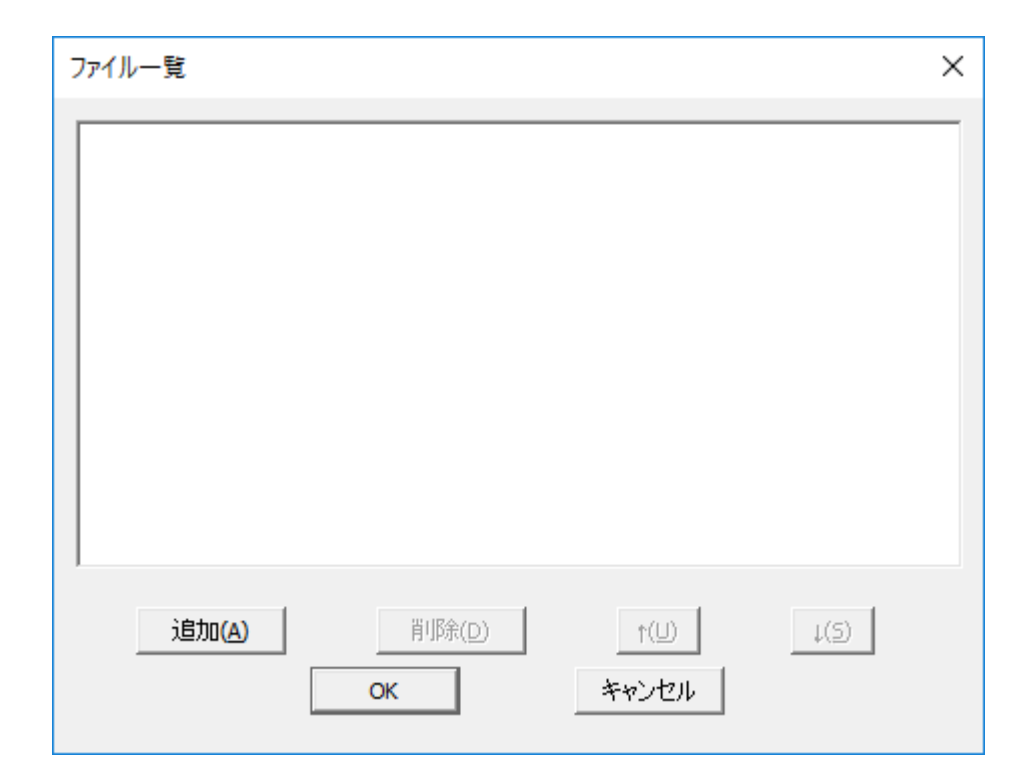

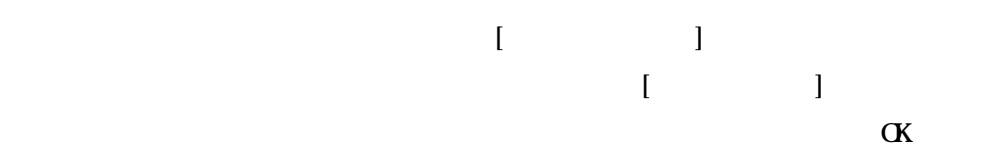

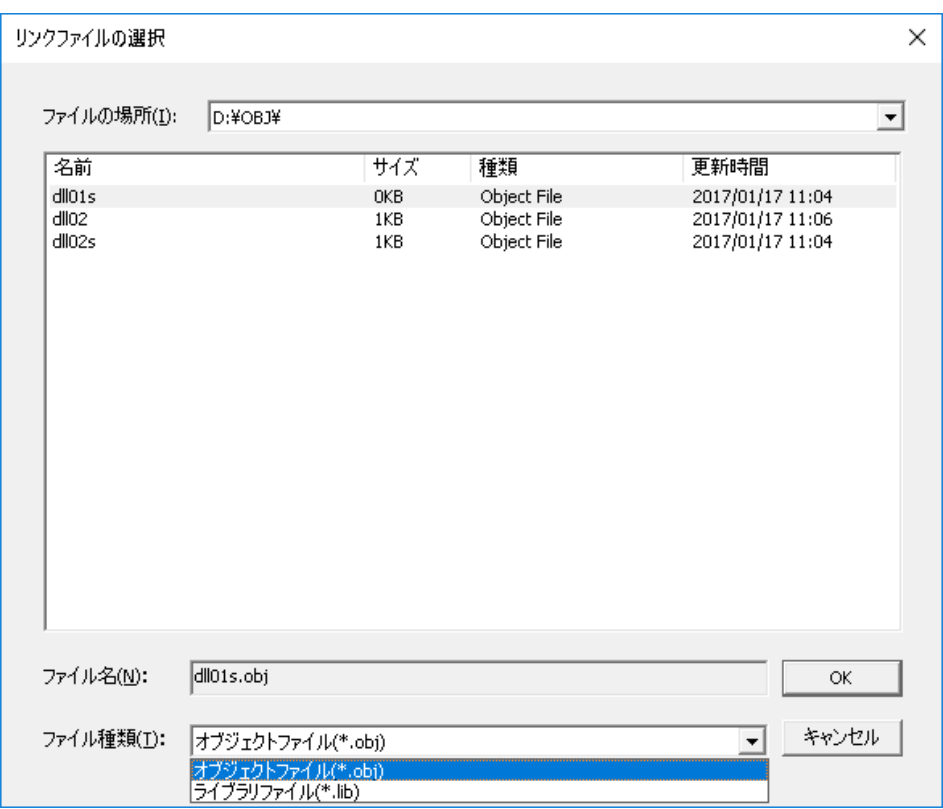

注意事項

 $L$ inx $\qquad$ 

;<br>;<br>;

### 464 Pro\*COOL

### $Pro^*C\!\mathbf{B}\!\mathbf{I}$

Standard Enterprise(SE) Enterprise()

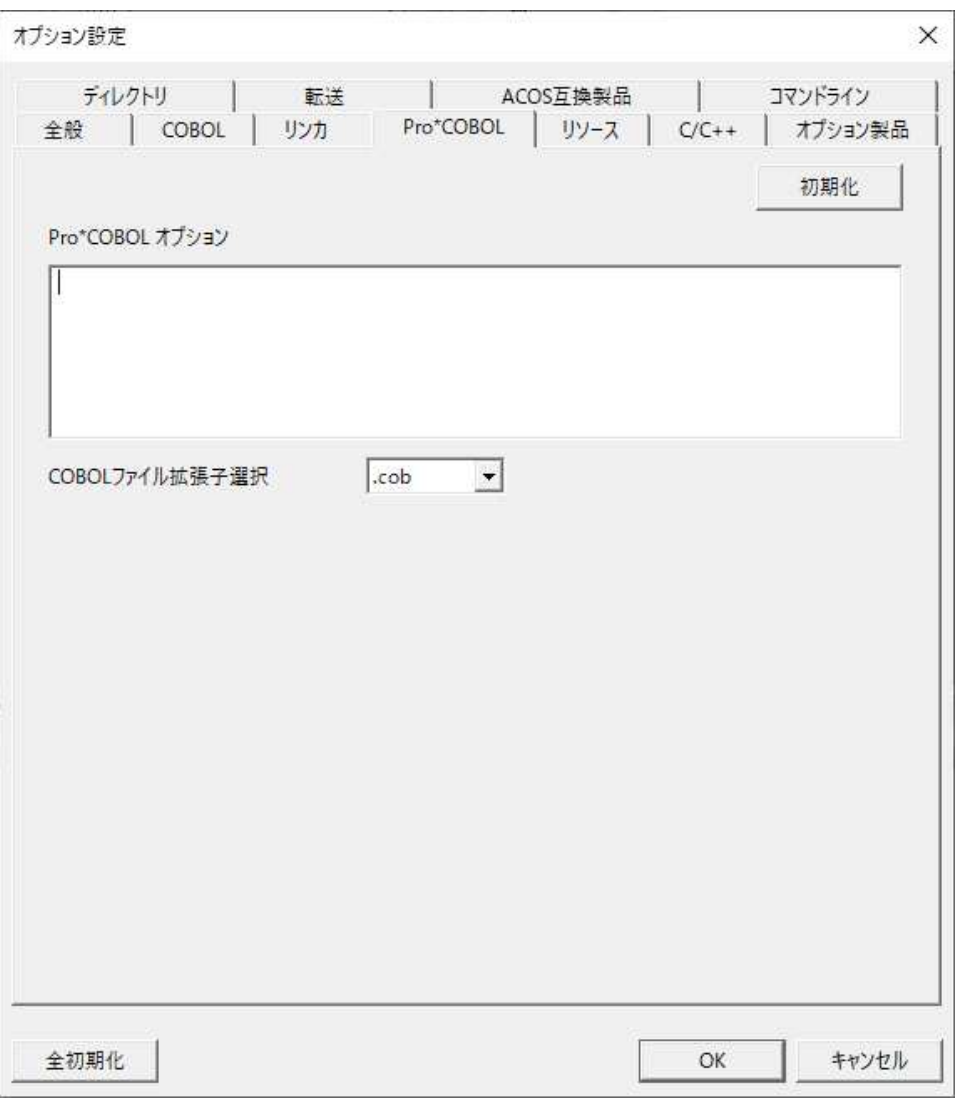

#### Linux

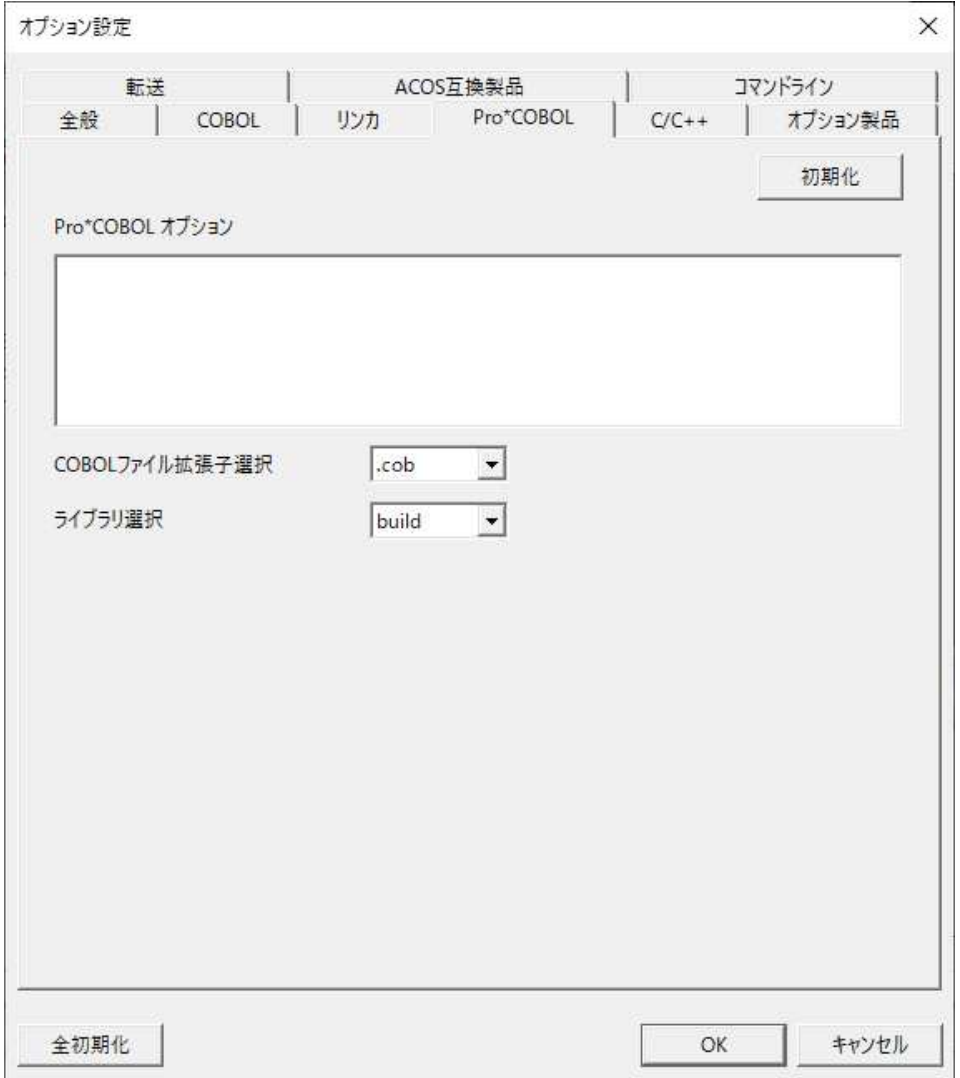

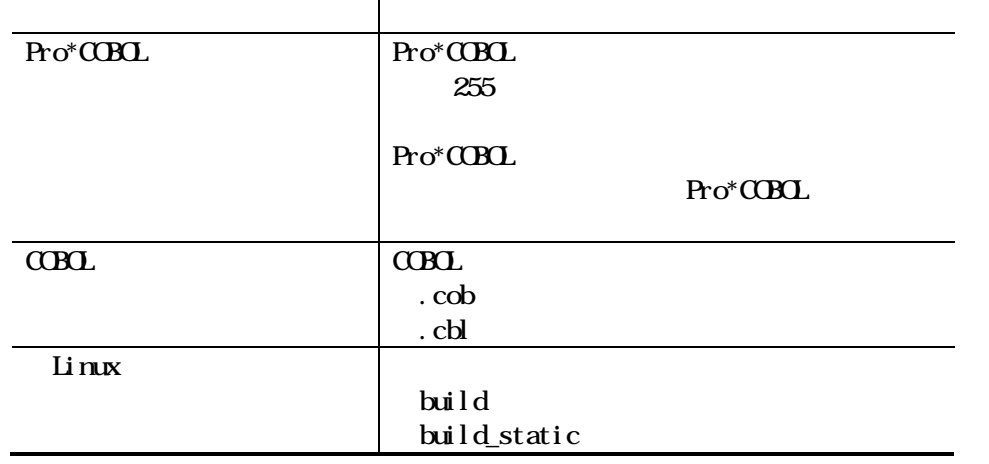

# 465 Standard Enterprise() Enterprise(SE)

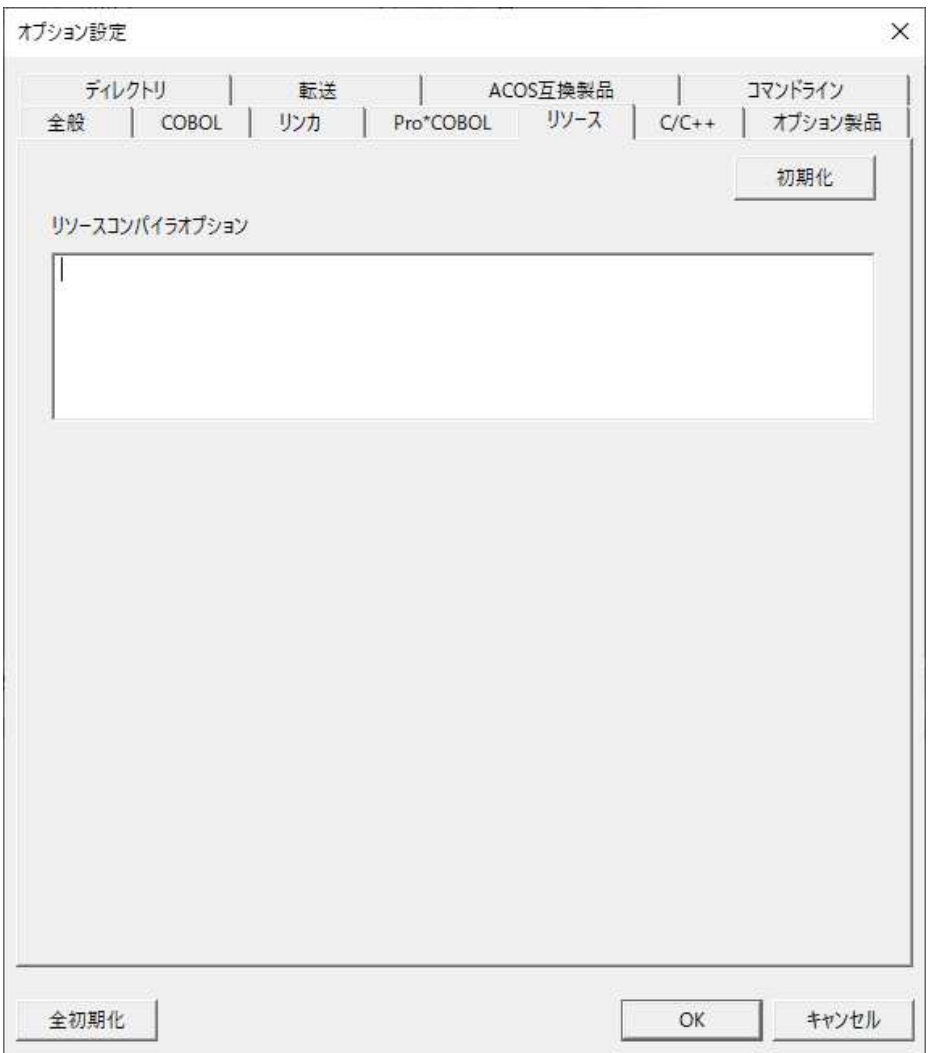

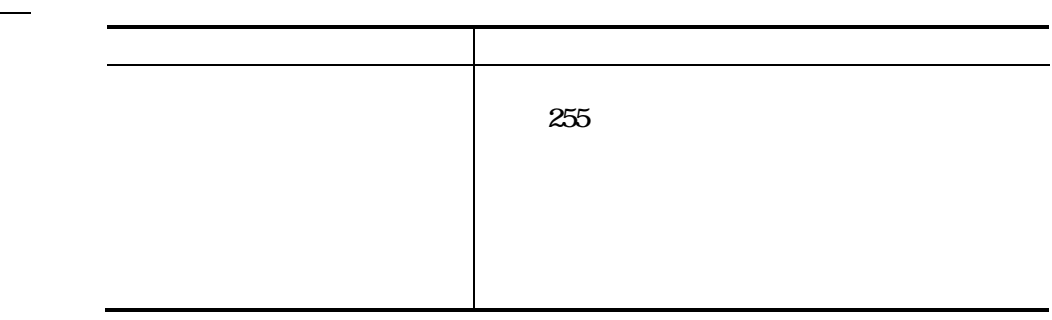

## 4 6 6  $C/C+$

 $C/C\rightarrow$ 

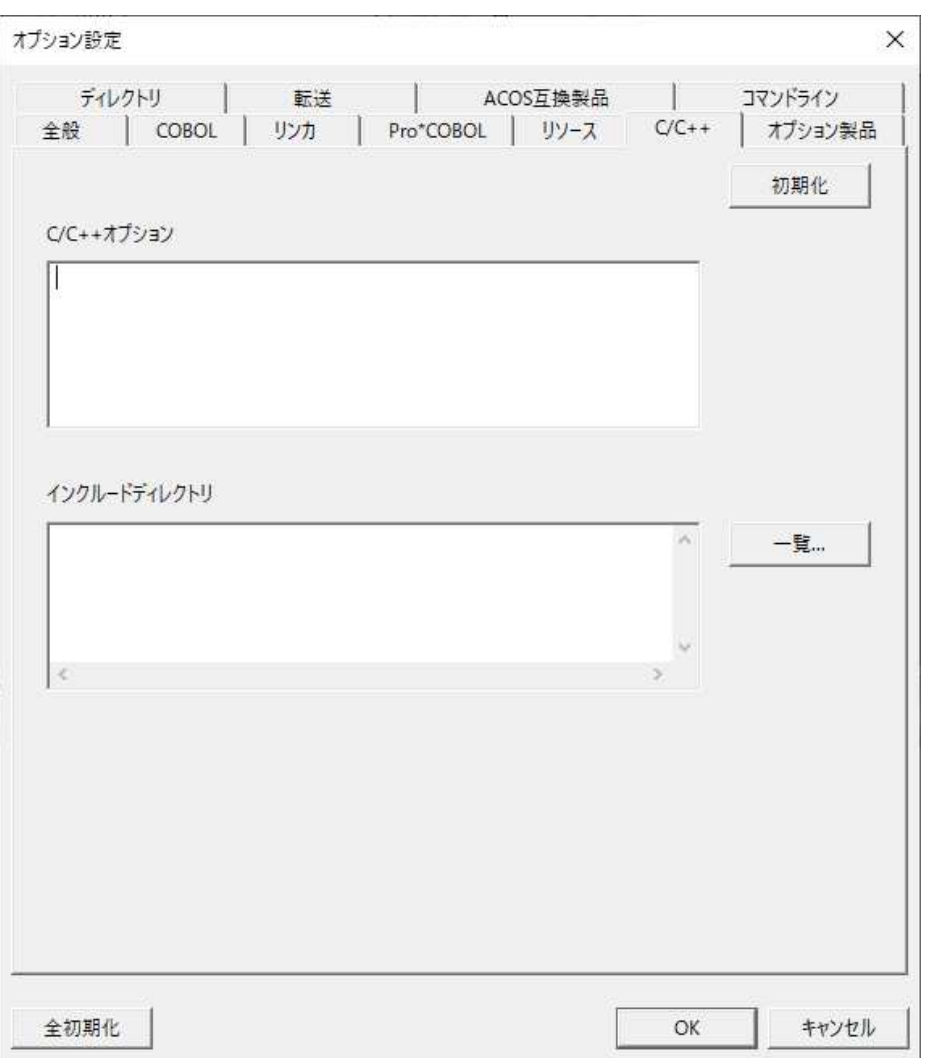

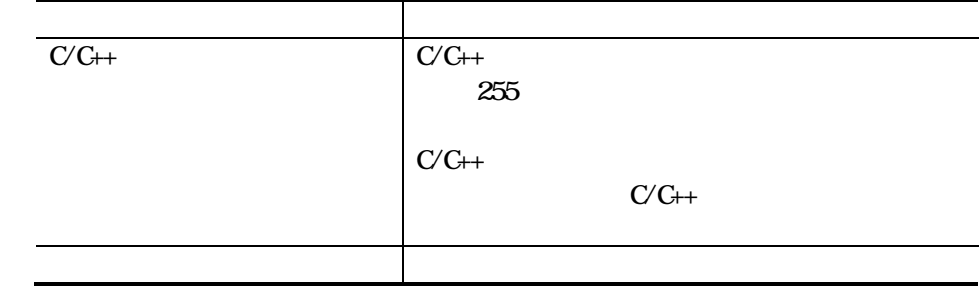

## 

#### Standard

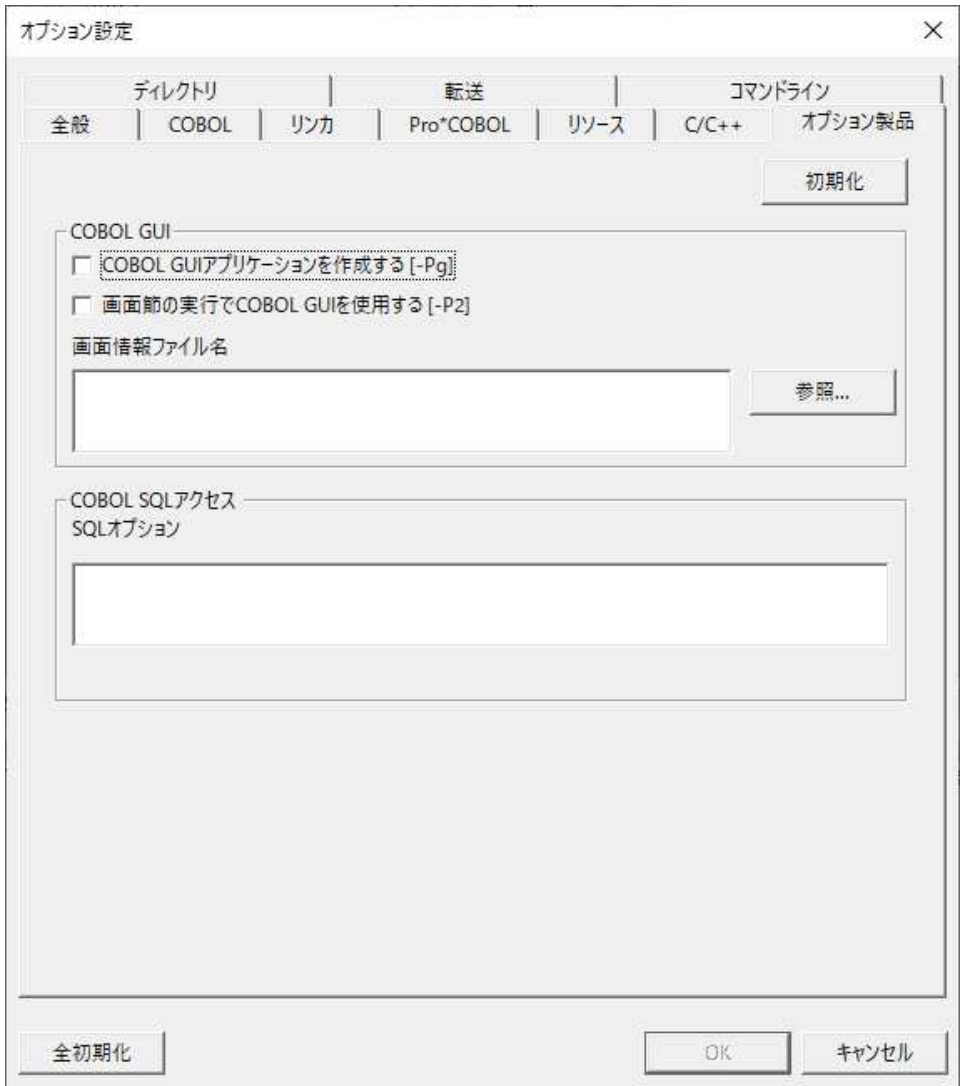

Enterprise( ) Linux

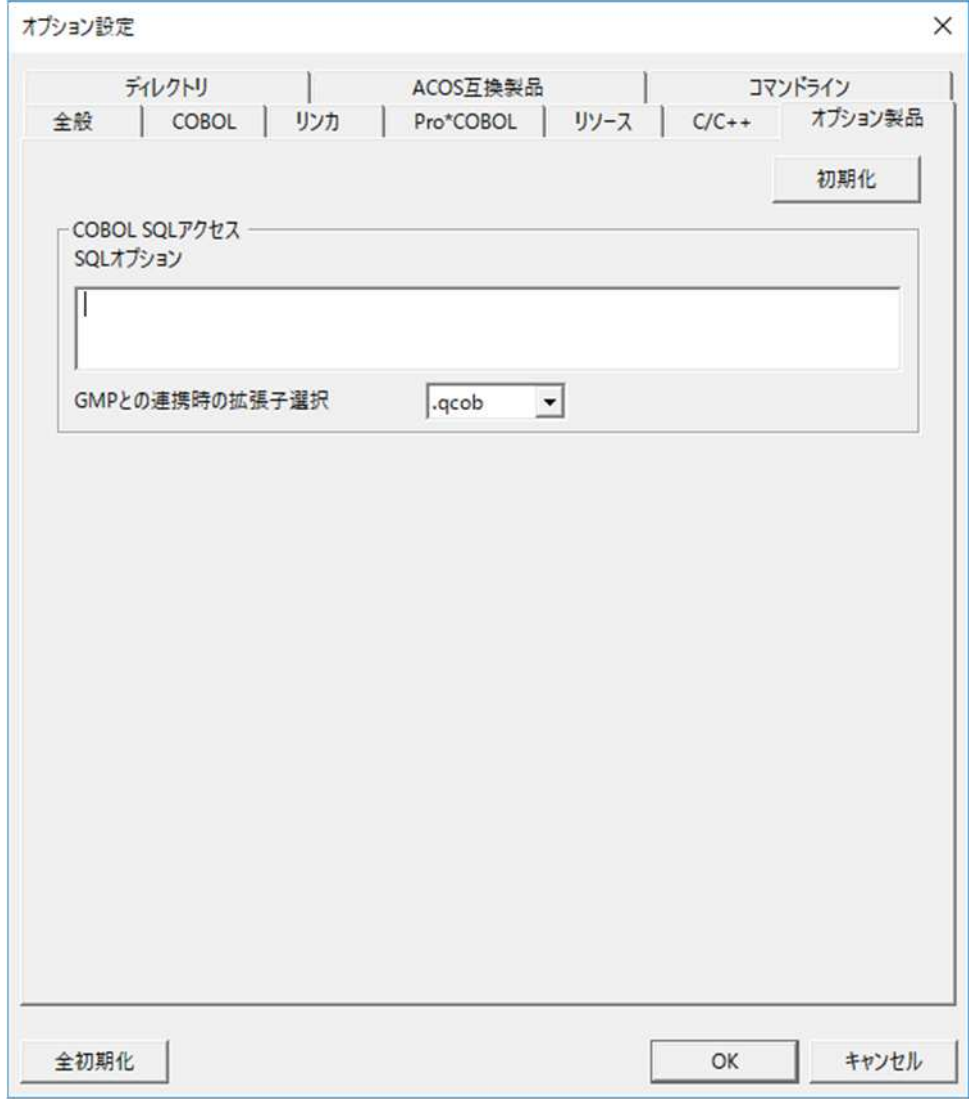

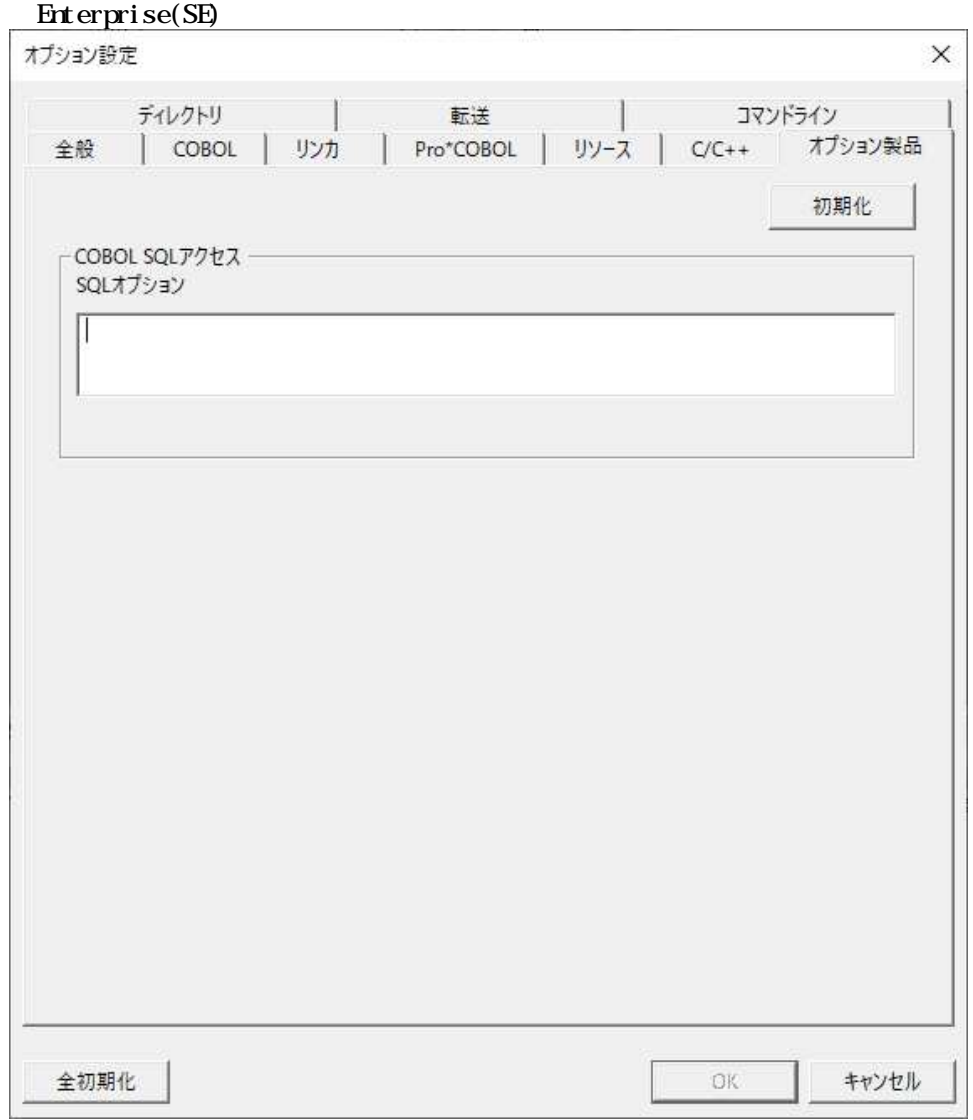

## $\underline{\text{coo}}$   $\underline{\text{co}}$

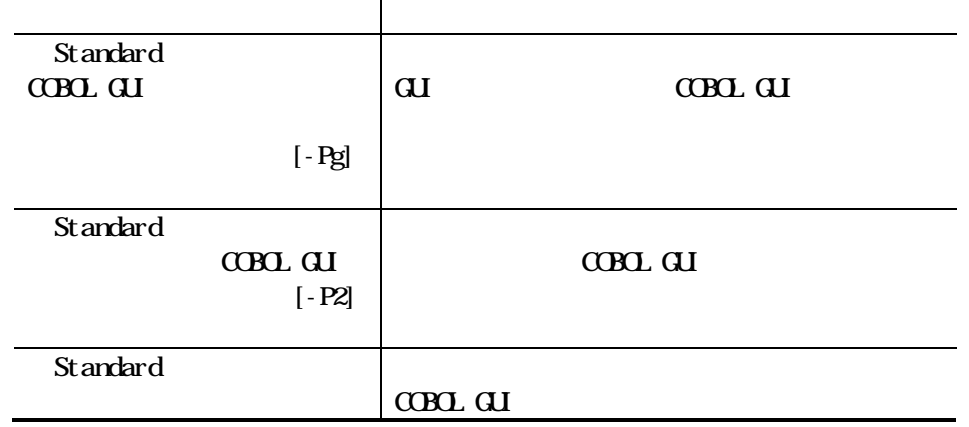

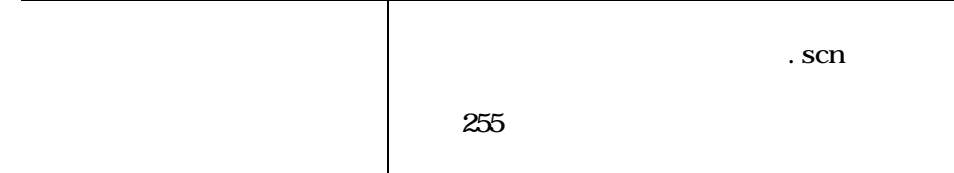

### $\underline{\text{C}\text{B}\text{C}}$  sq.

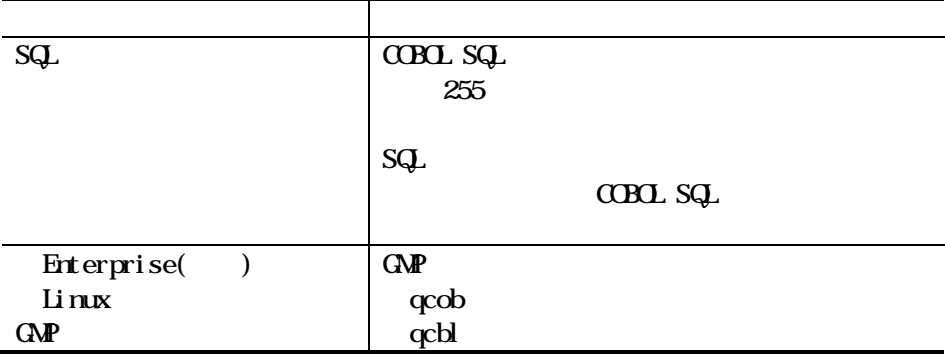
# 468 Standard Enterprise() Enterprise(SE)

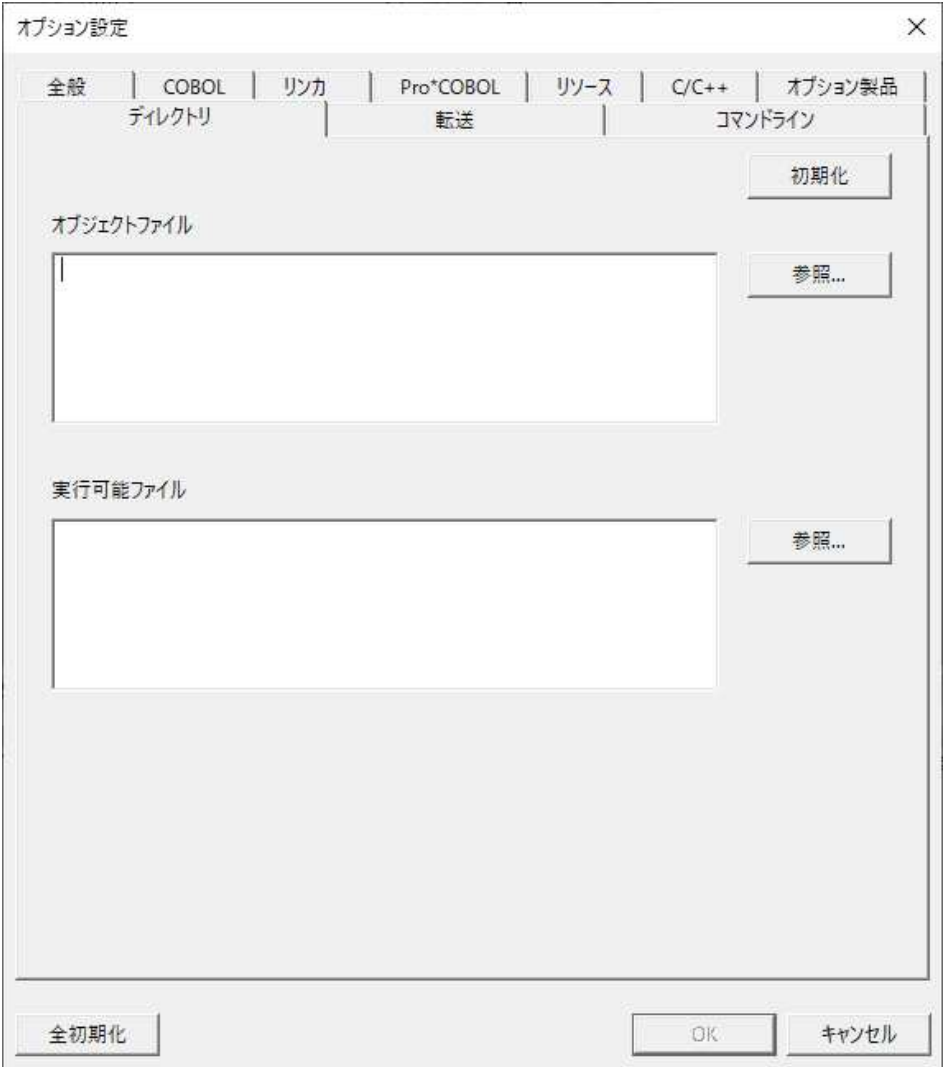

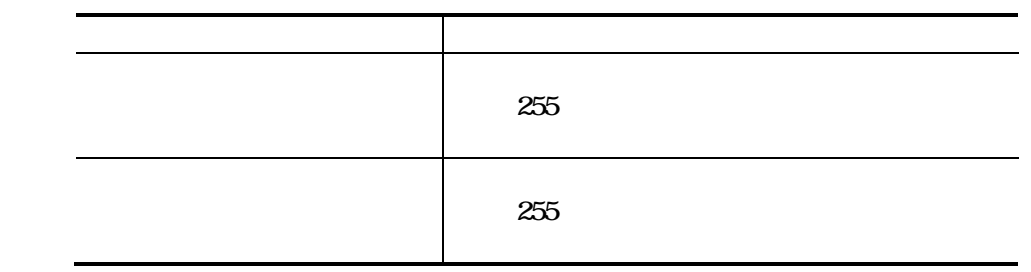

#### Rel ease

## 469

**COBOL** 

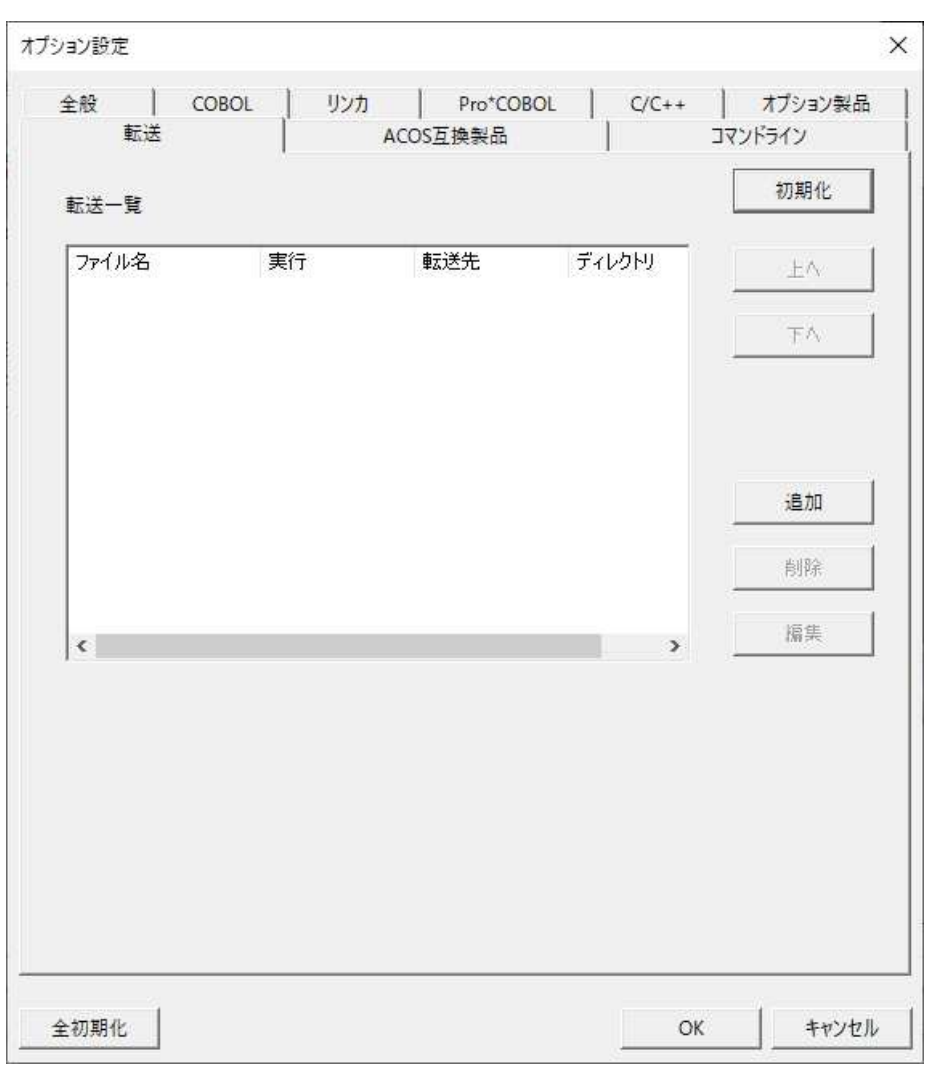

Enterprise( ) Linix

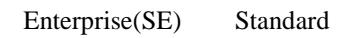

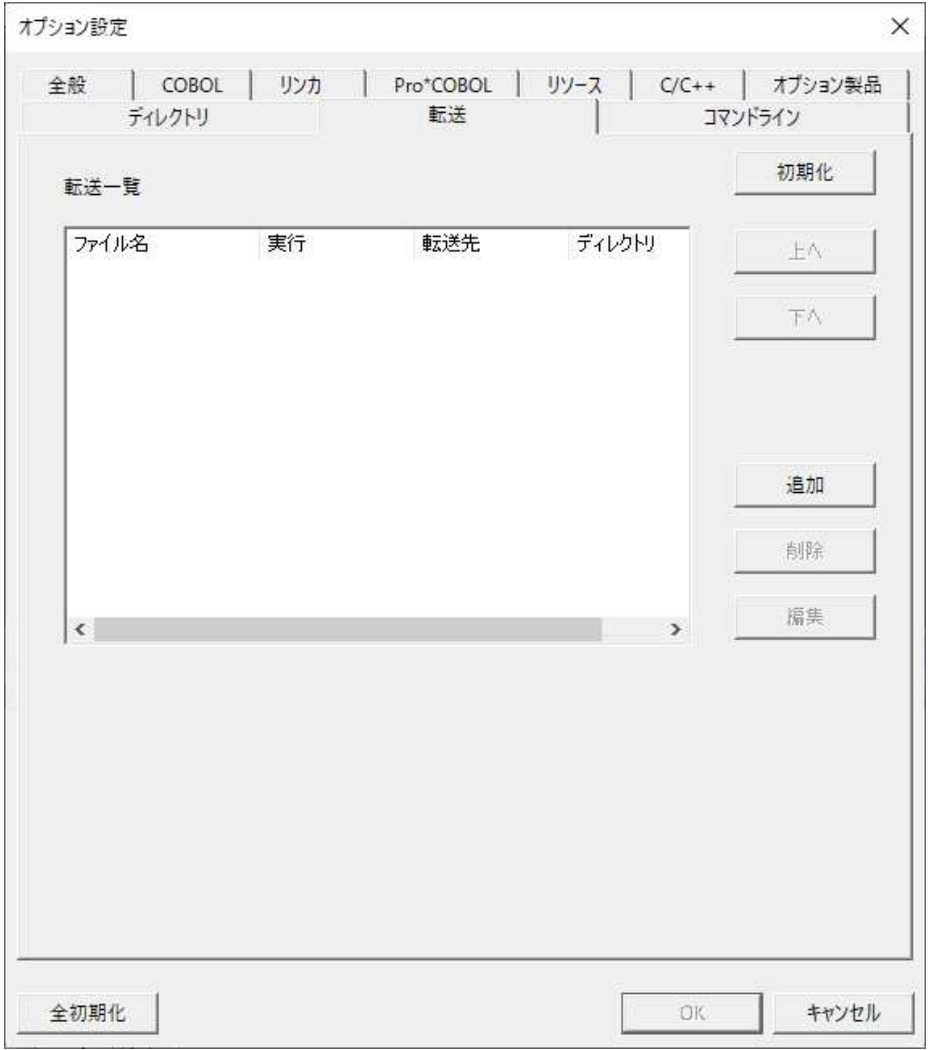

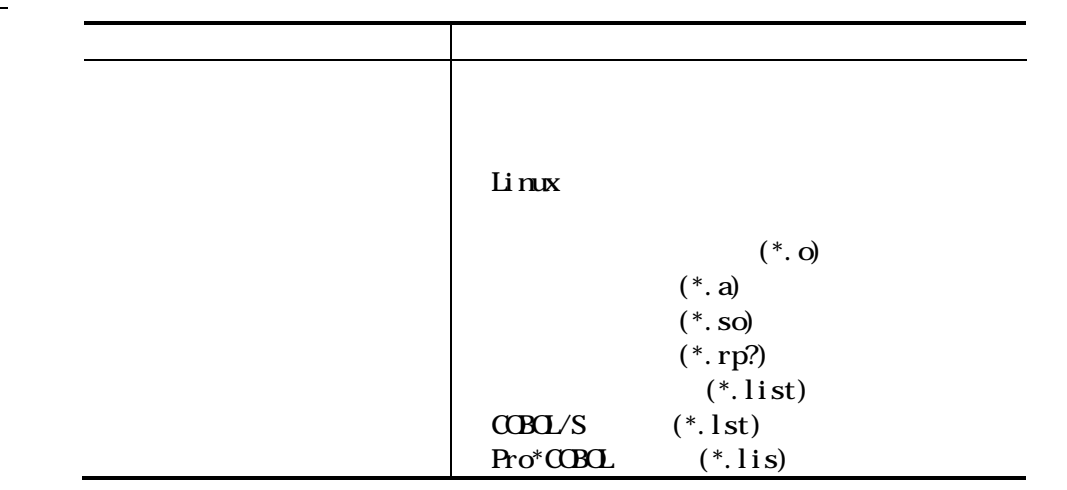

```
(*.rst)(*. experr)
                \leftarrow >
                Enterprise()
                                     (*.obj)(*.lib)
                               (*.d1)(*.rp?)(*.list)
                CDBL/S (*.lst)
                Pro^*C\!\times\!\overline{C\!\times\!R} (*.lis)
                               (*.rst)(*. experr)
                \langle \quad \rangleEnterprise(SE)
                Standard
                                     (*.obj)
                               (*.lib)
                               (*. d 1)(*.rp?)(*.list)
                \langle \quad \rangle\langle \quad \rangleちゅうしょく しゅうしょく しゅうしょく しゅうしょく
                Linux
                Enterprise( )
                Enterprise(SE)
                Standard
               Linux
                                 UNC
```
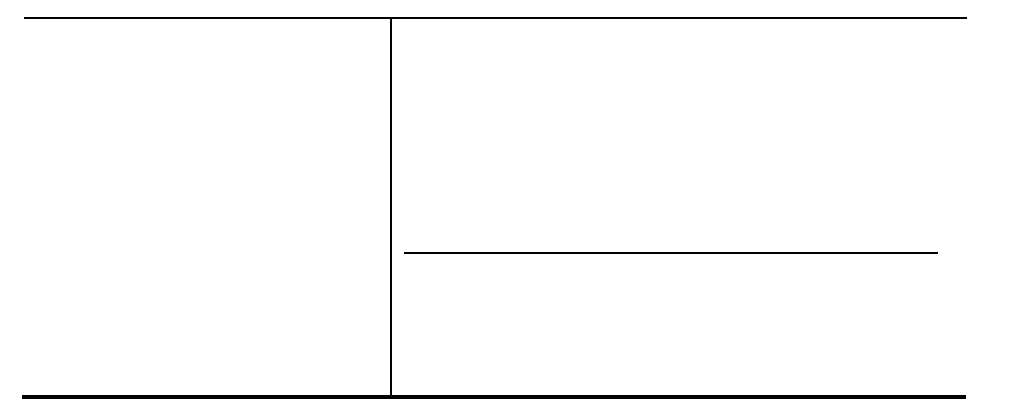

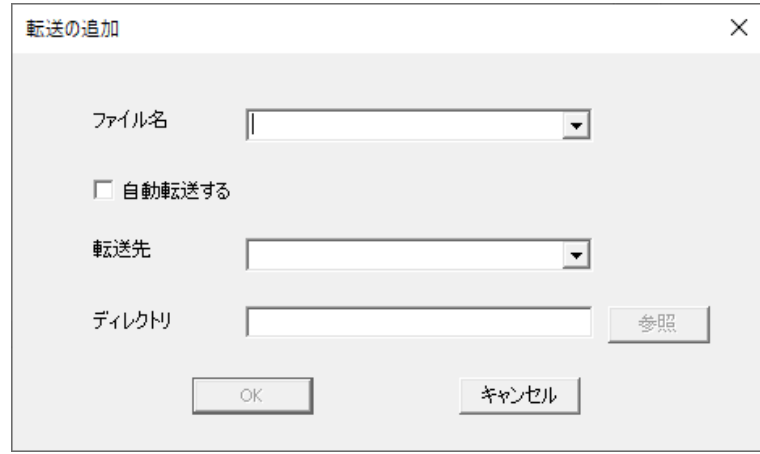

#### Linux

 $\begin{array}{ccc} < & \,\, > & \,\, > \end{array}$  $\mathbf{I}$ 

## Enterprise( ) Enterprise(SE) Standard

 $\langle$  >  $\mathbf{I}$ 

 $\alpha$ 

# 4610 Enterprise() Linux ACOS

 $OP$   $O$  $O$  $O$  $O$  $O$  $O$  $O$  $O$  $O$  $O$  $O$  $O$  $O$ 

### $GMP$

 $C$  $B$  $C$  $S$ 

 $\mbox{C}\mbox{B}\mbox{C}$ 

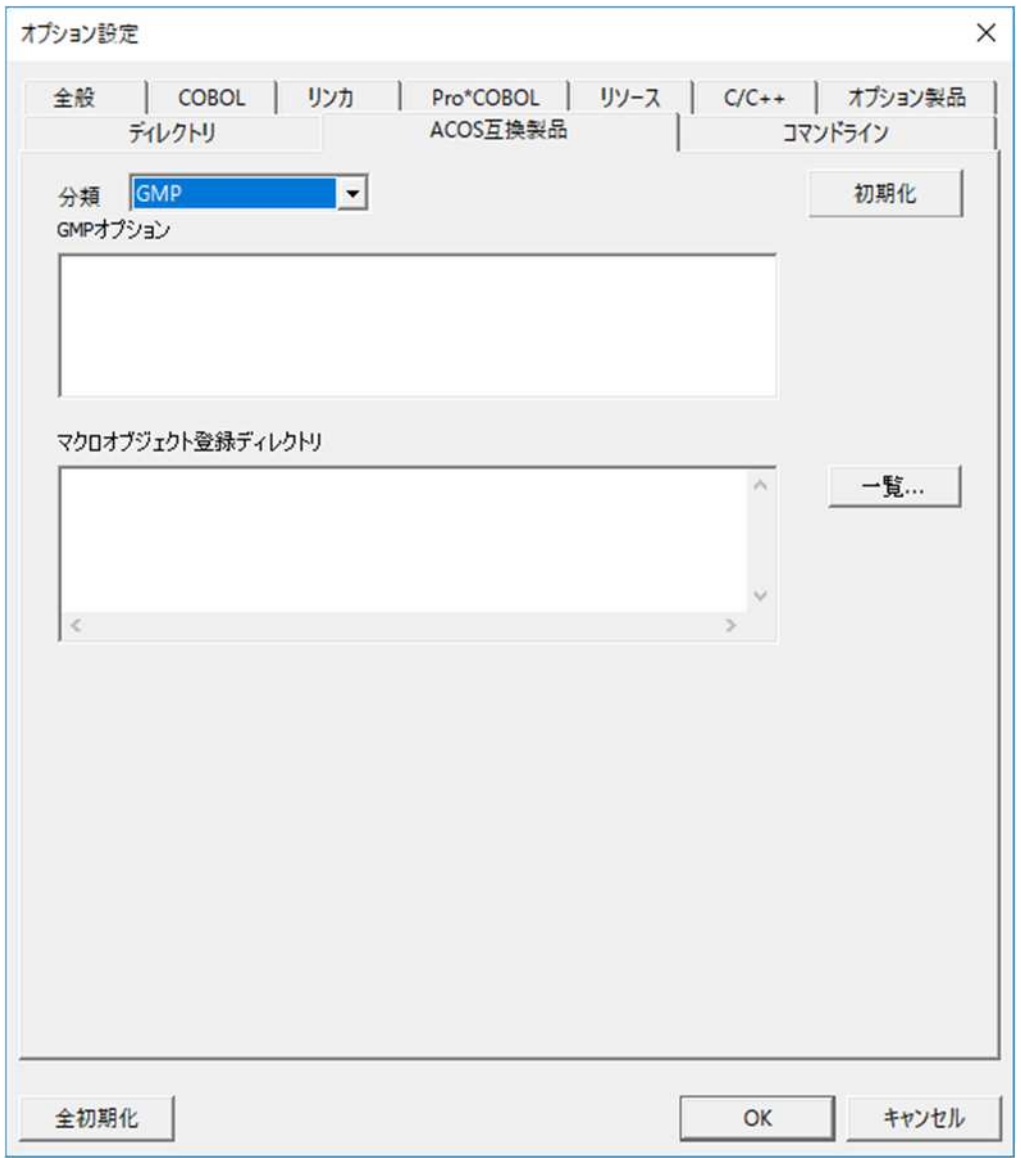

### $(1)$  GMP

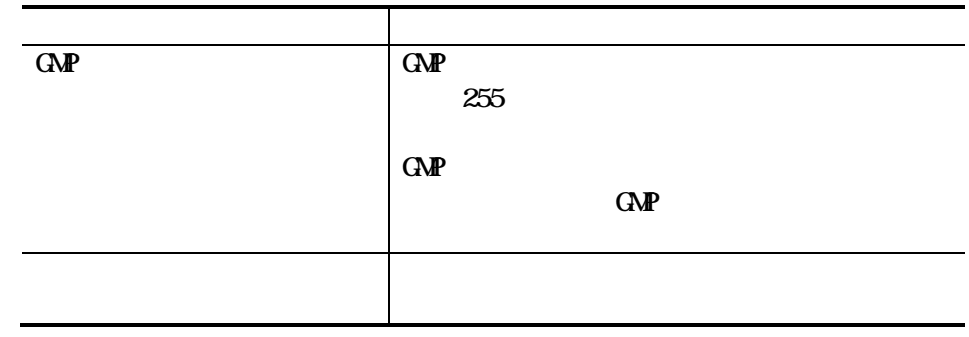

#### $(2)$  COBOL/S

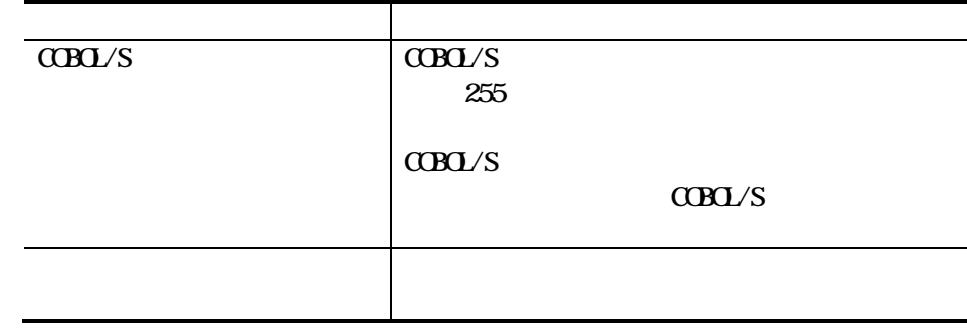

 $(3 \text{ } \text{CD} \text{CD}$ 

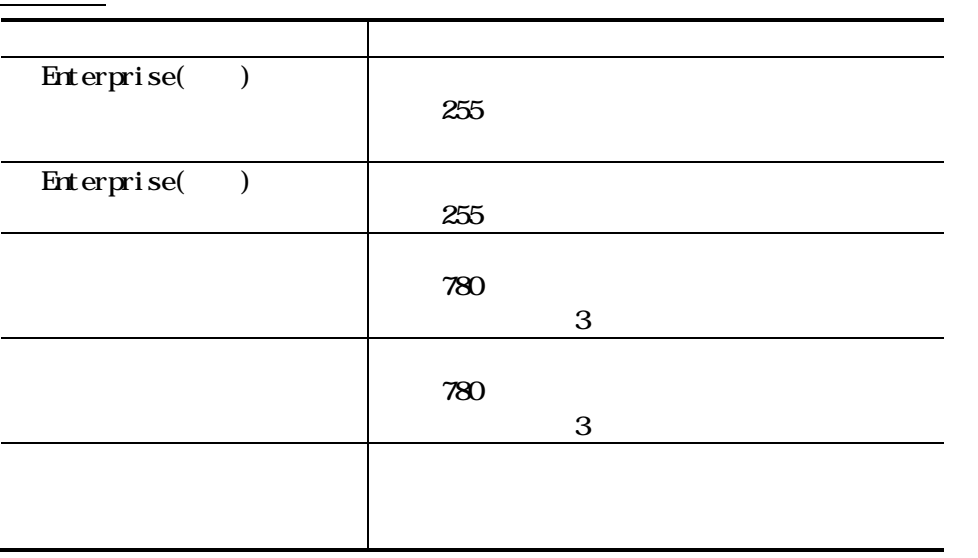

4 6 11

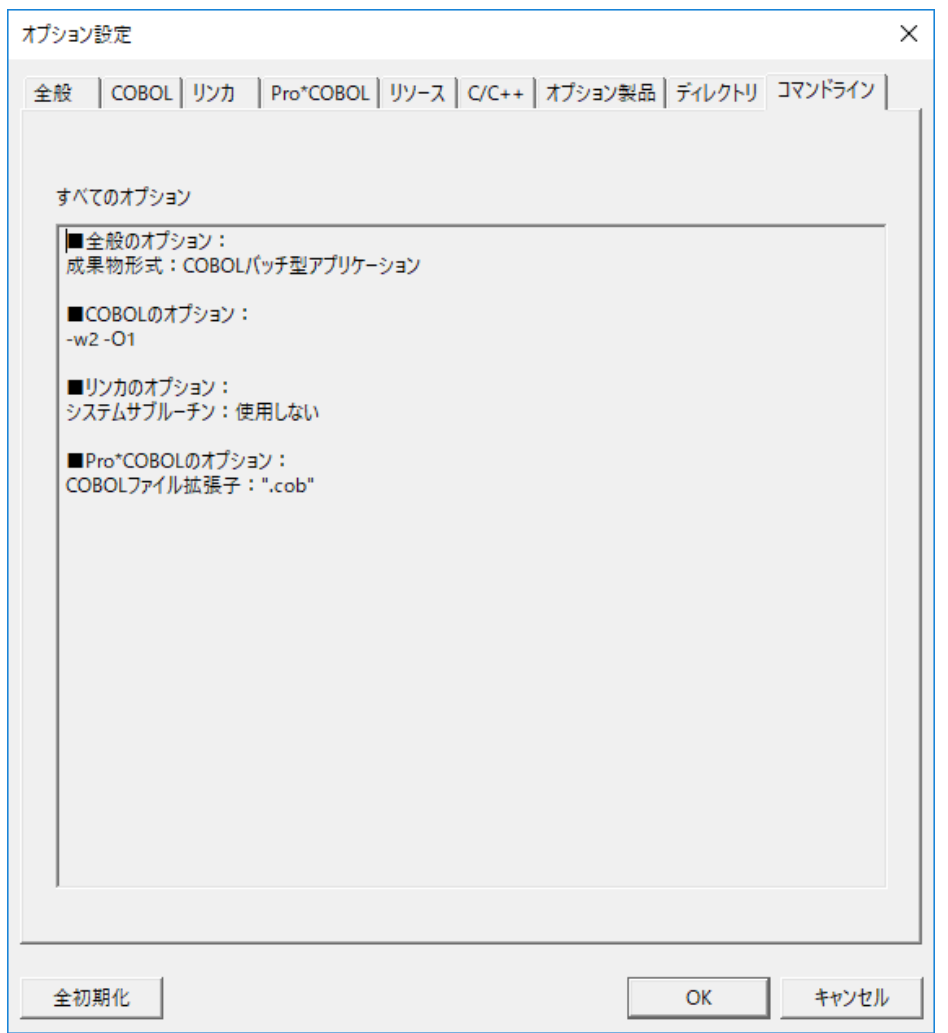

### 4 6 12

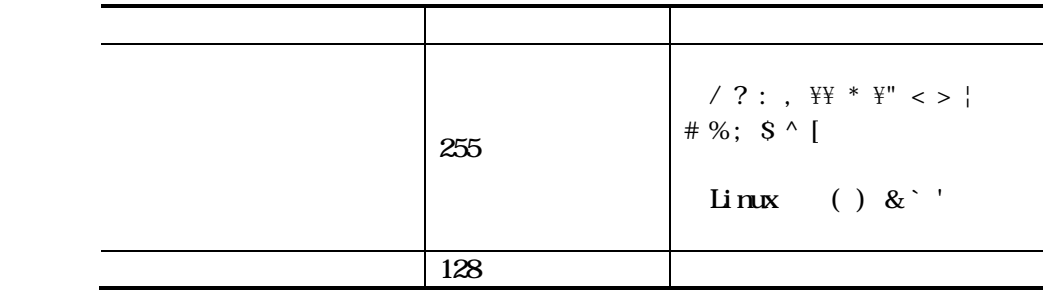

 $rac{1}{2}$ 

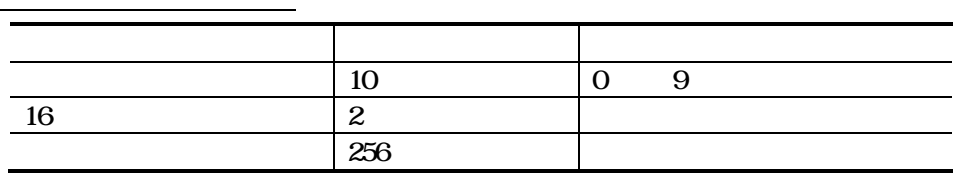

 $rac{\text{cm}}{ }$ 

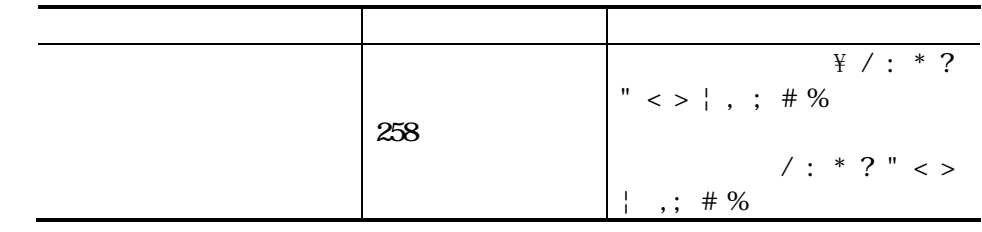

 $\overline{C}$   $\overline{C}$   $\overline{$ 

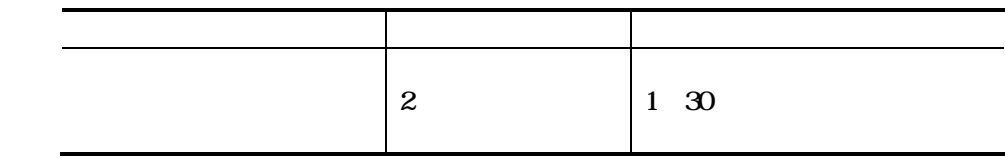

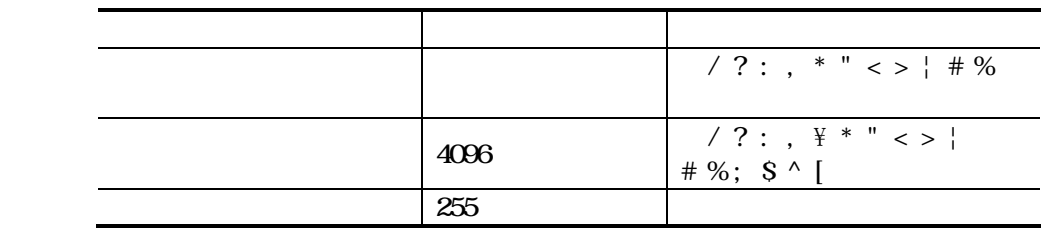

### Pro\*COBOL

 $\mathcal{L}$ 

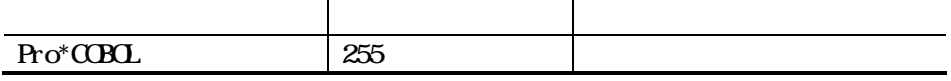

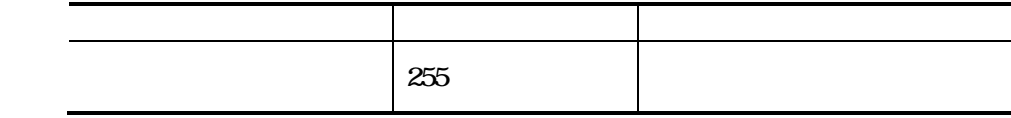

## $C/C++$

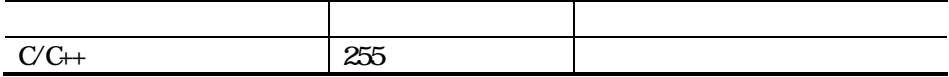

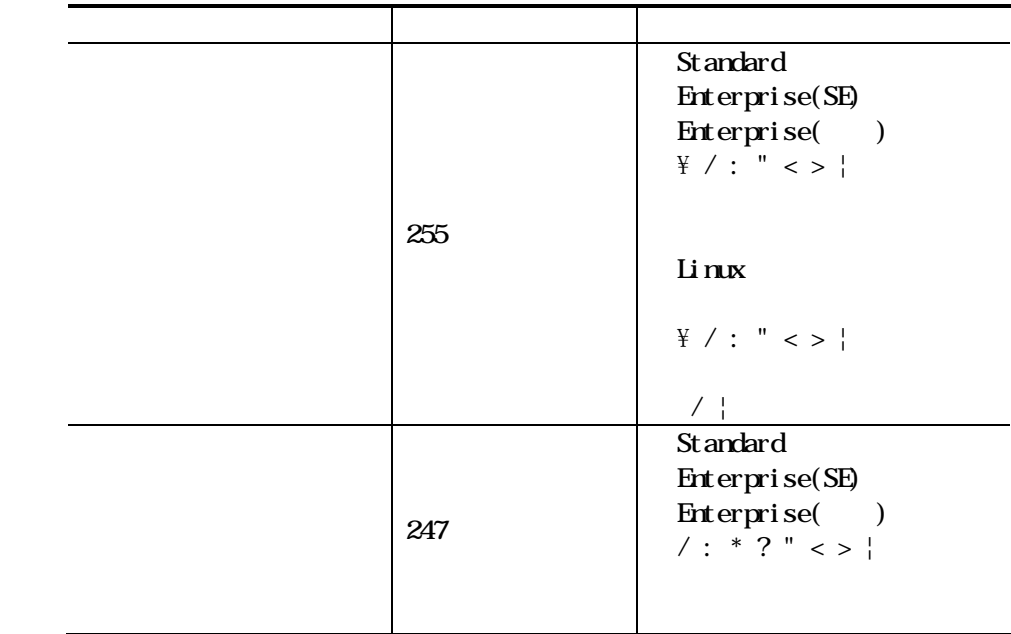

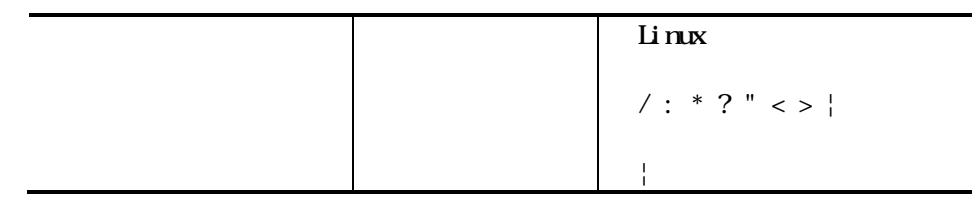

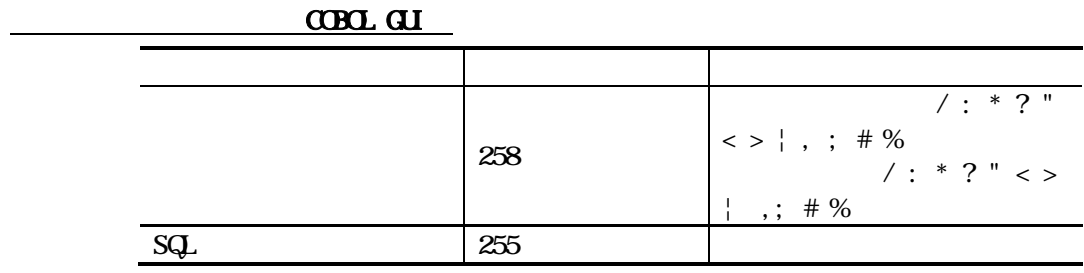

 $ACC$  $Q$  $\mathbf{r}$ J.

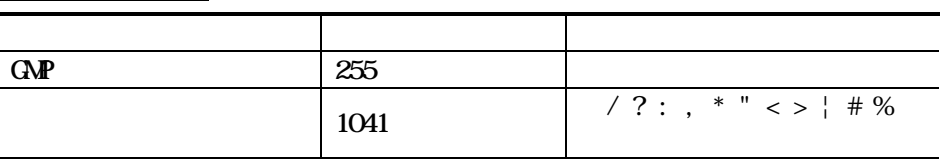

 $ACOS$  $\overline{C}$   $\overline{C}$   $\overline{$ 

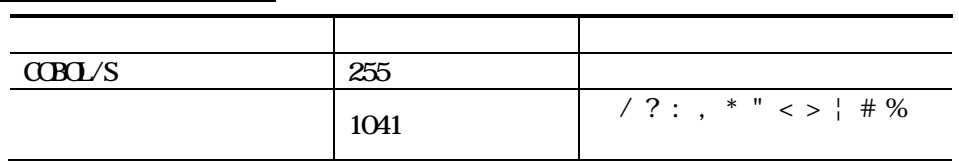

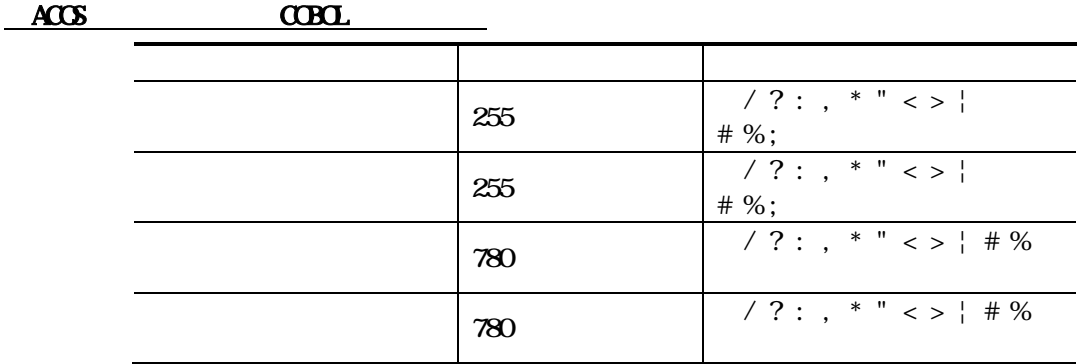

 $CDDL$ 

 $21.2$ 

 $\text{C}\text{B}\text{C}$ 

EXTERNAL

4.7.1

 $C$ CBOL  $C$ 

#### $C$ CBOL  $\overline{\phantom{a}}$

- $1.$  $\alpha$ BOL
- $2.$ 
	- $3\,$
- $4.$

### 4.7.2 EXTERNAL

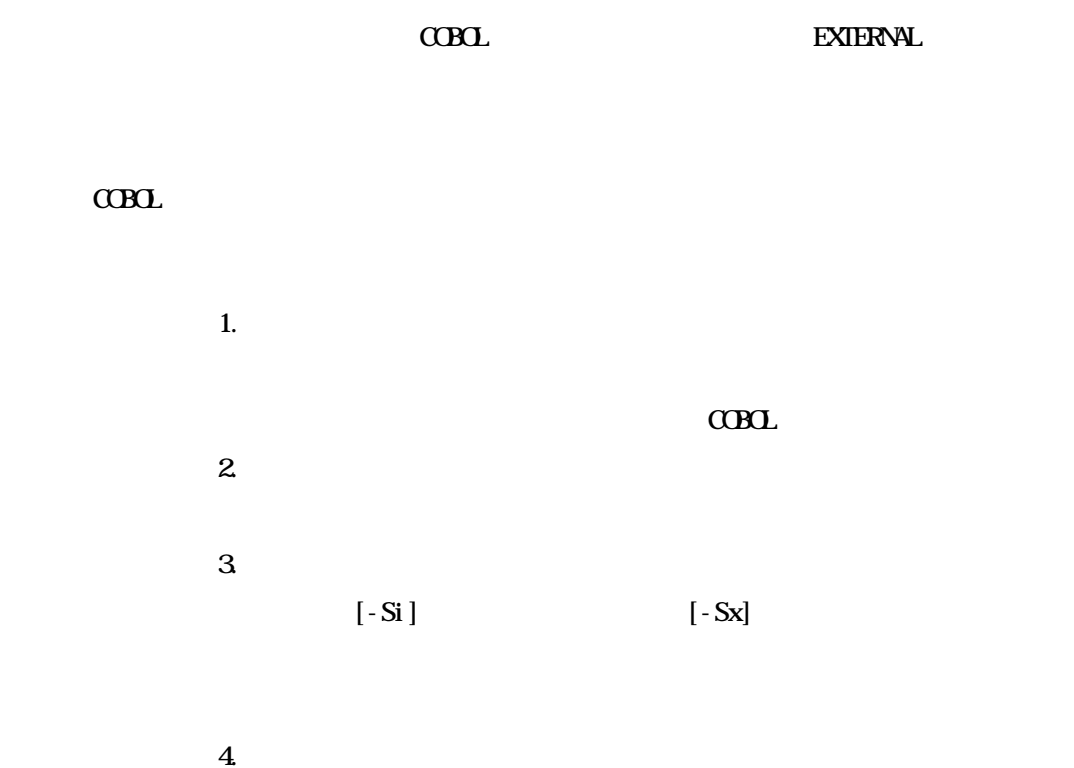

## $4.7.3$

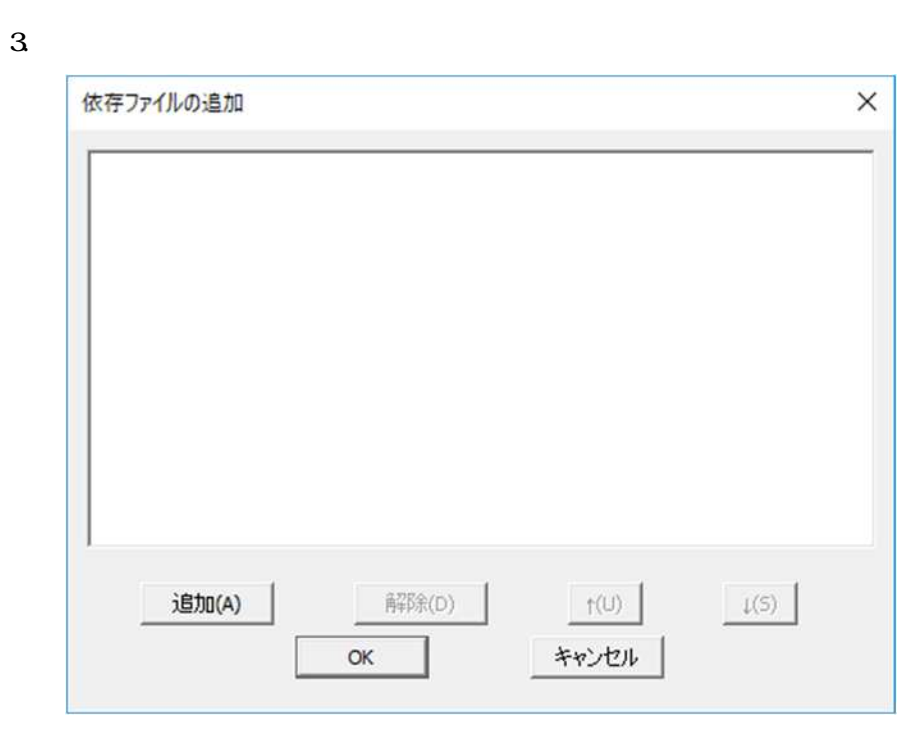

 $\overline{4}$ 

 $\overline{1}$ .

 $\mathbf{z}$ 

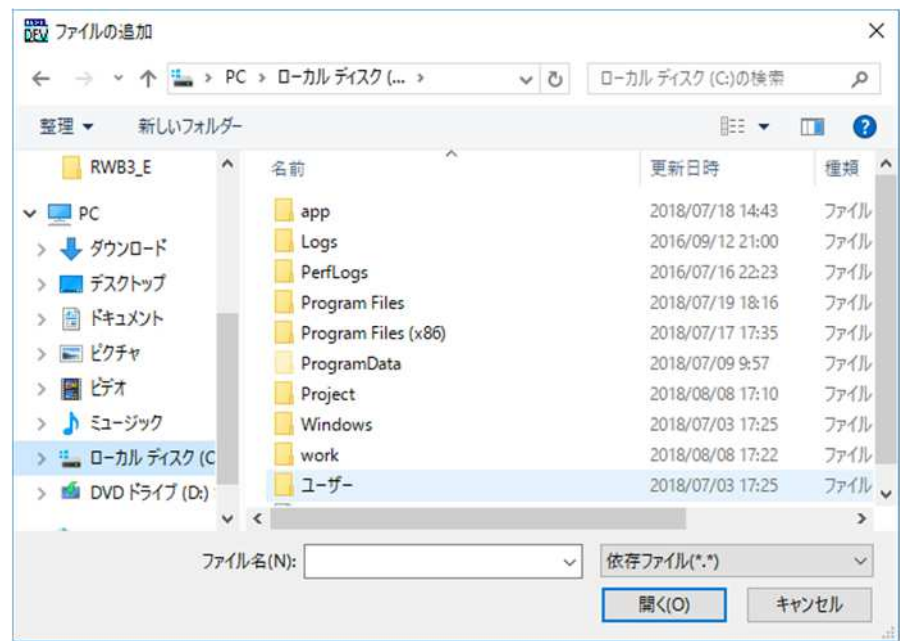

 $\overline{\mathbf{X}}$ 

 $21.2$ 

4.8.1

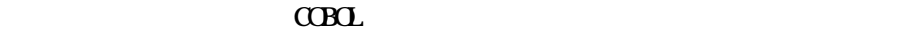

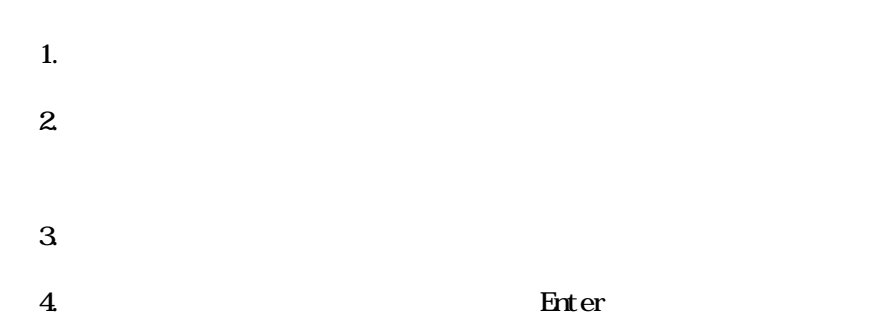

 $2.1.2$ 

4.8.2

 $\alpha$ BOL

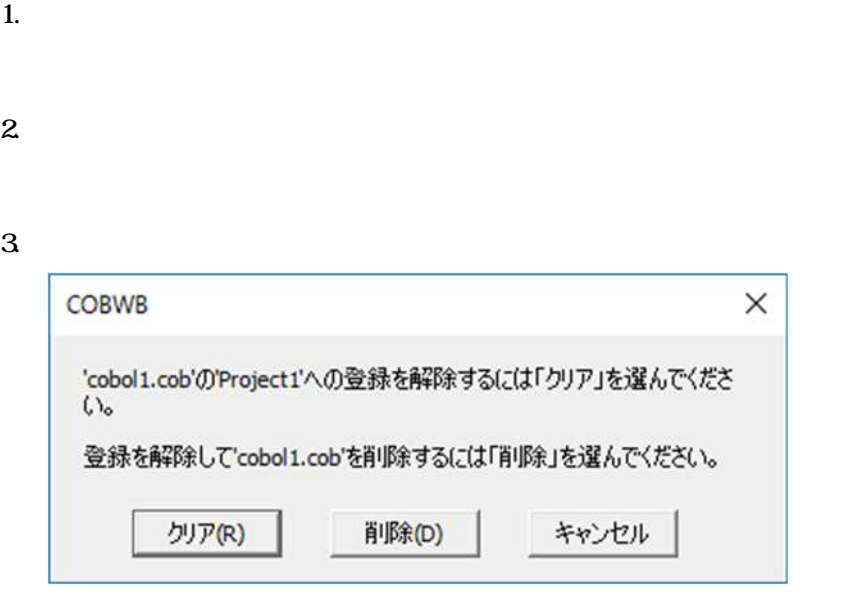

 $4.$ 

 $5.$ 

 $6.$ 

483

 $2.$ 

 $3.$ 

 $1.$ 

COBOL  $\Box$ 

 $C$ CBOL  $C$ 

 $C\text{C}\text{R}\text{C}$ 

**COBOL** 

 $\mbox{C}\mbox{B}\mbox{C}$  $\alpha$ B $\alpha$ 

 $\overline{\mathcal{F}}$ 

 $CDD$  $\mbox{C}\mbox{B}\mbox{C}$ 

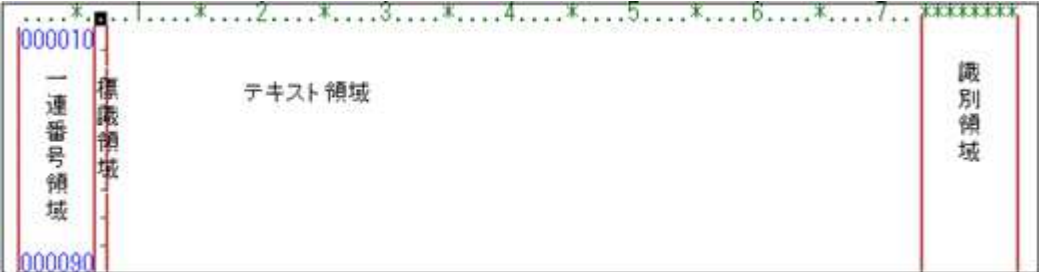

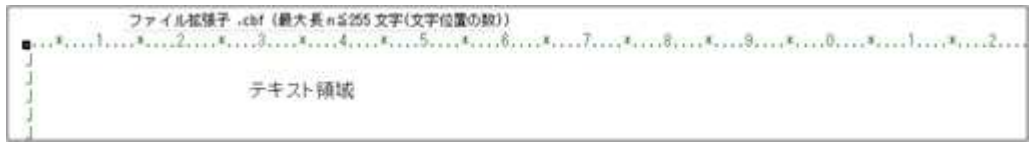

 $\mbox{C}\mbox{B}\mbox{C}$ 

 $CDD$ 

 $\mbox{C}\mbox{B}\mbox{C}$ 

5.13

 $CDD$ 

 $\overline{1}$ .  $\overline{2}$   $\alpha$ B $\alpha$ 

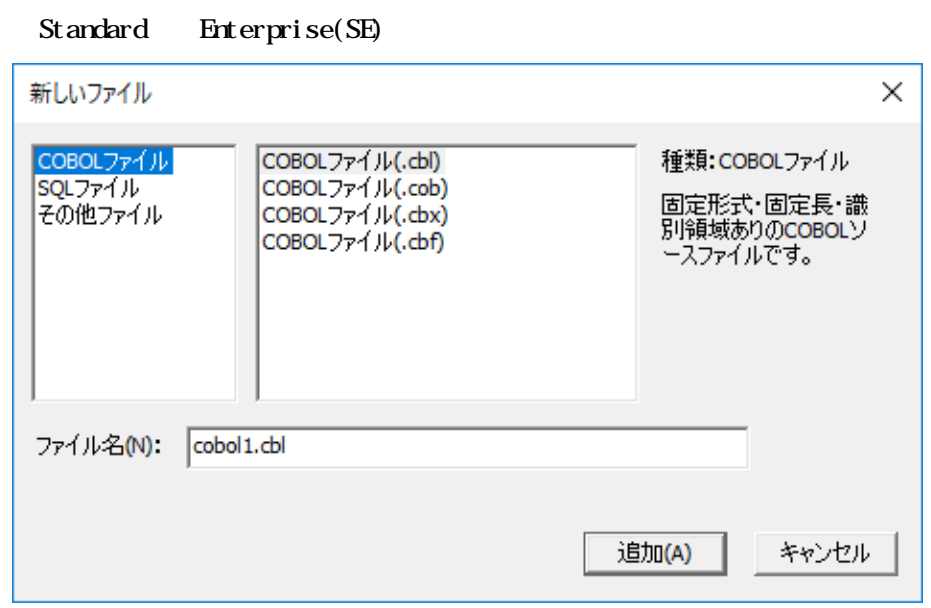

Enterprise(  $\overline{\phantom{a}}$ Li nux

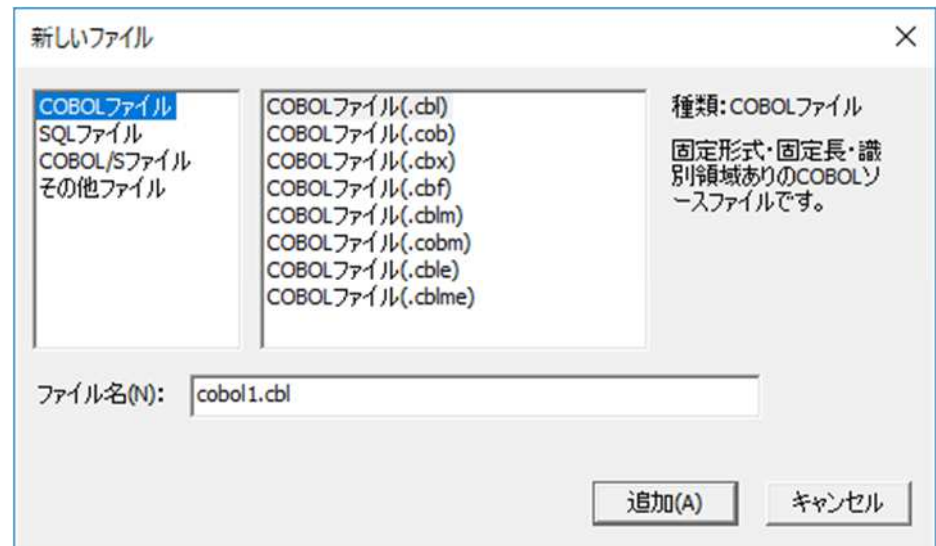

120

 $3$  CCBOL

 $\overline{\phantom{0}}$ 

 $\overline{a}$ 

 $21.2$ 

 $5.3$ 

#### $\mbox{C}\mbox{B}\mbox{C}$

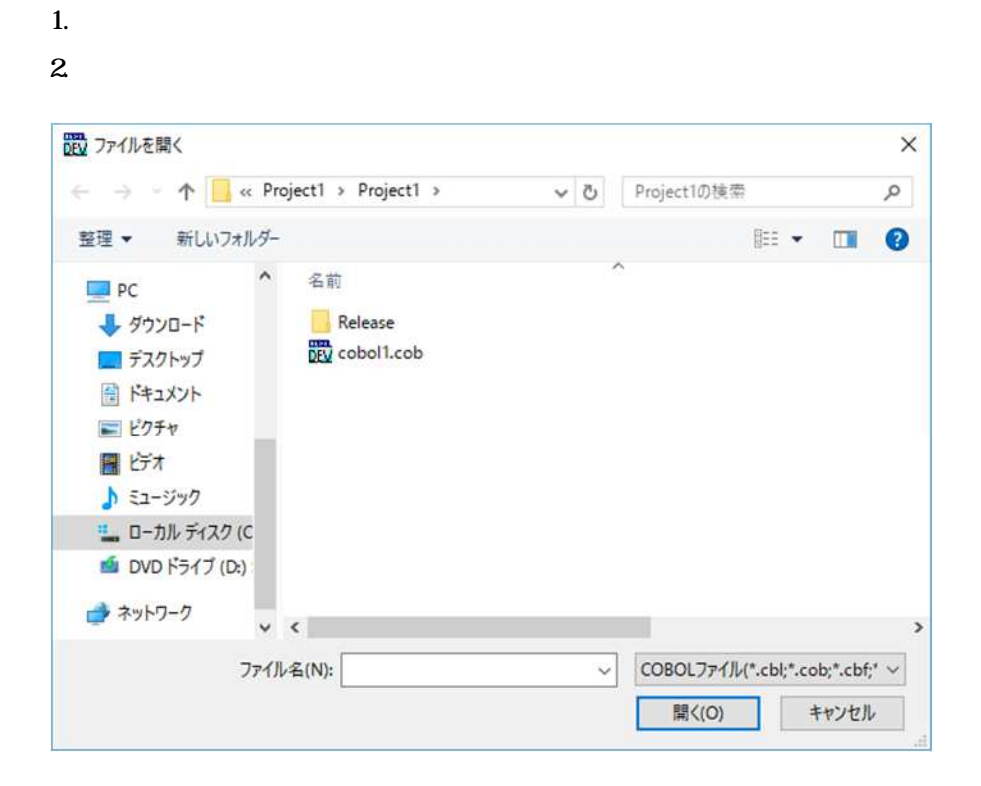

 $\ensuremath{\mathbf{3}}$ 

 $C$ BOL

 $CDDL$ 

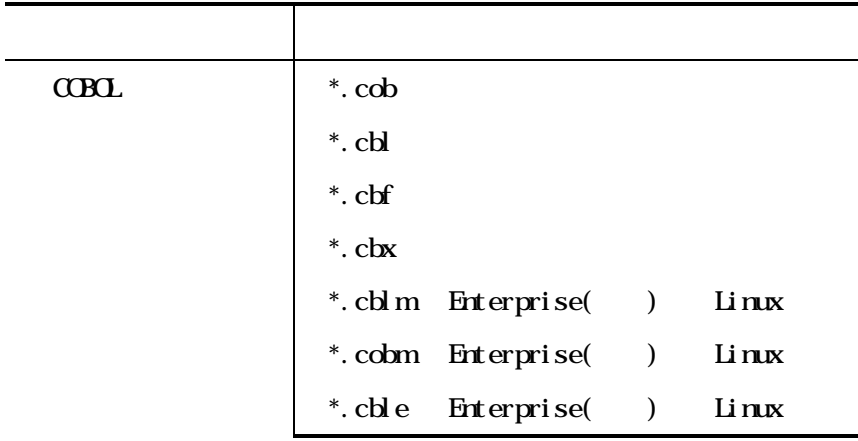

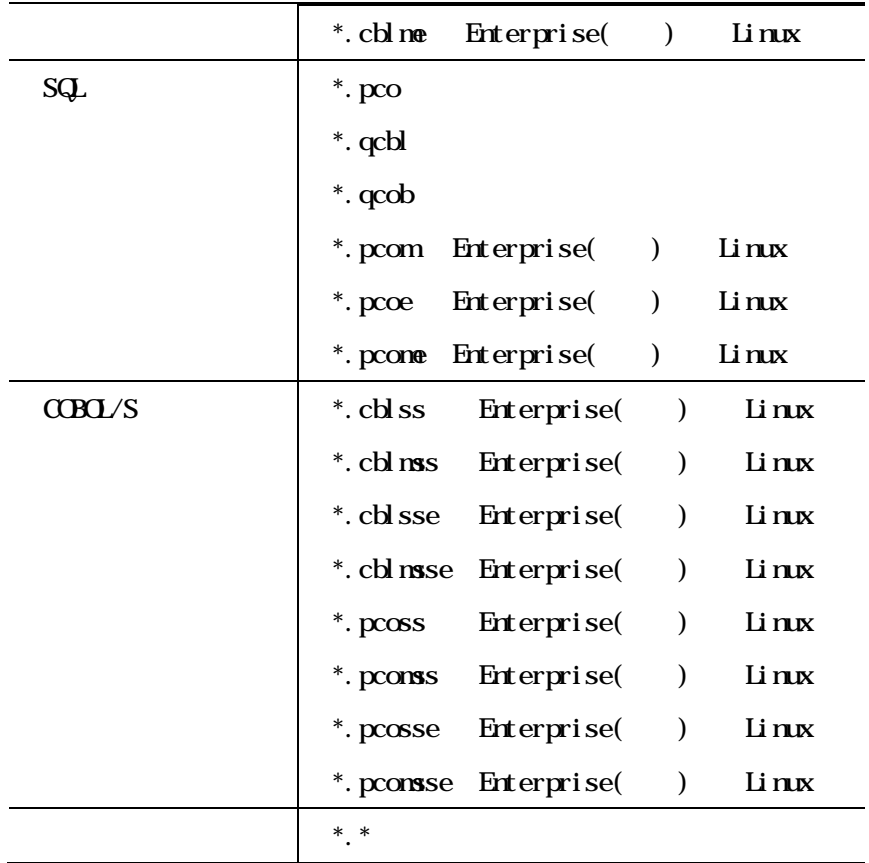

$$
``*.cob"
$$

 $(; )$ 

 $($  " \*.  $\cosh$  \*.  $\cosh$  "  $)$ 

 $\overline{\mathbf{4}}$  $\overline{5}$  $\alpha$ rl Shi ft

 $\mathbf 6$ 

 $1.$  $\overline{2}$  $\mathbf{3}$ 

 $\alpha$ B $\alpha$ 

 $\alpha$ BOL

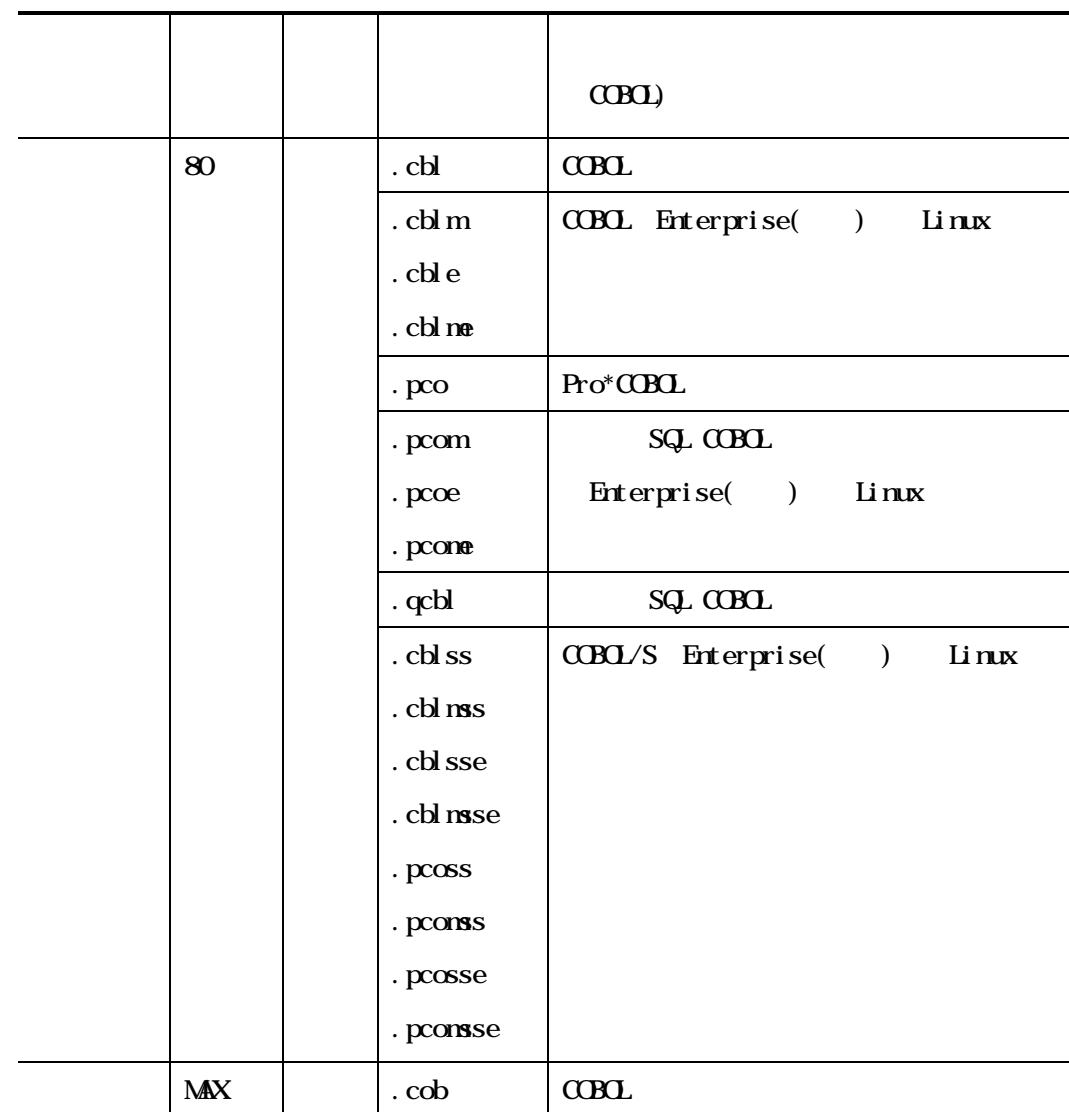

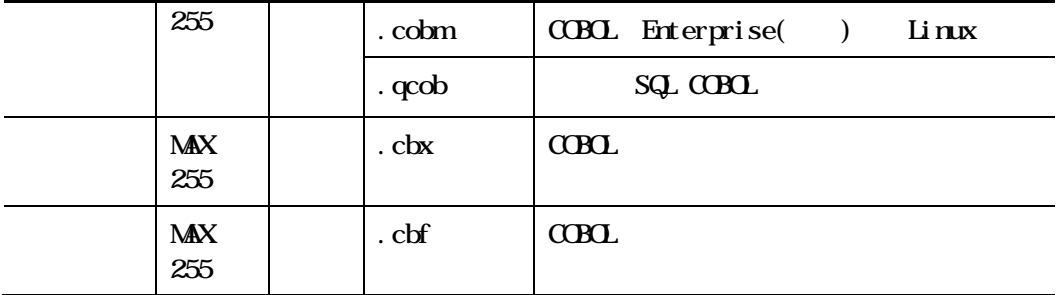

 $CDD$ 

cbl cob cbf cbx

 $CDDL$ 

 $\alpha$ BOL

 $C$ BOL

 $\mbox{C}\mbox{B}\mbox{C}$ 

 $\mbox{C}\mbox{B}\mbox{C}$ 

 $\mbox{C}\mbox{B}\mbox{C}$ 

 $\mbox{C}\mbox{B}\mbox{C}$  $\mbox{C}\mbox{B}\mbox{C}$  $\mbox{C}\mbox{B}\mbox{C}$ 

 $\mbox{C}\mbox{B}\mbox{C}$ 

 $C$ CBOL  $C$ 

注意事項

1行 文字 が制 を超 COBOL スフ イル 録集 文フ

 $C$ CBOL  $\ldots$ 

 $C$ CBOL  $1$ 

# $5.4.1$

 $1.$  $2.$  $3\overline{ }$ 

# 5.42

 $1.$  $2.$ 

 $3\,$ 

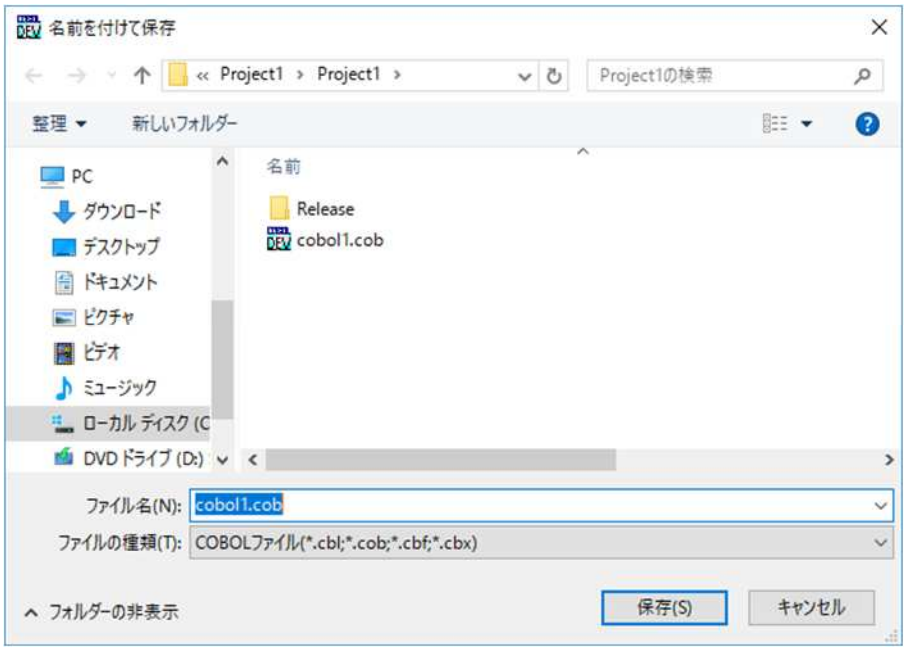

 $4.$ 

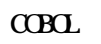

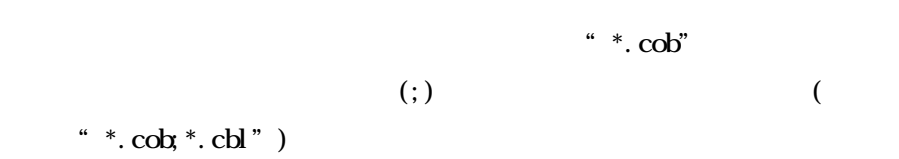

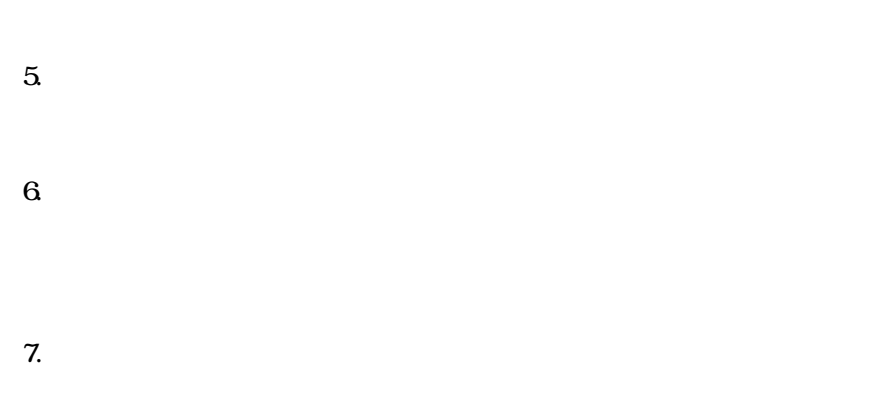

 $21.2$ 

 $\alpha$ B $\alpha$  $\mbox{C}\mbox{B}\mbox{C}$ 

-

543

 $1.$ 

 $\overline{c}$ 

 $\mathbf{1}$ .  $\overline{2}$ 

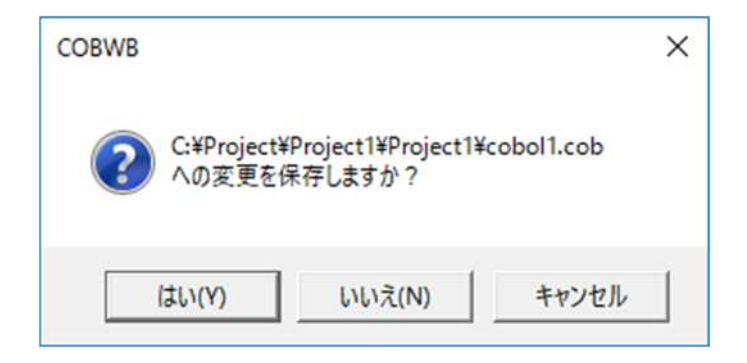

 $\alpha$  BOL

 $\mathbf{1}$ .

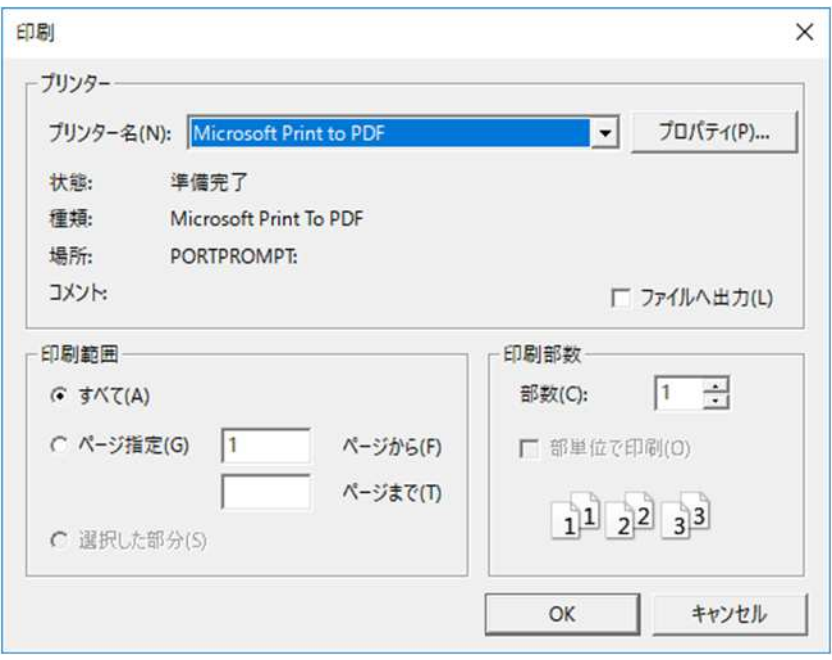

 $\boldsymbol{2}$ 

 $\alpha$ 

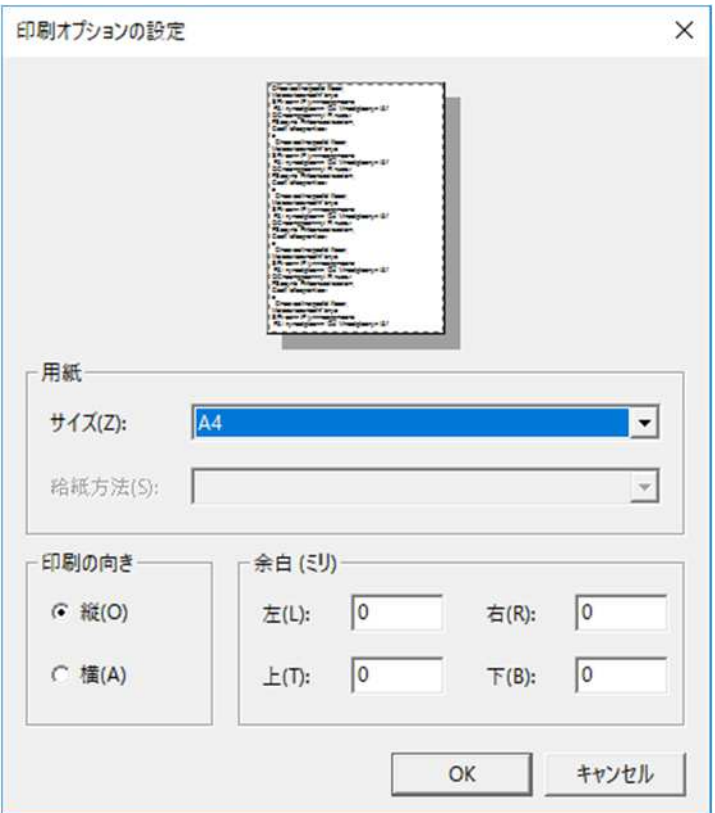

 $\overline{\textbf{X}}$
#### $5.7.1$

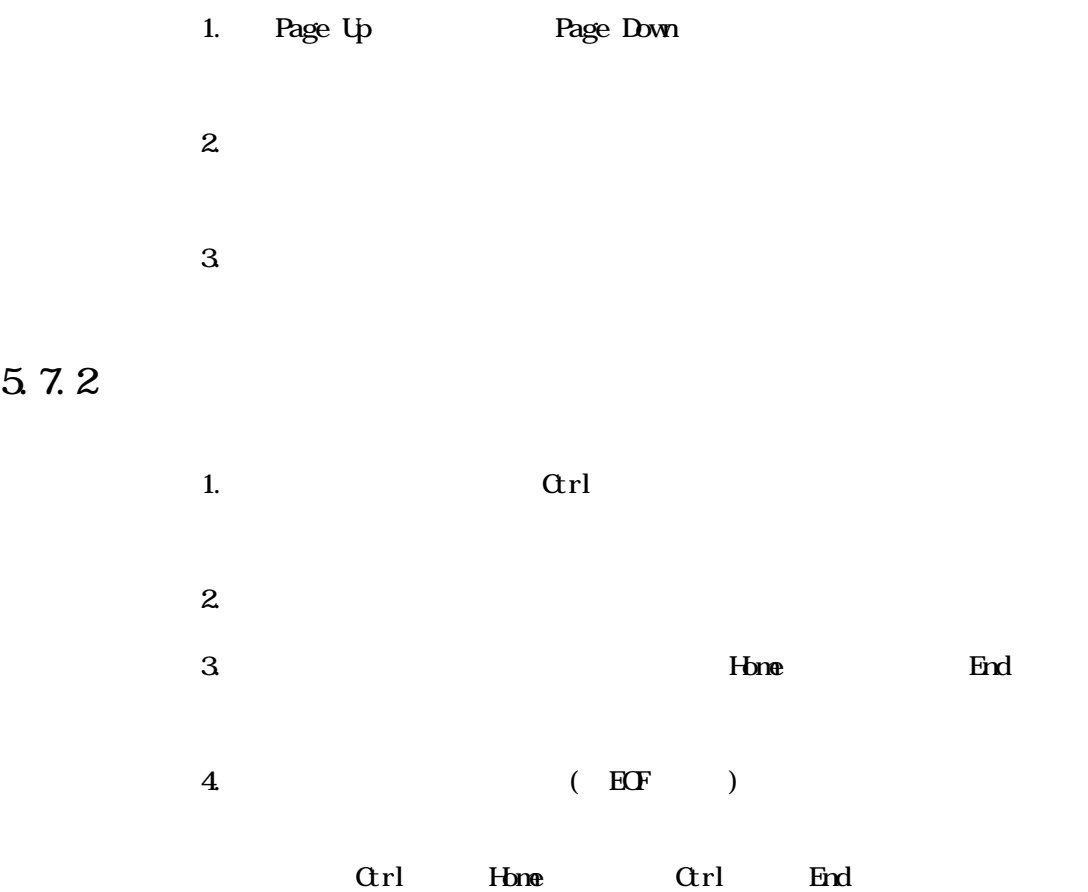

# $5.7.3$

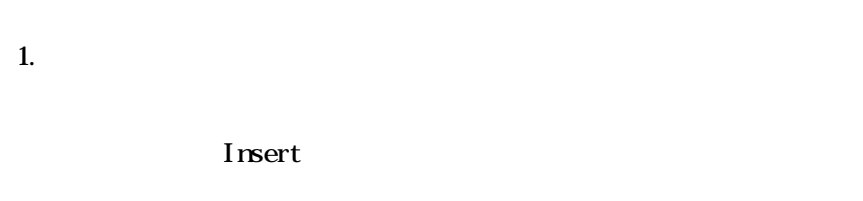

- 2. Backspace
- 3. Delete

# $5.7.4$

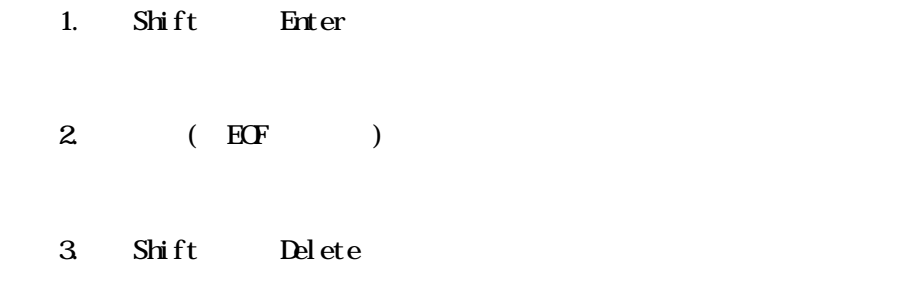

# $5.7.5$

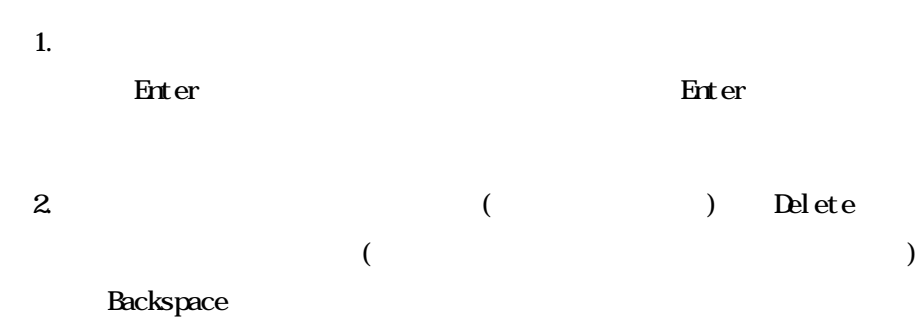

# $5.76$

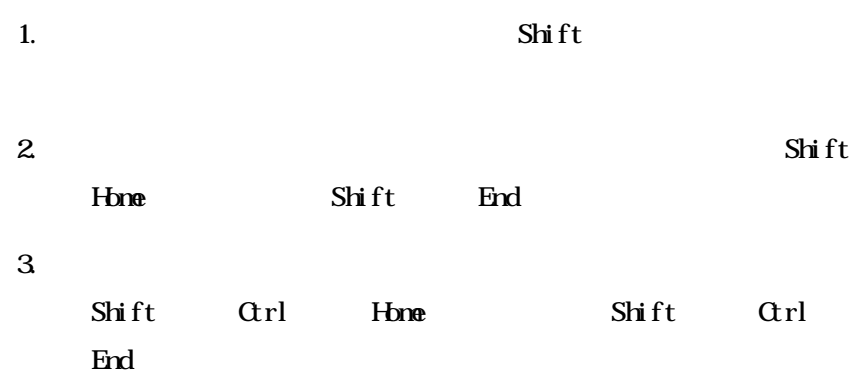

# 5.7.7

 $2.$  $3\overline{ }$  $S$ hift

# $5.7.8$

 $1.$ Ctrl A

# $5.7.9$

1.  $\blacksquare$ 

# $5.7.10$

 $1.$  Ctrl  $($  $)$ 

# $5.7.11$

1. 囲を 択し  $2.$ Backspace Delete

# $5.7.12$

 $1.$  $2.$ Ctrl X

# 5.7.13

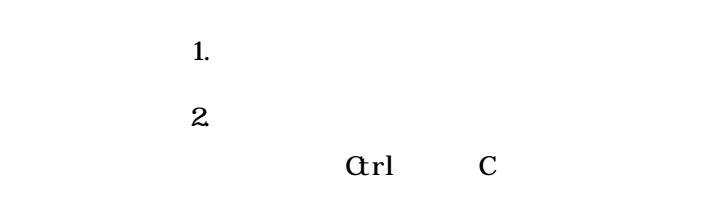

# $5.7.14$

 $1.$  $2.$  $3 \pm 1$ 

Ctrl V

#### 5.7.15

 $1.$  $2.$  $3<sub>1</sub>$ 

 $\alpha$ rl  $\alpha$ 

# 5.7.16 [Tab]

1.  $\blacksquare$  $2.$ 

 $3 \quad \text{CDO} \qquad \qquad \text{Tab}$ 

 $C$ CBOL  $\overline{C}$ 

 $S$ hift Tab

#### $5.7.17$

 $1.$ Ctrl Z

# $5.7.18$

 $\mathbf{1}$ .

 $\overline{\mathbf{c}}$ 

 $\alpha$ rl  $\overline{\mathbf{F}}$ 

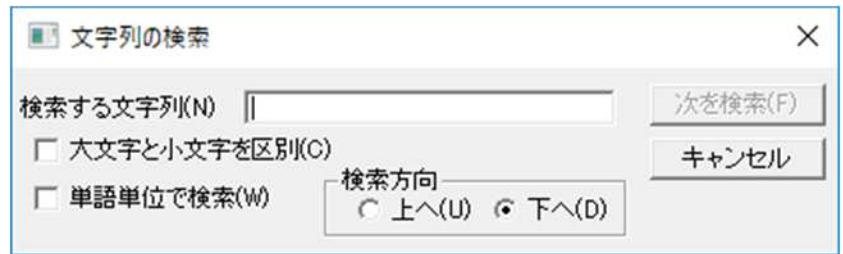

 $\overline{3}$  $\overline{\mathbf{4}}$  $\overline{5}$  $\mathbf 6$  $\overline{7}$ . 8  $\overline{9}$ 

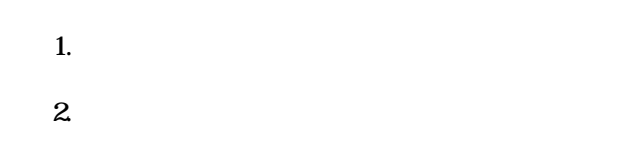

# 

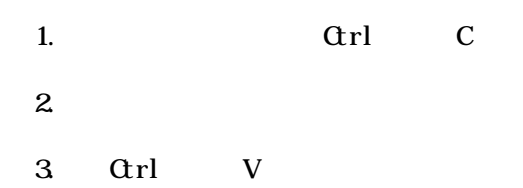

# $5\;9\;1$

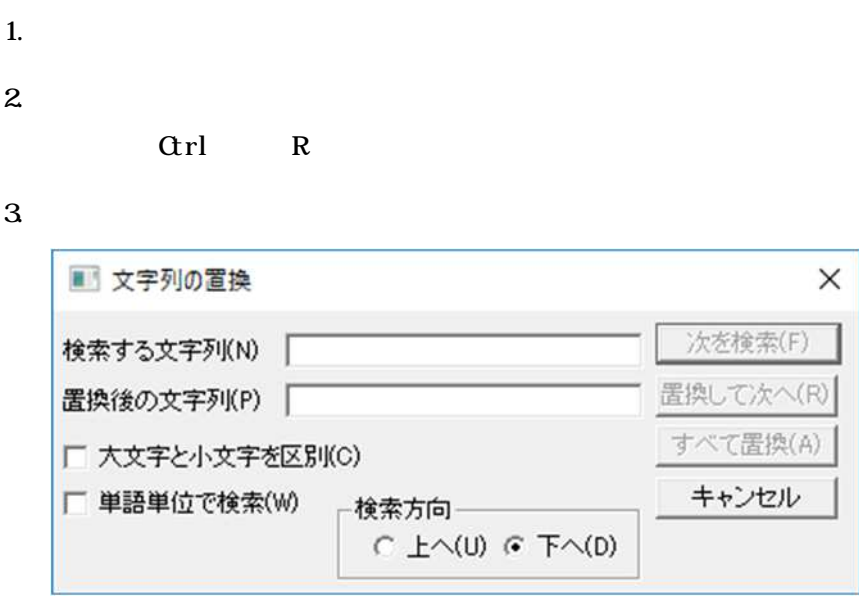

 $\overline{\mathbf{4}}$  $\mathbf 0$  $\overline{5}$  $\mathbf{6}$ 7. 8

 $9.$ 

注意事項

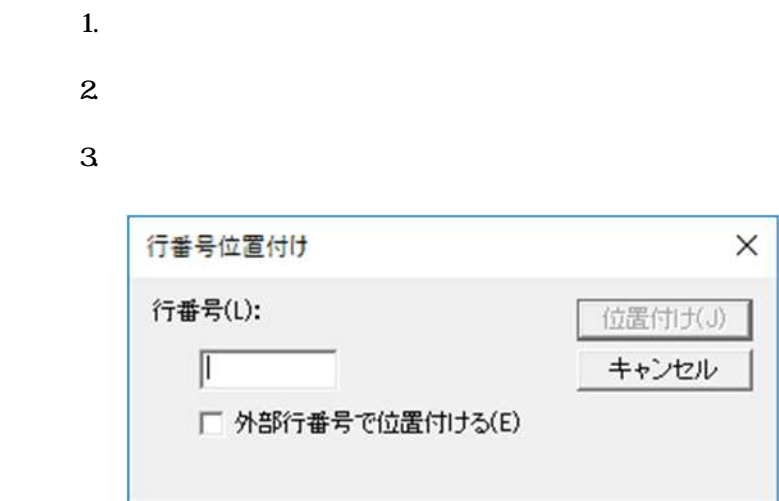

 $\overline{4}$ 

 $5 \quad 0001$ 

 $\mathbf 6$ 

 $\overline{z}$ 

- 設 部分書き出し  $\times$ ▼ ひ Project1の検索  $\varphi$ 整理 ▼ 新しいフォルダー  $\mathbb{R}^{\mathbb{Z}}$   $\blacktriangledown$  $\bullet$  $\hat{\phantom{a}}$ 名前  $P$ C Release → ダウンロード DEV cobol1.cob コデスクトップ 图ドキュメント ■ビクチャ 圖ピテオ ♪ ミュージック **■ ローカル ディスク (C)**  $\mathbb{M}$  DVD  $\mathsf{F}54\mathcal{I}(\mathsf{D}) \times \mathsf{C}$  $\,$ ファイル名(N):  $\overline{\phantom{0}}$ ファイルの種類(T): COBOLファイル(\*.cbl;\*.cob;\*.cbf;\*.cbx)  $\checkmark$ 保存(S) キャンセル ヘ フォルダーの非表示
- $\overline{3}$

 $1.$ 

2

 $\overline{4}$ 

 $\overline{5}$ 

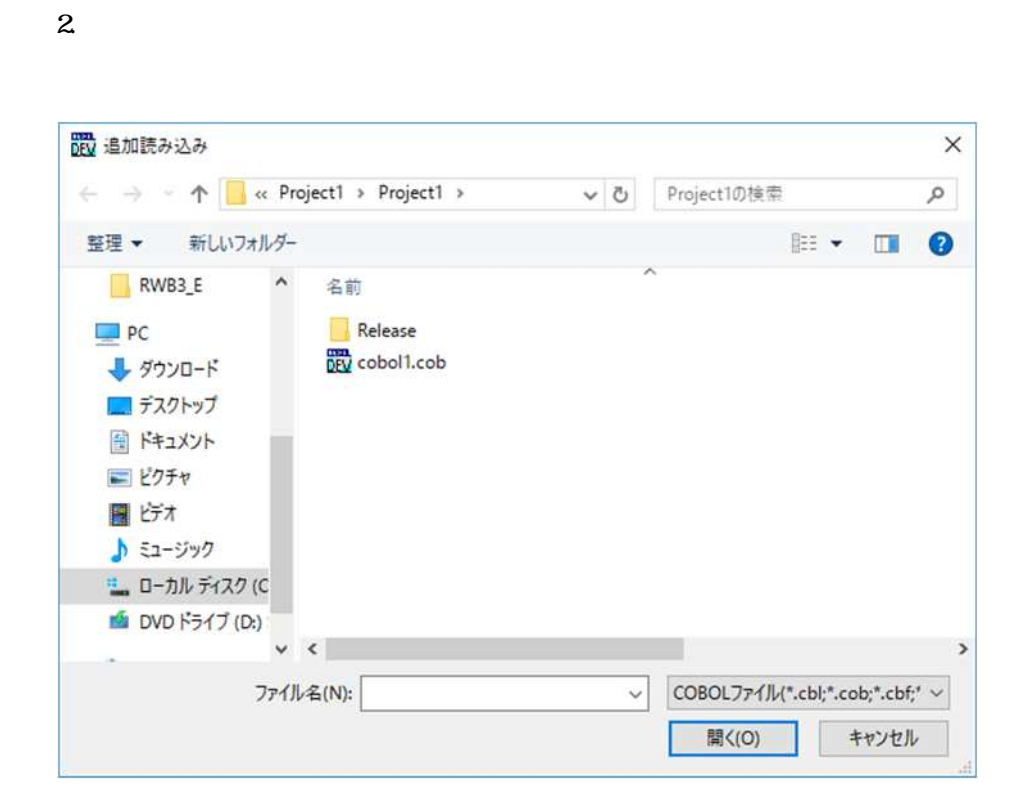

 $\overline{3}$ 

#### $\mbox{C}\mbox{B}\mbox{C}$

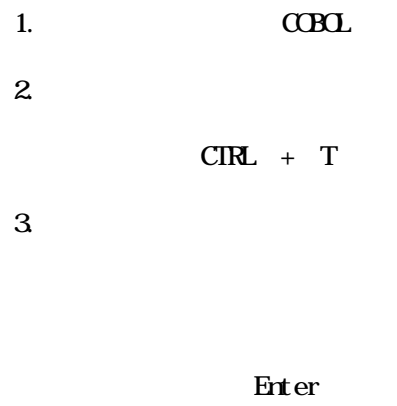

Esc

 $SQ$ 

 $\overline{1}$ .  $\overline{\mathbf{c}}$ 

 $\alpha$ B $\alpha$  $\overline{3}$ 

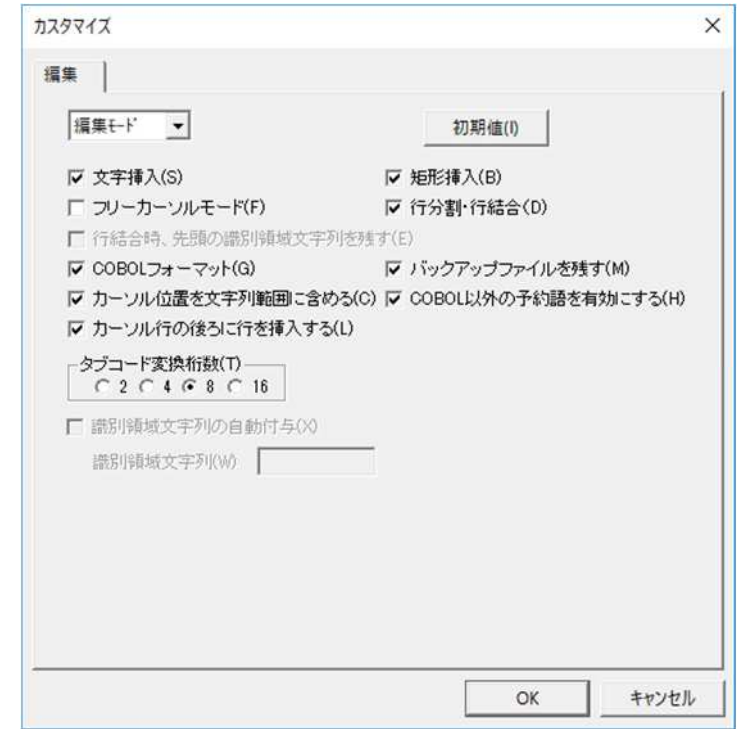

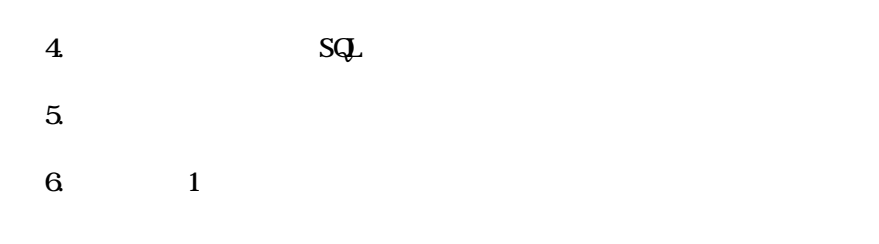

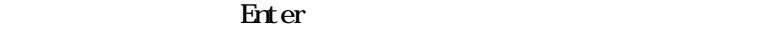

 $C\!C\!B\!C\!L$   $C\!C\!B\!C\!L$ 

ーを持ち、この時には、この時には、この時には、この時には、この時には、この時には、この時には、この時には、この時には、この時には、この時には、この時には、この時には、この時には、この時には、この時には

 $\mathrm{d} \mathrm{r} \mathrm{l}$  + T SQL  $\alpha$ rl + T $\alpha$ BOL

 $SQ$ 

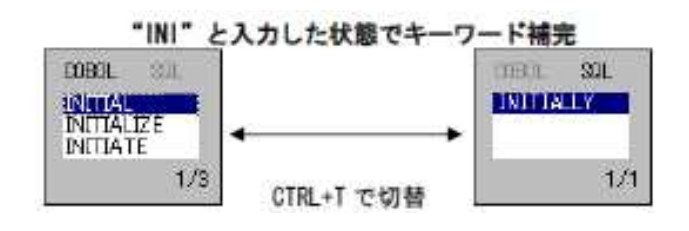

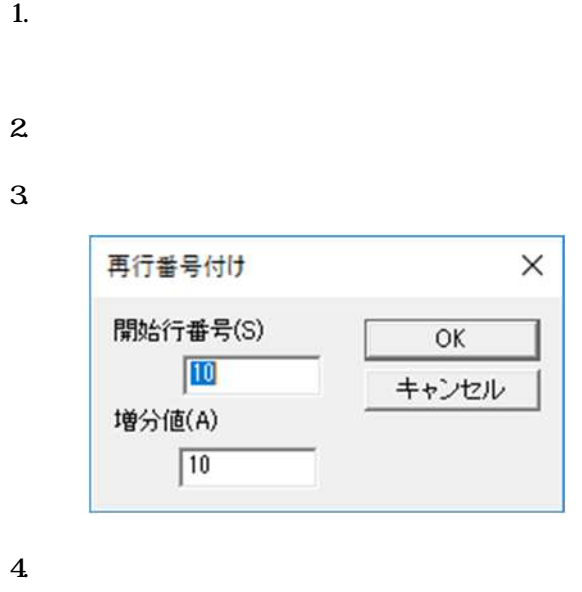

 $\overline{5}$ 

 $\alpha$ 

 $\mathbf{6}$ 

5.15

 $1.$ 

 $\overline{2}$ 

- カスタマイズ  $\times$ 編集 | 表示 -- | 初期值(1) ▽ システムフォントを使用(0) フォント変更(U)」 |▽ キーワード強調表示(K) | | ▽ 復改コード表示(R) Ⅳ COBOL一連番号表示(Q) 厂 相対行番号表示(L) □ ファイル名フルバス表示(P) | 色変更(C)... | Ⅳ 横スクロールバー表示(J) 縦スクロール単位(V) |1 | C 行 G 画面 C 半画面 横スクロール単位(H) 1/ 3 画面  $OK$ キャンセル
- $\ensuremath{\mathbf{3}}$  $\overline{4}$

 $\mathbf 5$ 

 $6.$ 7. Friter ( )

Del et e Backspace

 $8 \left( \frac{1}{2} \right)$ 

 $9. \quad \text{CBL}$   $\text{CBL}$  $\alpha$ BOL  $C$ BOL

 $10$ (  $\qquad \qquad$  "  $\qquad$   $\qquad$ 

" $,bak$ "

 $11.$  $12.$ 

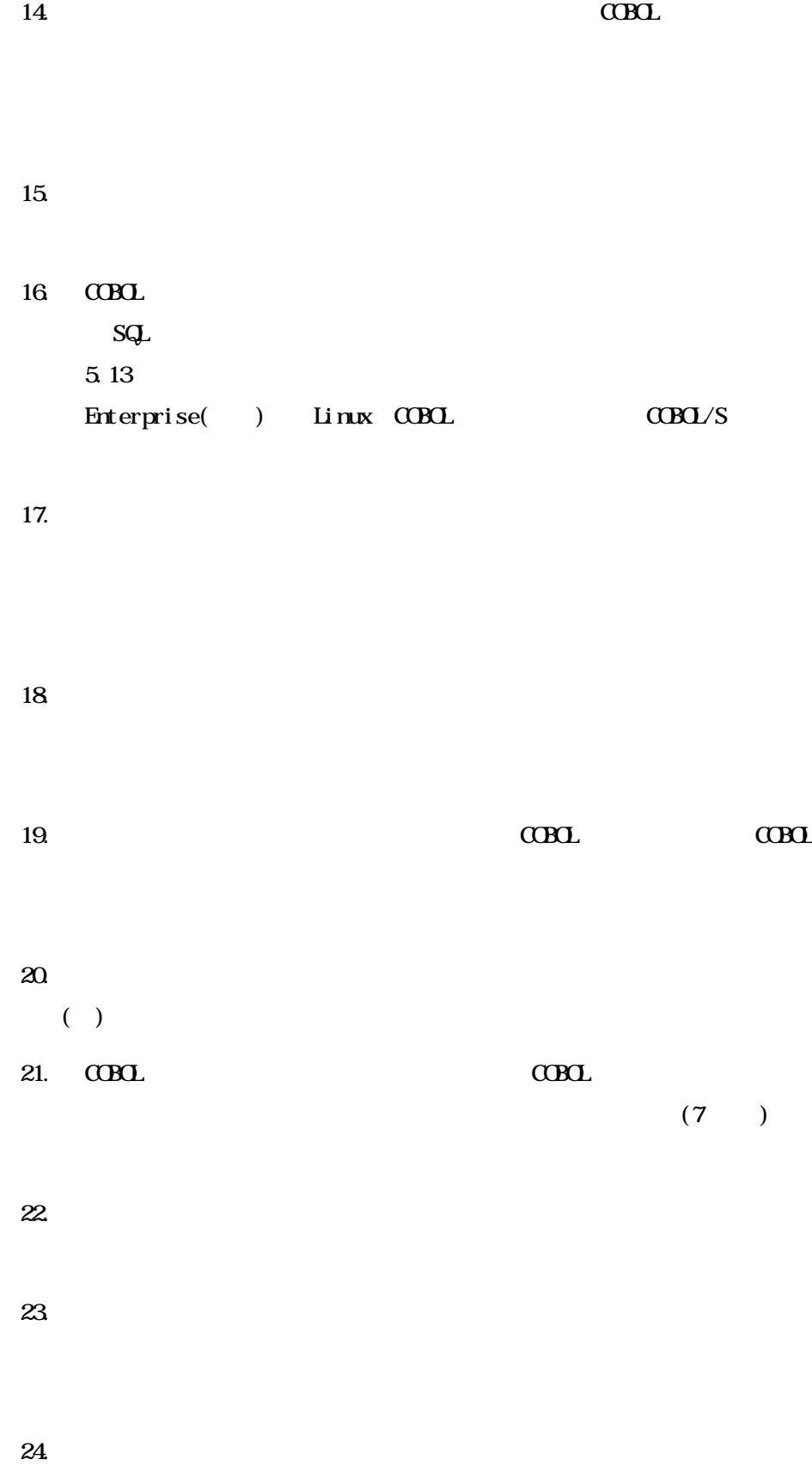

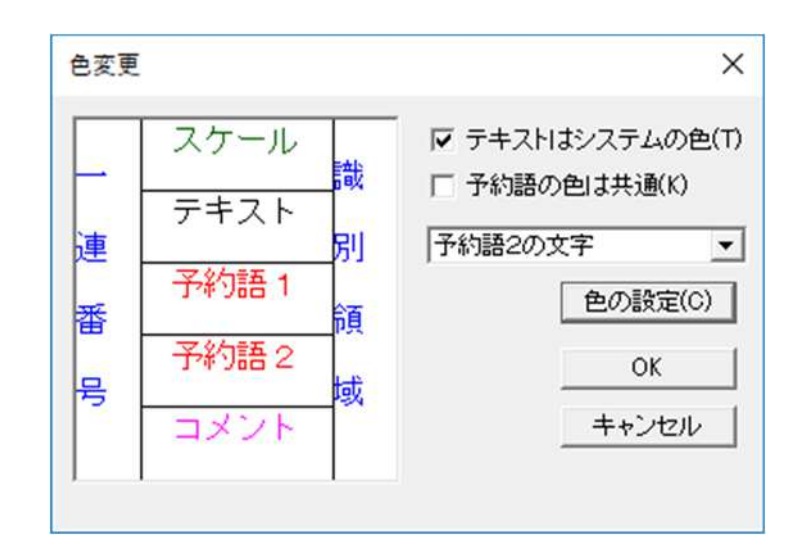

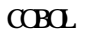

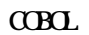

 $\alpha$ 

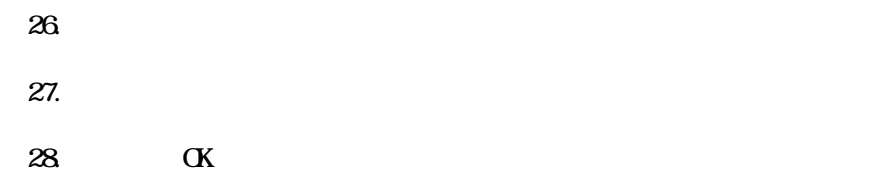

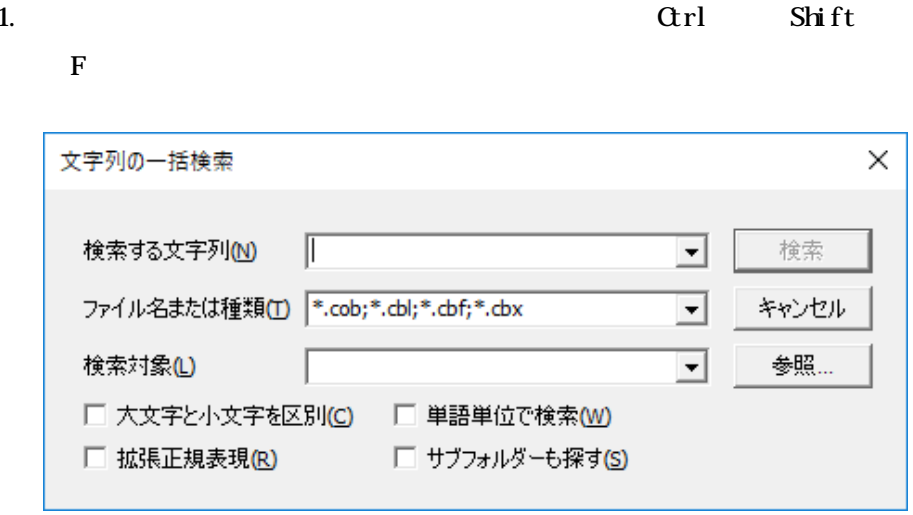

 $\overline{c}$ 

 $\overline{3}$ 

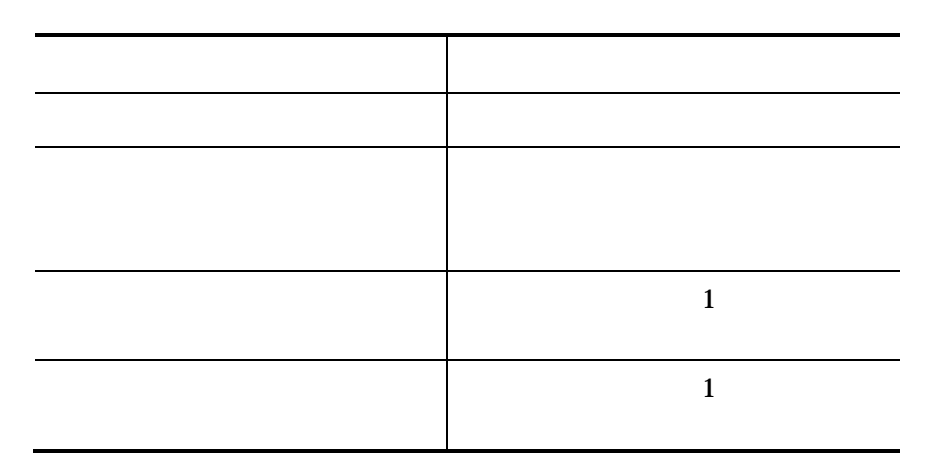

 $\ast$ .

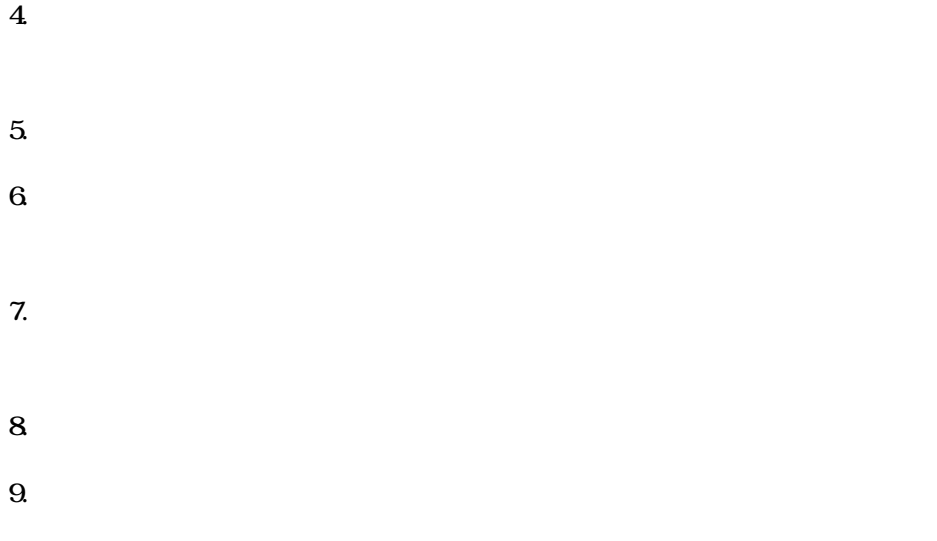

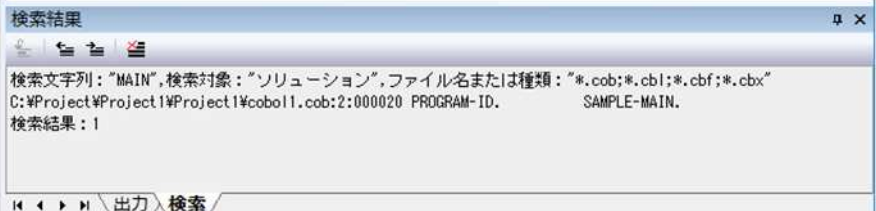

# $5.162$

- $1.$
- $2.$
- $3\overline{\phantom{a}}$
- 
- $4.$
- $5\%$
- 
- $6.$
- 
- **7.**  $\blacksquare$
- 

# $5.16.3$

- $1.$
- $2.$
- $3 \thinspace$
- $4.$

 $C$ BOL  $CDD$ 

6

#### $6.1$

#### Linux

 $CDD$ 

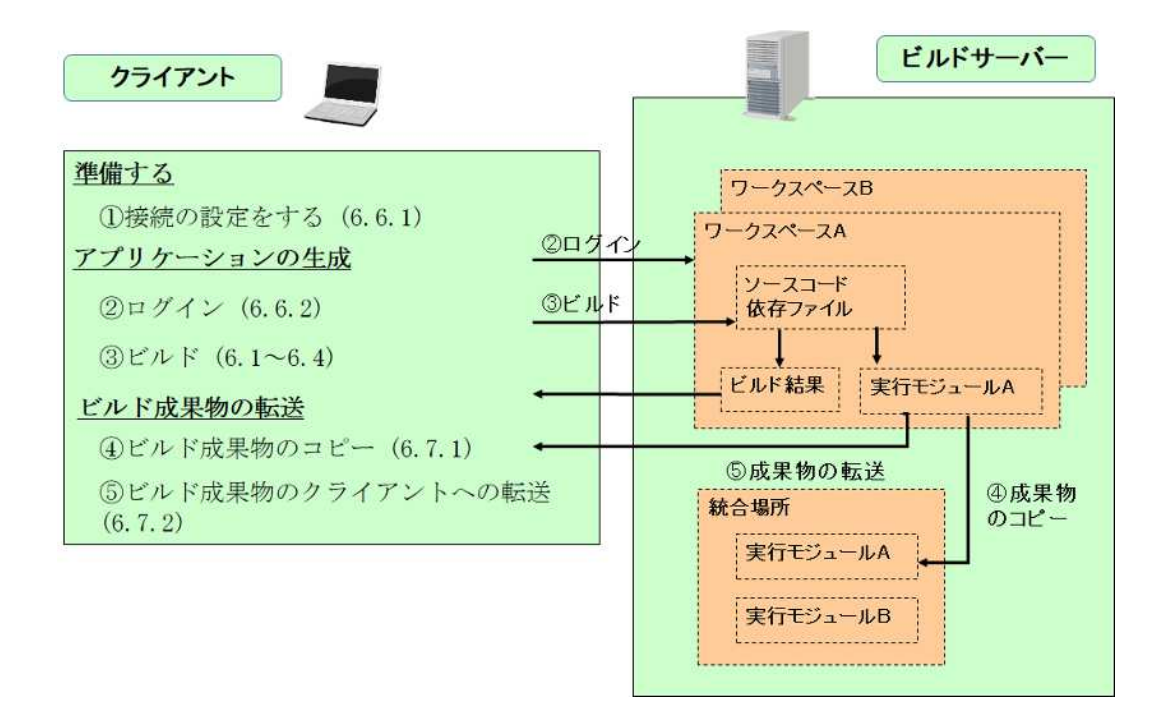

COBOL 2

 $\overline{\text{U}}$ 

Enterprise( ) Enterprise(SE) Standard  $C$ CBOL  $C$ 

Enterprise( )

6 1.1

 $\overline{1}$ .

 $\overline{\mathbf{c}}$ 

 $\mathbf{3}$ 

47.3

 $\overline{\mathbf{4}}$ 

- $61.2$
- 1. **1.**  $\mathbf{r} = \mathbf{r} \cdot \mathbf{r}$
- $2.$
- $3\overline{\phantom{a}}$
- $4.$ 
	-

#### $2.1.3$

- $5\,$
- 
- $6.$
- 
- 7. 示さ てい 内容 消去 るに 、ツ ルバ べて リア

6.1.3

 $61.2$ 

 $2.$ 

1. の3 の方 のい れか 実行 ます

 $3\overline{\phantom{a}}$ 

 $61.2$ 

 $1.$ 

1. の3 の方 のい れか 実行 ます

 $2.$ 

 $1.$  $2.$ 

# 632

- $1.$
- $2.$ 
	- $3 \overline{\phantom{a}}$
- - -
- $1.$
- $2.$

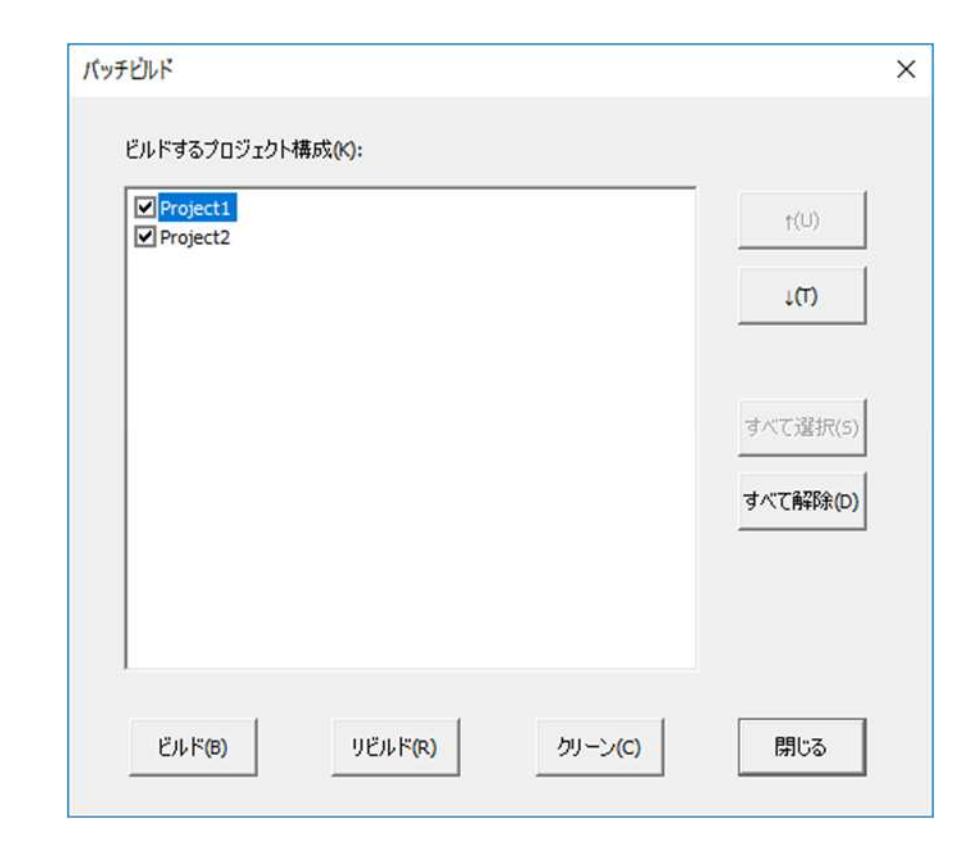

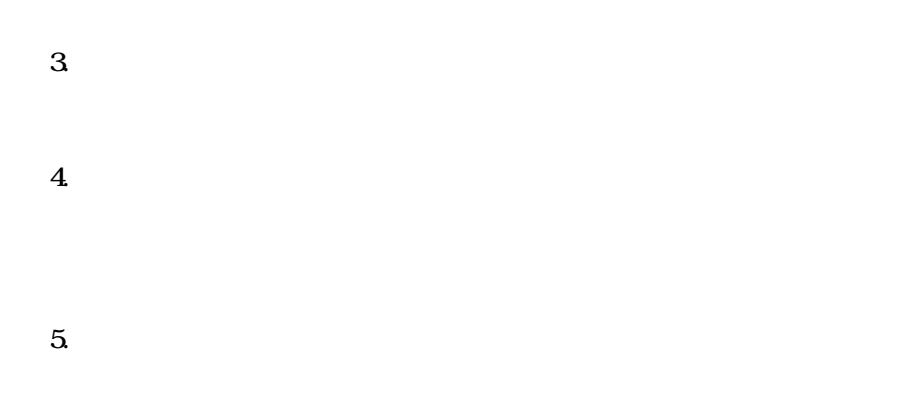

 $\mathbf{6}$  $\overline{z}$ 8  $\overline{9}$ 

 $10<sub>o</sub>$ 

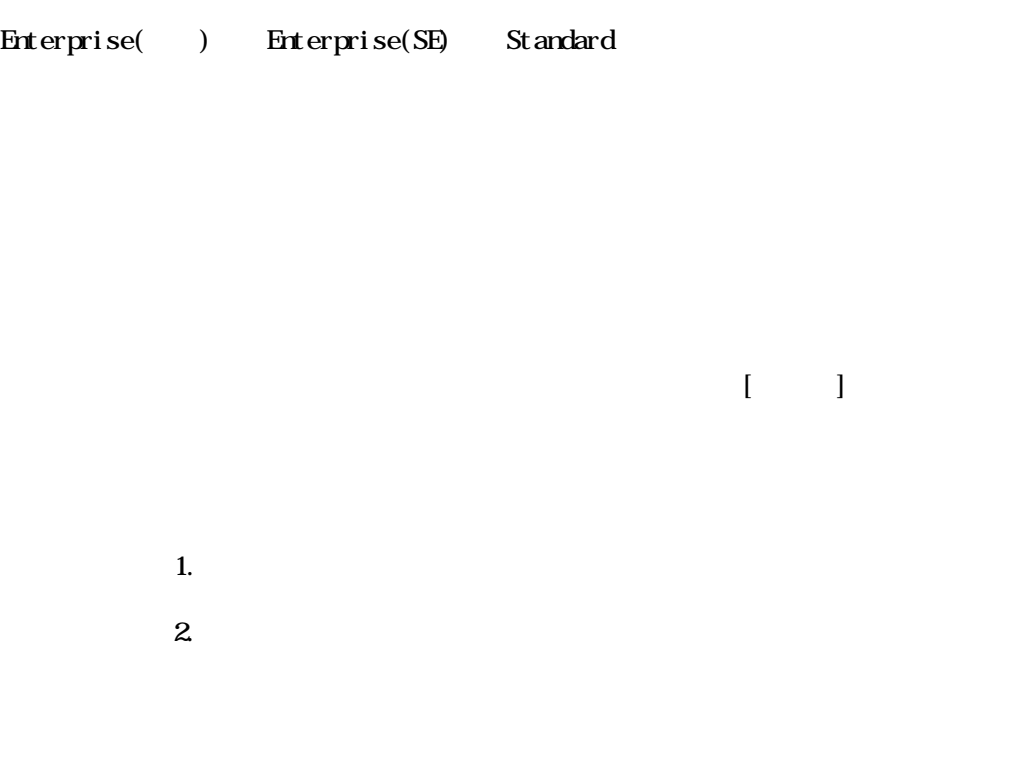

Linux

# 6.6.1

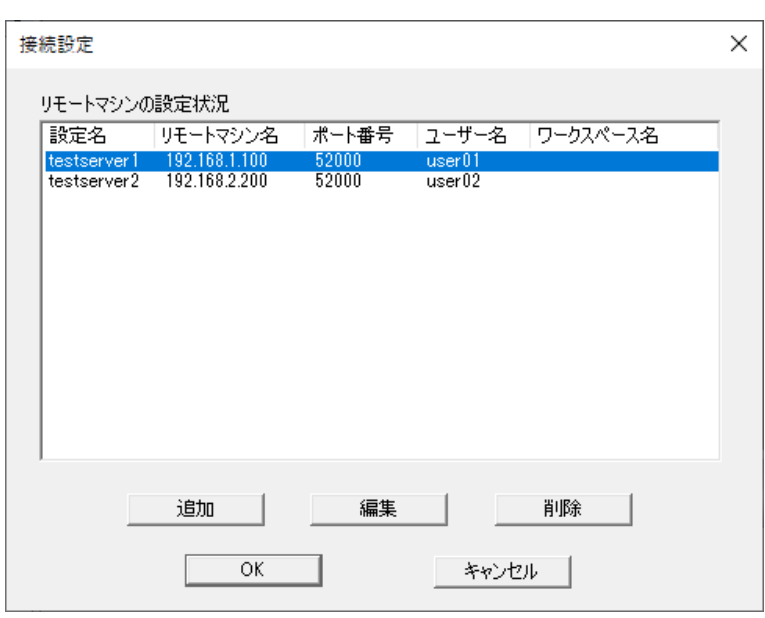

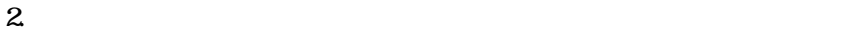

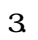

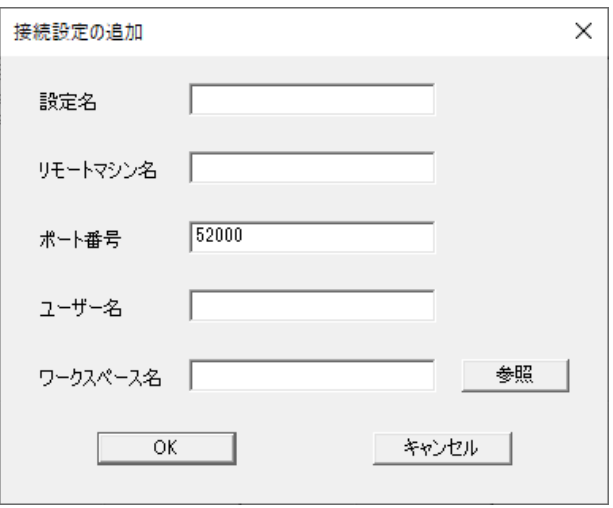

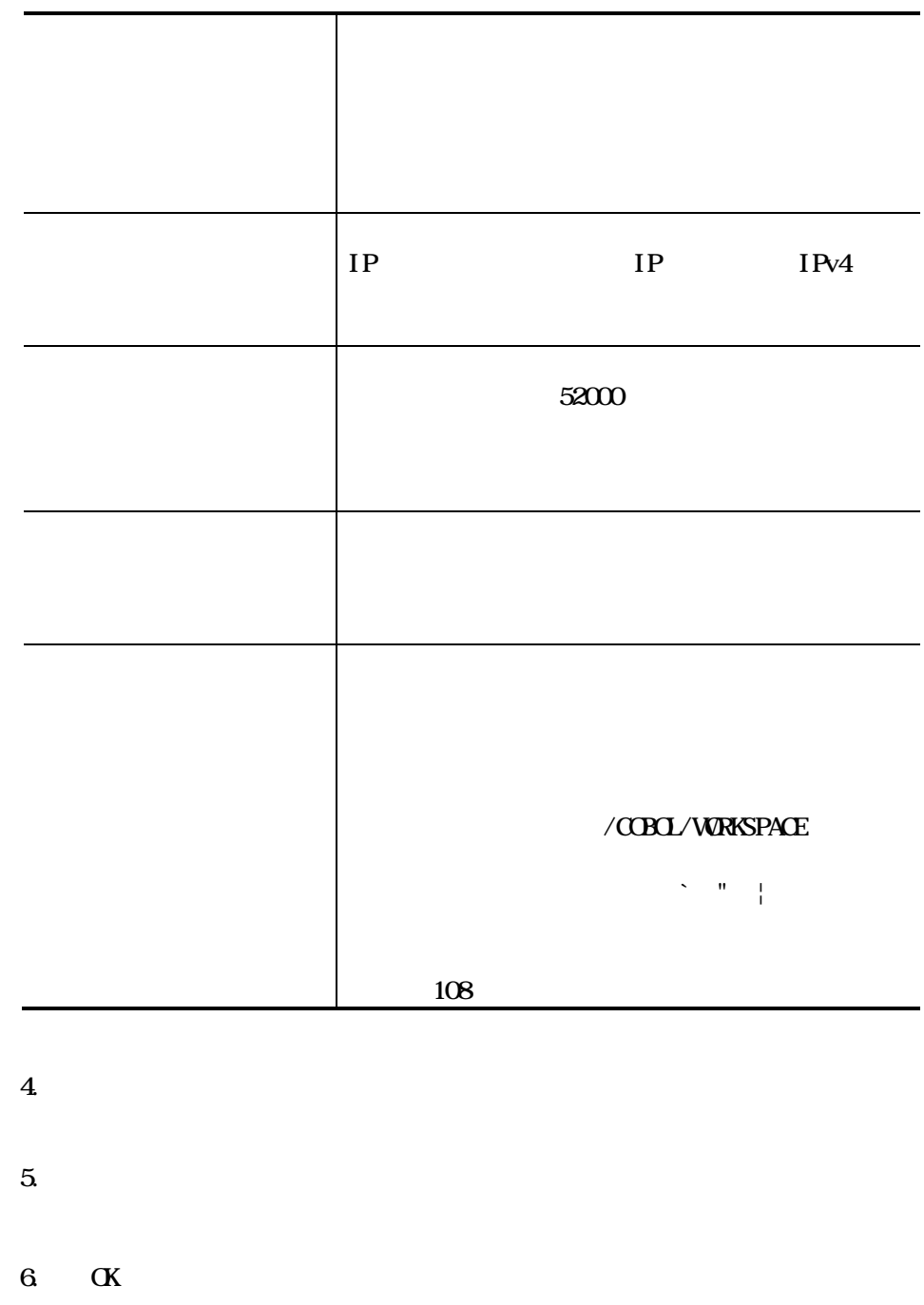

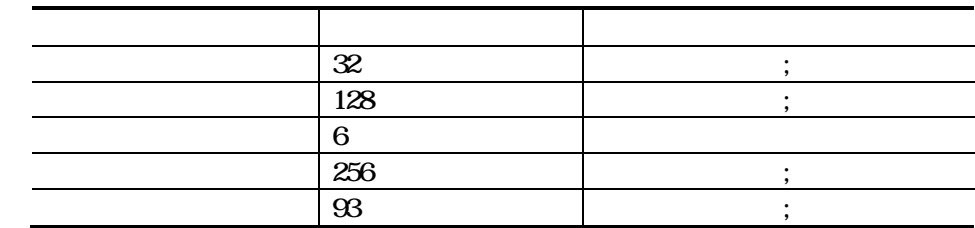

 $\mathcal{N}(\mathcal{N})$
6.62

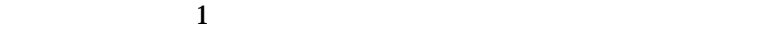

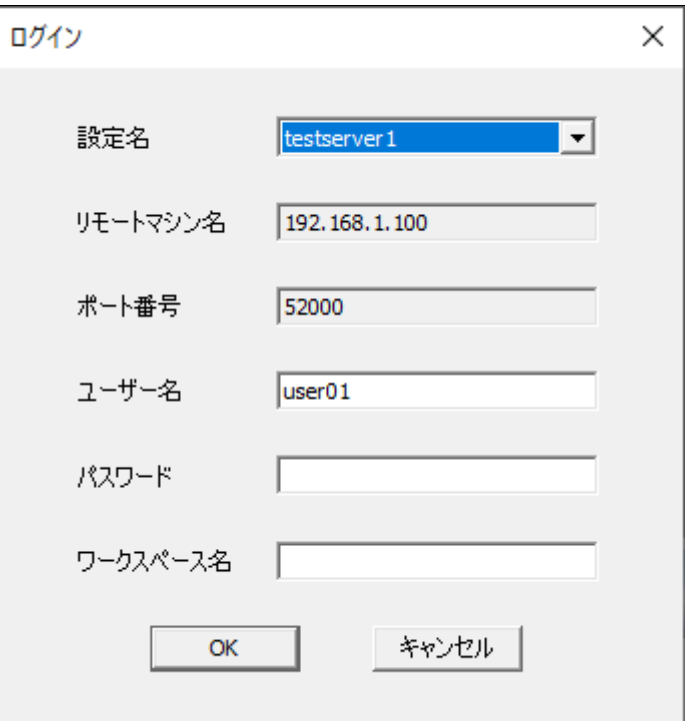

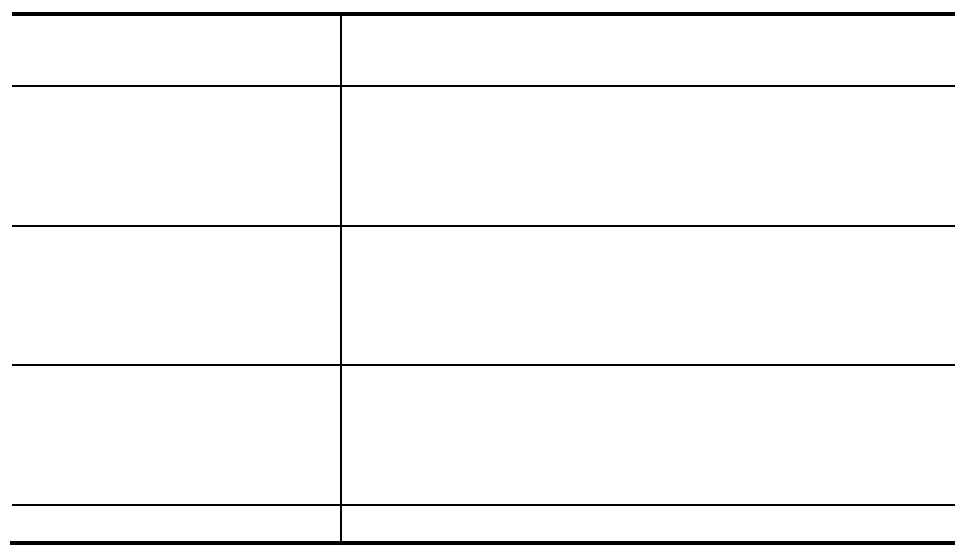

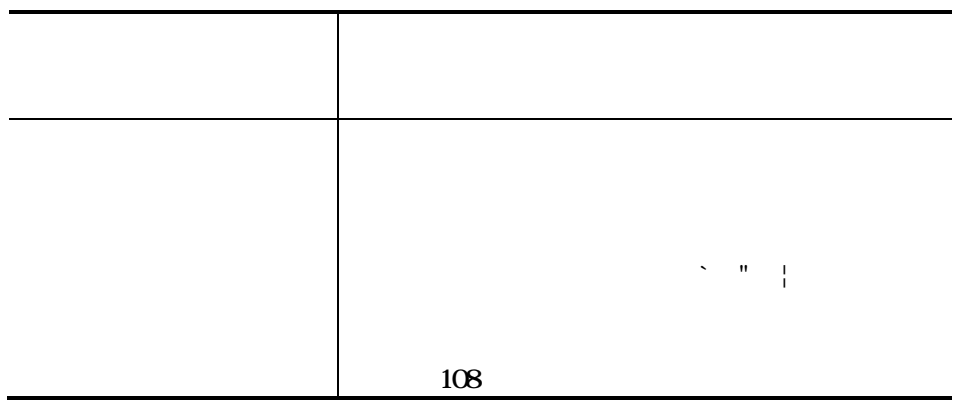

## 4. **OK**

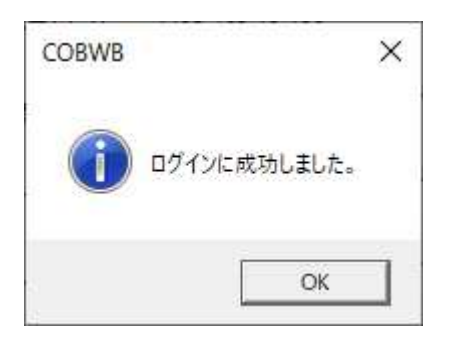

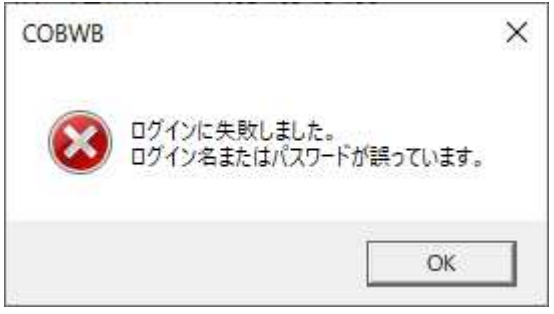

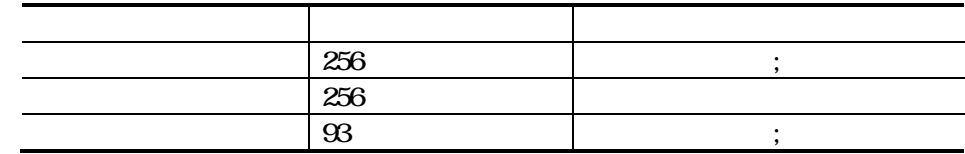

 $\alpha$  $\bullet$  (108  $\bullet$  $\mathfrak{B}$  $108$ 

# 663

1. **COBOL** 

注意事項

 $\mbox{C}\mbox{B}\mbox{C}$ 

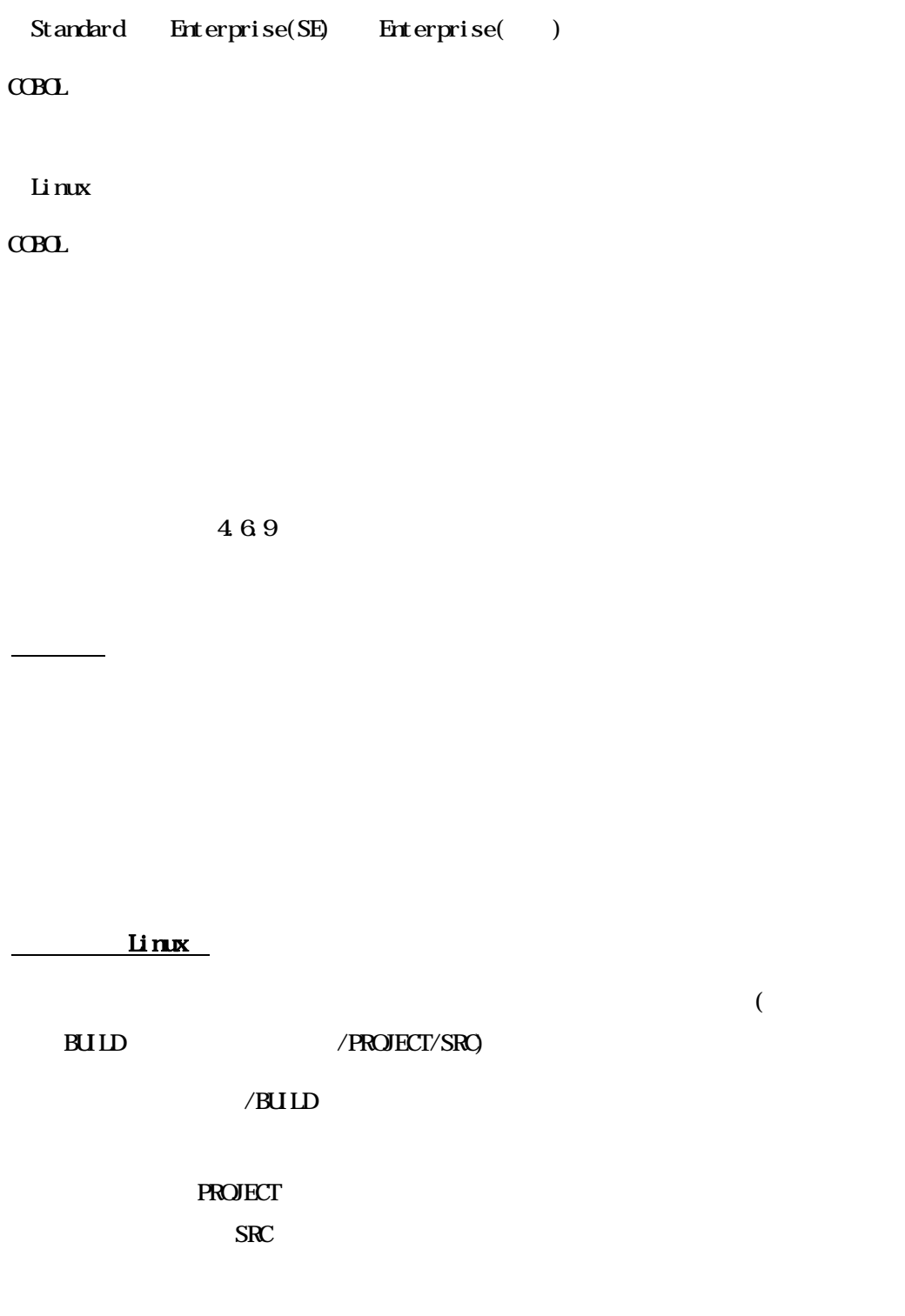

# $6.7.1$

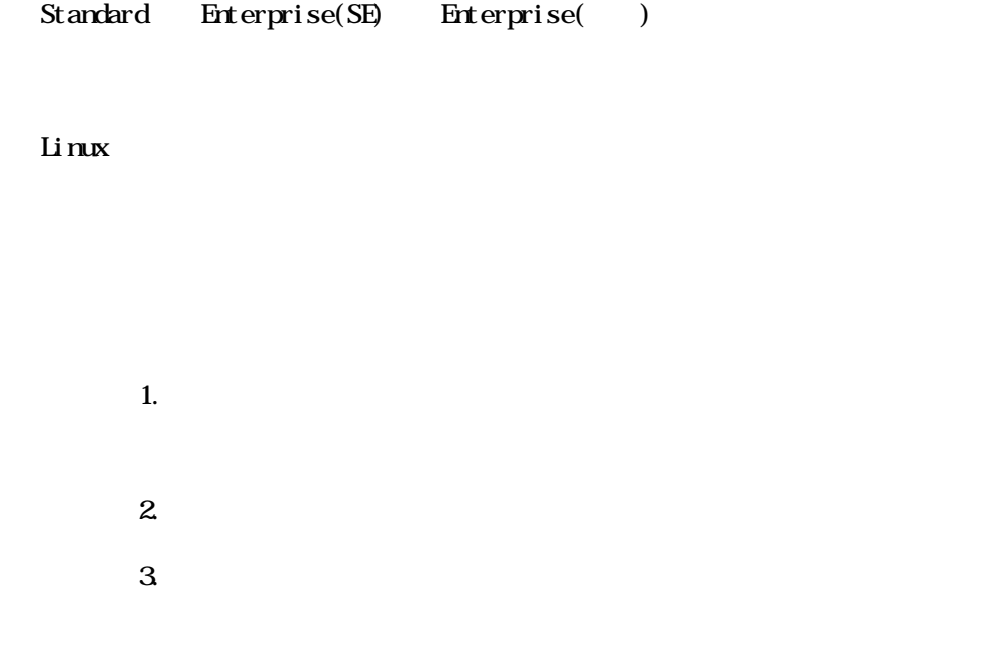

# 6.7.2 Linux

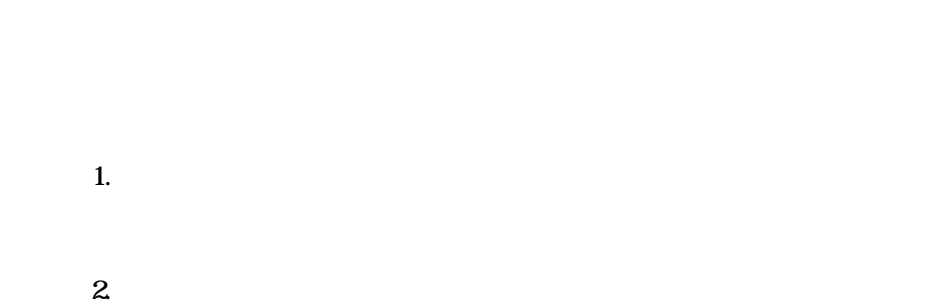

 $3 \div 2 \div 3$ 

 $CDD$ 

 $\overline{7}$ 

#### $\mathop{\rm Li}\nolimits$  nux

 $CDD$ 

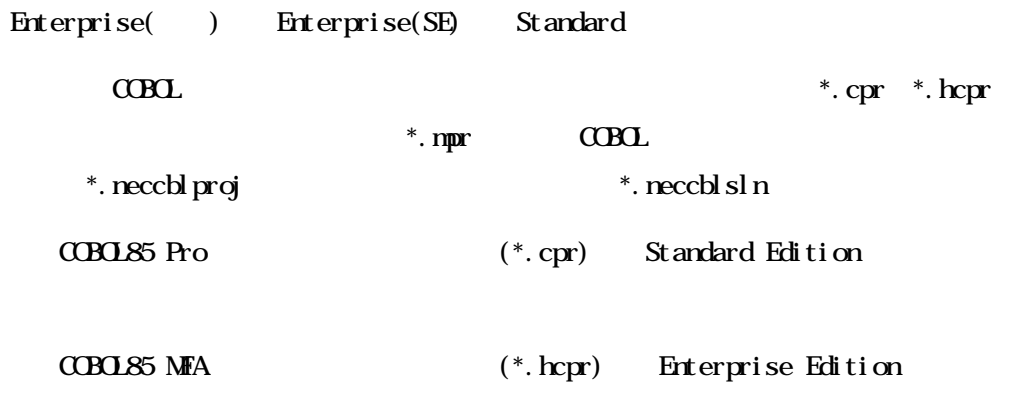

 $C$ BOL

 $C$ BOL  $1.4$ 

 $\alpha$  B $\alpha$ 

 $1.$  $\mbox{C}\mbox{B}\mbox{C}$ 

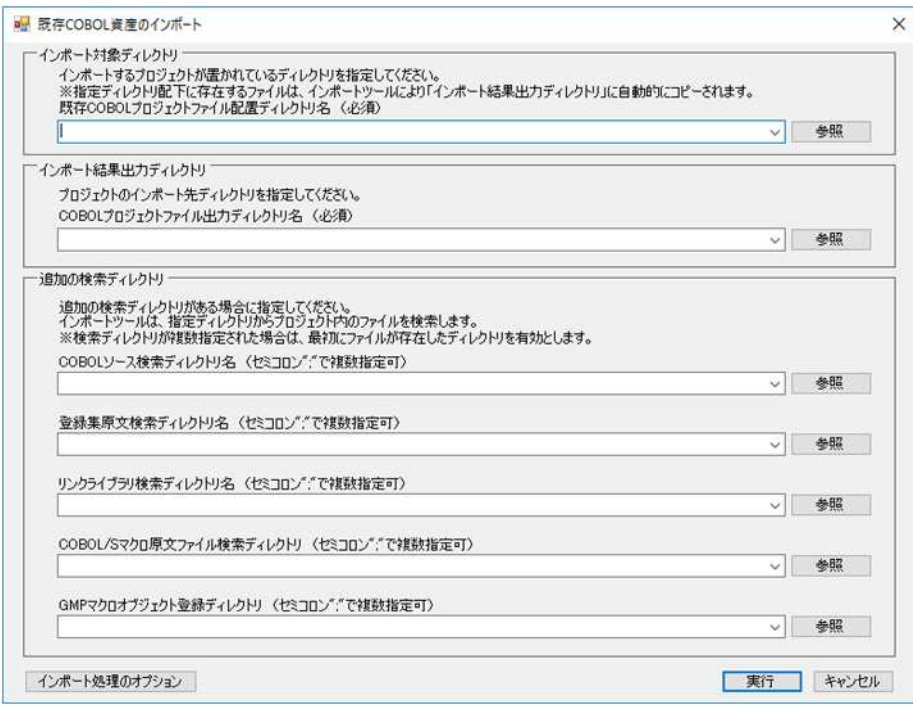

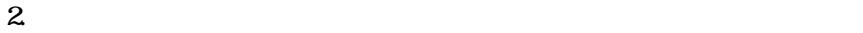

 $\alpha$ BOL

 $3 \times 10^{-4}$ 

 $C$ BOL  $\overline{C}$ 

 $4.$ 

 $CDDL$ 

 $CDOZ/S$ COBOL/S

 $CDD/<sub>S</sub>$ 

 $G\!M\!P$  $G\Lambda P$ 

 $C$ CBOL  $\overline{C}$  $\begin{bmatrix} 1 & 1 \end{bmatrix}$ 

 $5.$ 

 $\overline{X}$ 

 $\Gamma = 1$ 

 $G\Lambda P$ 

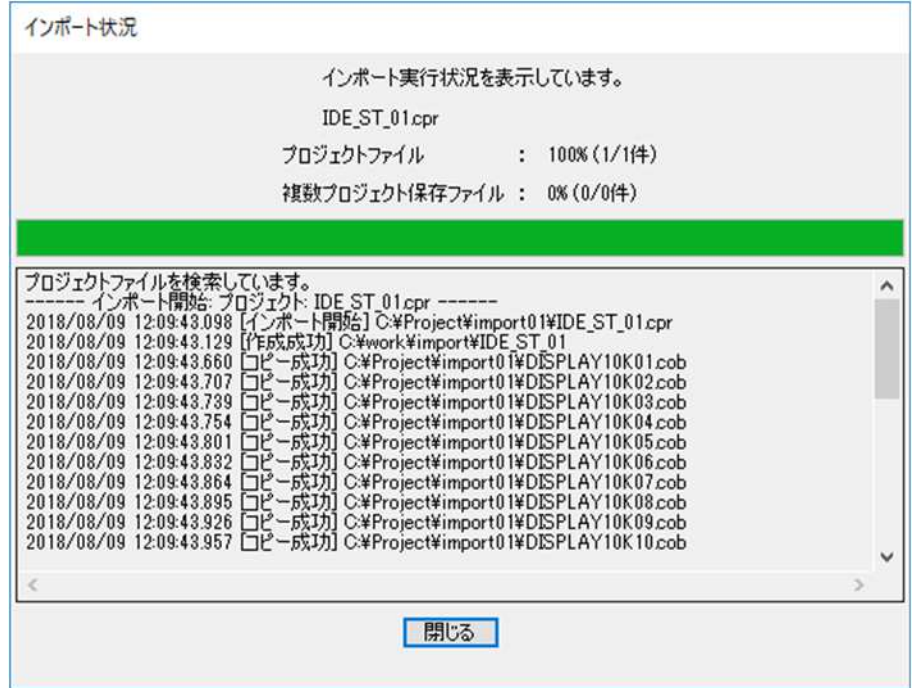

 $2 \qquad \qquad \text{C}\text{B}\text{C}$ 

 $C\!C\!B\!C\!L$ 

.exe .obj .dll .lib  $SQ$ .  $C$ CB $Q$ 

.cbl cob

インポート処理のオプション

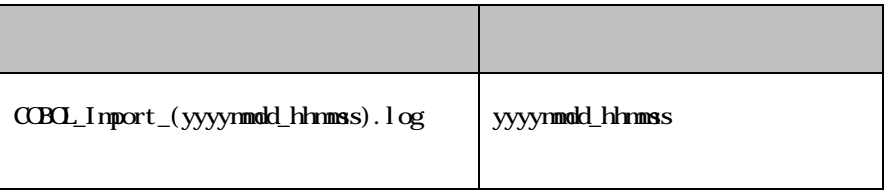

1.  $\begin{bmatrix} 1 & 1 \\ 1 & 1 \end{bmatrix}$ 

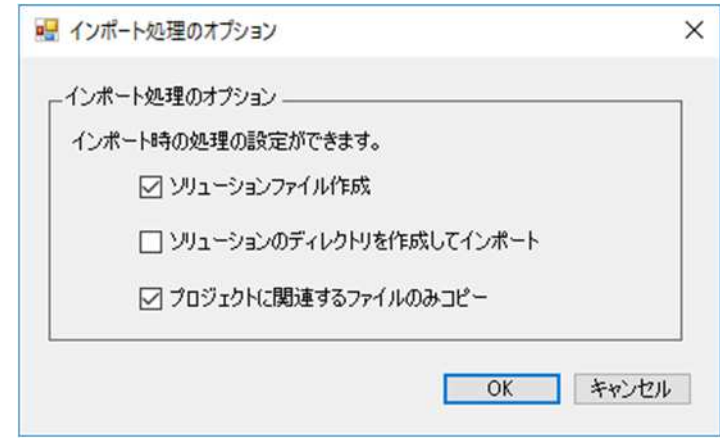

 $\sim 1$ 

 $[**CK**]$  $\overline{2}$  $\overline{1}$  $\overline{\phantom{a}}$ 

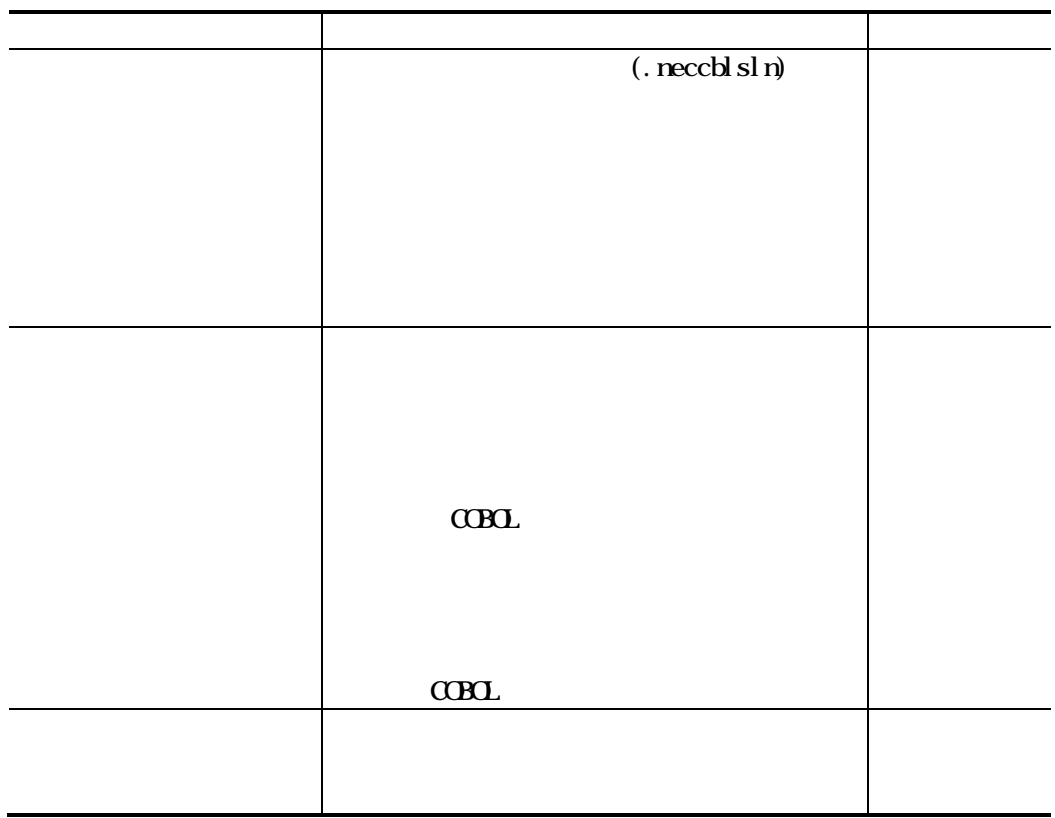

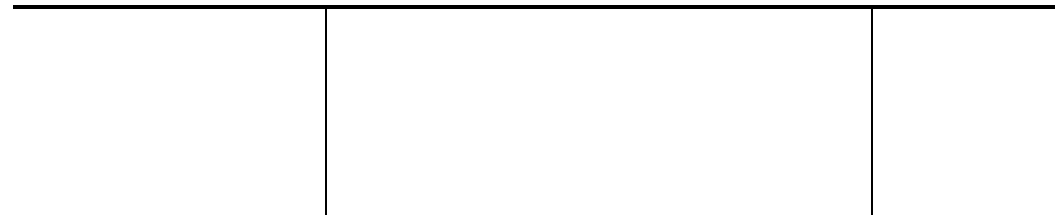

 $\mbox{C}\mbox{B}\mbox{C}$ 

#### **CBL85** Pro

 ${\rm c\thinspace \thinspace \cdot \thinspace c\thinspace \thinspace \thinspace \thinspace \textnormal{ob}} \quad {\rm c\thinspace \thinspace \textnormal{ob}} \quad {\rm c\thinspace \thinspace \textnormal{cbf}} \quad {\rm c\thinspace \thinspace \textnormal{b}\thinspace \textnormal{c}} \quad {\rm c\thinspace \thinspace \textnormal{pc}} \quad {\rm c\thinspace \thinspace \textnormal{c}} \quad {\rm c\thinspace \thinspace \textnormal{pp} } \quad {\rm rc}$ 

#### **CBOL85 MFA**

.cbl .cob .cbf .cbx .cbl m .cobm .pco .pcom .cbl ss .cbl nss .pcoss .pconos s .c .cpp .rc

### $sq$   $\alpha$  $\alpha$

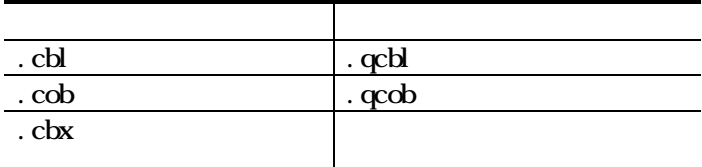

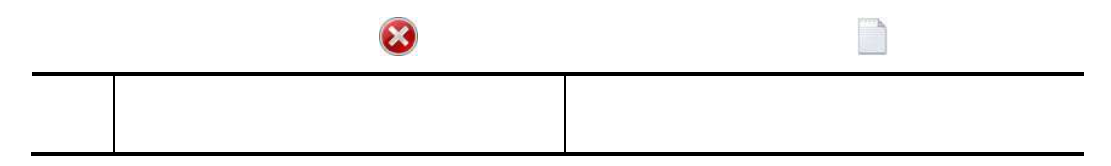

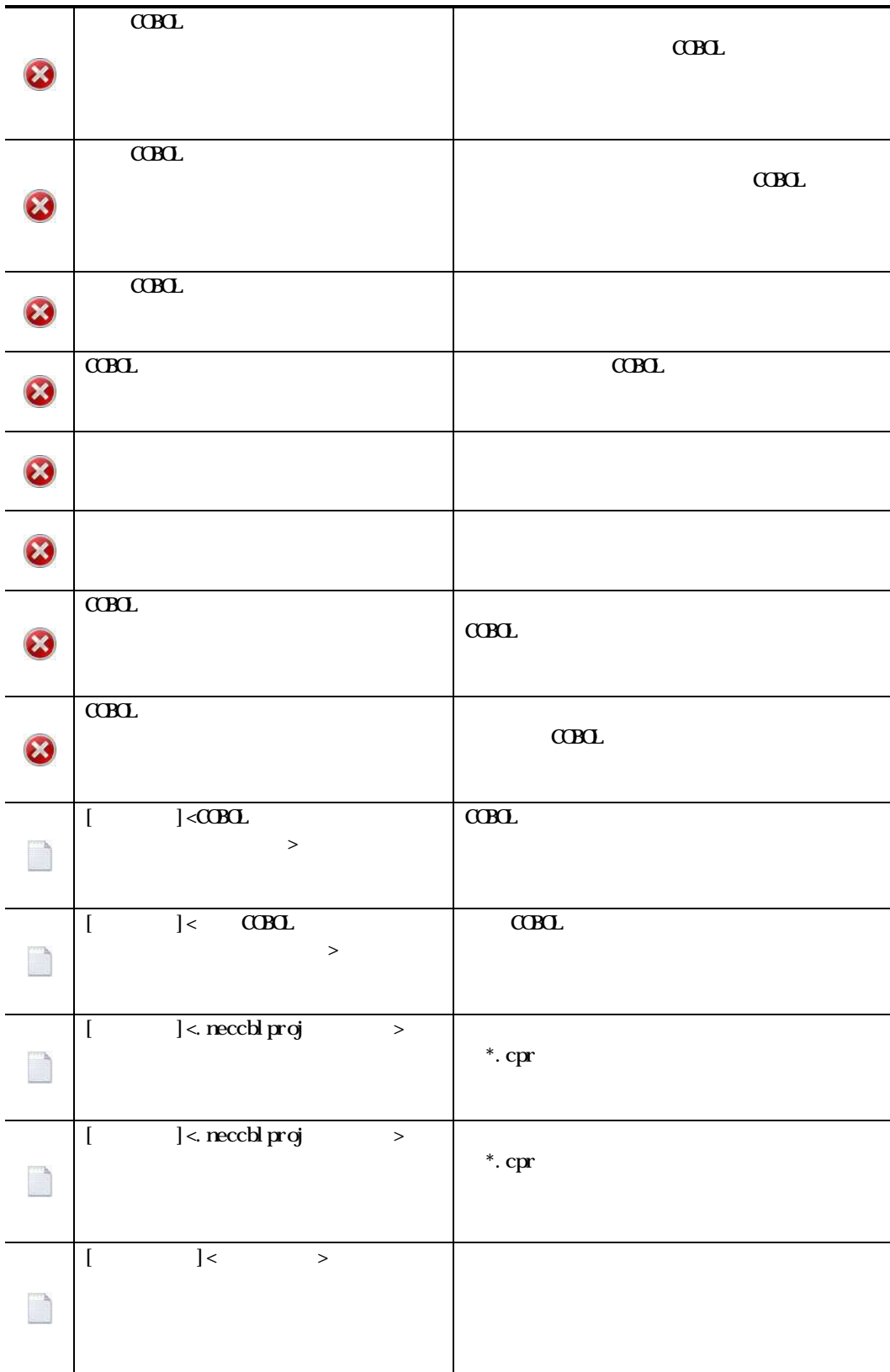

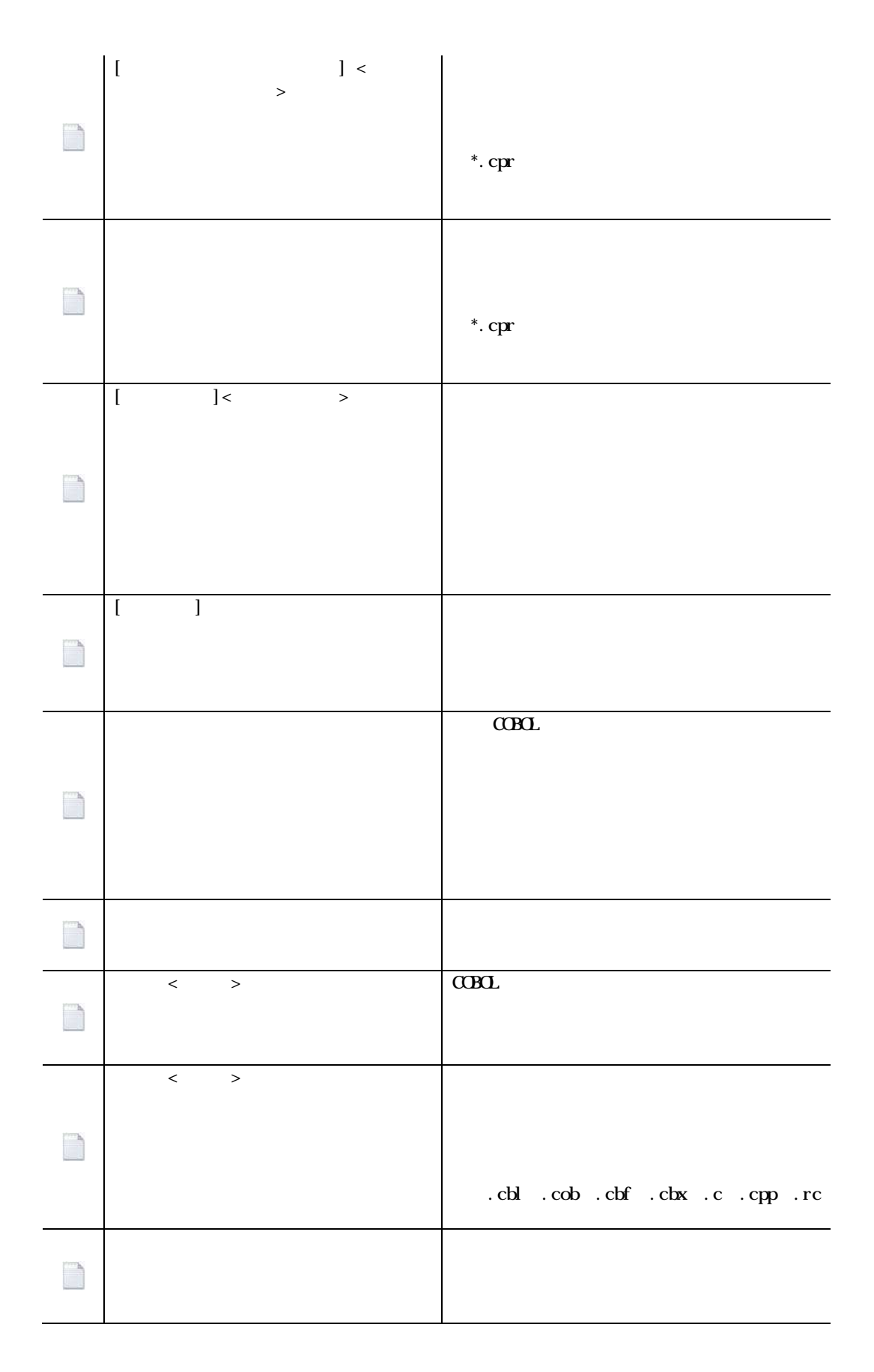

183

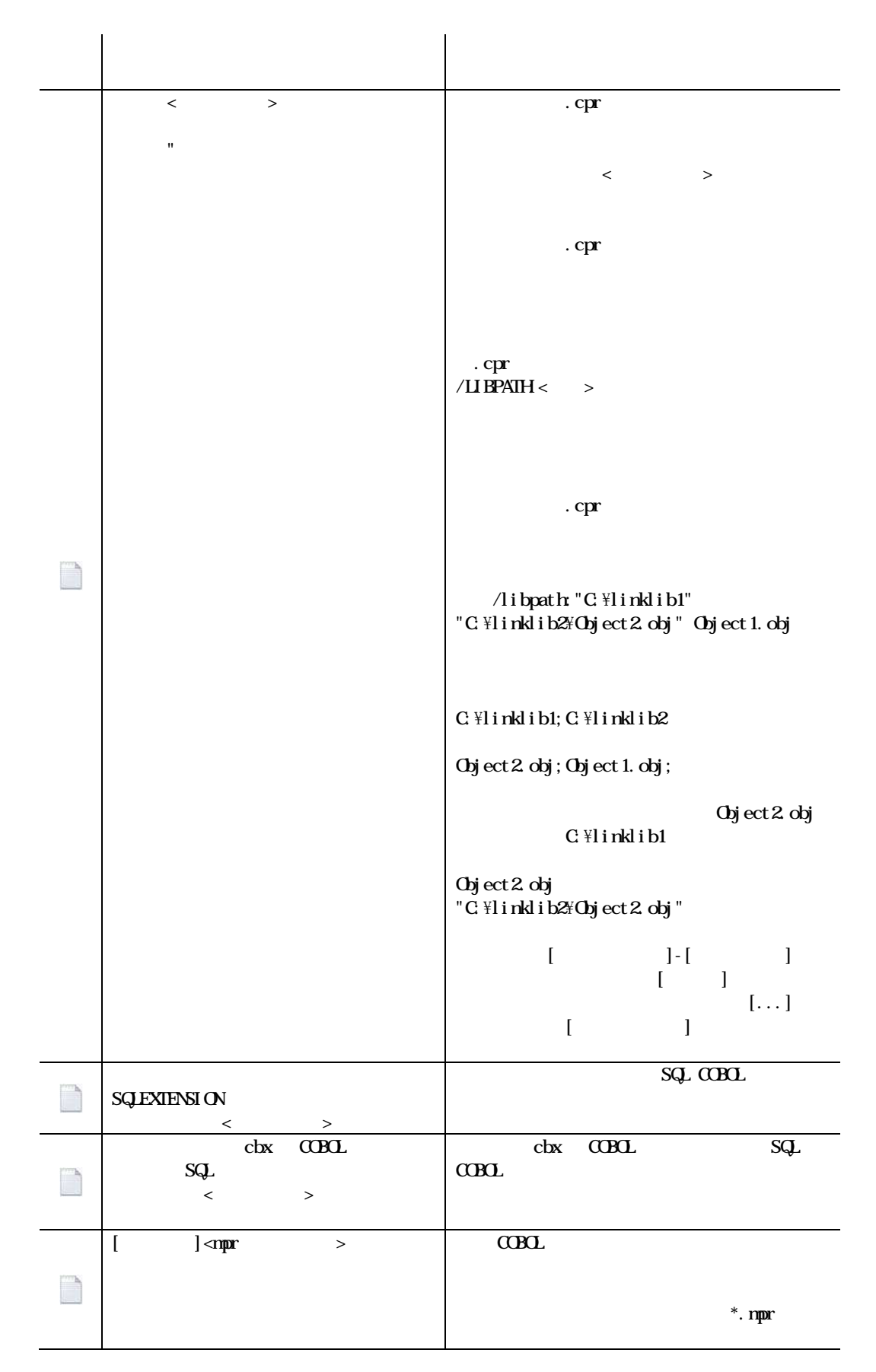

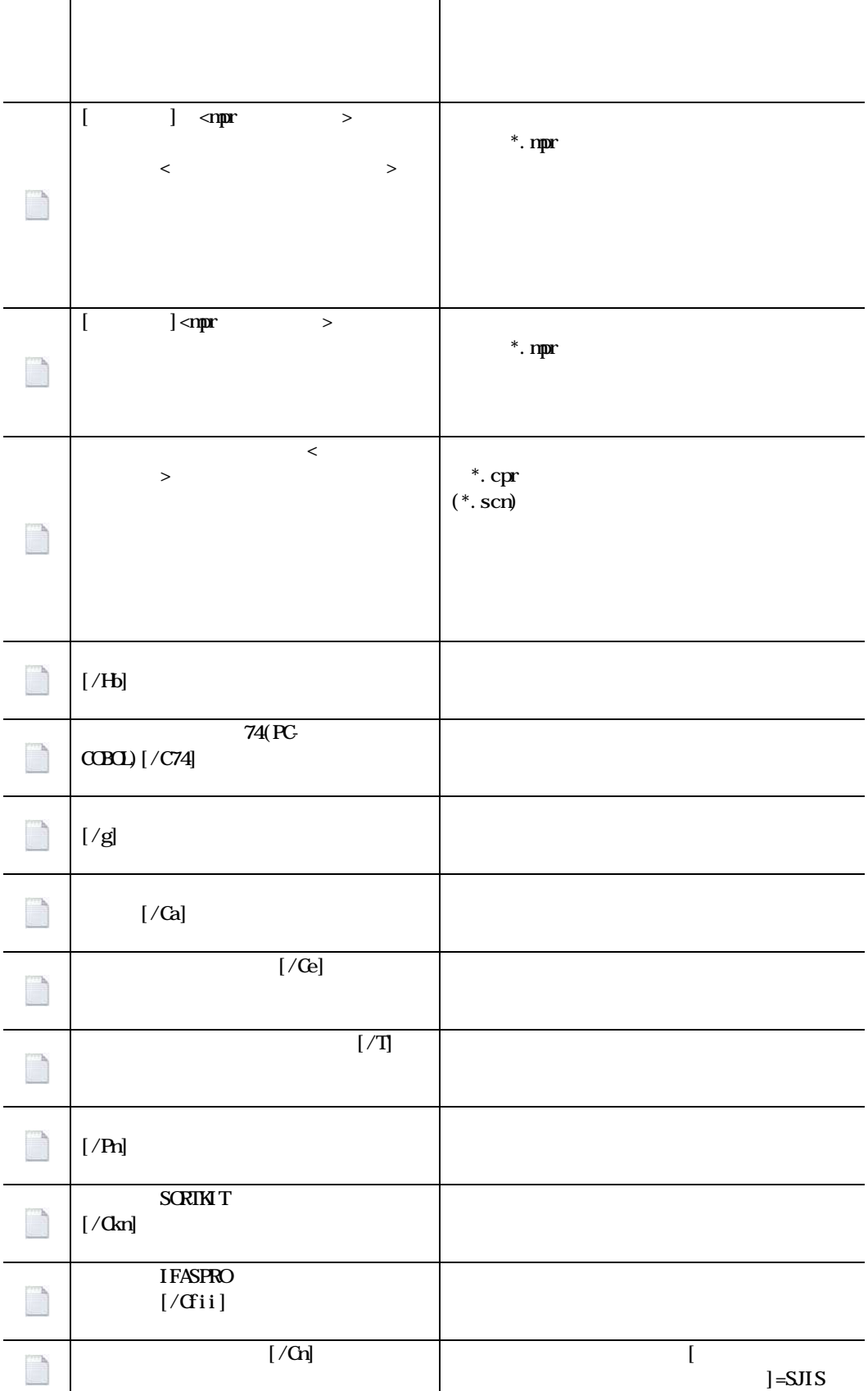

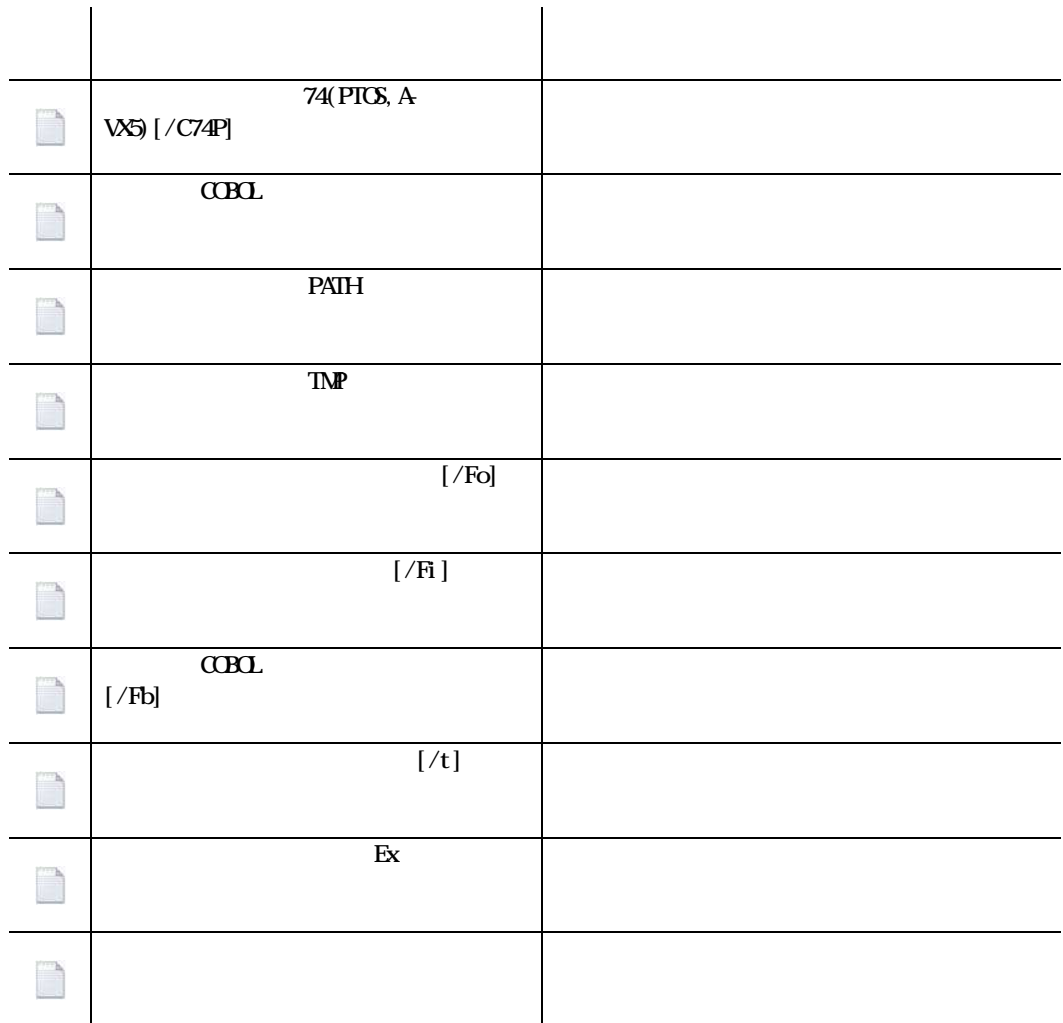

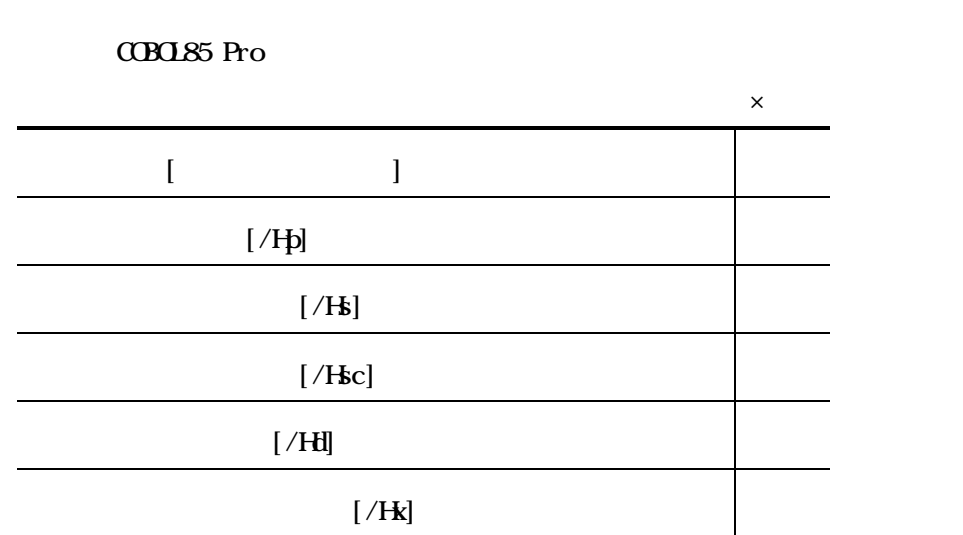

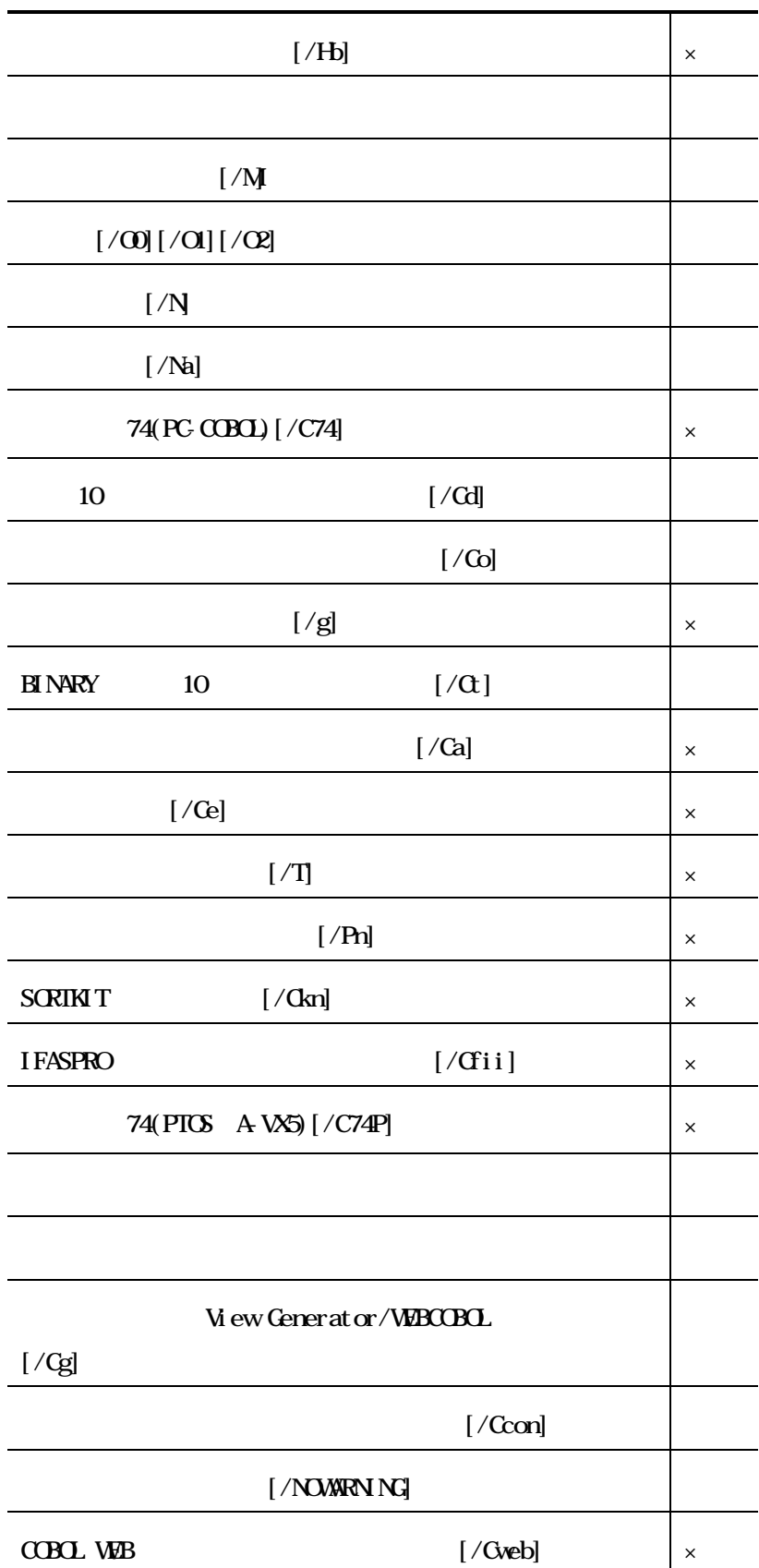

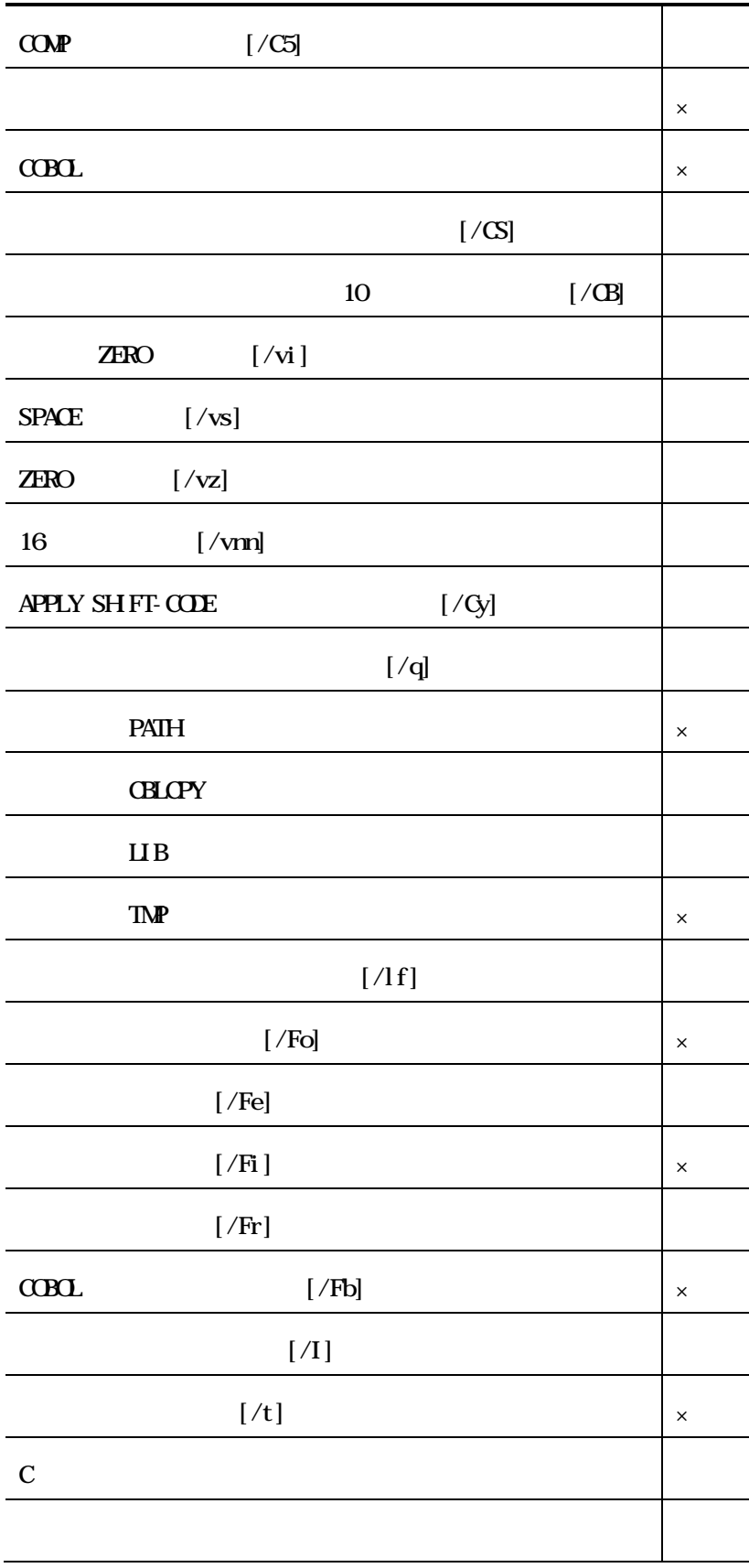

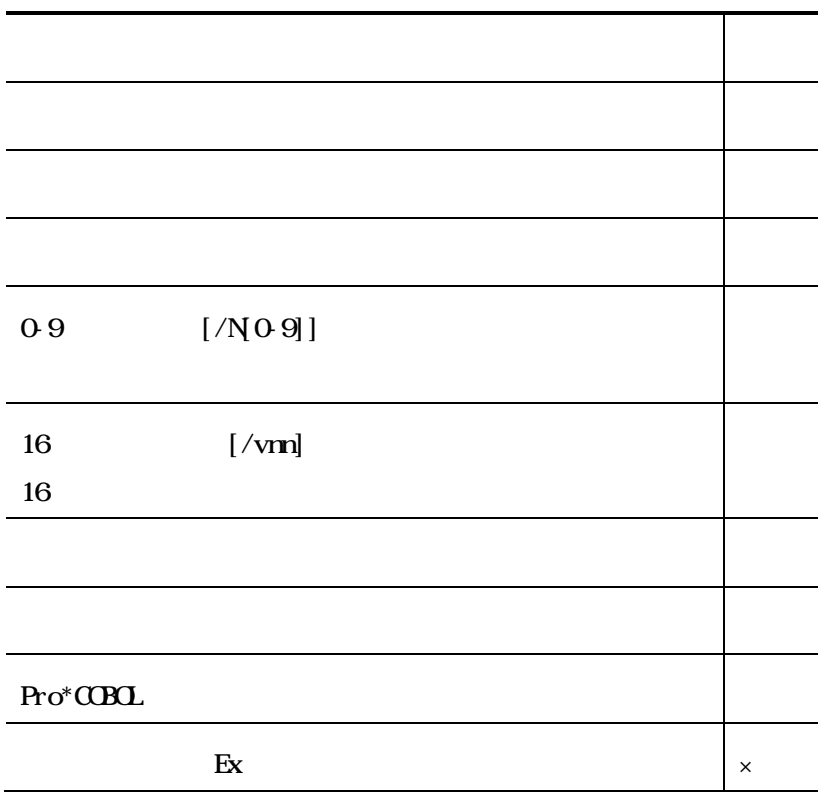

#### **CBOL85 MFA**

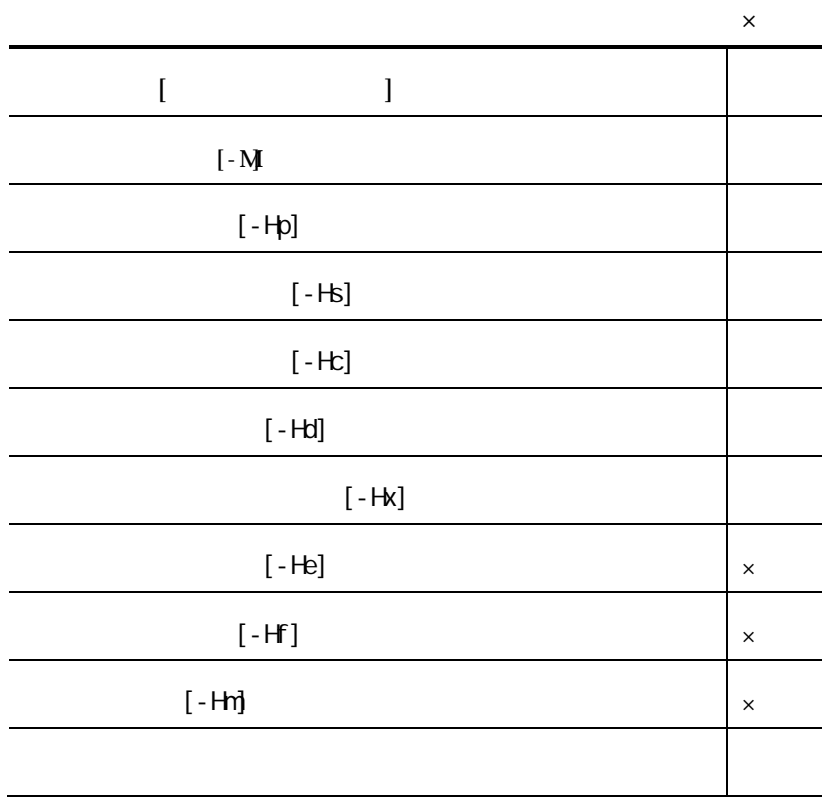

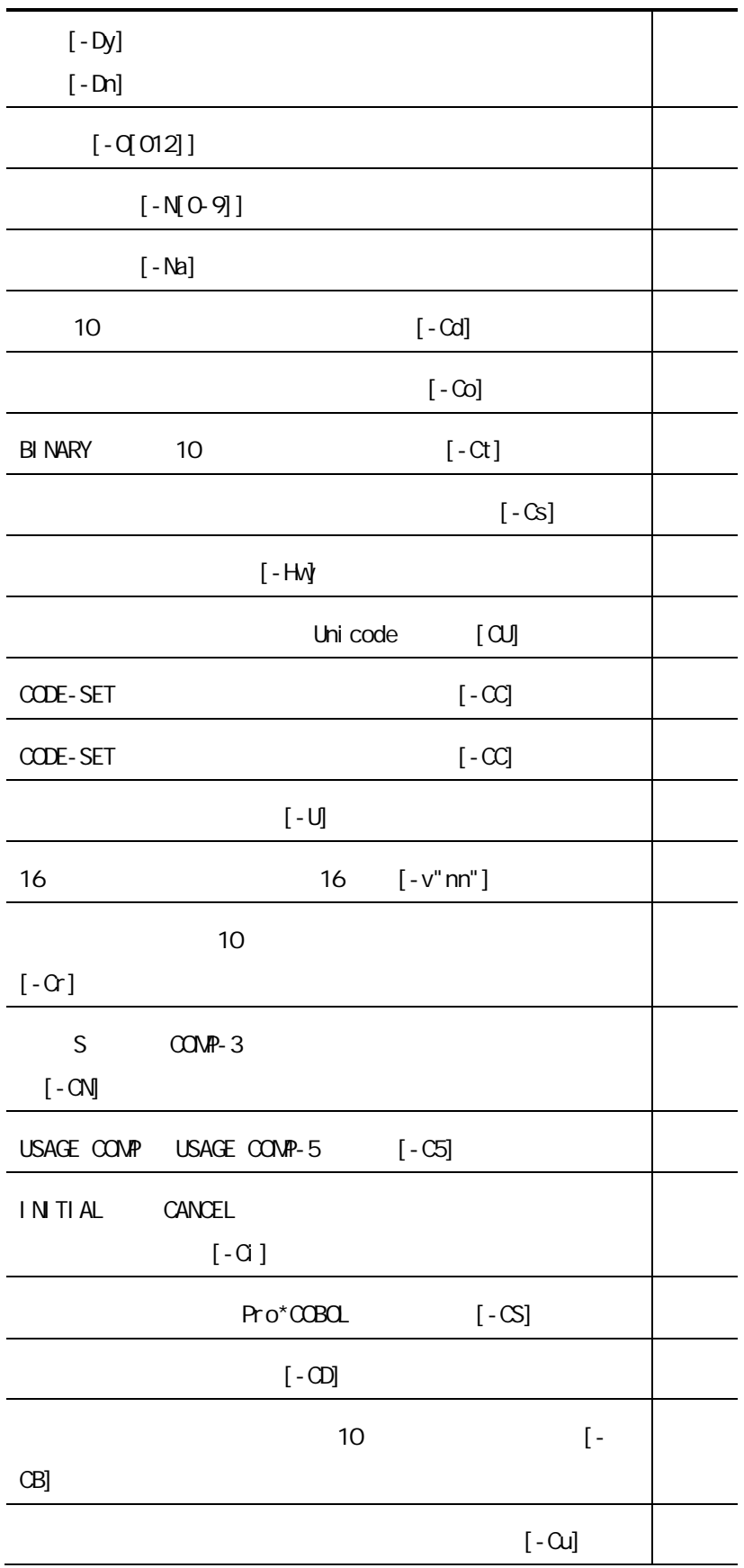

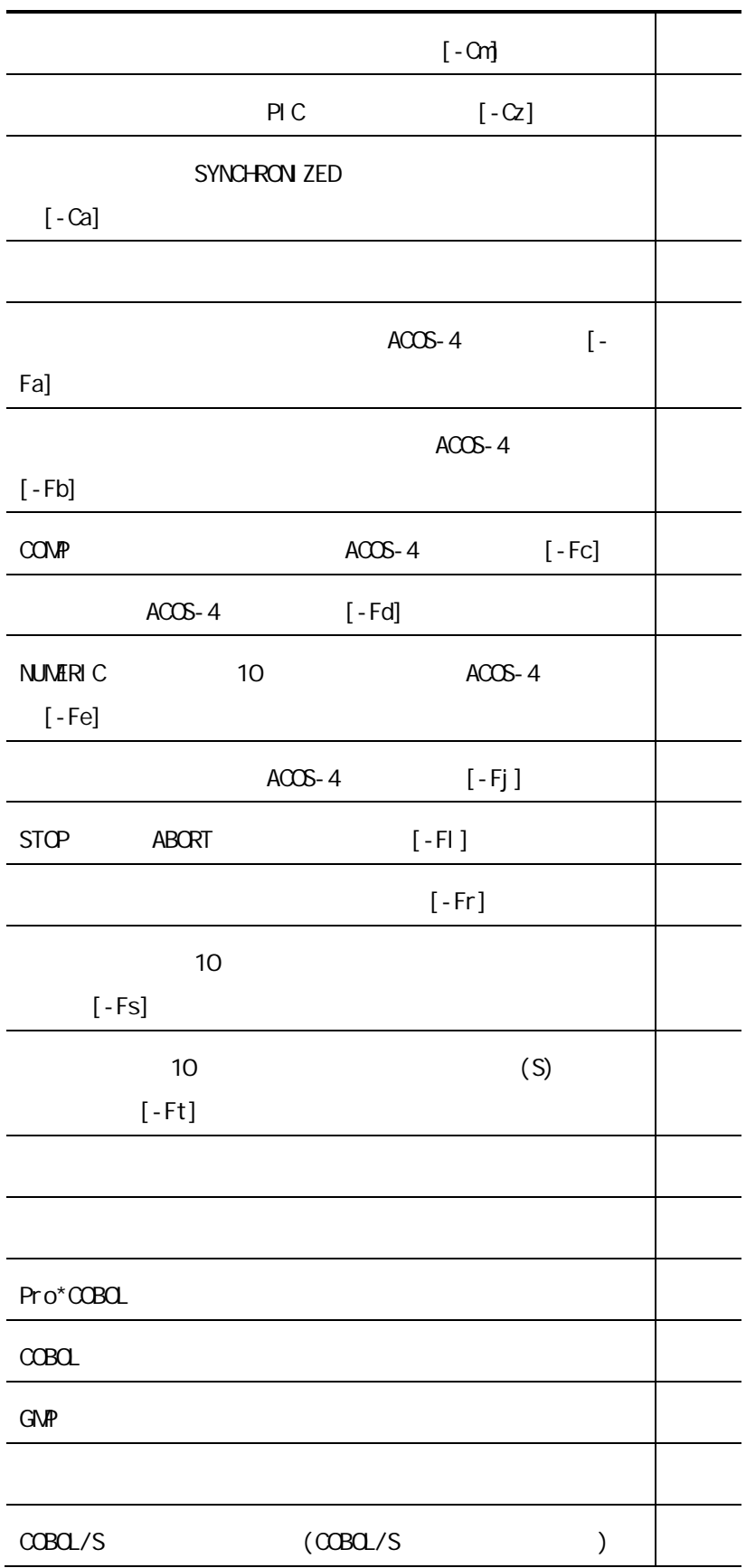

# $COBQ / S$

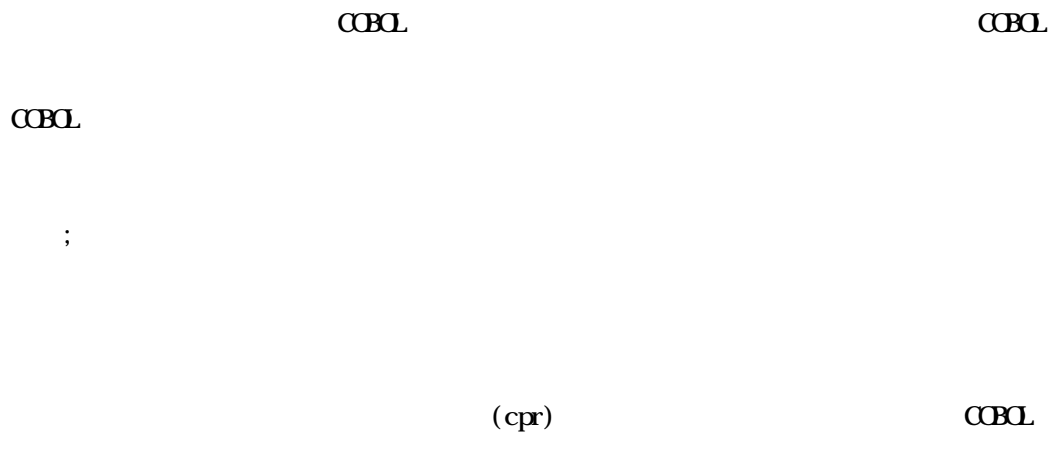

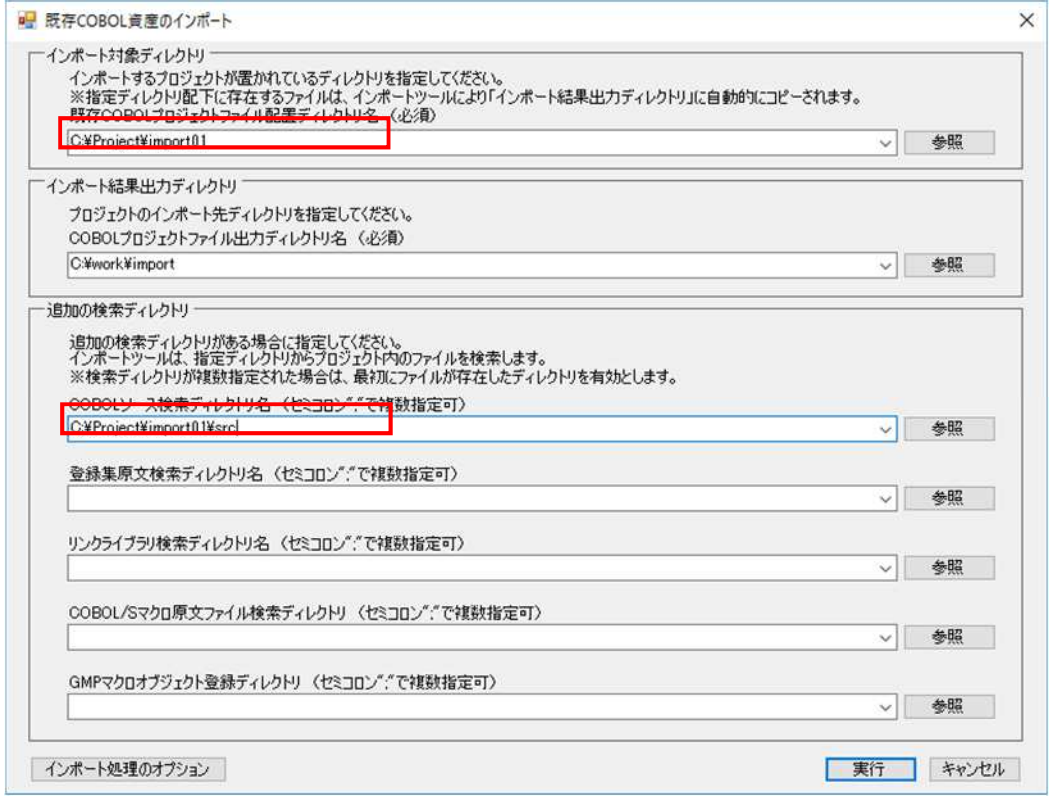

 $C$ BOL

 $\alpha$ BOL

 $C$ CBOL  $C$ 

 $7.2$ 

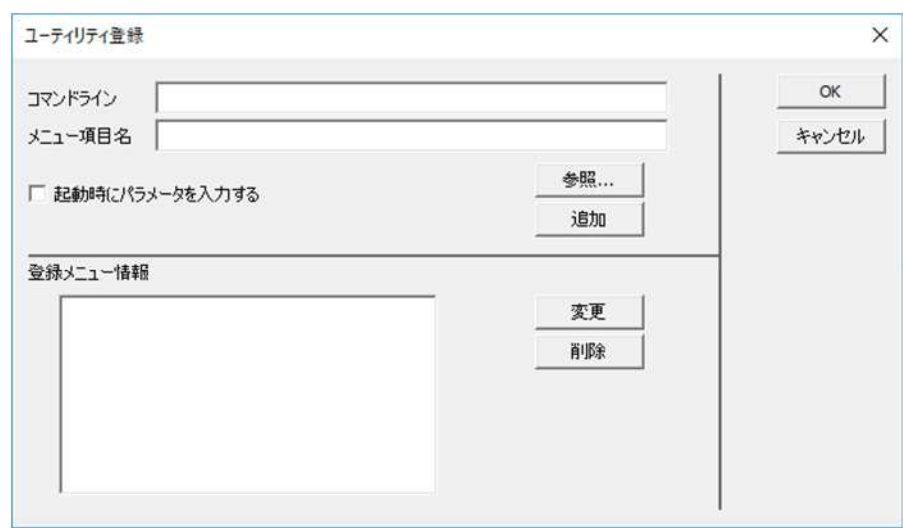

 $1.$ 

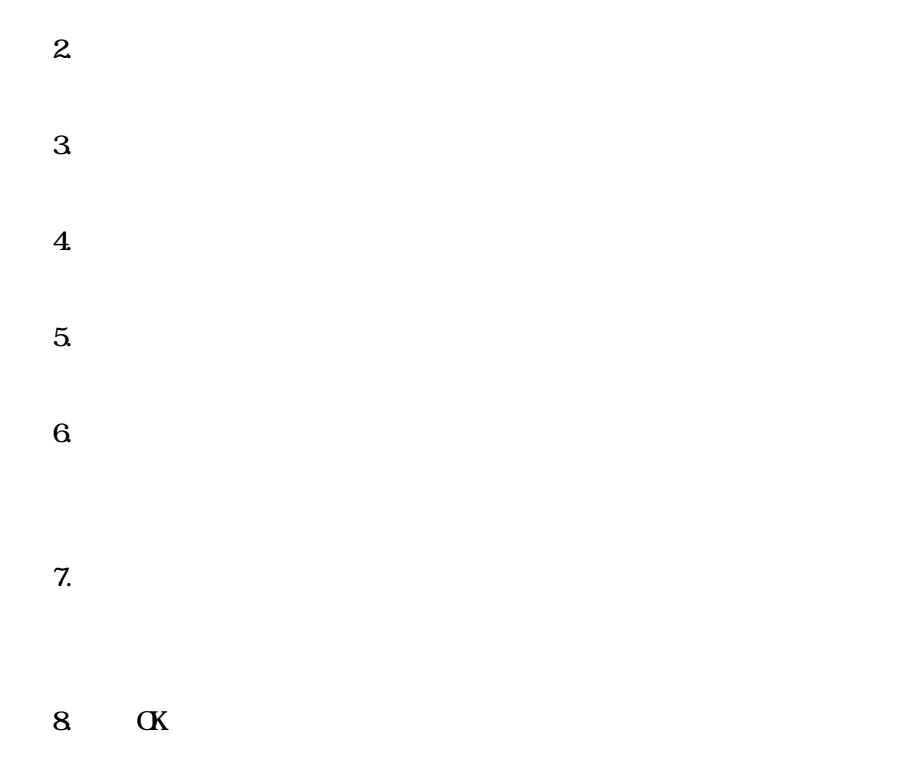

 $C$ CBOL  $C$ 

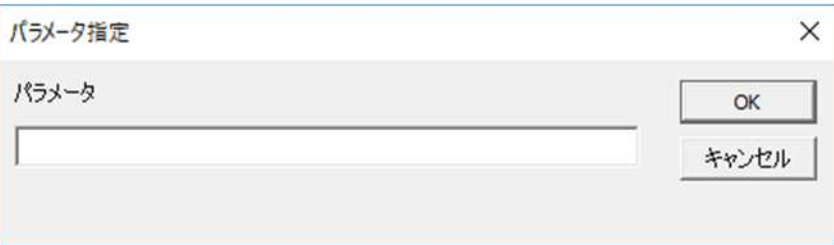

**CBL GJ** View Generator

COBOL GU View Generator COBOL GU View

Generator

**CBCL GLI** View Generator

**CCBCL GLI** View Generator

COBOL GU View Generator COBOL GU

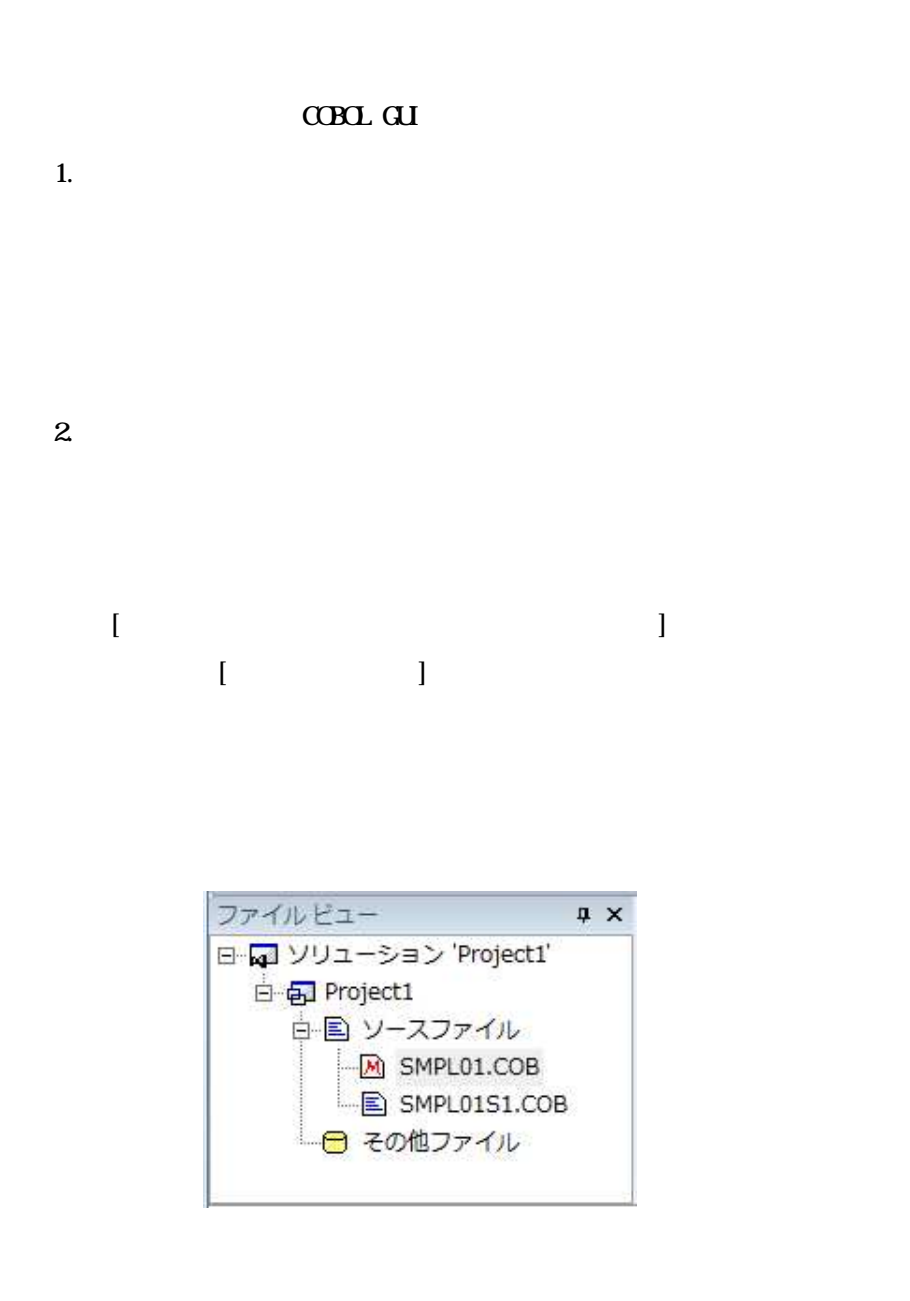

 $\mathbf 3$ 

 $\mbox{C}\mbox{B}\mbox{C}$ 

 $CDDL$ 

generatessx.bat ssxvork

 $\overline{\mathbf{4}}$ 

 $CDD$ 

" . SSI "

 $\overline{\text{SQ}}$ 

 $\begin{minipage}{0.9\linewidth} \textbf{QMP} & $\textbf{C}\textbf{B}\textbf{Q}\textbf{J}$ \textbf{S} & $\textbf{C}\textbf{B}\textbf{Q}\textbf{L}$ \end{minipage}$ 

 $1.$ 

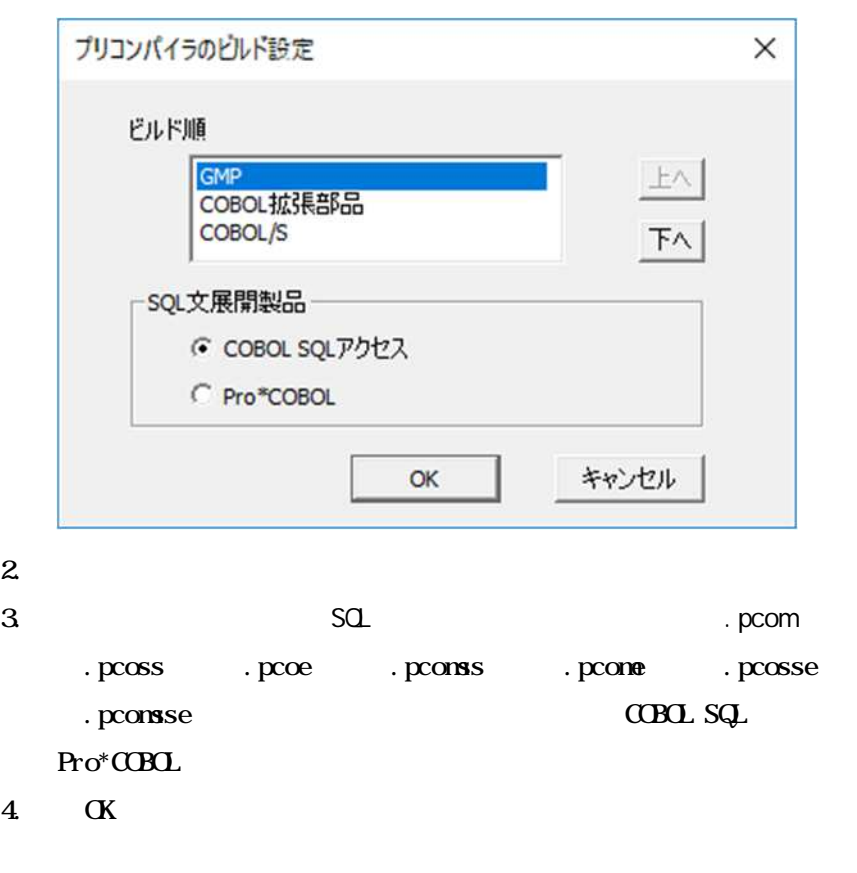

 $5.$ 

## COBOL Assistant Option V1.0

#### $C$ CBOL  $C$

#### Linux

## COBOL Assistant Option V1.0

- $1.$
- $2.$
- $C\!C\!D\!D\!L$
- $3 \overline{\phantom{a}}$ 
	- 4. [ ジェ トフ ルダ COBOL ] 択する ジェ COBOL (cbl .cbl .cob .cbx .cbf)
	- $5.$ 
		- **COBOL**

 $\mathbf{6}$ 

Rel ease

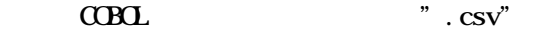

Li nux

 $\mbox{C}\mbox{B}\mbox{C}$ 

datarecwork

Rel ease

 $\overline{\mathcal{S}}$ 

 $\mathbf{A}$ 

 $\overline{B}$ 

# $\mathbf A$

COBOL GUI View Generator COBOL GUI GUI

 $\mathrm{C}\mathrm{S}\mathrm{V}$ 

CSV Conma Separated Values  $\mathrm{CSV}$ 

Visual Studio

Microsoft

COBOL COBOL GUI View Generator GUI

 $\mbox{C}\mbox{B}\mbox{C}\mbox{L}$ 

 $C$ CBOL  $\Box$
## B Linux

(1)

root

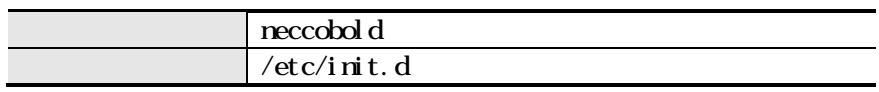

neccobol d

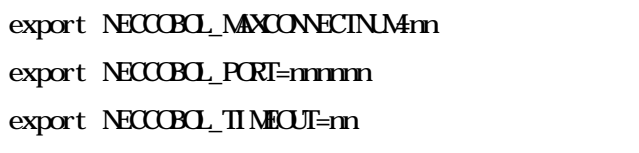

m<sub>n</sub>

## (a) NECCOBOL\_MAXCONECTNUM

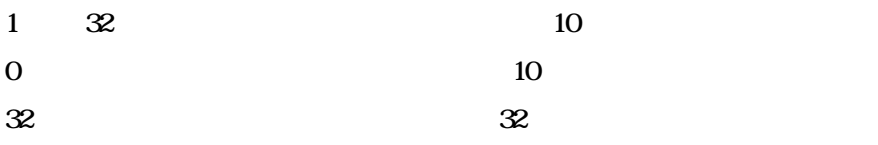

## (b) NECCOBOL\_PORT

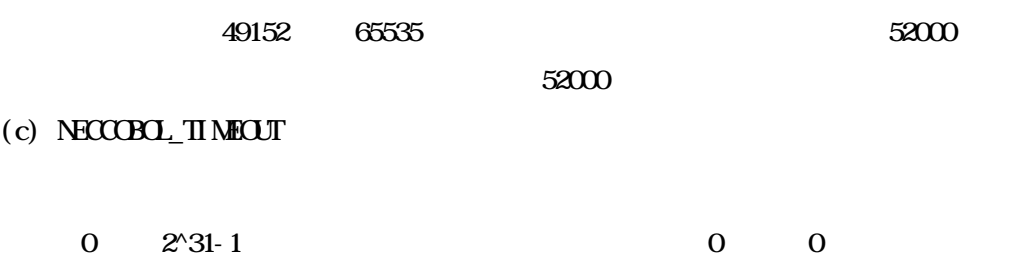

## $(2)$  Pro\*COBOL

 $Pro^*C\!\mathbf{B}\!\mathbf{C}$ 

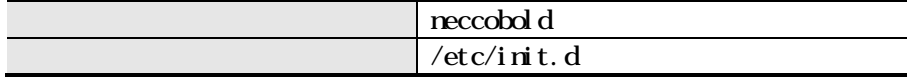

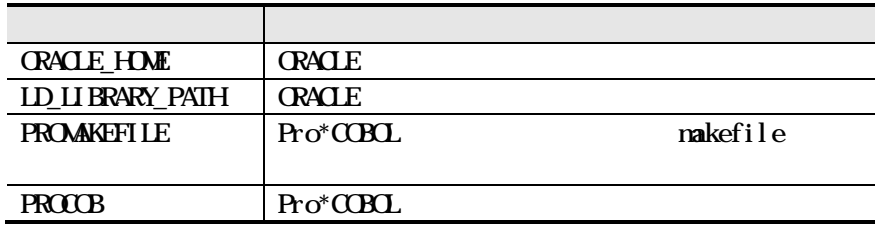

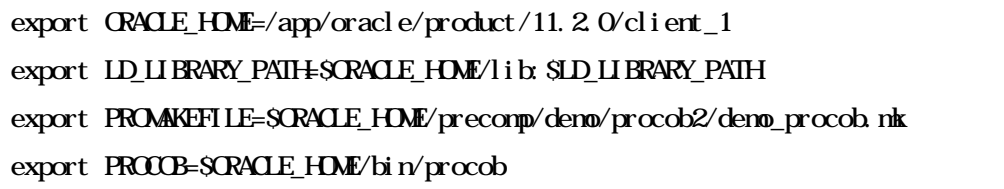

**PROMAKEFILE** Pro\*CCBCL

nakefile

 $\mbox{C}\mbox{B}\mbox{C}$ 

(C)NEC Corporation 2017-2022

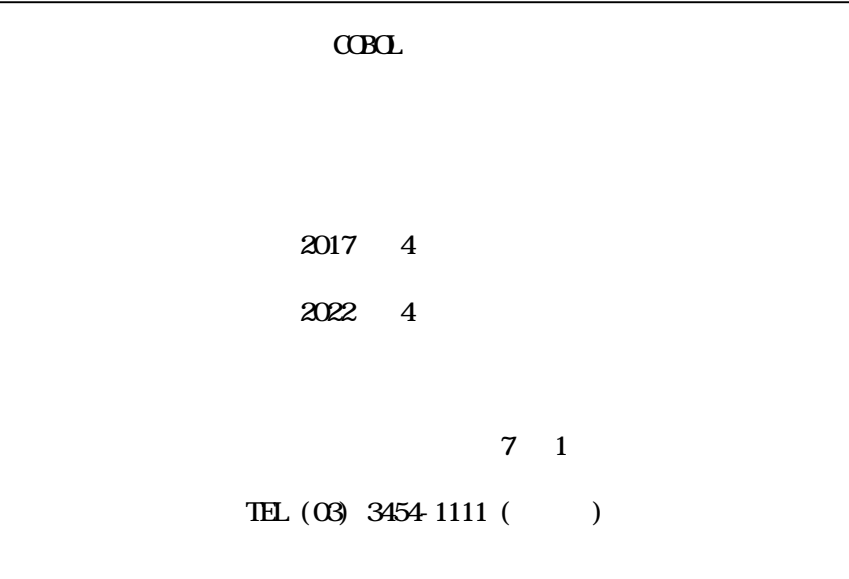